# **PHILIPS**

# D\]]dg'@'8'Acb]hcf'9`YWfcb]WIgYfEg'AUbiU

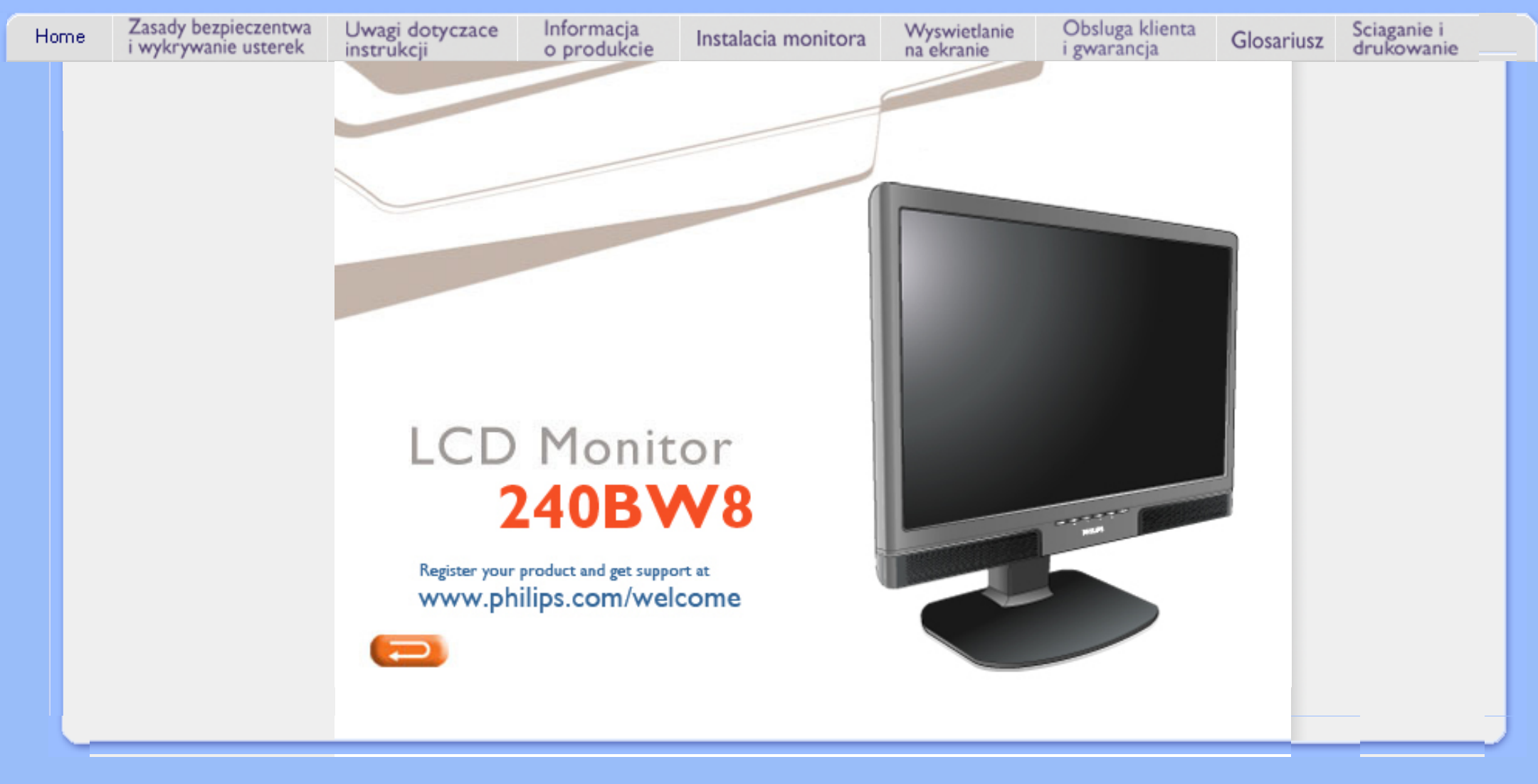

<span id="page-1-1"></span><span id="page-1-0"></span>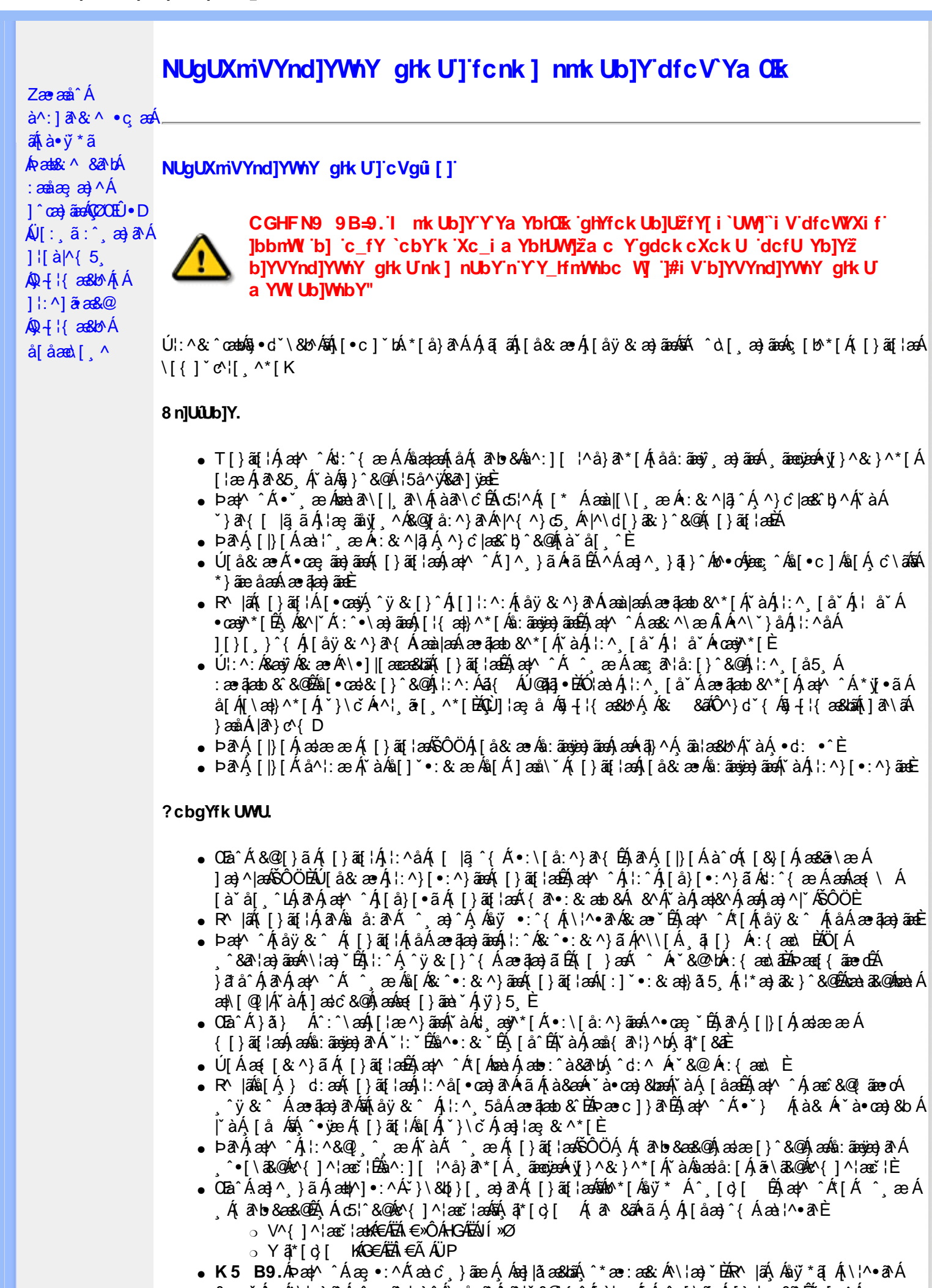

& æ `Á æÁ^\¦æ}ãÁ ^ ઼ã dæ}^Áà å:ā^Ájã ŀ `&@{ ^Áj à¦æ ÁjÁ ^ ∙[\ãj Ál }dæ &ã^ÉĂ [ ^Á

čd astā Ánā ÁnCIË à¦æ Á čàÁBabo^-æolob∰arv•oÁng Ási[à¦:^Á}æol^Á bæ ã ∖IÁ II lå l æol^Á ¦:^:Á } a\ a| 8a \* } a 8ama (ye 8a ^ Analaako 8@) [|| \* anală 600 bay A a \ • [ 8anal !: ^ ] anal 5 Ba [[ a lae A } a anal [ A  $1^{\wedge}$ ,  $1^{\wedge}$  ( $\mathcal{A}$  and  $\mathcal{A}$  and  $\mathcal{A}$ ) and are  $\partial \mathcal{A}$  and  $\partial \mathcal{A}$  and  $\mathcal{A}$  and  $\mathcal{A}$  and  $\mathcal{A}$  and  $\mathcal{A}$  and  $\mathcal{A}$  and  $\mathcal{A}$  and  $\mathcal{A}$  and  $\mathcal{A}$  and  $\mathcal{A}$  and  $\mathcal{A}$  a }ã^Á([}æn)æ]¦æçãÁsÁjã^Ájà^b{ ŏ^Á&&@Á\*,æ}æ}&bæb∯Á

#### CVgû [ U.

- Ú[\¦^, Á[àˇå[¸^Á[ ^Á[c āʰ¦æÁ ^ÿ & } ā^Á ^\¸aþãå[¸að ^Á^¦∙[}^|Á^¦¸ãˇÈ
- R^ |aĂ ^{aetaa}^Ár Ánanà an\| [an\Áns]\ \*{^} c´Áns] c´& &^Á^]^ lana&banaĂ\ àÁns c^ \* lana&banaÃA aan^^ Ánã Á  $\bullet$  \[}cand q[ ae Á Á[\and}^{ Á \*}\c^{ Á ^¦ ã[ ^{ EAG] ae å Á§ -{ l{ and bo Á Á [: å: ãndp^AÄÔ ^} d \* { Á  $\tilde{a} + \frac{1}{2}$  as  $\tilde{a} \tilde{a}$  as  $\tilde{a}$  as  $\tilde{a}$
- 02.4 1 { aa& b^ Ás ] c^ & & ^ Ás aa} ] [ l č ÉÁ } aaba ˇ b Á ã Á Á& & sãÃÄÙ ] ^ & ̂ aī aa& b^ Á ā ^ & } ^ ÄE
- Þā^Á [|}[Á[:[•œ ãæ Á[|}ã[¦æÁ Áæ{[& @[å:ā^Baætæ }ã ˇ Áæt¦:^¸æ}^{Áa^:][ ¦^å}ą̃äÁ  $\exists$  if {  $\delta$  }  $\tilde{a}$  as  $\delta$   $\tilde{a}$   $\tilde{v}$   $\tilde{v}$   $\tilde{c}$   $\tilde{c}$   $\tilde{c}$   $\tilde{c}$

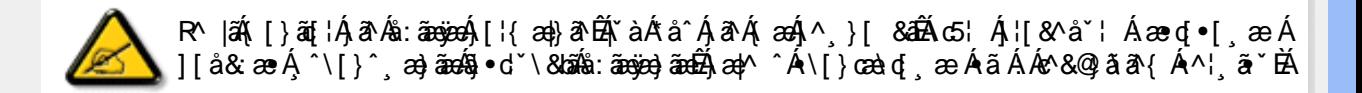

# ÚUY Ü3 VÄÖUÁJUÔZ VSWÂJVÜUÞŸ

<span id="page-3-0"></span>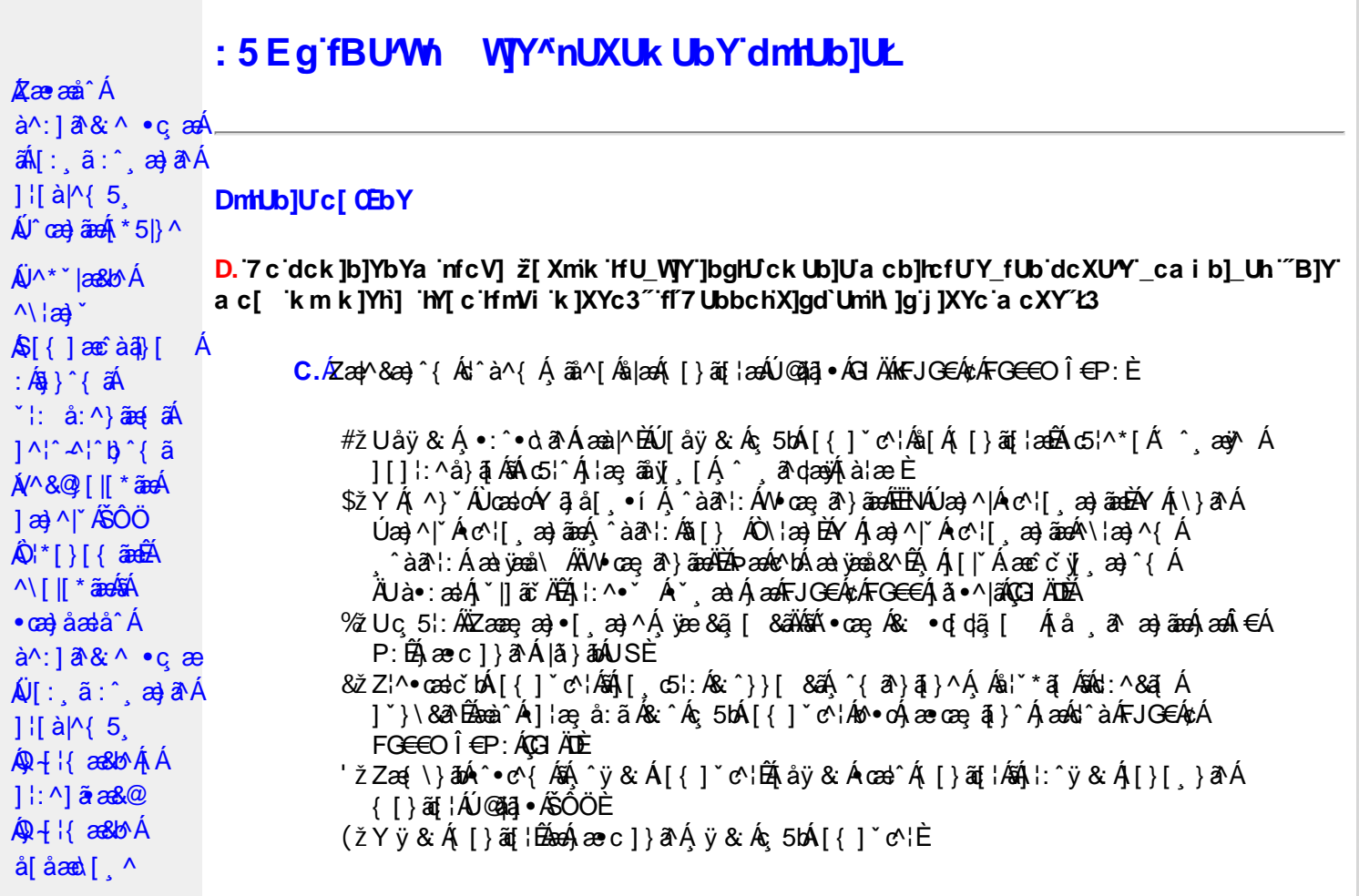

D. >U\_JYnbUWhYbJYa UHYfa Jb "fYZYg\ 'fUHY" fWn glchjkc c cX kJY UbJULk dfnmdUX\_i a cb] $refU@33$ 

 $\overline{C}$ .  $\overline{A}$  $\overline{C}$   $\rightarrow$   $\overline{A}$   $\overline{C}$   $\rightarrow$   $\overline{C}$   $\rightarrow$   $\overline{C}$   $\overline{C}$   $\rightarrow$   $\overline{C}$   $\rightarrow$   $\overline{C}$   $\rightarrow$   $\overline{C}$   $\rightarrow$   $\overline{C}$   $\rightarrow$   $\overline{C}$   $\rightarrow$   $\overline{C}$   $\rightarrow$   $\overline{C}$   $\rightarrow$   $\overline{C}$   $\rightarrow$   $\overline{C}$   $\rightarrow$   $\over$  $T[\frac{1}{2}$  at  $\frac{1}{2}$   $\frac{1}{2}$   $\frac{1}{2$ [å , ð að) ãnan€ÁP:ÈÁÞðA Á, æÁ, ãå[&;}^&@Á5}ā&Á}[{ã å:^Å ÍÁP:Ánan€ÁP:È

D. 8 c WhY[c gû d']] "JbZcfUn "JWa 'nbU'Xi ^ WY'g] 'bU'Xmg\_i '78!FCA3'K 'U\_]'gdcgCEV' nU|bgHJckU 'ghYfckb] ]'fl'|bZcfUn'"|Wa Ł3

C. Ú |ã ã(c^Aq Ác^\[ , }ã ã( [ }ãq \adána)^ ^ Áo Á ana} • caq[ , ae Á \* [ å }ā^A Áo} • d \* \& baq áÁ Á ][å¦&}ãæÁ ^ol[,}ãæÁzól:^Áã ¦,•:^b\$q•œabæ&bãÃ{}ã[¦æãÃ{[ ^Á[bæçãÁãÁ ] ^cao) a A, Á c^l[ s a a A, [ } a [ l a a Q ] a a ha A, l a a ha s [ DA, a A, As ^ • \ A ^ A c^l[ s a a a hA Z\*[å}ā^ÁÁ§∙dˇ∖&bæ{āĎáæ∤^^Á,`y[^́Áâ[Á)æ] å `Áâ^∙∖ÁÔÖEÜUTÉÁ}æbå b& `ÁãÁ, Á  $\left[\right]$ æl $\left[\right]$ , æ)ã BÁ $\left[\left(^\circ\right]$ ,  $\right]$ ã aÁ $\left[\right]$ , aǎ $\left[\right]$  aÁ $\left[\right]$  aÃ $\left[\right]$ aÁ $\left[\right]$  aÁ $\left[\right]$  aÁ $\left[\right]$  aÁ $\left[\right]$  aÁ $\left[\right]$  aÁ $\left[\right]$ æid{æcî&r}aîÈ

D. K 'U\_] gdcgCB'a c bUk mfY[i `ck U `fcnXn]Y Whc 3

 $C.$  Uc'l[, }  $\tilde{a}$  A ælc Áşã $\wedge$ [Á0 ¦æ3& }  $\hat{a}$  {  $\tilde{a}$  {  $\tilde{a}$  {  $\tilde{a}$  a  $\wedge$  {  $\tilde{a}$   $\wedge$  &  $\tilde{a}$   $\wedge$  b  $\tilde{A}$  A  $\tilde{a}$  [  $\circ$  ]  $\hat{a}$  &  $\tilde{a}$  A  $| \cdot | : \hat{a} : \hat{a} | \& \left[ \frac{8.368.024 \times 10^{-14} \text{ J}}{4} \right]$  at  $\hat{A} | : \hat{a} : \hat{a} | \& \left[ \frac{1}{4} \right]$  and  $\hat{A} | : \hat{a} : \hat{a} | \& \left[ \frac{1}{4} \right]$  and  $\hat{A} | : \hat{a} : \hat{a} | \& \left[ \frac{1}{4} \right]$ QÚæ)^|Árc^¦[¸æ}ãæDÁ^●c^{`́Á[]^¦æ&^b}^\*[ÁYā}å[¸●íÁ[]¦:^:ÁÄÖã]|æ^Á¦[]^¦cã^●Á 

D. 7 c g] gHJb]Y'Y' ] ncgHJb dca mcbYi gHJk ]Yb]Udfnmk m\_cbnk Ub]i fY[i `UW]a cb]hcfU3

 $CA$   $\rightarrow$   $CA$   $\rightarrow$   $A$   $\rightarrow$   $A$   $\rightarrow$   $A$   $\rightarrow$   $\rightarrow$   $A$   $\rightarrow$   $A$   $\rightarrow$   $8^{\circ}$ | All  $^{\circ}$  [ yeal anoth |  $^{\circ}$  all and  $^{\circ}$  & @ All excep at Alexand &  $^{\circ}$  & Q E

#### D. > U ]Y`Xn]UûJb]U`a U`Z b\_WU51 HC3

 $C.\hat{\mathcal{A}}$  $\cup$ :  $\hat{\mathcal{A}}$  $\hat{\mathcal{A}}$   $\wedge$   $\hat{\mathcal{A}}$   $\wedge$   $\hat{\mathcal{A}}$   $\hat{\mathcal{A}}$   $\hat{\mathcal{A}}$   $\hat{\mathcal{A}}$   $\hat{\mathcal{A}}$   $\hat{\mathcal{A}}$   $\hat{\mathcal{A}}$   $\hat{\mathcal{A}}$   $\hat{\mathcal{A}}$   $\hat{\mathcal{A}}$   $\hat{\mathcal{A}}$   $\hat{\mathcal{A}}$   $\hat{\mathcal{A}}$   $\hat{\mathcal{A}}$   $\hat{\mathcal$  $\check{ }$  ∙cæ; ði}ãæÁæ:^ÁãÁ^\*ælæÁQ&: ∙o[dą̃[&aDÃå¦[\* Áj:^&ã}ã&ãæÁj[b^å^}& ^\*[Á ]¦:^&ã\`ABà^:Á[}ã^&`}[ &ãÁ)æ;ã[ ِæ}ãæÁ]:^:Á[|^b}^Á[:^&b^ÁT^}`Á\¦æ}[ ^\*[Á  $\tilde{a}$  a  $\tilde{a}$  :  $A$ c'  $B$  b  $C$   $\tilde{a}$ 

Ik UJ U: ib WU i qtUk IY U i loa UmWhbmW 'YqhXcqh dbU'YXmbIY'k 'kmVfUbmW' a cXYUW "

D. A CE a cb|lcf b|Y chfma i Y nUg| Ub|UfB|c XU @ 8 b|Y k |YW|g| L'7 c dck |b|YbYa mfcV| 3

 $C.A$ V]^ } an  $\tilde{a}$   $\tilde{B}$   $\wedge$   $\tilde{A}$   $\tilde{I}$  {  $\tilde{a}$   $\tilde{a}$  :  $\tilde{A}$   $\tilde{I}$  }  $\tilde{a}$   $\tilde{a}$  {  $\tilde{a}$   $\tilde{a}$   $\tilde{b}$   $\tilde{c}$   $\tilde{a}$   $\tilde{c}$   $\tilde{a}$   $\tilde{c}$   $\tilde{d}$   $\tilde{c}$   $\tilde{a}$   $\tilde{$  $\left[ \left( \frac{1}{2} \right) \left( \frac{1}{2} \right) \left( \frac{1}{2$ { ^•:^Á Á&^| `Á ^à `å:^}ãæÁ[{ ] `c^¦æÁÚÔÈ

D. 7 nma cb]hcf @78 nUU\_WYdh ^r gni bU un dfnYd chYa n a cXY] \_ca di hYfOlk D73

 $C.A$  a  $\hat{H}$   $\hat{A}$   $\hat{A}$   $\hat{C}$   $\hat{A}$   $\hat{C}$   $\hat{A}$   $\hat{A}$   $\hat{C}$   $\hat{A}$   $\hat{C}$   $\hat{A}$   $\hat{C}$   $\hat{A}$   $\hat{C}$   $\hat{A}$   $\hat{C}$   $\hat{C}$   $\hat{A}$   $\hat{C}$   $\hat{C}$   $\hat{A}$   $\hat{C}$   $\hat{C}$   $\hat{C}$   $\hat{C}$   $\hat{C}$ •æ(´{Á&:æ∙ã^Áæ∃5 }|Áã^]æ∃:^•c^ÁæàÁã∱æ∃:^•c^Áãã^Á∖æ}| æ}ãænÁ [:ãi{^\*|ÉÁ&IÁ  $\left| \right|$ ,  $\left| \right|$  a  $\left| \right|$  b  $\left| \right|$  a  $\left| \right|$  a  $\left| \right|$   $\left| \right|$  and  $\left| \right|$  and  $\left| \right|$  and  $\left| \right|$  and  $\left| \right|$  and  $\left| \right|$  and  $\left| \right|$  and  $\left| \right|$  and  $\left| \right|$  and  $\left| \right|$  and  $\left| \right|$  and  $\left| \right|$  and  $\$ 

D. "7 c cnbUW Uh'fa ]b "Wh gloch]k c cX k ]Y Ub]U "fFYZYg\ FUnYL'k dfnmdUX\_i a cb]lofU  $QT83$ 

 $C.A$ U  $\{a\}$   $a\}$   $aA$   $aA$   $aA$   $aB$   $aC$   $\|$   $\|$   $\cdot$   $aA$   $\cdot$   $\cdot$   $a$   $a$   $a$   $aA$   $aC$   $\|$   $\cdot$   $aC$   $\|$   $\cdot$   $aC$   $\|$   $\cdot$   $aC$   $\|$   $\cdot$   $aC$   $\|$   $\cdot$   $aC$   $\|$   $\cdot$   $aD$   $\|$   $\cdot$   $aD$   $\|$   $\cdot$   $aD$   $\|$ ] | å\[ Áj:^•`¸æ}ãæÁ}ã:\ãÁ|^\d[}5¸Á[åÁt5|^Áâ[Áâ[yĭÁ^\|æ}`Áå^c^|{ ã}`b^Á QVØVDÁS[Árc^¦[¸æ}ãæÁæå^{Á[b^å^}&^{Áã•^|^{LÁs|æc^\*[Ác^Á&: •q[dã][ Á 

D. 7 nm Y f Ub @ 8 'MahcXdcfbmbU'nUfmack Ub]U3

 $C.\n$ **A**  $\alpha$  $\beta$  [  $\alpha$  ]: & @  $\tilde{\alpha}$  A  $\alpha$   $\alpha$   $\alpha$   $\alpha$   $\alpha$   $\beta$   $\alpha$   $\beta$ ∙q[]}ãÁς ælå[ &ãÁQ[¦5 ̥}^ ̥æ}}^{ Áá[Áς ælå[ &ãÁ[yō ̥∖æÁOPDĎÁU\*5|}ð^Á æl^&æÁ∙ãÁ b^å}æ\Ájã^Ájæ}ææ æ Á| ã^¦:&@}ãÁjæ}^|`ÁjæoÁjæå{ ã^¦}^Áj•d: •^Áæ}ãÁæ;^•[ æ}ãæÈ

 $D. > U$  dck JbJYbYa 'Whm WJ' dck JYfnW b] 'k m k JYfiUWhU @783

C.AÖ[ $\hat{A}$ [ $\hat{B}$ [ $\hat{A}$ ]  $\hat{B}$  ( $\hat{B}$ ;  $\hat{B}$ ;  $\hat{C}$  +  $\hat{C}$  &  $\hat{C}$  +  $\hat{C}$  &  $\hat{C}$  +  $\hat{C}$  &  $\hat{C}$  +  $\hat{C}$  &  $\hat{C}$  &  $\hat{C}$  &  $\hat{C}$  &  $\hat{C}$  &  $\hat{C}$   $\hat{C}$   $\hat{A}$ č∙ઁ¸aa}ãnaÁq3}^&@Áæà¦ઁå:^Á([}æÁæ∘q′∙[¸æÁæaβ[@[|Áã[]¦[]^|[¸^ĚÁÞã^Á,[|}[Á ,æ4\$}^&@A[:]\*•:&æ}}ã5,Béæàā&@Ánza-Ána-Ą|[@||Á^c^|| ,^BÁ^œa-}[|Béæ&^q[}BÉ@^\•^}Á ãd, È

#### D. 7 nmia c bU'na JYb] i gHJk JYbJY c'cfOlk a c^[c c a cb]hcfU3

C. Væl $\mathbb{E} \cdot \text{cap} \; a$ } an Á [  $\mid \mid 5, A \mid$  } an Á { a } a Á [ ]  $\mid \cdot \wedge : A \wedge$   $\wedge$  \* Á U Ù Ö Á Á æ c  $\mid \cdot$  b & Á •] [ • 5àÊ

 $F$ ÈÁÞæ&ã}ābÁÄUSÄÉæà^Á^ a^dãÁUÙÖÁCU}ÁÙ&¼^^}ÁÖã]|æ^Ã $\tilde{a}$ { ^} ^Á\¦æ}[ ^aDÁ GÈÁP æ Bã}ātÁk d:æ)ì Á,Ás5ÿĞkæà^Á,^à¦æ Á,]&b ÁKÔ [ [¦ÁŞS [ | ¦DÉneeÁ,æ∙c ]}ā^Á,æ Bã}ātÁ ÄUSÄB&eà^Ál:^b Áâ[Ál∙œe,aħ Á[∥¦5 ÉÀâ[∙c]}^Ár Á&:c^¦^Álæ∘c]\*b&^Ál∙œe,an}äaeÈ

anežÔ[|[¦Á/^{]^¦ane`¦^ÁQ/^{]^¦ane`¦anéàasi [ aneDÁGÁ • cae a^ Árash a&@Ánash Á ÎÍ<del>∈</del>€SÁI læ ÁUH∈€SÈÁUl:^Á∙œ a}ã ÂÍ∈€SÁ [∥ ¦^Á æ}^|æÁ ^åæb ÁãÁ 628 ] y^QÉA l:^Á å&a^}ã Á&:^¦ [}[Ëàãæý`{ ÉÀæÁe^{ ]^¦æč ¦æÁJH∈∈SÁ • \æ \*b^Á C&OYjå}^OBàãæyjËjã^àão◆∖ã^Ájå&ã^}ã^ÄBÁ àÈÁ-ÜÕÓ LÁ∖:}æ&:æÁ∙œa}åælå[ˌ^Á∙œa¸ã^}ã^Á æ]^¸}ãæb&^Á¦ læ¸ãåy[, A . ^{ ãne} Á[|[¦5, Á][{ãå:^Á5}^{ ãÁ¦: å:^}āan{ ãKΩbóbe]asanc Á& –i[ ^ÉA {|}ãn[|^ÉÁs|'\æ|\âÉÀ\æ}^|^ÉÁscàÈÓA sèĂν•^¦ÁÖ^–ã}^ÁON ^ d[¸ }ãæ DÁ ^ d[¸ }ãÁ [ ^Á ^ à¦æ Á ∙œ az }ā Á ]  $| \wedge \wedge | \wedge \}$  &kaA [ | | | | 5 | A | | | | :  $\wedge$  : A  $\wedge^*$  | as b A [ | | | 5 | As  $\wedge$  | [ }  $\wedge^*$  [  $\tilde{A}$ A | ]  $\wedge^*$  [  $\tilde{A}$ A } asaon \ a\* [  $\mathbb{H}$  \

 $\mathbb{E}[\left\{ \left| \left( \frac{\partial}{\partial t} \hat{A} \right) \left( \frac{\partial}{\partial t} \hat{A} \right) \right| \right\} \left\{ \left| \left( \frac{\partial}{\partial t} \hat{A} \right) \right| \right\} = \left\{ \left| \left( \frac{\partial}{\partial t} \hat{A} \right) \right| \right\}$ b • o ( ^ læ æ) ^ A A \ækalaene [| ^ g ^ bétÇ A q ] } ana&@4S ^ lça}æbéb a • : ^ ke^{ ] ^ læ i ^ kS ^ lça}æbá cælað Ánæl ÁG € EI SÁ[:}æ&:æb Á [|[¦Á&´^¦, [}^LÁ ^ •:^Ác^{]^¦æč ¦^ÉÁcælað Ánæl ÁJH € ESÁ [:}æ&:æbÁ[|[¦Á,ā^àā^∙\āŽÁp^\*dæ|}æÁ,æbd[ Áz^{]^¦æč¦^Áq[Á[|[¦ÁàãæyîÉÁj¦:^Â,Í€€SÈ

D. 7 nma c bUnUa cbhck U a cb]hcf  $@$  8 D  $]$ dg bU WJUb]Y3

 $C.A$  a  $B$   $\tilde{H}$  |  $\tilde{a}$  |  $\tilde{b}$   $\tilde{a}$   $\tilde{b}$   $\tilde{c}$   $\tilde{d}$   $\tilde{d}$   $\tilde{d}$   $\tilde{d}$   $\tilde{a}$   $\tilde{b}$   $\tilde{c}$   $\tilde{d}$   $\tilde{h}$   $\tilde{f}$   $\tilde{e}$   $\tilde{f}$   $\tilde{b}$   $\tilde{c}$   $\tilde{f}$   $\tilde{f}$   $\tilde{f}$  $\{ [\}$ ce  $[ \, , \, \wedge$  A ceaal a sala $\times$  A OUCE  $\}$   $\{ [\} \setminus ]$   $\hat{A}$  a  $\&$   $\}$   $\wedge$  EE  $\{ [\, \, ]$  a sala $\&$   $\wedge$   $\wedge$   $\cup$  cea  $\}$ :ae[}d] ae}ā^Á[}ãq[¦aeÁÚ@ăp]•Á,aeÁ,ã∖•:[&ãÁ\*[å}^&@Á^Á cae}åaeå^{ÁXÒÙOEÁ ^•ã\*}ã5,Á, àÁæ\&^•[¦ã5, BÁYÁ&^| Á :^•\æ}ãæÁsæ†∙:^&@Á§ -{¦{æ&NãÁ)æ†^ ^Á •\[}cae\d] ae Áã ÁÁ ¦:^å•cae a&a\|^{Á] ¦:^åae ^Áa}{^ÁÚ@Aa]•È

#### ÚUY Ü3 VÄÖUÁÚUÔZ VSWÂJVÜUÞŸ

#### FYI i `UWYY fUbi Á

#### D. K 'U l'adcaCB'i nna U bU'YdanYdUfUa YhmdfUWna cblhcfUdcXWnUa Yf c lbahUUW3

 $C.\overline{A}$  $\partial$  $\partial A$ :  $\rightarrow$   $\partial A$   $\partial A$   $\partial A$   $\partial C$   $\rightarrow$   $C$   $\partial A$   $\partial C$   $\rightarrow$   $C$   $\partial A$   $\partial C$   $\rightarrow$   $C$   $\partial A$   $\partial C$   $\rightarrow$   $C$   $\partial C$   $\partial C$   $\rightarrow$   $C$   $\partial C$   $\partial C$   $\rightarrow$   $C$   $\partial C$   $\partial C$   $\rightarrow$   $C$   $\partial C$   $\rightarrow$   $C$   $\partial C$   $\rightarrow$   $C$   $\partial C$  ັ•œ a}}ãneÁ ^ a^dæ}ãneÁ ^}[•: ÁFJG€Á¢ÁFG€€O ΀P:Ás|ænÁ [}ãn[¦ænÁGIÄPÁM æ\*ænÁÁ Óða Ý & Á •œ - að}ãæÁ ´ ẩ dæ)ãæÁ [ }æÁl ¦æ, å:ãÁ[]¦:^:Á [bỏã^}& ^Á æ&ã}ã&ãA<br>]¦:^&ã \ Y ÁU SÁU ÙÖ BÁÓða Ý & Ás^àÁ ^ ¸ã dæ)ða æÁb •oÁ [\æ ^ ¸æ}^Á Át]&bãÁng + ¦{æ&b^Á,Á ]  $\left[ \hat{a}^{\prime} \setminus 8 \hat{a} \hat{A} \hat{b} \right]$ ,  $\wedge^* \left[ \hat{A} \right]$ ,  $\wedge$   $\vee$   $\hat{A}$   $\cup$   $\overrightarrow{OE}$ 

 $D.$  >U k mdUXU dcfO  $E$  bUb] Y k m k ] YhUW mi $Q$  8 n a c b] hcfUa ] ] b Y q c dck ma ] fif FH  $E$ k UM cflUW dfca lYblck UblU3

\*^}^¦\*bÁ{}^Áæàā^bÁæ{^bÁa¶ &ãÁ¦¦{ā^}ā[æ}āæÁÁ|[ā^¦:&@}ā́A\¦æ}\*È

ÚLIY Ü3 VÁÖLLÁJLIÔZ VSWÁJVÜLLEŸ

?ca dUmV]`bc in`]bbma ]`i fn XnYb]Ua ]`dYfm2Yfmbma ]

D. 7 nma c[ dcXû Wnm a CE\*a cb]hcf @78 Xc Xck c bYj c ca di hYfUD7 z̃ghUMj fcVcWnY^i V \_ca di hYfUdfUWY ^ WY[ck 'gmghYa ]Y'A UW8

 $C.A$ /æl $\tilde{B}$ , •: ^•  $d.A$  ( }  $\tilde{a}$ ;  $\tilde{b}$   $\tilde{a}$  )  $\tilde{b}$   $\tilde{a}$   $\tilde{a}$   $\tilde{b}$   $\tilde{a}$   $\tilde{a}$   $\tilde{b}$   $\tilde{a}$   $\tilde{a}$   $\tilde{b}$   $\tilde{a}$   $\tilde{b}$   $\tilde{a}$   $\tilde{a}$   $\tilde{b}$   $\tilde{a}$   $\tilde{b}$   $\tilde{a$ ÚÔ ÉAT æ& Á ankceas bank [à [& ^ biếAY Á&^| `Á [å y & ^ } aneof [} at ¦æ Ás [Á ^ • c^ { ` Ás ] `ÁT æ & Á \[}ā^&;}^Án^∙oÁæ∙o[∙[æ}ā^Áæåæ]c^¦æÁæå∥ ^\*[ÉKÖæ)•:^Á§-1¦{æ&b^Áà å:ā^Á[ }æÁ č:^●\æÁl[Á\l}cæ∖d] æ}ãÁãÁÁ¦:^å●cæ,a&a^|^{Á]¦:^åæ.^ÁÚ@da]●È

D. 7 nma cb]hcfm@78 D\ ]`]dg`cVgû [ i ^ D`i [ !UbX!D`Un8

 $C.\dot{A}$ /æl $\tilde{B}$ ([}ã $\tilde{a}$ | ' $\tilde{A}$   $\tilde{A}$  '\*[å}^ $\tilde{A}$  $\tilde{A}$ ' $\tilde{A}$ ' $\tilde{B}$ ) \ & b $\tilde{A}$ U|  $\tilde{B}$ ' $\tilde{B}$   $\tilde{B}$   $\tilde{B}$ ' $\tilde{C}$   $\tilde{A}$ ' $\tilde{C}$  or  $\tilde{C}$   $\tilde{A}$ ' $\tilde{C}$  or  $\tilde{C}$   $\tilde{C$ G<del>∈∈EÁ</del>YÚÁI;æÁKãrcadÊ

D. 7 c'hc 'Yghi G63 fi bli YfgU GYflU 6 i g'! i blk YfgUbUa U lgifUUgnYfY ck UL

 $C.A$ U{^  $|A$  ÁNUÓ Agost Á ÁSI co lã  $\wedge$  do hÁ c & &  $A$ sa and  $\wedge$  i  $\wedge$  i b  $\wedge$  & on  $A$ :  $\wedge$  ÁUÔ ENNUÓ Á æĭd{æc̃&}ā^Á\\^|æÁæ∙[à^Á@æ\ā^Ánæ\Á]}|\*¦æ{[¸æ}ā^Ác^\|¸}ãæÁãÁæ∙{[Á { $\vec{a}$   $\vec{a}$   $\vec{a}$   $\vec{a}$   $\vec{a}$   $\vec{b}$   $\vec{a}$   $\vec{b}$   $\vec{a}$   $\vec{b}$   $\vec{a}$   $\vec{b}$   $\vec{a}$   $\vec{b}$   $\vec{b}$   $\vec{c}$   $\vec{a}$   $\vec{b}$   $\vec{a}$   $\vec{b}$   $\vec{a}$   $\vec{b}$   $\vec{a}$   $\vec{b}$   $\vec{a}$   $\vec{b}$   $\vec{a}$   $\vec{$ ājc^¦ ^}&baĂ ^o\[ }ãæbaZæ∙o{∙[ aa}ā^ÁWÙÓÁjāN∙ā^ÁæÁ[à Ád:^Á`j5 }^Á[¦:^ &abĂ WÙÓ Á |a] a] bh an an | \ [ bh} an Á à chin An È An Ab an Ab an An An Ai an Ai Ai Ai An Ai Ai Ai Ai \[{] `c^ and A&^|` A ana + cand and and and and fl : •: ^ |: and & &@A^: a : ^ A ^ | ^ \_^ | ^ B @AUO BA \c5¦^Á& •q[Á ^{ætæobÁs|\[}^ a}ānaÁ\[{]|ã[ a}^\*[Á •œ aa}ānaÁ}|:^¦ æ ÁQÖUÙDÀÁ<br>WÙÓÁ[: ೃã: ိb^Á ¦[à|^{Ás¦æ\ Á][¦c5 ÈKÓ^: ÁWÙÓÁ [{ ] ၴc^¦ÁÚÔÁ [•ānaåænÁ œ}åæåa[ [Á b^å^} $\hat{A}$ [|o<sup>f</sup>å|'\æl\ab $\hat{a}$ å, æl\|: å:^}āæl}[|c5,  $\hat{A}$ O [{ $\hat{A}$ 8:^|^\*[, ^&@deXae, ^& abe $\hat{A}$  ^ •:  $\hat{A}$ A {[å^{DĚbboå}[Á¦: å:^}ā^Á¦æ&\*b&^ÁÁN|^]•:[}^{Á[¦c^{Á5}}[|^\*ÿ{ÁG}]ÈÁ\æ}^¦Á | àÁæ{^¦æ{\ãå^[DÁ{æ Áo{^•œ3& ÈÁÞæaÁ^}\ \Ã[bæ äæÁ ã Á Áo}äæ{\æéà:ā\Á&{|æ Á': å:^ Á ]^|^\_^|^b}^&@\$q|æÁ[{] \`c^|5 Á \`|cã{ ^åãæ|}^&@`#Ö:ã\ãANÙÓÁæÁ[{] \c^|:^Á{[^Áa^ Á .<br>`¦ š@l{aī}^&@Áo^å}[& ^}a^ÁsiÁFGÏÁ ¦: å:^ ÈÁNÙÓÁ I: aobaóÁ aoÁÑi[åv & ao}a^Á aoÁ \*[¦&]ÄBba^Á{æÁ|d:^à^Á{^ÿ&:æ}ãæÁ|{] c'anãÃ{ay&:æ}ãæÁ'!: å:^}ãæãÁ∧^•œdc`ÁãÁ `I`&@eq{ãeo}ãeoÁ^c`]CÁ Á&^|`Áæa]•cæq| ao}ãeoÁl: å:^ Á^|^~^|^b}^&@ébe^A{ao4}[d:^à^Á <sup>1</sup>\[}^, a) aλ ή ¦[&^å 'i^ ή å 'i[oj^bó| ή di ^] ana\ Y *h*a&@An qī • caa| a} aanabook an {|} a & ha Ana WUOA<sub>1</sub>: ^\•: cao}&aaka: ãã a b : ^ AAU| \* Ëao} å EU a â AAQY ÿ & AEA, 5 å| Á ã DÁ, Á læ, å: ã ^ ÁU| \* Ë aa) åËU|æ ÂÁQY ÿ & ÁãÁ ^ aaboE

Öæl∙:^Á§l-I¦{æ&b^Áslc^& &^ÁNÙÓÉÁ∖æbå\*bÁãÁÁvī }ã\*È

D. 7 c'hc 'Yah' cbWbhfUncf'l G63'

CAS[}&^}dæn[¦ÁNÙÓÁæ]^ }āækå[åæð.[ ^Áÿ&ækå[ÁM}ã ^¦•æ}}^bÁjæ\*ãdækaÃ •:^¦^\*[ ^bòÀÚ[¦oÁ •c] `b&`Áy & ^Á[}&^}dæo[¦ÁÁo^å}[•o\ Á æå¦: å} ÁËÁæ \_ ^& æbÁ \[{] "c^¦^{AÚÔBĂY aN||\|[c}^A{| ¦c´A•c] "b&^A A[}&^}dæq[ |:^Á{[ |ãaab Á  $|\int$  åÿ & ^}&^\${{a}}^\* $\int$  Á  $|\cdot|$  & ^}& as  $\int$  as  $\int$  and  $\int$  and  $\int$  and  $\int$  and  $\int$  and  $\int$  and  $\int$  and  $\int$  and  $\int$  and  $\int$  and  $\int$  and  $\int$  and  $\int$  and  $\int$  and  $\int$  and  $\int$  and  $\int$  and  $\int$  and  $\int$  an \æ{^¦æn∯`àÁå¦``\æ!\æÈ

# ÚLIY Ü3 VÄÖLLÁJLIÔZ VSWÁJVÜLLEŸ

#### HYW bc`c[]UdUbYi '@8

#### D. 7 c'hc 'Yghk m k ]YhUWh'VJY\_ûc\_fmgHJ]Whbm8

 $\left| \right|$ , •: ^&@} a^& $\left[ \dot{A} \right]$  , a^da} aa $\dot{A}$ } aa 5, AOEÙÔ OO aan alae 5, A $\dot{A}$  l:  $\dot{A}$ : aa&@A 시시 d[} 認; }^&@@eab&@@bab Á^\* as\a Abiasal\\*|asat |^ Bu abi- [}\[ ^A [} • [|^Asi[ Af a}¦Asa] Bu SOOA bl•oké^&@}[|[\*ãÁq[•[ˌæ] Ás[Ḁ́^çæl:æ]āneḀ́^ ˌā^dæ&:^Ás[Á[c^à[[\5 ˌÁsbā]}^&@Á  $\frac{3}{4}$  and  $\frac{3}{4}$  and  $\frac{3}{4}$  a { } a b4 } ^ ¦ \* a 4 â Å ^ a da& ^ A |^ \ d [ | ' { a ^ \* & ' } & ' b ^ A \* à A æ [ , [ Ë |æ { [ , ^ B \*  $\frac{1}{2}$  and  $\frac{1}{2}$  and  $\frac{1}{2}$ 

#### D. 7 c c Xf OE b]UdUgmk b 'a UffmW '@ 8 'c X'U\_mk b Y A UffmWmi@ 83

 $\left[3e^{\hat{a}}\right]$ ,  $\delta$  & @  $\hat{a}$  and  $\delta$   $\hat{A}$  and  $\delta$   $\hat{A}$  and  $\delta$   $\hat{A}$  and  $\delta$   $\hat{A}$  and  $\delta$   $\hat{A}$  and  $\delta$   $\delta$   $\hat{A}$  and  $\delta$   $\hat{A}$  and  $\delta$   $\hat{A}$  and  $\delta$   $\hat{A}$  and  $\delta$   $\hat{A}$  and  $\hat{A}$ ] |: ^å:  $\tilde{a}$ #^ $\tilde{A}$   $\tilde{a}$  • ^ | [  $\hat{A}$  {  $\tilde{A}$  • : & [ } ^ $\tilde{A}$  •  $\tilde{a}$ & a : ^ •  $d$  | $\tilde{A}$  &  $5$ | $\hat{A}$  [  $d$  : ^a  $\tilde{a}$   $\tilde{b}$   $\tilde{A}$  }  $\tilde{a}$  b $\tilde{A}$  }  $\tilde{a}$  b $\tilde{A}$  }  $\tilde{a}$ ,<br>^|^\d^&}^bo∫, *k*a^|\*Arc^![`æ}ãænof{a}æ}&b Ájã.•^|ænbózké^\*[Á][[å\*Áj!åÁjÁ<br>,^ , ā^dæ& \*ÁÁjænd^& Áæàc^,}Á{[^Áà^Ájγ&:æ}^Áaj^y&:æ}^ÁÁjã\•: Á & ∙ofdã [ &ãËAi[|¦æ;ãæb:&Á,Áe^}Á•][∙5àÁ&: •ofdã [ Árå ¸a^æ)aæÁ^\¦æ} AG}]ÈÁ. , •∖æ}ãÁ( ^•:^Á,[¦ˇ•:æÁãÁ,æÁ∧¦æ)âÁ,Á,][•5àÁàæå:ā^bÁjỹ}}^DĂTæd^&æÁjæe^, }æÁ , aδ qaa&:aa4ŠÔÖÁ, [●ãanâaaÁãand: Á, ¦∴^, [å}ã5, ÁÁ,ã ●^|aa{ãA {aδ bo & [ ã] ^{aà Á \æå^{Á|:^å:ãne∤^Áãneo\ãE

#### $D.$  >U\_JYg inUYmia cb]hcfU@78 H: H k dcfO k bUb]i in a cb]hcfYa i\_JbYg\_cdck ma if  $V$  FH23

•][|æf`:[ˌæj^&@A\|^\d[}5. Á ^•d:^|ã̞æj^&@Á¦:^:Áä:ãæj{Á|^\d[}[\_^ÁæÁ:^àā\AÁ , as∙c; Â('[Í^∙&^}&`b) BÂÙc åÁ⊗^A{[}ãn[l^Áa]^∙∖[][¸^Áæeæå}ā& [Á|æ&`bÁÁ a) and \*[, ^{ A ^\*} and A U O O EXT [ } and A SO O A V A M  $\bullet$  o A : a: ^} and A { A ^ , and date & { A [àlæ Ą ^b&ą̃, ^Ál:^: Ą̃ åå: ãæý̃, æ}ā^Á,æo∯æ}^|Á&ã\yj\l^•œaa}&c}^ÈÀTæd:^&æÁVØVÁ, æÁ :ææn}a&:[A§} Ás\*å[ Á,ãÁá]^•\[]KÁæå^Á,œ}^|Â{æÁrd\*\c`!Áæ\c^ }^bÁ{æd^&^AáÁ<br>}a^:æl^ }^Á^|^{^}c^&æ\c^ }^EÁY^ ,a^dæ&:Á&a^\y[\¦^●œa)a&:}^Á/ØVÁ.à\*å[ æ}^Áw•oÁ.Á<br>å,5&@4)æ}^|@Ál:\|æ}^&@44}¦:^•d:^ Ál[{ã å:^Áã{a4}^]^y}ã[}æ∯w•o√&a^\y`{ \¦^●:cænÿY{BÉÕå^ÁæåæsÁÁ[{5¦^\Áo^●cÁ[ÿ&[}æsÁÁ^|^\d[å ÁsH\[ååæ;æ}æs¥å:ãængæ}ãÁ }æ]ã&ãne∯Ad `\c`¦æn4&: ∙c^&:\[ æn4&a^\ÿ^\*[Á¦^∙:cæyĭÁ{ a^}ãneAnãÁaÁc^¦ `b^Áa∥ &ãÁ , amagen { & Q2 a: & ^\* [Bas [ |: & A & } A ] [ • 5 a A a læ ^ EN ^ , a dæ & A SOÖ A / Ø V A æ A • ^ ^ ^ ^ A ap o ^ A [ | 5 } a a A A a ^ • \ [ ] ^ {  $B$  [ } a a a A [ ^ A } A a A a a : [Asa } \ an A A , `●c ] ŏÁ,Á,ã{ Ár-∧oÁ{ ã[cæ)ãæbӐÁ ,æ!ãÁ,æók[ÉĂ^Á,ā^Áo+oÁ,Á,ã{ Ád[•[ ໋æ}^Á ôan°læ)an Ánala⊺ ^È

#### D. 8 UWHY CW ghch kc \*\$ < n c X k JY Ub]Ud]cbck Y[c 'Yghcd ma UbUXUa cb]hcf O k ' @ 83

 $C.A$ U å{  $\mathbf{\hat{a}}$ }} $\mathbf{\hat{a}} \mathbf{\hat{A}} \mathbf{\hat{a}} \mathbf{\hat{A}} \mathbf{\hat{A}}$  : ' ]  $\mathbf{\hat{a}} \mathbf{\hat{a}} \mathbf{\hat{A}} \mathbf{\hat{A}}$  [ }  $\mathbf{\tilde{a}} \mathbf{\hat{a}}$   $\mathbf{\hat{b}} \mathbf{\hat{a}} \mathbf{\hat{a}} \mathbf{\hat{b}} \mathbf{\hat{c}} \mathbf{\hat{c}} \mathbf{\hat{c}} \mathbf{\hat{d}} \mathbf{\hat{c}} \mathbf{\hat{c}} \mathbf{\hat{c}} \mathbf$ ¦[:å:ā^|&:[ BÉPæÁ]¦:^\ÿæåÁ{[}ãq[¦ÁYÕŒÁ][•ãæåæÁF€GI¢HÁQÜÉÃŐÉÁÓDÁ¢Ï ÎÌÁ,ã.•^|ãÁSÁ ●:aaÁl[:åːāʰ|&:[ Á,ā^Á, [ ^Áà^ Á,•ã \*}ã caaÁà^:Áål[åæo][ ^\*[Á,l:^c ael:ae)ãnaÁ  $\int |t^*| \, dt = \int_0^{\infty} \frac{d\lambda}{dt} \, dt = \int_0^{\infty} \frac{d\lambda}{dt} \, dt = \int_0^{\infty} \frac{d\lambda}{dt} \, dt = \int_0^{\infty} \frac{d\lambda}{dt} \, dt = \int_0^{\infty} \frac{d\lambda}{dt} \, dt = \int_0^{\infty} \frac{d\lambda}{dt} \, dt = \int_0^{\infty} \frac{d\lambda}{dt} \, dt = \int_0^{\infty} \frac{d\lambda}{dt} \, dt = \int_0^{\infty} \frac{d\lambda}{dt} \, dt = \int_0^{\infty} \frac$ ,a^dæ&:^Á∕ÖO⊞Ä U[}ã^, æ Æk: •q[dã̞ [ Á]ã] [ ˌæb][:ā[{æn&nakænàã^\*[Á^\*ænænÁ^}[•ãÂi€P:ĐÌ \P:ĚÁ & •o[dã [ &ãÁ ]c´{æ}} Ás|æÁe^\*|Á [}ãn[¦æÁe^•oÁ €ÁP:È

D. ? KOEmin fc XnUOE HYW bc`c[]] gnYfc\_]Y[c'\_ HJk ]XnYb]U ^YghXcgh dbm3 K 'U\_] gdcgCDU cbU **XnlUULB** 

 $C.\overline{A}$ Uag ^|Á/ØVÁŠÔÖÁM • oÁ|^{^} c^{  $\tilde{A}$  c5|^Á c^| bá  $\tilde{A}$   $\tilde{a}$ aey} {  $\tilde{A}$  [ & Q]  $\tilde{a}$ : & {  $\tilde{A}$  Á ] [å \_ a^dæ&: æ4∫ [] : ^: Á [å \_ 5b} ^Á \* ã & a^Á æ4∫ v̂} } ^ { Á ¦^ •: œa|^ÈÁY ^ \[ : ^ • c b & 4c Á ູÿæ&ã[ BÁ^Á∴ ˇd̥ æ}^Á ãæn}á\*ãæÁãÁ,ÁãN'}\ ˇÁ\*yō }^bÁ∙∙ãÁl^{^}c`Á jæåæjäæn á jangjæn má más saman más saman más saman más saman más saman más saman más saman más saman más saman ]|:^]æå\\*Áã,^•\[]\*Ékzæ (^&æok) o Á ãã:^}ãæn{\\|^ |æÁã,Ás|æn{ ã\bo&æbĂ,Ác5|^{Á •d• }^\Á [}dærc A ^}[•ā <del>kreb</del>bY A&@ ā a kha à^&}^boki aab Ailæ&^A ænå A5 }^{ a kh][•[à aa{ a k ] [•:^|:^} and can ai:^} and to a} { A ^A ] [• [à 5 Mo • chae q • [ an a Aa y ] ^ A A : ^ | [ \aj A \ & 2A Á aã : ^} aadéA[: •:^|:aab & ^bÁ'[Á][]|:^:Á{ aao} Á •] 5 j& ^}} á ao4 \* ã & aao4 aaogadéÖ|ao4  $\left[ \cdot \frac{1}{2} \cdot \frac{1}{2} \$ Ù ã8<B \* DÁY à ÁT XOEÁOT \* | cãÁX^ ¦ cāRaa ÁO Hat } ^ å DÈ

D. 8 UWNY c k a cb]hcfnY @ 8 b]Y k mgh di Y a ][ chUb]Y3

C.ÁWq ˇb&Á. ^& Áz^&@}a3c}a^ÉĄ[}āq[¦^ÁŠÔÖÁ, ã[& ÁË&qA^Á,|:^& ^}aakz^\*[Ábæç ã \aaÁ<br>b^•o4§}aaÁ,ãÁ,Á;[}ãq[a&@Ai3|^•\[][¸^&@^É#én∫à?Á{aaÁ{}aaÁ}]ÿ , ˇÁ,aa∯aeç [ Á [\*|åæ}ãæbŽTã'[cæ}ã^Á,Á[}ãn[¦æ&@GŠÔÖÁ,å}[•ãÁ,ãÁs[ÉÁ,æ, ^&:æbó),ã^,^\¦^,æ}^&@BÁ :{ãe}Á, (ãjæ}&bãÁ}[¸[å[¸æ}^&o2Á}l:^:Á5}ā&Á, [{ã å:^Á,æ]ã&ã^{Áå[åæe}ã[ÁãÁ  $\mathcal{L}$  of  $\mathcal{L}$   $\mathcal{L}$   $\$ \āj^•\[]æ&@Áj[¸ •œbbÉltå^Ácæb^ÁãÁ¸ãå[&;}æok¼^^}}[ Á, ÿ& ^}ãæb}^ÿ& ^}ãæÁ [àāN cǐ Á | [¦^•&^}&`b}^\*[ÈÁU[}ā^ æ Á :^à\[ Á^æ\&bãksāN v}\*[Á ¦^•:cæyĭÁ, Á[æ}^|`Á ŠÔÖÁb • cÁ}æ&;}ā^Á{}ā^br:æÉkæÁvj[][dã̞æÁ√[¦{æÁ{ã[æð}āæÁ}Á}æð}^|æ&@ÁSÖÖÁ}ā^A ຸ^∙c | `b∕E

D. 8 `UWY[ c a cb]hcf `@ 8 `[ YbYfi ^Y`b]g\_]Y`nU\_005Wb]UYY\_Hca U[ bYhnWbY3

 $C.A$ Qask ^bý ã Á (}ã (}ask@Á ã ^• \[][  $\degree$  &@Ã [}ã (}kŠÔÖÁ a Á askad ak@Á ][å●cæ [ ͡&@Á&: &āĐÁc5¦^Á\*^}^¦\*bÁ§c^¦~^¦^}&bóBæÁn:&:^\*5|}ā^Á|[|æÁ|æ\*}^c^&:}^BÁ U } and q A A , as a A and q EA ^ A ^ , a q and ASOOA \* ^ , an A a a c , } a A } a b A } ^ | \* an EA \* [ A :æ∙ãlæ&:Áo∿∙oÁàæå:íÁã∖í∙:`{í ^È

ÚUY Ü3 VÁÖUÁJUÔZ VSWÂJVÜUÞŸ

# 9f[ cbca ]U $\mathbb{E}[Y_c^c]$  ]U] bcfa mVYnd]YWY glk U

D. 7 c'hc 'YahnbU '793

 $1$ : ^ $\tilde{a}$   $\{ \tilde{A}$ :  $\tilde{a}$   $\vee$   $\tilde{c}$   $\tilde{H}$  :  $\wedge$   $\}$  as  $\{ \}$   $\wedge$   $\tilde{A}$  as  $\tilde{A}$   $\wedge$   $\wedge$   $\tilde{A}$  as  $\tilde{A}$   $\tilde{c}$   $\vee$   $\tilde{A}$   $\vee$   $\tilde{A}$   $\vee$   $\{ \}$   $\mathcal{A}$   $\tilde{a}$   $\tilde{c}$ [:} as&: astĂ ^ A [[ å ` \ oko \* o A \* [ å } ^ A A å } [ } AÖ ` |^ \ c , AÖ ` |[ ] ^ b \ BÖ ` |^ \ c , asA Ò '¦[]^b\ænkoo o ∰o '¦ag ^{ Äk^'¦[]^b \ã{ Á Á æà ¦^ • æ\nk{&@ [}^Á å¦[ ¸ æn£kà^:] æ\& ^ • c ॄæn£k\ [&@[}^Á¦[å[¸ã^æ\$ãÁ[}•`{^}œsããædá:[Á[å[à}ā^Áæde ÁWÈÙÈÁÞæsã[}æo]Ô^&dā&æo]ÁÔ[å^Á Opæl[å[ ´ÁS[å^\•ÁÒ|^\d^&}^ÁNÙOEDÁ¥ÁNŠÁÙœa}åælå•ÁOÞ[¦{^ÁNŠDÈ

D. 7 nma cb]hcf @78 'Yghn[cXbmn c[CEbna ] bcfa Ua ] VYnd]YWNY ghk U3

 $C.A$  and  $\overleftrightarrow{B}$   $\upharpoonright$  and  $\overleftrightarrow{C}$ . And  $\overleftrightarrow{B}$  and  $\overleftrightarrow{A}$  and  $\overleftrightarrow{A}$  and  $\overleftrightarrow{A}$  and  $\overleftrightarrow{C}$  and  $\overleftrightarrow{B}$  and  $\overleftrightarrow{C}$  and  $\overleftrightarrow{C}$  and  $\overleftrightarrow{C}$  and  $\overleftrightarrow{C}$  and  $\overleftrightarrow{C}$  and  $\overleftrightarrow{C}$  and  $\overleftrightarrow{C}$  and  $\overleftrightarrow{C}$ JJBEHÁ[å}[}āAÍ[}d[|ãÁ]¦{ā}}ā[ˌæ}ànétÁæok]^\d[{æ}^c^&}^&@2Ă[à}ã[}^\*[Á ][à[¦ˇÁ+}^¦\*ãnãÃà^:]ā^& ^ ● c ̥aaÁn|^\dˆ& }^\*[Á¸Á¦[å[¸ãn\ˇÁ]¦aa&îÁ[¦æÁåæn}[ &ãkâ[Á 1^&^\|āj\*\*`BÈÙd[}æÁæ; ā^læb&æÁælæt ^d^Ál:^啿e; āæÁr:&:^\*5yǐ^Ásæ}^Ájå}[}āÁ  $\left[\right]$   $\left[\right]$   $\left[\right$ 

K] WY^'jbZcfa UWj'bU'hYb'hYa UhdfnYXgHJk jcbc'k 'fcnXnjUY'=bZcfa UWY'c'dfnYdjgUW'"

ÚUY Ü3 VÄÖUÁJUÔZ VSWÁJVÜUÞŸ

<span id="page-10-0"></span>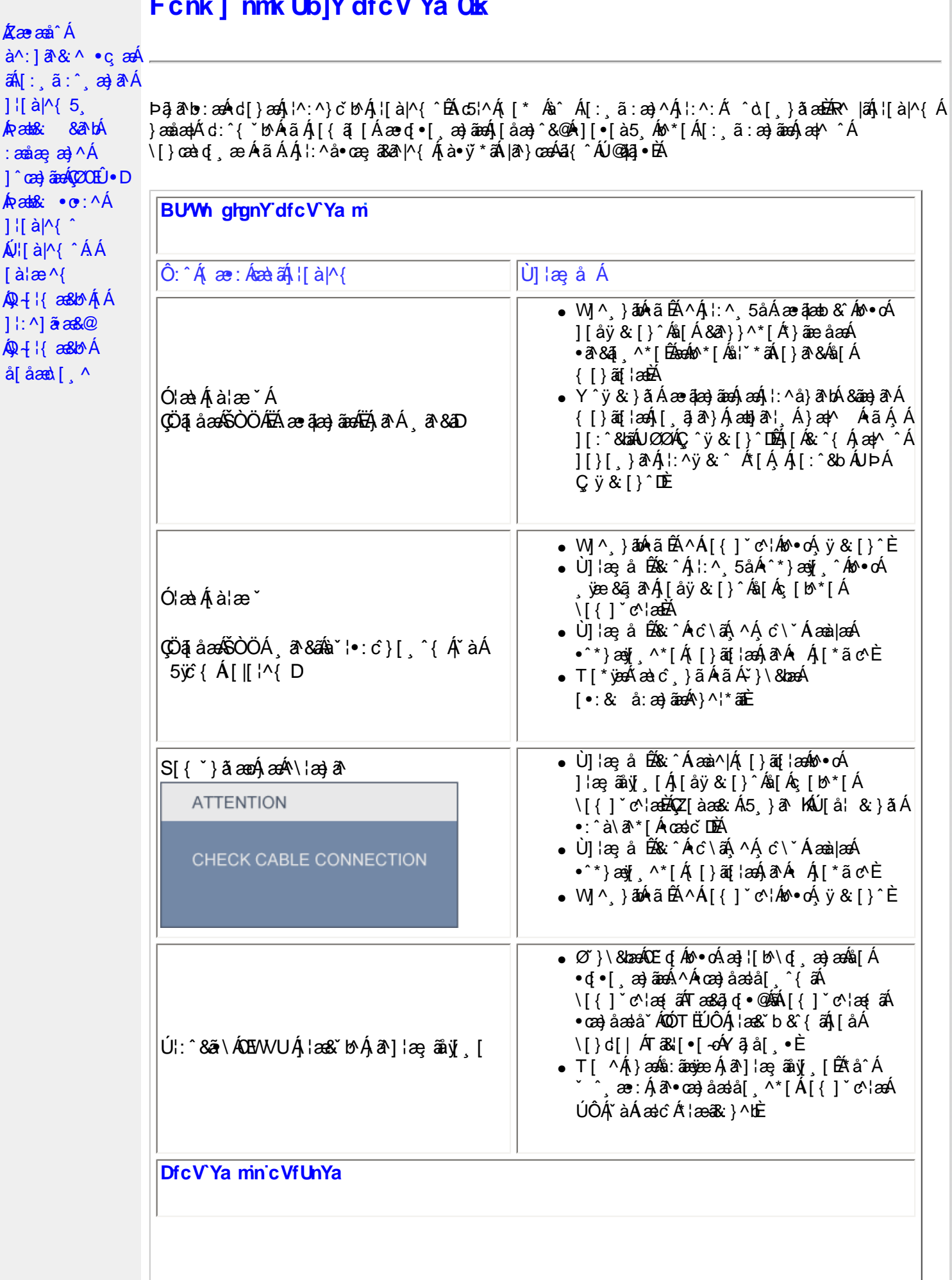

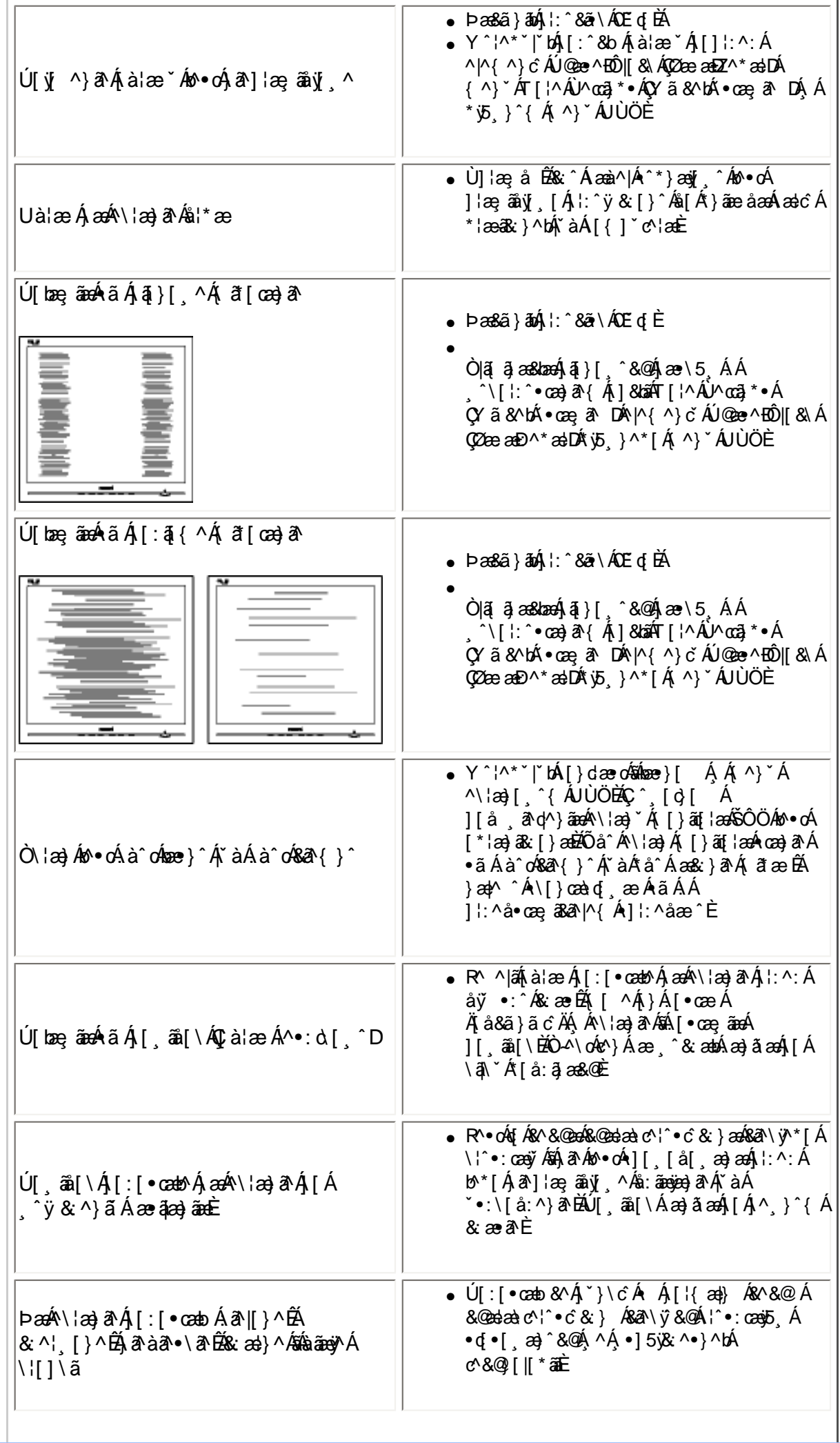

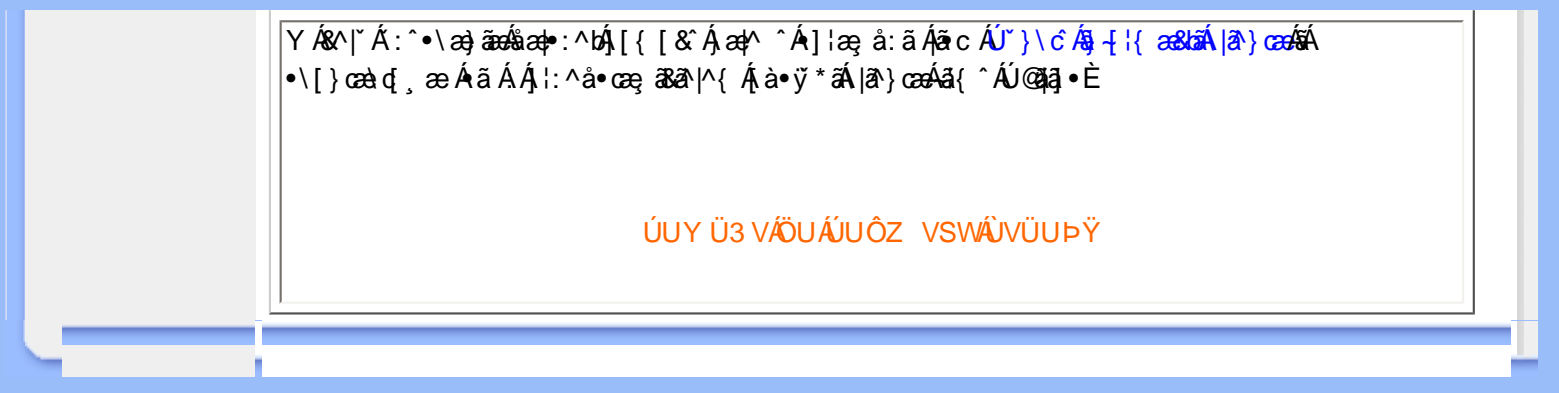

<span id="page-13-2"></span><span id="page-13-1"></span><span id="page-13-0"></span>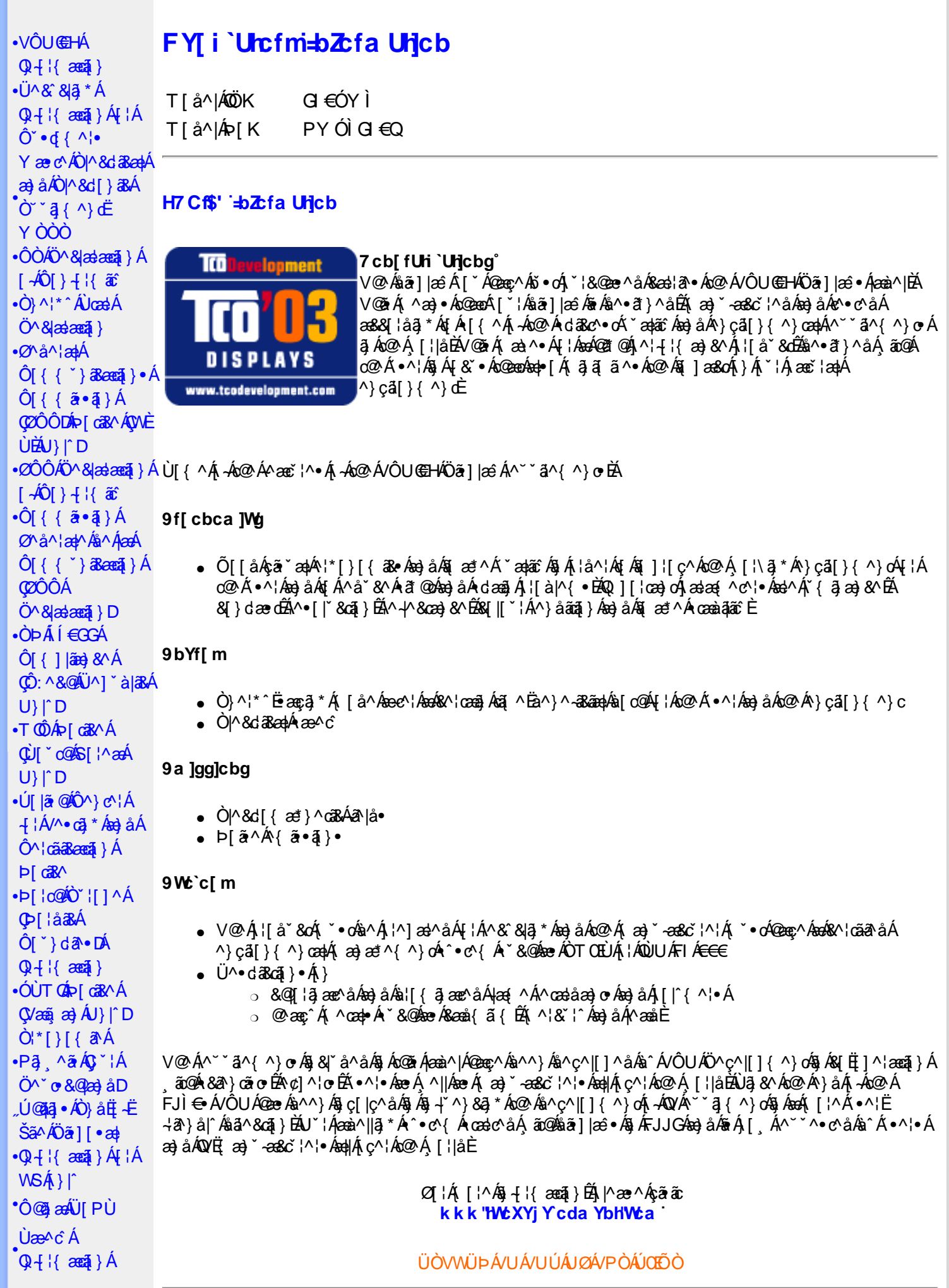

<span id="page-14-0"></span> $\cdot$ V<sub>i</sub>['a|^ $\cdot$  @ [ca<sup>\*</sup> Uc@ AV lare a A  $Q + \{ \text{ and } \}$  $\cdot$ Ø^<sup>~</sup>^^}d^Á **Œ\^åÁ**  $\hat{U}^* \sim \hat{a} \cdot \hat{A}$  $\mathbb{Q}$ **E** $\cdot$ D

#### FYWWWIbI +bZtfa Unicb Zef 7i alca Yfa

Ú@451•Á•cæà|ã@•Ác^&@}a3eaH^Áeo}åÁ^&[}[{a3eaH^Ácãæà|^Átàb^&oãc^•ÁtÁt]cã ã^Ác@^Á^}c â [}{^}cæ|Á 1^¦4 ¦{ an} &^Á, -Áo @^Á, ¦\* an} ã ao cã } CÁ, ¦| å ˇ &d Á ^ ¦çã &^Áon} å Áos&cão ão le È

Øl{Ác@Álæ}}ã \*Ěá∆•ã}Áæ}åÁl¦å \*&cã}Ácæt^•ĚÁÚ@ãã•Ál{]@ærã^•Ác@Áā[][¦cæ}oÁl-Á{æ}ã\*Á 1 lí å 800 Án Ceaen Keaen á Áan Án & 81 á ÉADEÁ Ú GEAI • ÉA } å ËI – ËA A í and ast n { n } of l a rada Án } caal • Á 1 æko 384 æna }Á§ Á æna }ækkæ∖^Ëaæ&\Á§ ãnãæna z^•Áæ}åÁ∧&^&lą̃\*Á¦[\*¦æ{•Á @}^ç^¦Á [••ãa|^ÉÀ ¦^~^¦æa||^Á ã Á& []^¦æã }Á ão Ø& [{]^cã [¦∙È

V@¦^*k*sékX`¦¦^}d^*ksé*k^•c^{*k*i-á^&^&}a}\*Á]*k*a}åÁ`}}a}\**k*a}*ko@k*Ò`¦[]^aa}*k*a]`}da^e¤k`&@kseA/@Á  $P^{\wedge}$ c@ ¦|æ}å• $\tilde{E}$ Ó $^{\wedge}$ |\*ã{ $\tilde{E}$ P $[ \cdot ]$  æ $\tilde{E}$ À $\tilde{L}$ | ^å^} $\tilde{E}$ a}å $\tilde{A}$ Ö $^{\wedge}$ }{ æ}\ $\tilde{E}$ 

QANEUEDELLAJO GAZ • AÔI}• "{^¦AÔ|^8dI}&e API¦cQAQE}^¦&BadQee ASI}dan "c^åA"}å• AI¦AQO AÔ|^8dI}&BA Q å \* d & \* AQH and & ACCOLOO | ^ & d [ } a & AU ^ & & a \* AU | b & ched a A car A ^ & & a \* A a a a e a ^ + A + A + a E + E a A ЁАва́ \*|dãе́cæс^Á [}Ё ¦| -ãо́А́ ¦\* aà ã aocã) Á {& \* ^ å Á }Á ¦|{ [cā \* Á ^ & ̂&|ā \* Á́ aal ^ o Áå ^ ç^||]{ ^ }o ∰ a} • Át Á 

QÁDE ã a Á Jæ Bã BÁ Væã æl Éko ZÁ ¦ [å v 80 Á Bæl Áa ^ Á bæl ^ } Á à æl Áa v Cá [} { ^ } O Á U¦ [c 8 cã } Á Dá { ā ã dæ ā } Á CÒ ÚO EMÁIS ÁI III Á GO ÁO VÁ II å 8 GÁ ^ 8 GA ^ 8 GA \* ÁI æ æ \* ^{^} onfilis ^ e nÉa ^ cealÁsæ Áa ^ Ái \* }å Áa ^ à Á ae^Á i E  $\bigwedge$   $\bigotimes$   $\bigcap$   $\bigotimes$ 

V@ Á [}ãt ¦ÁS } cæ**i•**Á æior Áv@exéSt `|åÁSæi•^Ásæi æi^ÁsfÁo@ Á æeï¦^Á^}cāl}{^}dÉV@ ¦^4 ¦^<del>ÉxúSa</del> ÁrāzekÁv@exé 0 4 [ } at 1/ 5 A \ 8 & 8 \ 3 A a b \ 8 A } a A 40 A 3 A & 8 \ E A

00¦Á@||Áæ}åÁ^¦çã&^ÉÅ|^æ∙^Á&|}œæoÁÔ|}∙`{^¦∙ÁQ}-|{æã}}ÁÔ^}c^¦Á;¦ÁOF¦∘oÁÔ@}ã&^ÁÔ[}œæoÁ Q + {{ ass } AÔ ^ } c^ {A \$ A ca& @ \$ & ~ } d ^ A { A ca A = {} A ^ {} A {^ Q } { ^ } ca {A | ^ & aa{a a \ A & {Q } ] B A

T HÀY ŸÁÔ @ } HO } cal } { ^ } of {a} as ^ }  $\dot{U}$ @jā •  $\dot{A}$   $\check{B}$  |cã ^ å ãæ $\dot{M}$ ⊘aæ $\ddot{D}$ ã ] |æ Á OË æalká ÈÈR@}O]@Aā·È&[{ V^IKÉL I Î ÁGEDÁHÁGGGÂ Ï JFÁ

T | EXT asset c^} Ac^} AP [  $^{\circ}$  c^} AEAU ^ }  $\tilde{a}$  | AO} c al } { ^ } cao | AO [ }  $\bullet$   $^{\circ}$  | cao} c  $U$ @ja • AÔ[ } •  $Y \wedge$  A $\bigwedge$  A $\bigwedge$  Ad[ } as OE aak( adc') 它 } [ c] c } O ] @ [ ad] · B { V^IKAËHFÁGEDÁ €ÁGÏÁHH €G

T : BOY |{ ^ | AOBA ^ \* | ae  $U$ @14  $\bullet$  AO |  $\bullet$   $\cdot$  {  $\land$  | AO |  $\land$  8d |  $\}$  a& AD |  $\circ$  @40 E  $\land$  | a& ae O E as in the C and the C i contain Bill VAIK EFAILIA GFAIHGG

ÜÒVWÜÞÁ/UÁ/UÚÁJØÁ/PÒÁJŒÕÒ

#### <span id="page-14-1"></span>K Ugh'9'YWf|WU 'UbX'9'YWfcb|W9ei ]da YbHK 999

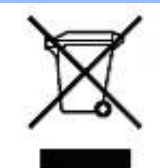

Á/@áÁ(æ\ã,\*Á{}Áo@Á¦[å~̃&oÁ{¦Á{}Áôo∙Á{æ&\æ\*ã}\*Á§||`•dæc^•Áo@edÊX}å^¦ÁÒ `¦[]^æ}Á Öã^&oã∧ÁG€€GEJÎ EÒÕÁ [ç^¦}ã \*Á•^åÁ|^&dā&aoÁao) åÁ|^&d [}ā&Áao] |ãao}&^•ÉÁo@ăÁ ¦[å~`&oÁ] æâÁ [oÁa^Á åã][•^åÁÁ Á ã@Á[¦{ an4@ `•^@|åÁ æ c^EY[ `Ást^Á^•][}•ãt|^Á[¦Átã][•an4Á Á @ Á ``q{^}oÁ  $\frac{1}{100}$  ( $\frac{1}{100}$   $\frac{1}{100}$   $\frac{$ |[8asta]}• Á [lái[]] ā \* Á ~ Á \* 8@ Á æ c^ Á |^ 8d aBaobáo) å Á |^ 8d [} aBÉÁS[} casa Á [\* | Á [8aobát [ç^ |} {^} o Á ~ aR^ ÉÁ c@A{æc^Áåã][•æþÁ¦\*æ}ãæaã}Áv@ænA^¦ç^•Á[ˇ¦Á@[ˇ•^@[|åÁ¦¦Áv@Áq{¦^ÁænA{@&@Á[ˇÁjˇ¦&@æe^åÁv@Á  $1$ ¦ a č $\&$ È

ÜÒVMÜÞÁ/UÁ/UÚÁJØÁ/PÒÁJOFÕÓ

## <span id="page-15-0"></span>79'8 WW Ujcb'cZ7 cb Z fa ] m

Ú@45 • ÁÔ | } • `{ ^ ¦ÁÒ |^ & c' | } 3& Áå ^ &|æ\^Á } å ^ ¦Á \ \* | {Å ^ • ] [} • ãa ãã c´Á @æxÁ @ Á ¦ [å `& cÁē Á§ Á& | } + ¦{ ã c´Á ão @Á c@^Á[||[ ೃã]\*Ácæ}åælå•Á EKOÞ΀JÍ€EFKGE€FÁQÙæ^c^Á^~~ã^{^}on{⊶AQ}-¦{æna]}Á⁄^&@}|∥\*^ÁO~~ã{^}dDÁ *Ë*ÒÞÍÍ€GGKFJJÌÁ(Üæåã,ÁÖãrč¦àæ)&∧Á^~~ã^{^}cÁ;ÁQ+¦{æã}}Á/^&@}[∥\*^ÁÒ~~ã{^}dDÁ Ë/ÒÞÍÍ€GIKFJJÌÁ ÖQ { `}ãĉ Á∧ ˇ ˇã ∧{ ^}o Á, ~ÁQ }{¦{ ænā}}Á /^&@}[|[ \* ˆ ÁO ˘ ˘ā]{ ^}dDÁ.<br>Ë/ÒÞÎF<del>€€€ËÏËCIXO É€</del>€Á§Šã{ ão•Á{¦ÁPæ}{[}ā&ÁÔ ˇ ¦¦^}ơÔ { ã ∙ã{}DÁ. ËÄÒÞÎF<del>€€€ËÏËIK</del>FJJÍÁŠŠĘI ãæsēqī}ÁF-ÁK [|œ き^ÁØ]ĭ& čæsāj}Áso}åÁØ|ā&\^¦D -IIII ã \*Á ¦Icãã }∙Á -Áâã^&oãc^∙Áæ}lla&æàl^ HA HOSHOOO ASS AN IGE A AO A AGAN DA ËÅ J<del>IDH</del>Î EÒÒÔÁCÒTÔÁÖã^&ãc^DÁ ËÁJHĐÌ BÒÒÔÁ Œ T ^}å{^}o Áj-ÁÒTÔÁæ}åÁŠ[ ÁK [|cæ'^ÁÖã^&œĩ{^DÁ æ)åÁsnÁ¦¦å ĭ&^åÁsû ÁæÁ, æ} ĭ æ&cĭ¦ā, \*Ái, †æ)ãæaāj}Ái}ÁQÙUJ<del>∈∈∈</del>Á∧ç^|ÈÁ

V@ Á ¦[å č & o bed = [Á& [{] | ^ Á ão @ ko @ Á | | [ , ã \* Á cæ} åædå = Á EADUJGIFEL EADUJGIFEL EADUJGIFEL ACOMI[][{ a&A^~ ~ a^{ ^} o4\ ¦AÔÜVAT [} at ¦DÁ **ÉÁÔUFH €ÎËÓKÔ'\*[}[{ā&Á^``å^{^}cÁ¦¦ÁØ;æÁÚæ}^|ÁÖã]|æ^DÁ** HŐÙÁOSFEGEEEÁÇÕÙÁ]^&ã&æã}DÁ ËA,¦Ò ÞÍ€GÏ JKFJJÌ ÁGŠI , ÁZ1^~~^}&^ÁÒ |^&da&Áæ}åÁTæt}^œ&Áæ^|å•Á{¦ÁXã\*æ|ÁÖã]|æ^DÁ ËÁTÚÜË DŐ ÁT a∄}^GK-43 (BJU€K=€ÁŠ[, ÁØ^~\*^}&^ÁÓ)^&d&AÁan}å Æræt}^G&AÁan}å • DÁ EÁVÔU QUẾVÔU GEHÁCÜ ^~~ "ã^{^} cÁ {jÁO} cã [} {^} cÁ seà^||ã \* Á -ÁO! \* [} [ { as e ÉÓ} ^ ! \*^ ÉÓ & [ || \*^ Á e) åÁ Ò{ã•ą̃}ÊNÔUKÛ ^åã@ŐQ[}^å^¦æã}ÁÁJ|[^••ą̃}æĂÔ{]|[^^^•DĄ́¦Á/ÔUÁ¢^¦•ą̃}•Ă

# ÜÒVMÜÞÁ/UÁ/UÚÁJØÁ/PÒÁJOFŐÓ

#### <span id="page-15-1"></span>9bYf[ mGHJF 8 YWU Uncb

V@64[}ãq'¦ÁseÁ `` ā]^åÁ, ão@hao4`}&qā}Áq'¦Áræçã, \*Á^}^¦ \*^Á, @&@Á^`]][¦or Ác@^ÁXÒÙOE4Öã]|æ`Á Ú[ ^¦ÁTæ}æ\*^{^}oAÙã}æ4ã\*Á ¢ÖÚTÙ DÁ cæ}åælå BÁV@šÁ{^æ}•Á o2eaoÁz@^Á{[}ã [¦Á{`\*•oÁa^Á 8 } } ^ 8c a 4 { 4x { 8 } } ^ 8c a 4 { 4x { 8 } } ^ c } {  $\sim$  A  $\sim$  4  $\sim$  4  $\sim$  4  $\sim$  4  $\sim$  4  $\sim$  4  $\sim$  4  $\sim$  4  $\sim$  4  $\sim$  4  $\sim$  4  $\sim$  4  $\sim$  4  $\sim$  4  $\sim$  4  $\sim$  4  $\sim$  4  $\sim$  4  $\sim$  4  $\sim$  4  $\sim$  4  $\sim$  4  $\sim$ •^∙c^{Á}ão\$à^Á[-cၞæl^Ė

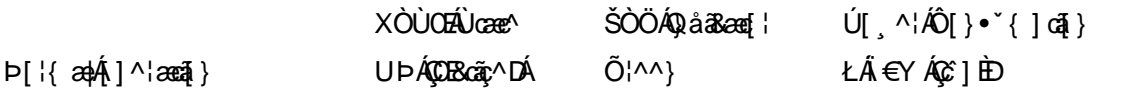

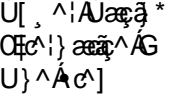

ŁÁFÁY UØØÁQÙM^IDÁ OE à^¦

 $\dot{\mathbf{U}}$  as  $\ddot{\mathbf{W}}$   $\sim$ ŁÁFÁY  $U -$ 

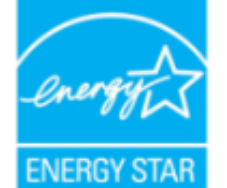

OE ÁB ÁO ÞÓ ÜÖ ŸÁUVOEUÍ ÁUæd ^¦EÁUP ÓSOLÚLÓGG A ÁL ^& 1 { a ^ å ÁGGenAGEA A ¦ [ a ~ & cÁ {^^o^@@@^QDDO`UQYAUVOTU!\*\*@^^|@{^\*A{¦A}^¦\*^A~@R@}&^E

Y^Á^&{{{^}åÁ[\*Á、ã&@Á;~Á⊗Â{[}ã{¦Á, @}ÁāÁs{jo4§Á∙^Á{¦ÁæÁ|[}\*Áaã{^È

ÜÒVWÜÞÁ/UÁ/UÚÁJØÁ/PÒÁJŒÕÒ

# <span id="page-16-0"></span>: YXYfU'7 ca a i b]WUrjcbg'7 ca a ]gg]cb'fl 77 L'Bch]WY'fl "G"Cb`nt

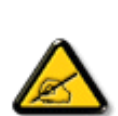

V@sÁ ~ ~ q}{^}o4@ee Ás^^}Á& •e^åÁse}åÁ{~}åÁ{Á§{{]|^Á}ã@Áx@^Áqã ão•Á{¦Áse4Ô|æ •ÁÓÁ åããæþÁn∿çã&∧ÉÁ) l• g}oÁn{ÁÚælo ÁFÍÁ, Án@ ÁØÔÔÁÜ l|^•ÈÁ/@v•∧Ánã{ão•Áæl^Án^•ã}^åÁn{Á 1 || cãi ^ Á ^ æ | }æà|^ Á || c^ & cãi } Áæ!æãi • cÁ@ea {~` |Áã c^ | ^ |^ }&^Áãi ÁæÁ ^ •ãi ^ }cãnd-Á ã • caa∥aooã[} BÁ/@ã Á ``ã { ^} o Á\*^}^¦aoe^• BÁ •^• Áæ) å Á&aa} Á aoâ ãoe^ Áænà ã{ Á√ ``^}&`Á^}^¦\*^Á a) a <del>Éta</del>Á [c/a • caal^ a Áao) a Á • ^ a Áa Áao & BI ¦ a ao & A áo @ Áo e d ` & aā } • Éta a é Áka e ^ Á@ e { ~ i Á 30 claim 1 0 x 4 di Assis 4 kg { { " } 38 cea } · En [ , ^ c ^ | En @ | ^ 每 A [ A " as a } c ^ ho @ en } @ee{~`|ÁBjc^¦^`|^}&^ÁdjÁæåã{Á¦Ác^|^çãã}Á^&^|cã}ÈÀ{@&@A&oe}Áe^^&^c^¦{ã^åÁa^Á č¦}ã \*Áo@Á\*~~ã{^}cÁ{→Áa}åÁ{}ÉÁo@Á•^¦Áa{Á}&{~¦ze\*^åÁ{Ád^Á{Á&{¦¦^&oÁo@Á 30141380金43041411444@4111, 3\*4 0 2 100K

- Ü^[¦ã^}cÁ|¦Á^|[&æc^Áo @^Á^&^ãçã}\*Áæ}c^}}æbÁ
- $QR^{1}$  $\alpha$  $\alpha$  $\lambda$  $\alpha$  $\beta$  $\lambda$ ]  $\alpha$  $\alpha$  $\beta$  }  $A^{2}$   $\alpha$   $\alpha$   $\lambda$  }  $A^{2}$   $\alpha$   $\beta$   $\lambda$   $\gamma$   $\alpha$   $\alpha$   $\alpha$   $\alpha$   $\alpha$   $\gamma$   $\alpha$
- Ô | }}^&oki@A^~`^ a}{^}oki}q{Azo}A^~d^ok{}Azoki&a&^akia\_a^!^}ok!{Acezek[A,@a&@ki@A^&^aq^^!AsiA & 1 } } ^ & c ^ å B \
- Ô |}• `|o/oc@Aå^æp^¦Á\¦Áæ}Á∙¢]^¦@^}&^åÁæåã{BVXÁz^&@}@Kāæ}Á|¦Á@}||BÁ

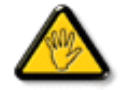

Ô@e}\*^•Á¦Á{åãã&æã{}•Á{cÁ¢]¦^••|^Áæ}}¦[ç^åÁà^Á@^Áæc`Á^•][}•ãa|^Á{¦Á 8[{]|ãn3 8 ^ Á8[ \*|åÁs[ãnÁs@ Á • ^ ¦© Áneš c@ ¦ã ĉÁs[Á ] ^ ¦ær^Ás@ Á \* \* ã {^ }obĂ

W ^ Á }|^ Á U QÁ @ A || à Á & caà| ^ Á coad Á zo Á ` ] || a à Á ā coá co Á [} ā [| Á @ } Á & [}} ^ & cā \* Á coš Á [} ā [| Á t Á e Á 81{| ° c^¦Áa^çã&^ $\overleftrightarrow{BA}$ 

V[Á,¦^ç^}o/åæ{æ\*^Á @&@Á{æ;Á^•`|o/§jÁã^Á;¦Á @{&\Á@eæååÉ/å[á,[o/A¢][•^Ác@áÁæ]]|ãæ}&^Áq{ÁæsājÁ;¦Á ^¢&^••ãc^Á |ãc ¦^BÓ

VE MILŐŠOFÜLLÁÓJŐ MOTŠÁTHLOFUC MALLATÓNULLÁT ŠÁLLÓLLUMILÓT ÓÞVLULA LØÁLE ÓJŐ OT TÖMBA. 

ÜÒVWÜÞÁ/UÁ/UÚÁJØÁ/PÒÁJŒÕÒ

#### : 77'8 YWUfUncb'cZ7 cbZtfa 1m

Vlæå^ÁÞæ(^KAÚ@ăal•Á Ú @44 . AÔ [ } . " { ^ | AÔ | ^ 8d [ } a& AP [ | 0 @40 E ^ | a& aÁ <u>Ü</u>A ji FiHJÁ<br>Ü^•][}• ân|^ÁÚælc´hÁl páð œæmérő Orákeee î Elecoî Á FËÌÌËÚPOŠOÚÙ ÁQÏI LẾI Ï DÁ

Ö^&|ææ@\$}ÁF+Ô[}+¦{ ã c´Á|¦ÁÚ|| å ~&or ÁT æ\^åÁ ã @ÁZÔÔÁŠI \* [ BÁ Wiāc^åÁÙcaez^•ÁU}|^Á

Trade Name Model Number

**Tested To Comply** 

With FCC Standards

FOR HOME OR OFFICE USE

V@5A&^caR^ASI{]|@^+Áã@AÚaso4FÍÁÁ@AQOÔAÜ'|^^BU]^¦asā}AsÁ\*àb&oAsÁx@Ai||[\_ā\*Ás\_[ASI}åãã}^HAGEDÁ@5A&^caR^Á {ǽÁ[óksæi•^Á@æ{~[/\$jc^¦^}}&^É&e}åÁQGDÁ@ĕÁ^çæVÁ{`•o&æ&^]o&e}^Á§c^¦^}^}&^Á^&^ãç^åÊ\$§&|`åã}\*Á§c^¦^}}&^Á  $\alpha$ een  $\alpha$  a head  $\alpha \wedge A$  } a  $\alpha \cdot a$  a  $\alpha$  in  $A$  1  $\alpha$  and  $\alpha$  in  $A$ 

ÜÒVMÜÞÁ/UÁ/UÚÁJØÁ/PÒÁJOFŐÓ

# <span id="page-17-0"></span>7 ca a ]gg]cb: YXYfUY'XY``U7 ca a i b]WLh]cb fl 77 8 YWU UHcbL

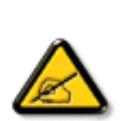

Ô^cÁ.. ` q̃^{^}c<del>led</del>^c.*l*é^•c.*l*é\dé..&|zel..*l*&{} + ¦{^*h*eě ¢|q̃ av•lén^•*l*eq}]zehqī•Á `{...¦ã `^•Á å^Á&|æ•ÁÓÉèĕ¢Á&^¦{^•Áâ^Á@Bcã&|^ÁFÍÁÖ^•Á—\*|^•Áâ^ÁæÁØÔÔÈÁÔ^•Áã{ãe^•Á{}oÁ&[}8°^•Á å^Áæ8[}ÁeÁ[`¦ãÁ}^Á¦[c^&cã}Áæã[}}æà|^Á&[}d^Á^•Á§c^¦~.¦^}&^•Á`ããe|^•Ásæ}•Á^Á 8æå¦^Á&C}^Á§∙œa)|æqã}Á..•ãå^}cð\||^ÈÁÔÒVÁæ}]æl^ãÁ¦¦å ĭãÉÁ cãã ^Á^dÁ^\*cÁ.{^cd^Á&^•Á @]^¦-¦;``^}&^•Å``a¤Áaa}]aa^a4Å©•o4 ae 4§•caa|. Á^o4 caā. Á^|[}A^•A&]}•à}^•Á 0 1 ^ } åæ} dÁæ} Á ^ Á ^ \* oft ææ} dá Á @æ} ^ } & ^ & @ c ' ~ .!^ } & ^ & az} . Á ^ & aza} ^ & C } ^ A a • cadlaera } Á adoak lã +^ EÁ Jaíkk o de 1 ad^alA • o hadkad • ^ Ada c 1 ~ 1 ^ } & ^ • Á v ã ad l ^ • Á l v Haah ¦..&^]@{}}&^•Áã}æ`¢Áå^Áæåã{Á\*Áå^Áz.|.çãã}}ÉÁ&^Á\*ã∯^\*oÁd^Áå..&^|..Á^}Á^¦{æ}oÁ IC. 4 ^{^} dà \* ã Á } Á ^ {^ aza} dÁ } Á } & al} BÁC dã æ \* ¦ Á [ \* ¦ ama A · a · a ^ ¦ Á · Á & | | a ^ | ÁæÁ ač æ a } Á } A ¦ ^ } a } o {^ • A ^ • ` ¦ ^ • A ` a a } c ^ • K

- Ü. [¦ã}c^¦Á ˇ Áá. ]|æ&^¦Á@e}c^}}^Ás^Á..&^]cã}ÈÁ
- $CE * \{\wedge\} \circ \hat{A} \circ \hat{B} \circ \hat{C} \times \hat{A} \circ \hat{C} \times \hat{A} \circ \hat{C} \times \hat{C} \times \hat{A} \circ \hat{C} \times \hat{C} \times \hat{C} \$
- Ó læ) & @ lÁC : " a ^ l ^ } o 4 \* lÁ } Á e d ^ Á sa & \* a Á \* ^ Á & l | \* a t Á æ Á M Á . & v ] c \* l B A
- Ö^{æ}å^¦Á@mã^Áã`Á;æ}&@e}åÁi`ÁãC}Áe^&@}&&?}Á&@c¦[}}..Á?}Áæåā{Eq}\_cãā}ÈÁ

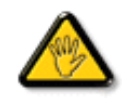

V[ c•́Aí [åãã&æã]}•Á(&éæ}oÁ)æ∙Á^8 (Á@a}]¦[àæã]}Áå^•Á^¦cā&^•Á&]{ ].c^}orÁ^}Á {æã╬Áŝ^Áŝ{}-{¦{ãc…ÁºoÁ`º&^]cãd|^Áŝ@}c^¦åã^ÁeÁCcããæc^`¦ÁCºæ\*^Áŝ`Á¦…•^}cÁ 

ÞCcjã^¦Áˇ^Áå^•Á&éà|^•ÁÜØÁæ{..•Á[ˇ¦Á^•Á§]}^&cj}•Áæç^&Áå^•Á¦åãæç^ˇ¦•Áč´Á..¦ã @.¦ãˇ^•Ě\

ÔÒVÁŒÚÚŒÜÒĞÁÞWT ÒÜQÛWÒÆÖZŐŠŒÄÛÒÆÓÄÜÒÙÚÒÔVÒÁ/UWVÒÙÆŎÙÆÒÝ@ŎÞÔÒÙÆÖWÁ ÜÒÕŠÒT ÒÞ VÁJWÜÁŠÒÁT ŒVÒÜ@\ŠÁÓÜU WOŠŠÒWÜÁÖWÁԌތÖŒÁ

# ÜÒVMÜÞÁ/UÁ/UÚÁJØÁ/PÒÁJOFÕÒ

# <span id="page-18-0"></span>**9B**)) \$88.7 ca d`]UbWY fV nYW FYdi V ]WCb`nt

This device belongs to category B devices as described in EN 55022, unless it is specifically stated that it is a Class A device on the specification label. The following applies to devices in Class A of EN 55022 (radius of protection up to 30 meters). The user of the device is obliged to take all steps necessary to remove sources of interference to telecommunication or other devices.

Pokud není na typovém štítku počítače uvedeno, že spadá do do třídy A podle EN 55022, spadá automaticky do třídy B podle EN 55022. Pro zařízení zařazená do třídy A (chranné pásmo 30m) podle EN 55022 platí následující. Dojde-li k rušení telekomunikačních nebo jiných zařízení je uživatel povinnen provést taková opatřgní, aby rušení odstranil.

# ÜÒVMÜÞÁ/LIÁ/LIÚÁJØÁ/PÒÁJOFÕÒ

# <span id="page-18-1"></span>A=7 BchWYfGci h '?cfYUCb'mL

Olæ · ÁÓÁÖ^cæR^

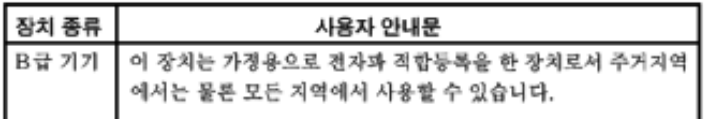

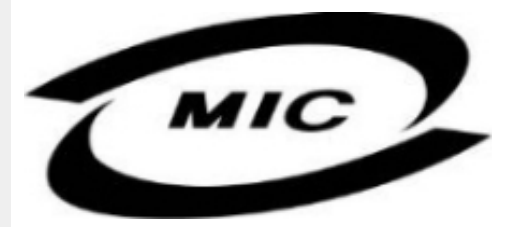

Ú|^æ^Á[c^ÁQenáQãnÁs^çã&^ÁQenÁs^^}Áza}¦{ç^åÁ{¦Á[}Ës`•ã^••Á;`¦][•^•Áza}åÁ{æ}Ás^Á•^åÁ§Áza}^Á  $\wedge$ } câl } {  $\wedge$ } dấn & xi åã \* Á $\wedge$ • ãn $\wedge$ } cãnd Ánd $\wedge$ æ È

ÜÒVMÜÞÁ/UÁ/UÚÁJØÁ/PÒÁJOFÕÒ

# <span id="page-18-2"></span>Dc`]g\ '7 YbhYf 'Zcf 'HYgHb[ 'UbX'7 YfHZJVUHcb'BcHWY

V@Á~~~q{^}c4^@{`|åÁs¦æ;4}[,^¦Á¦{{Áæ4^[&\^c4}ã@&n}Áæcæ&@å4j¦[c^&qq}Á&a&~ão4Qze4o@^^Hj¦}\*Á •[&^dmĂCH]Á ~ ~ ā]{^}chCeneĄ́[¦\•Áq{\*^c@'¦ÁQ&[{] ~c'}ÉÁ{[}ãq'¦ÉÁ¦¦ājc'}Éáæ}åÁ[Á}DÁ@{~ |åÁ@aqe^Ác@Á ∙æ{ ^Á[ ໋, ^¦Á` j ] j`r Á[ ˇ ¦&∿Ė

V@A,@cen3j\*A&{}å~`&q{¦A{~Ax@A[[{©A^|^&d&capA§vcaa|aaqã}A@{`|åA@aqc^AaqA^●^¦ç^A\@{¦dB&ã&`ão/ ]¦[c^&cã[}Aå^çã&^A§A&@^A{¦{A[-AseA-`•^A¸ão@AseA}[{ã]aa)Açaa}`^A}[Aeal\*^¦Ao@ea}AFIAse{]^¦^•AQCEE1

V[KR]{]|^c^|^A, a38@4~40@A^~^a}{^}d36@Aj[,^¦A^}]]|^KRazà|^A{~o&^A^{[ç^åAj[{Ac@Aj[,^¦A  $\cdot$   $\frac{1}{2}$ || $\hat{A}$ | &  $\wedge$ d $\hat{B}$  @38@4 @  $\hat{B}$ || $\hat{A}$ | &  $\hat{A}$  &  $\hat{A}$  $\hat{A}$   $\hat{A}$  &  $\hat{A}$  $\hat{A}$   $\hat{C}$   $\hat{A}$   $\hat{C}$   $\hat{A}$   $\hat{C}$   $\hat{A}$   $\hat{C}$   $\hat{A}$   $\hat{C}$   $\hat{A}$   $\hat{C}$   $\hat{A}$   $\hat{C}$ 

\$SURWHFWLRQPDUN%FRQILUPVWKDWWKHHTXLSPHQWLVLQFRPSOLDQFHZLWKWKHSURWHFWLRQXVDJH In and the American asset Automatic CHE And a AUDE JEDER Of FE

# Wymagania Polskiego Centrum Badań i Certyfikacji

Urządzenie powinno być zasilane z gniazda z przyłączonym obwodem ochronnym (gniazdo z<br>kołkiem). Współpracujące ze sobą urządzenia (komputer, monitor, drukarka) powinny być zasilane z tego samego zródła.

Instalacja elektryczna pomieszczenia powinna zawierać w przewodzie fazowym rezerwową ochronę przed zwarciami, w postaci bezpiecznika o wartości znamionowej nie większej niż 16A (amperów). W celu całkowitego wyłączenia urządzenia z sieci zasilania, należy wyjąć wtyczkę kabla<br>zasilającego z gniazdka, które powinno znajdować się w pobliżu urządzenia i być łatwo dostępne. Znak bezpieczeństwa "B" potwierdza zgodność urządzenia z wymaganiami bezpieczeństwa użytkowania zawartymi w PN-93/T-42107 i PN-89/E-06251.

## Pozostałe instrukcje bezpieczeństwa

- Nie należy używać wtyczek adapterowych lub usuwać kołka obwodu ochronnego z wtyczki. Tezeli konseczne jest użycie przedłużacza to należy użyć przedłużacza 3-żyłowego z prawidłowo połączonym przewodem ochronnym.
- System komputerowy należy zabezpieczyć przed nagłymi, chwilowymi wzrostami lub spadkami napięcia, używając eliminatora przepięć, urządzenia dopasowującego lub bezzakłoceniowego źródła zasilania.
- Należy upewnić się, aby nic nie leżało na kablach systemu komputerowego, oraz aby kable nie były umieszczone w miejscu, gdzie można byłoby na nie nadeptywać lub potykać się o nie.
- Nie należy rozlewać napojów ani innych płynów na system komputerowy.
- Nie należy wpychać żadnych przedmiotów do otworów systemu komputerowego, gdyż może to spowodować pożar lub porażenie prądem, poprzez zwarcie elementów wewnętrznych.
- System komputerowy powinien znajdować się z dala od grzejników i źródeł ciepła. Ponadto, nie należy blokować otworów wentylacyjnych. Należy unikać kładzenia lużnych papierów pod komputer oraz umieszczania komputera w ciasnym miejscu bez możliwości cyrkulacji powietrza wokół niego.

# ÜÒVMÜÞÁ/LIÁ/LILLIÁLØÁ/PÒÁLOFÕÒ

#### <span id="page-19-0"></span>Bcfh '9i fcdYfBcfXJW7 ci blf]YgŁ=bZfa Ujcb

 $U$ |æ&^¦ $3$  \* $EX^{\wedge}$ } $G$ aæ@{} $\wedge$ 

#### **J5FB**B;

ØSS ÜÙT SÜDEÄÖ ŐÓ ÁUT ÁDEVÁR VA VAÖ ÓÜ ŸVO EU ÓÁU ÔP Á VAVOLŐ ÁT ÜL ÁST V±VSUT ŠŐ DEÉNET ÜLÁ ÖWÂJV†ŠŠÒÜÁÖQDÁWÜWÙVÞQDŐÁÚ‡ÚŠOEVÙĚÁ

 $U$ |æ&^¦ $3$  \* $EX^{\wedge}$ } $G$ aæ@i} $\overline{A}$ 

#### **58J5FG9@**

<u>Ù< ÜÕÁKÒÖÁÚŠŒÍÒÜOÞŐÒÞÁZUÜÉÆDYÁÞÒVŠÒÖÞOÞÕÒÞÙÁÙVOSÁJÕÁÙVOSSUÞVŒSVÁ</u> OÜÁDÓT VÁ/GŠŐL ÞÕÒŠŐÕÓŘÁ

 $U$ ana $\lambda$ ana $\mathbb{Q}$ a $\lambda$ a $\lambda$ iqf $\Lambda$ 

#### **J5FC+HG**

Ù GRU QY CHẤ CHOY CÓ ĐẾN V TÁ KÒ ÜSSU FU P VUÁ KU CÔ CHE Á VOEUX QA V CHÒ LÙ CHẤ CỐ LÚ LÙ VA A @UUWOREAJ@IVUÜCEN@ENVCEEA

3ODVVHULQJ9HQWLODVMRQ

# **58J5FG9@**

b‡ÜÁÖÓVVÒÁWÙVŸÜÒVÁÚŠŒÙÙÒÜÒÜÈÍT‡ÁÖWÁÚŒÙÙÒÁÚ‡ÁŒVÁSUÞVŒSVÒÞÒÁ&UÜÁ ÙV<TVOŠØ<ÜÙÒŠÁÒÜÁŠÒVVÒÁ±ÁÞ±ĚÁ

ÜÒVWÜÞÁ/UÁ/UÚÁJØÁ/PÒÁJOÉÓ

# <span id="page-20-0"></span>6 GA=BcHW **fHUJk Ub Cb nL**

符合乙類資訊產品之標準

# ÜÒVMÜÞÁ/UÁ/UÚÁJØÁ/PÒÁJOFÕÒ

# <span id="page-20-1"></span>**9ff cbca IY'< lbk Ylg'fbi f'8 Yi haw `UbXL**

Ö^¦ÁE[}Á}•Á^|B}~¦c^ÁZœdà{[}ãE¦Á}o]¦B&@Á&^}Á§Á&^¦ÁÀX^¦[¦å}`}\*Á>à^¦Á&^}ÁÙ&@cÁE|¦ÁÙ&@êå^}Á å`¦&@ÄU4}c'^}•dæ@^}Ä4^•c'^|^\*c^}ÁK[¦•&@ãe^}ÈÁ

OE Á&A¦ÁÜ>&\ æ)åÁ&^•ÁÖ^¦êc^•Áâ^-ajå^cÁta&@ÁrajÁOE-\|^à^¦ÈŠ&^{ÁæjÀÁV}à^å^}\|a&@\^ãnÁâ^¦Á Quandana} and nÁOG, na dÉisadéan ÁK [lo & @ ãen} Ásanl Ásan Ábae and of [} Auchlochang Milh, A ana @ 405 [ae nÁODA Á Á  $\widehat{\text{CE}}$ e $\widehat{\text{BA}}$  /  $\widehat{\text{AB}}$ ^  $\widehat{\text{AB}}$  /  $\mathcal{C}$  ^  $\widehat{\text{CB}}$   $\widehat{\text{CB}}$  /  $\widehat{\text{CA}}$  /  $\widehat{\text{CB}}$  /  $\widehat{\text{CB}}$  /  $\widehat{\text{CB}}$  /  $\widehat{\text{CB}}$  /  $\widehat{\text{CB}}$  /  $\widehat{\text{CB}}$ 

 $\mathrm{O}$ ælian $\mathbb{Q}$ Delking | Agi {^\As^}Agi As^{zoologi }\*As^{zoologi }Af^{;As^{xoologi }Af^{zoologi }Ashalagi { $\mathbb{Q}$ }Ashalagi }Ashalagi { $\mathbb{Q}$ }Ashalagi }Af $\mathbb{Q}$ åæiÁ

- 1.  $\overline{U}$  $\cap$ ] as an  $\vee$   $\wedge$   $\wedge$
- $2.$  }  $\mathsf{A}$   $\mathsf{A}$   $\mathsf{B}$   $\mathsf{B}$

 $3.$   $\hat{a}^{\wedge}$  $\hat{a}(\hat{b})$   $\cdot$   $\hat{a}\hat{c}$   $\hat{A}^{\wedge}$   $\hat{b}$  $\hat{a}$   $\hat{b}$   $\hat{d}$   $\hat{d}$   $\hat{d}$   $\hat{d}$   $\hat{b}$   $\hat{d}$   $\hat{d}$   $\hat{d}$   $\hat{d}$   $\hat{d}$   $\hat{d}$   $\hat{d}$   $\hat{d}$   $\hat{d}$   $\hat{d}$   $\hat{d}$   $\hat{d}$   $\$ 

 $\mathbb{C}$  • Á ¦\* [} [{  $\tilde{\mathbf{a}}$  &  $\mathcal{O}$ } $\tilde{\mathcal{A}}$  }  $\hat{\mathsf{a}}$ ^} $\hat{\mathsf{A}}$   $\tilde{\mathsf{a}}$  and  $\hat{\mathsf{a}}$  and  $\tilde{\mathsf{a}}$  and  $\tilde{\mathsf{a}}$  and  $\tilde{\mathsf{a}}$  and  $\tilde{\mathsf{a}}$  and  $\tilde{\mathsf{a}}$  and  $\tilde{\mathsf{a}}$  and  $\tilde{\mathsf{a}}$   $W_1$ c' $^*$ ' $\hat{A}$ A' $\hat{A}$ c' $\hat{A}$  'A' $\hat{B}$ A' $\hat{B}$  A' $\hat{B}$  and  $\hat{B}$  and  $\hat{B}$  and  $\hat{B}$  and  $\hat{B}$  and  $\hat{B}$  and  $\hat{B}$  and  $\hat{B}$  and  $\hat{B}$  and  $\hat{B}$  and  $\hat{B}$  and  $\hat{B}$  and  $\hat{B}$  and  $\hat{B$  $Z \wedge \mathbb{R} \mathbb{Q}$ }\[}dæo  $A \in \mathbb{A}$   $\mathbb{A} \wedge \mathbb{R}$ 

Ö^¦Áseà^ão]|æcà^:[\*^}^ÁÙ&@ea∥å¦\*&\]^\*^|Ájæ&@ÁÖQDÁ Í ÂHÍÁs^dê\*dÁ €åÓÁQEDÁ{å^¦Á{^}ã^¦ĚÁ

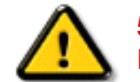

**5.7 < HIB: ÁÓ O Á TAVA IV Ó SSÓÞ Á GO LIG LEV VOLLAG THE SAN A BHA HA LA FA LA FA** bÒVZÙVÒÔSÒÜÁNÞÖÁÞÒVZSŒÓÒŠŒÞÙÔPŠWAŠÓÓФPVÁZWŐ†ÞŐŠŐDPÁUQÞÖFÁ

ÜÒVMÜÞÁ/LIÁ/LIÚÁJØÁ/PÒÁJOFÕÒ

# <span id="page-20-2"></span>**9bX!cZ@ZY8 ladcaU**

YI`'¦Á^ Á [}ã I¦ÁS|}œsã •Á{æe^¦ãed •Áo@eeÁsea}Áa^Á^&^&|^åÁaa}åÁ^`•^åÈÁU|^&ãedã^åÁSI{læ}ã^•Ásea}Á

<u>IA& SIAÁI IÁII a SORÍAS SA A GO ÁGO ÁGHI I JORÍAA A GO GAINA GEALACH ÁGO ARÍA A EIGLA A GO ÁGHI I JORÍANA I</u> åã`l l ∙^åÁ -<del>Й</del>

Ú|^æ^Áð}åÁ, `cÁæà| `cÁn@^Á| &æþÁ^\* `|æã|}•Á|}Á@| Át∫Áåã||•^Áj-Á| `¦Á||åÁj |}ãt¦Á¦|{Á| `¦Á| &æþÁ Ú@nã∙Áa^æl^¦ÈÁ

ft cf W glca Yfg | b 7 UbUXU UbX | 'G'5 'Ł

V@54 . [a "&o4" æ Á&[} cæ]A ^ xaàÁæ}å p}¦A[^ |& ', 'ÈÄÖã][ •^ A, Á§ Áæ&&[ ¦åæ}&^ÁqfAj{ &æ]Ër cæz^Áæ}åÁ^å^ ¦æ]A ¦^\*ଁ|æa্ā}∙Ė **Q' | Ásååãã{} aph{} + | { asā{} A{} A^ & & {3} \* A{{} ca& ch} \_ \_ E <del>à ul</del> | \* A{C0 | } • ` { ^ | A Cà & & esā} AQ ã anesã ^ D** 

# ÜÒVWÜÞÁ/UÁ/UÚÁJØÁ/PÒÁJOTŐÓ

<span id="page-21-0"></span>**+b 左fa Uncb 左fil ? cb m** 

K5FBB: !: H< +G5DD@5B79.AIGH69 : FCI B8-B: "

⊨a dcfhUbhÁ

V @ a had ] adaac \* ha A \* ] ] | a a A a a @ had a had ] | [ c ^ a A {|`|å^åÁFHOEÁ|`\*ÈÁV|Á&@ea}\*^ÁæÁY•^Á§Á⊗@éÁS}^Á [-Á|`\*Á||&^^åÁæoÁ|||| ∙KÁ

FEAU^{[c^Á :•^ÁSIc^¦Áeo}åÁ :•^EA

GEROSTÁN Á . A 2 . A GEROZÁ QU' Jå ÁG A ÁG Ó Ú ÁFHÎ GÁ O ELDELE  $\overrightarrow{UB}$   $\overrightarrow{FO}$   $\overrightarrow{HO}$   $\overrightarrow{Q}$   $\overrightarrow{d}$   $\overrightarrow{d}$   $\overrightarrow{I}$   $\overrightarrow{C}$   $\overrightarrow{Q}$   $\overrightarrow{Q}$   $\overrightarrow{$ 

HEAU ^ adrobo A : • ^ ASI C ^ 1 EA

QÁNZZÓ Á ZELLŐÁ TÁG A LOÁ TÁG ZELLŐÁ TÁG A LÓTÓ A LÓTÓ A LÓTÓ A LÓTÓ A LÓTÓ A LÓTÓ A LÓTÓ A LÓTÓ A LÓTÓ A LÓTÓ  $[$   $d \sim \sigma$   $\widetilde{H}$  and  $Q \sim \beta$  and  $\gamma$  and  $\gamma$ ]ã Á | \* Áãoc^åÁ§i Áão∙Á |æ&^ÈÁ

 $Q$ Ác $\mathcal{D}$ Á( $\alpha$ aã $\bullet$ Á $\uparrow$  \*Á $\mathcal{S}$ } $\alpha$ aã $\bullet$ Á $\bullet$  $\bullet$ \* $\bullet$ Á $\alpha$ ě Á $\mathcal{Q}$  \* $\mathcal{A}$ Á @ee ^ Asake as ^ A A CERGAS T \* A and \* obselv . ^ As A \*•^åBáo2A¥•^Áæónó2Aåãdãn`dã}Aà[æåÁQ?`|åA }[of a ^ A ¦ ^ ane ^ ¦ A cone a A O E A O E A

Þ[c^KÁ/@Á^c^¦^åÁ|`\*Á `•cĠ∧Áå^•d[^^åÁţÁ ær[ãnÁæÁ|[••ān|^Á@i&\Á@eeælåÁ@i\*|åÁamáo^Á ã.•^¦c^åÁãdó<del>lad√FHOD</del>A[&\^cÁ^|•^ @}^B

<ck 'h: 'W:bbYWh'U'd'i [ A

V@Áã^•ÁãÁo@Ááæã•Á∧æåÁæò^Á&I∥ `¦^åÁãÁ æ&& ¦åæ)&^Á ão@Áo@^ÁI ||| ã \*Á& jå^kÁ

ÓŠWÒÆÄÞÒWVÜQIŠÄKÖÞÄDÁ

ÓÜUY ÞÁÐARSOXÓÄKGASÄDÁ

ÕÜÒÒÞÁBÁŸÒŠŠUY ÁËÄÕÜUWÞÖÄÁQÄÖÄDÁ

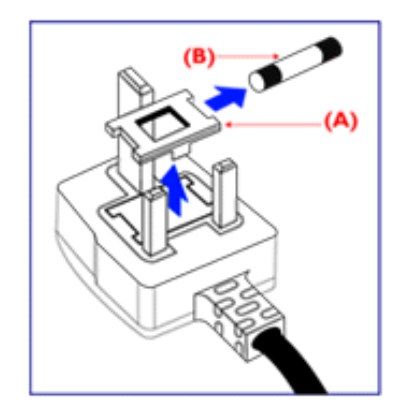

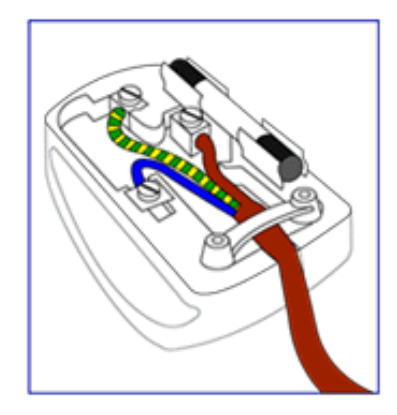

FEV@AŐÜÒÒÞAŒÞÖAŸÒŠŠUYÁ, ã^Á, volá^Á 8 } } ^ 8c^ å Á fá co Ác^ ; { a a ha Á co Á | \* Á carcola Á {ad\^åÁã@ÁQQA^co^}ATOÄÁ¦Án^ÁQQAO}[\*}åÁ

•^{ à[ |/ = A | /&| || ` |^åAŐÜÒÒÞÁ| | AÕÜÒÒÞÁŒÞÖÁ ŸÒŠŠUY ĚÁ

GEN@ÁÓŠWÓÁ, ã^Á, \* • cÁa^Á&[}}^&c^åÁq{Ác@Á c'i { 3 and @R@G A as \ ^ a A a a a A cc \ A to A i A & || ' |^åÁÓŠOEÔSEÁ

HEV@AÓÜUY ÞÁ ã^Á \* • ofa^ÁS[}}^&c^åÁs[Ác@Á c'i a aná cancent and ran archived the control of & II \* | ^ å AUOOLA

Ó ^ {¦^Á^]|æ&ã \* Ás@^Á|`\* Á&[ç^¦ÉÁ{æ\^Á&^¦œæ}Á cozeánoz ÁSI¦åÁt¦ā,ÁSIÁS|as{]^åÁtç^¦ÁnozÁt@ azodát,Á c@^Á^æåÆÄ}[cÁ^ã]|^Á^ç^¦Ác@^Ác@^^Á^ã^●ĚÁ

# ÜÒVWÜÞÁ/UÁ/UÚÁJØÁ/PÒÁÚQIÕÒ

# <span id="page-22-0"></span>7\ ]bUFc<G

V@AÚ^[]|^@AÜ^]`à|ā&A{~AÔ@}æA^|^æ^^a*k*eaA^\*`|æa{}*A*&aq|^áAÄTæ}æ#^{^}o4T^c@{a\*A{¦AÔ[}d[||ā\*Á Ú[||ˇ cã[}ÁsˆÁÒ|^&d[}ā&ÁQ}-[¦{æaã[}ÁÚ|[åˇ&oĂÁj.¦Á&[{ [}|ˆÁ∧-△¦¦∧åÁa[Áæ∙ÁÔ@ã}æÁÜ[PÙÈÁQE|Áj:|åˇ&oÁ ā 8 \* åā \* ÁÔÜVÁB å ÁŠÔÖÁ [} ät ¦Á @ Ko @ bet^Á ¦[ å \* & ^ å ÁB å Á [ |å Á # ¦ ÁÔ @ a a h ^ o to æ e ^ Át Á ^ ^ o tÔ @ a a h ÜI PÙÁ^ Y^. de

# 中国大陆RoHS

根据中国大陆《电子信息产品污染控制管理办法》(也称为中国大陆RoHS), 以下部分列出了本产品中可能包含的有毒有害物质或元素的名称和含量

## 本表活用之产品

显示器(液晶及CRT)

#### 有毒有害物质或元素

部件名称 有毒有害物质或元素 铅 镉 六价铬 多溴联苯 多溴二苯醚 汞  $(Hg)$  $(Cd)$  $(Pb)$  $(Cr6+)$ (PBB) (PBDE) Ω 外壳 Ο О О О О CRT显示屏 О О О О О  $\times$ 液晶显示屏/灯管  $\times$  $\times$ О О О Ο 电路板组件\* O О  $\times$ О Ο Ο  $\overline{\circ}$  $\overline{\circ}$ 电源适配器 О О О  $\times$ Ω 电源线/连接线  $\times$ ∩ Ω Ω ∩ \*: 电路板组件包括印刷电路板及其构成的零部件,如电阻、电容、集成电路、连接器等 ○:表示该有毒有害物质在该部件所有均质材料中的含量均在

《电子信息产品中有毒有害物质的限量要求标准》规定的限量要求以下

×:表示该有毒有害物质至少在该部件的某一均质材料中的含量超出 《电子信息产品中有毒有害物质的限量要求标准》规定的限量要求;但是上表中打"×"的部件,

符合欧盟RoHS法规要求(属于豁免的部分)

# ÜÒVMÜÞÁ/UÁ/UÚÁJØÁ/PÒÁJOFÕÒ

# <span id="page-23-0"></span>**GUZYmi-bZtfa Urjcb. 9 YWffJWEAU bYrjWUbX'9 YWffca U bYrjW: 1YXq'ff9A: ÎŁ**

- 1. Ú@dā ÁÜ [^æbÁÓ |^&d[}ā&•Á;æ}`~æ&č¦^• Áæ}åÁ∙^ ||•Á;æ}^Á¦¦åˇ&o•Áæd\*^c^åÁæd&l}• ˇ{^¦•ĚÁ , @2KB@∯Aã^Áæ)^Á^|^&d[}āKÁæ]]ælæč•ĎÆnyÁ^}^¦æþÁ@æç^Áo@^ÁæàãjãĉÁq{Á^{ãnÁæ}åÁn^&^ãç^Á^|^&d[Á {æt}^o3&Áãf}æl∙È
- 2. U}^ÁLAÚ@AJ∙ÓA^æåã;\*ÁÓ\*•ã^••ÁÚ¦ã,&ã¦|^•Á¥nÁ{Áæà^Áæ||Á,^&^••æl^Á@^æqlo@Áæ}åÁ∙æ-^c^/  $\frac{1}{2}$   $\frac{1}{2}$  ãO QA ÁO DÔT CÓ Á CON å colà « Á va ] | Ja Comà | ^ Á wando Á zī ^ Á va Á ¦ [å " & qī \* ÁO Ó Á ¦ [å " & o EÁ
- $3.$  U GGHz  $6.6$ KGH $\sqrt{8}$ KGH $\sqrt{8}$  KH $\frac{1}{2}$ K $\frac{1}{2}$ KH $\frac{1}{2}$ K $\frac{1}{2}$ KH $\frac{1}{2}$ KH $\frac{1}{2}$ KH $\frac{1}{2}$ KH $\frac{1}{2}$ KH $\frac{1}{2}$ KH $\frac{1}{2}$ KH $\frac{1}{2}$ KH $\frac{1}{2}$ KH $\frac{1}{2}$ KH $\frac{1}{2}$ KH $\frac{1}{2}$ KH $\frac{1}{2}$ KH $\frac{1}{2$  $\Lambda \rightarrow \mathcal{R} \oplus \dot{\mathsf{F}}$
- 4. U@15. 18H } 3H 10@20154100 A H a "80 has A@20 a A a A H ] ^ H A H A @ 3H 3 c } a ^ a A ^ B @ ^ has ^ A æ A of Áv•^Áæ&&[¦åã¦\*ÁqfÁl&ã^}@ã&kÁlçãã^}&^Áææ@ãæà|^Áqfåæî $\breve{\mathbf{H}}$
- 5.  $\dot{\bigcup}$ @jā Á læ Áæ) Áæ&cã $\wedge$ Á l $\wedge$ Á§ Á@ Áå $\wedge$ c $\wedge$ ll l{ $\wedge$ } of  $\overline{A}$ § c $\wedge$ } ærā }æ)( $\dot{\wedge}$ DT ØÁæ) å $\dot{A}$ æ $\wedge$ c Á cæ) åælå  $\dot{B}$ HQDEOLQJ3KLOLSVWRDQWLFLSDWHIXUWKHUGHYHORSPHQWVLQVWDQGDUGL]DWLRQIRUHDUO\LQWHJUDWLRQLQ ão∙Á¦∣å č&o∙È

#### ÜÒVMÜÞÁ/UÁ/UÚÁJØÁ/PÒÁJOFŐÓ

# <span id="page-24-3"></span><span id="page-24-2"></span><span id="page-24-1"></span><span id="page-24-0"></span>**Alæres A** à^: ]  $\frac{3}{8}$ & ^ • c aÅ  $\tilde{a}$ Mi:  $\tilde{a}$ :  $\hat{a}$   $\hat{a}$   $\tilde{a}$   $\tilde{a}$   $\tilde{a}$   $\tilde{a}$   $\tilde{a}$  $] | [ \hat{a} | \hat{ } \rangle \{ 5 \} |$ Apatok 821bH :æåæ;æ}^Á  $W:$  å: ^} $\tilde{a}$  $\theta$   $\tilde{d}$  : ^ $\bullet$   $\theta$   $\bullet$   $\tilde{f}$  a) ^ $\tilde{d}$  a  $f$   $\tilde{a}$   $\tilde{a}$   $\theta$   $\tilde{a}$   $\tilde{a}$   $\theta$   $\tilde{a}$   $\tilde{b}$   $\tilde{a}$   $\tilde{b}$   $\tilde{a}$   $\tilde{f}$   $\tilde{f}$   $\tilde{f}$   $\tilde{f}$   $\tilde{f}$   $\tilde{f}$ ]  $\hat{\alpha}$  and  $\hat{\alpha}$  and  $\hat{\alpha}$  and  $\hat{\alpha}$  by  $\hat{\alpha}$  by  $\hat{\alpha}$  by  $\hat{\alpha}$ Ŵ[: ã:^ အ}ã^Á þæµ^^Áæq{•[ အ. Á^•æ ? Ál:^ [å[ ^A b c Á Á ^\æ ā ÁNŠËA\ÿæåæb&^Áã ÁÁs5b^y , ^\*[Á ] |: ^ [å [Å |^å} & A [a a ] { A ] A EY Õ A G { ^ |^\ a • \ a { } [ | { a } ] A ^ • ca { A |^å} a { & | ' c [ E k ] ' A  $1!$   $\hat{a}$   $\uparrow$  { 5}  $A + 1$ {  $\frac{1}{2}$   $\frac{1}{2}$   $\frac{1}{2}$   $\frac{1}{2}$   $\frac{1}{2}$   $\frac{1}{2}$ ÙXVÁ,ĭàÁÙRVBÃ,Á{æ∖∙^{æ}}^bÁâyĭ\*[&ã—ĨFÍÁ∙c5]ÁQt∖ÈÁÁ{DÁ∖¦æ Á, c^& ∖āÁ¦:^ÿ& ^}ą[^bÁÁ∶ąī{^{ÁÁ  $]$ : ^]  $\tilde{a}$   $\partial \tilde{a}$   $\partial \tilde{b}$  $\left(5, \frac{1}{2}\right)$   $\left[\right.$   $\left.\right. \left| \right. \right.$   $\left. \left. \right. \left. \right. \left| \right. \right.$   $\left[ \right.$   $\left. \right. \left. \left. \right. \right. \left. \left. \right. \left| \right. \right.$   $\left. \left| \right. \right. \left. \left. \right. \left| \right. \right.$   $\left. \left| \right. \right.$   $\left. \left| \right. \right. \left. \left. \right. \left| \right. \right.$   $\left. \left| \right. \right.$   $\left. \left| \$  $Q + \frac{1}{2}$  as to  $\frac{2}{3}$ `^d[ˌ}ã5,Á W.: åː^}ãnex∫l:^●q/●r[ˌæ}^Ásr/Áæ∙ãka}ãnex∫ærã{*Á*bH∈ÁKKÁ. **ÁNÙŒ** QH{kanalonÁs|aaÁ Þaa∱^Áæ∙qfol,æÁ^oræ,á∫l:^,[å[ˌ^ÁbćÁ,Á,^\æãANŠÉÀ\ÿaaàneo&^ÁãÁÁd5b^yj,^\*[Á ]¦:^ [å `Á,Á¦^å}ā& ´Á, ā]a] `{ ÁFÌ ÁQEY ÕBÁ⊗`] `ÁÙXVÁ, `àÁÙRVÊÁ, Á, æ\∙ ^{æ}}^bÁsy \* [ & âFi Á c5] ÁQt ∖ÈÁ.Á  $\hat{d}$ [  $\hat{d}$  }  $\hat{a}$  5  $\hat{d}$  A {DÁIæÁc̃&∖ãÁI:^ÿ&^}ā[^bÁÁ:ā[^{ÁÁ[å 5b)^{āÁ| æ{āÁQa||&æ{āDÃÁ æld[&ān&@Á  $\cdot$  1 [ :  $\frac{\partial f}{\partial x}$  ]  $\frac{1}{2}$ :}æ(āl}[ ^&@ÁFÍÁQÐÉÁGÍ€ÁKÈÁ. **bita UWY X'U'i** mh ck b] **OK** gdcnUIG5  $W:$  å: ^} $\tilde{a}$ zon $\tilde{A}$ : ^ $\cdot$ of  $\cdot$ [ aa $\cdot$  ^ $\tilde{A}$ i Á aa  $\tilde{a}$ aa) $\tilde{a}$ aa} $\tilde{a}$  &  $\tilde{a}$  &  $\tilde{a}$  /  $\tilde{A}$   $\in$   $\tilde{A}$   $\tilde{B}$   $\tilde{A}$ Þæl^ ^Áædof[æ Á^ •æ Á¦:^ [å[ ^Á Á¦^å}æk`Á ãã \*{ ÁFÌ Á0EY ÕÁ¦æ Á ć& \ Á ]¦:^ÿ&^}ā[ ÁÁ:ā[^{ ÁFÍÁQEÁGÍ€ÁKEÍZ^•œe Á¦:^ [å[ ^Á[ ā ā^}Á[•āæåæÁå][ ā^å}āÁ &^¦c^-aĭænobà^:]ā^&:^ ● c¸ ænÁ¦æbĭÉĄ́Ác5¦^{Á′¦: å:^}ā^Áa å:ā^Áæaãj●œa∥¸ æ}^ÁabĭàÁai^ Á{:}æ&:[}^Á :}æ\a}{ÁPOEÜÈ ÚLIY Ü3 VÁÖLLÁ ILLÔZ VSMÁ IVÜLLÞŸ ÁÁ

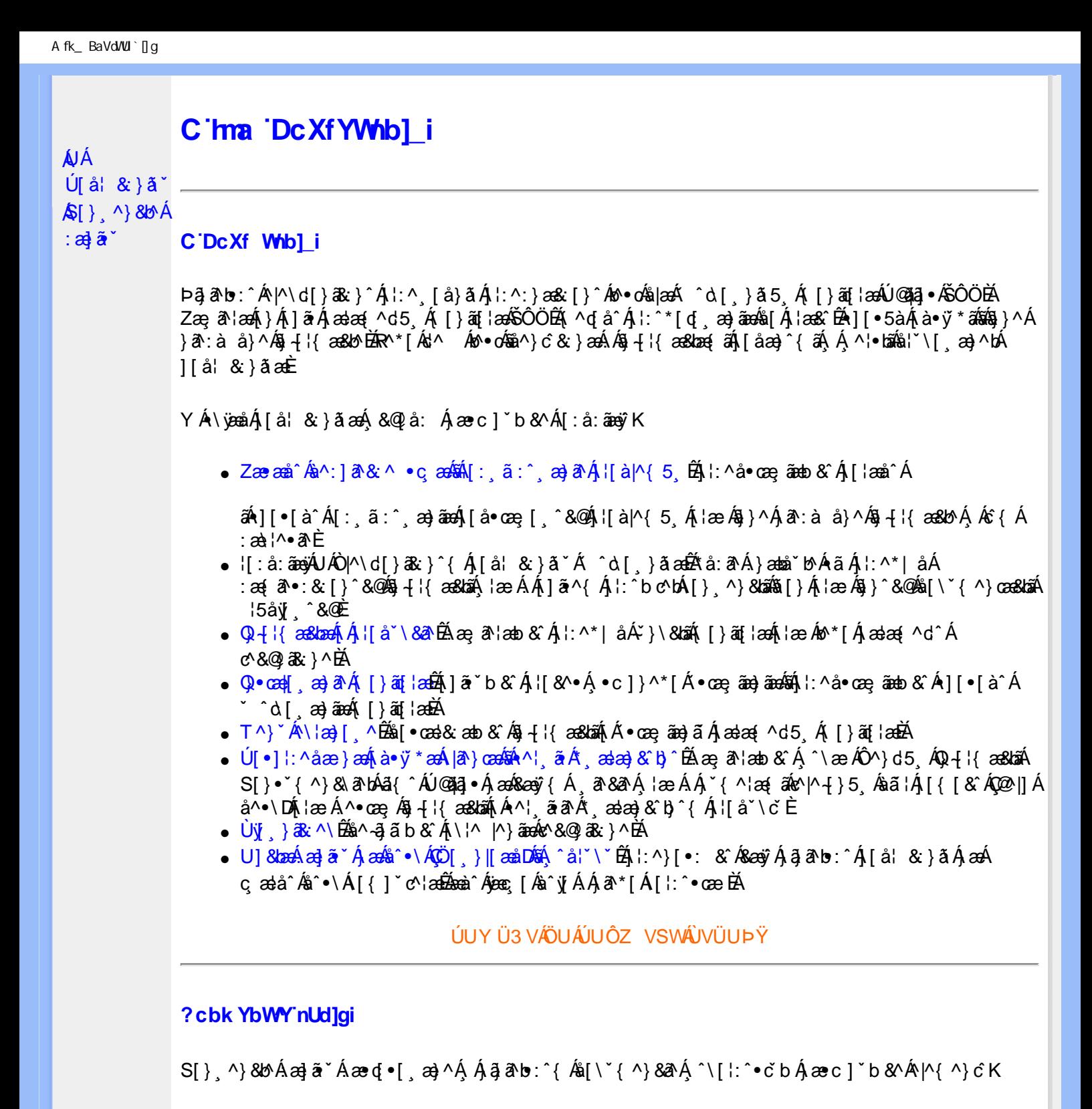

**8 KU UŽCalfc blYŽCalfnY YblY** 

 $Y$ Á $\bar{a}$  ab: $\hat{a}$ (Á $\hat{b}$ ), [å} $\tilde{a}^*$ Á $\hat{A}$ , } $\hat{a}$ kall $\hat{a}$ k $\hat{a}$   $\hat{b}$   $\hat{c}$   $\hat{A}$  [\*  $\hat{a}$   $\hat{a}$   $\hat{c}$   $\hat{a}$   $\hat{c}$   $\hat{d}$   $\hat{d}$   $\hat{c}$   $\hat{d}$   $\hat{d}$   $\hat{d}$   $\hat{c}$   $\hat{d}$   $\hat{d$ J[\*¦`àā^}ãnen{`àÁ|&@|^}ãnen&&&q}\a¤Ã{[\* Áz^Áq[,ae}:^•:^ Áq{Áq[}^EkŐ|[\ãkbae\a^A æ, a^¦anb Á ¸æ tãA .^: ae)ãnao4\$[Á aa&@2' ae)ãnao4[∙d[}[&ãA{ofd:^^}ãnab2Ù Á{}^Á q[o[ ae}^Á Á ae∙c ] b & ´Á][o•5 àK

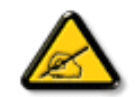

I K 5; 5. HULcbUk g\_Uni Yk U b ']bZta UW ']fUX ž\_K**EUdca c YW**'Yd]Y<sup>x</sup> **km**\_cfnmgHJ ac `]kc WTgdfn hi"

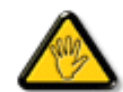

**26752ĩ1,(7DLNRQDZVND]XMHLQIRUPDFMHMDNXQLNQąüSRWHQFMDOQHJR** ign\_cXnYb]Ugdfn hi "i V'i htUmXUbmW "

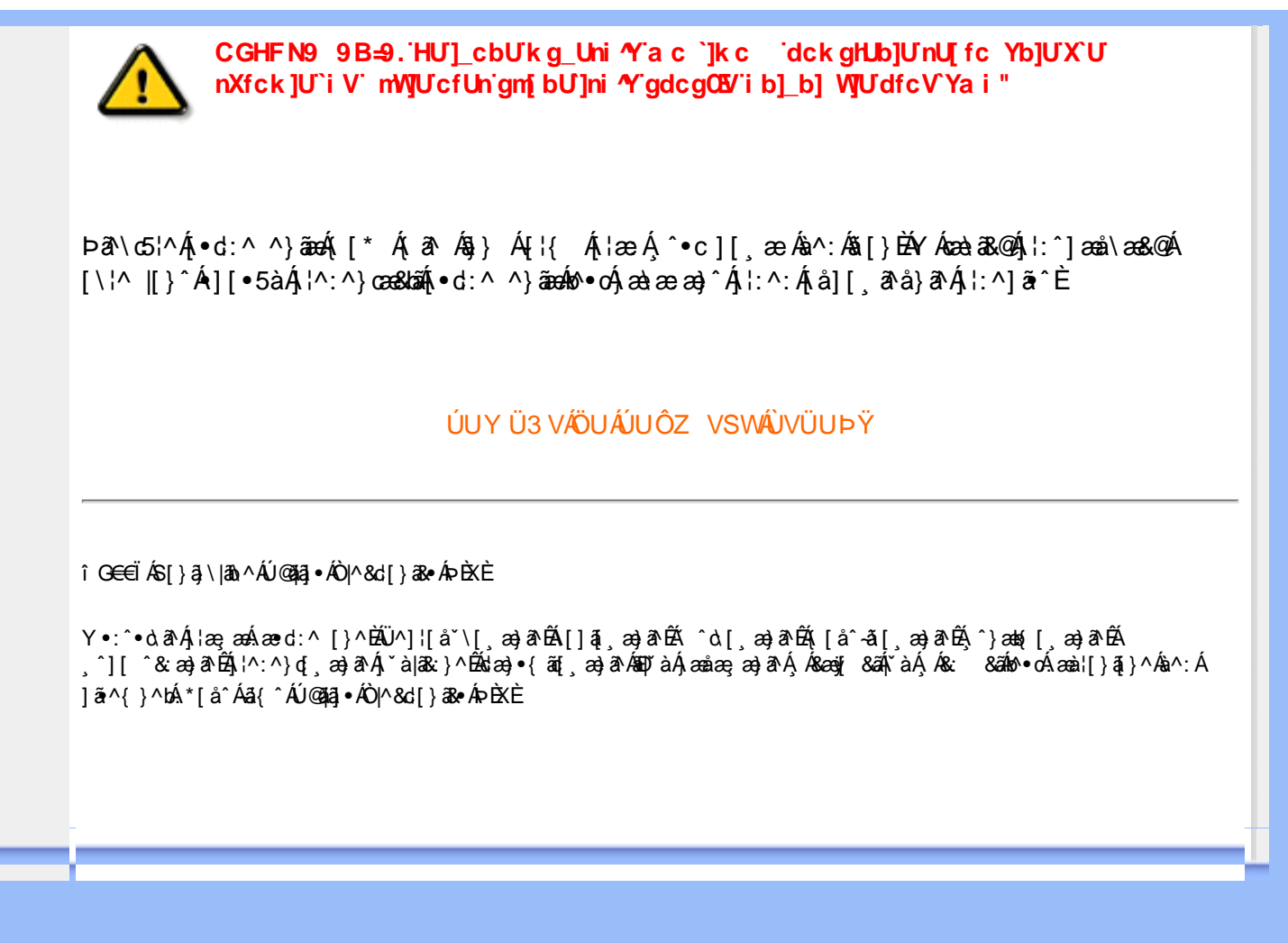

<span id="page-27-5"></span><span id="page-27-4"></span><span id="page-27-1"></span><span id="page-27-0"></span>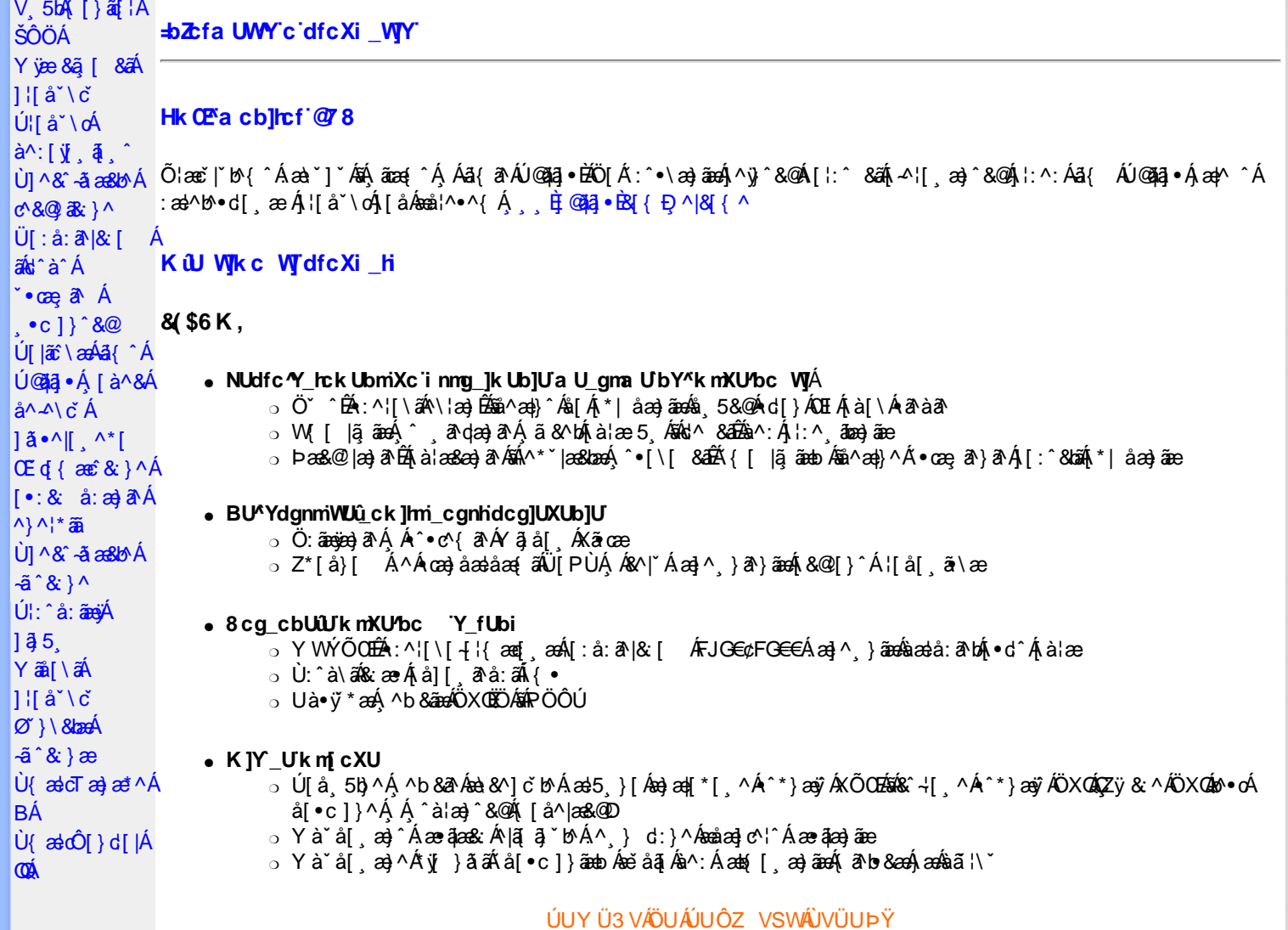

#### <span id="page-27-2"></span>DfcXi\_hVYncûck]ck m

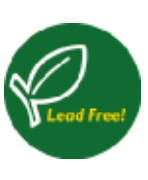

026{aaÁU@45}•Á^^|ā{}[,aağaáÁ^, a^qaa&^Á`à•caa}&b^Áq`\•^&}^BÁzaàa^ÁnaàÁ{y5,BÓO^:[yǐ,a[,aaÁ<br>\[}•d`\&baaÁ^, a^qaa&^Á[{a#aaÁ{&@[}a^Áå¦[,aana\$A][{`b^Á\*[å}^ÁÁ&n^Á{&@[}^Á¦[å[,a~\a4Á<br>}aač¦aa}^\*[Átå:^•\ã;aa}a^ÁaK•`,aa}a^Á´^c^&@Á|^

#### ÚUY Ü3 VÄÖUÁJUÔZ VSWÁJVÜUÞŸ

#### <span id="page-27-3"></span>GdYWnZ\_UWY'HWW b]WhbYł

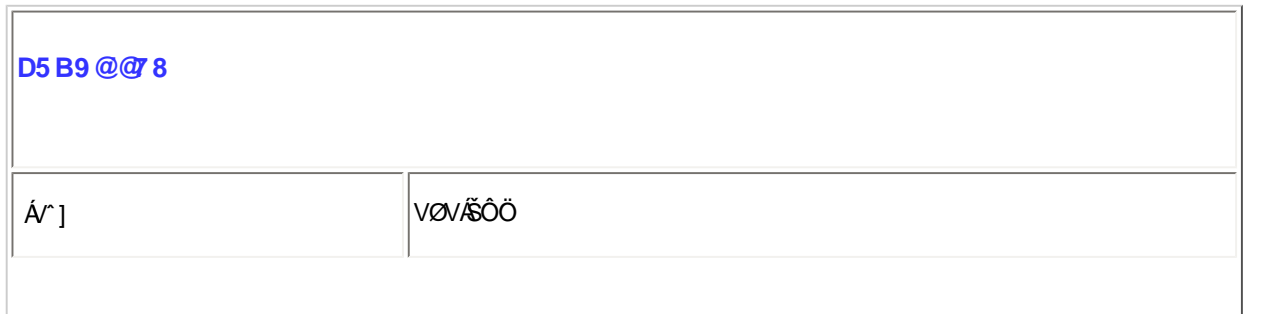

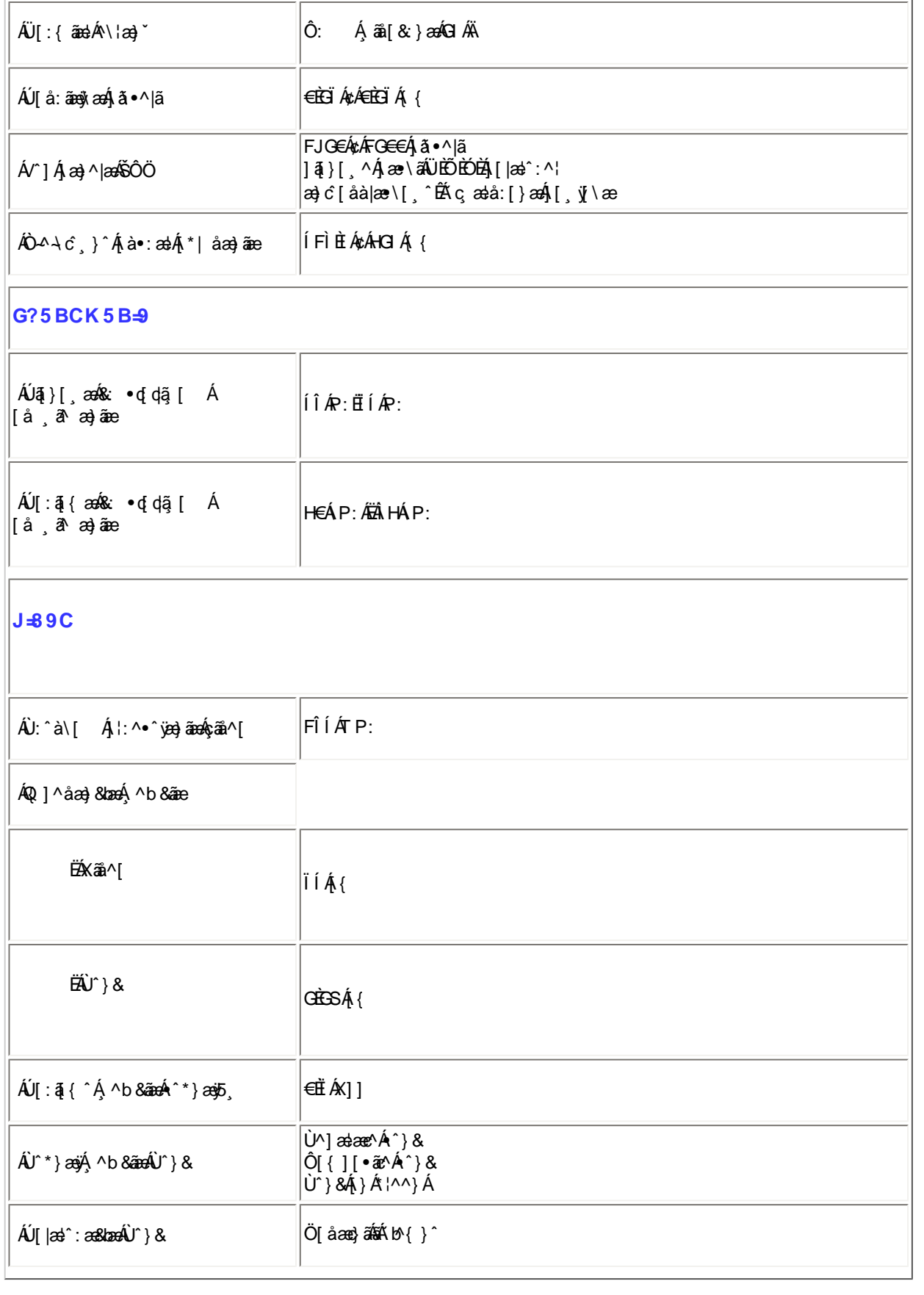

 $E$ Öz)^ÁrÁ [\* Á[•æ $A$ { ð} $\tilde{q}$ }^Ár^:Á[, ð $\tilde{x}$ d]{ ð} $\tilde{x}$ d $\tilde{E}$ 

# ÚUY Ü3 VÁÖUÁÚUÔZ VSWÁJVÜUÞŸ

# <span id="page-28-0"></span>FcnXn]YWc THmVmi gHJk JY k gh dbmW

O 庄 Tæ∖∙̂ {æ|}æÁ[:å:ã |& [ ÁÁ

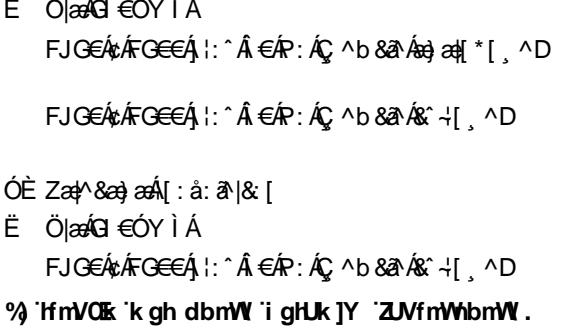

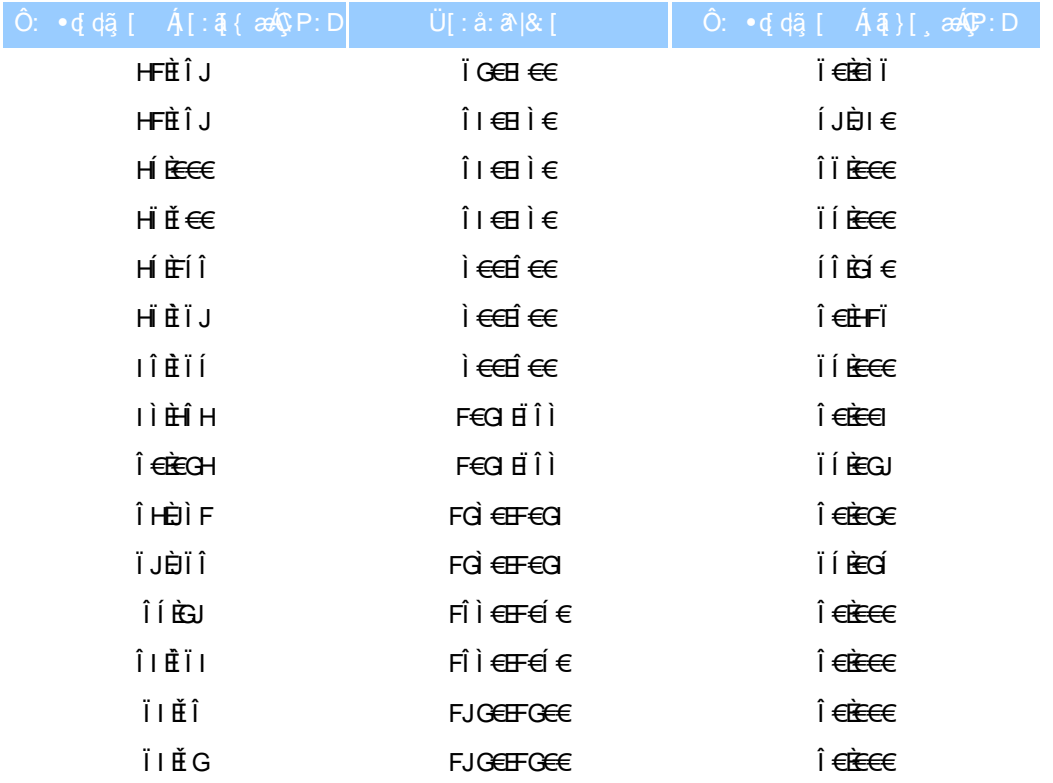

#### ÚUY Ü3 VÄÖUÁJUÔZ VSWÁJVÜUÞŸ

#### <span id="page-29-0"></span>5i hca UmWhbYcgnWh XnUb]Y'YbYf[]]

R^|aĂj[●ānaàaa)aaÁaakaaaki¦aea&:}aako^•oÁ\*[å}aaÁAkÒÙOn24ÖÚTÙÁ,`Á,Á[{] ˇc^¦:^Áaaa}●caa∦ ¸aa}^Áo^•oÁ,å][¸ā^å}ā^Á<br>[]¦[\*¦aa{[¸aa}ā^ÉĂ{[⟩āq[¦Á{[^Áeěq{aeĉ&}ā^Á{}ā^b•:ae Á|à5¦Á¦¦å Éfâ^Á,ā^Áo^•oÁ´^ ¸aa}^ÉÁ∬(Á^\¦^&ãÁ^\*}aaÿÁ<br>¸^b&ān

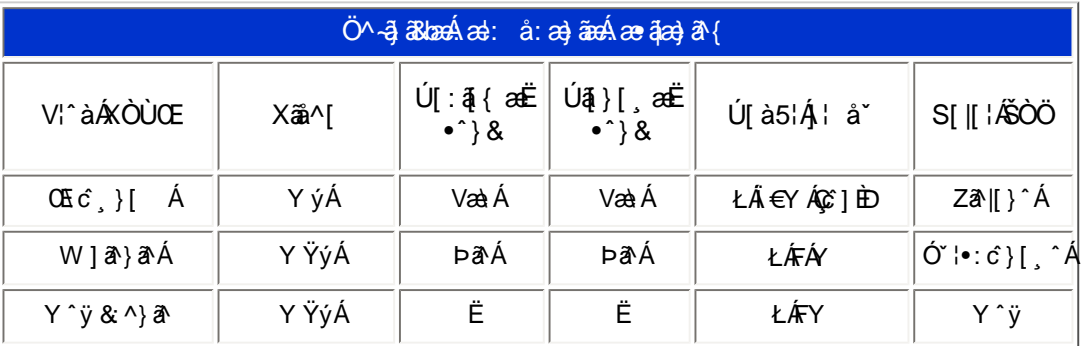

V^}Á[}ã{¦Áo^∙oÁ\*[å}^ÁÁ[¦{ ÁÒÞÒÜŐŸÁÙVOEÜÜÈÁRæ\[Ájælo}^¦ÁÒÞÒÜŐŸÁÙVOEÜÜÉÁB{æÁ<br>ÚPOŠOÚÙÁ∖¦^|ãjæéÁ^Áe^}Á¦[åˇ\oÁ]^}}ãæÁ}^{æ\*æ}ãækÖÞÒÜŐŸÁÙVOEÜÜÁä[ć& &^Á<br>^∡\c^,}[&ãA^}^¦\*^c^&}^LÈ

ÚUY Ü3 VÄÖUÁ ÚUÔZ VSWÁ **ÙVÜUÞŸ** 

#### <span id="page-30-0"></span>GdYWrzj\_UWY'ZjnnWhbY

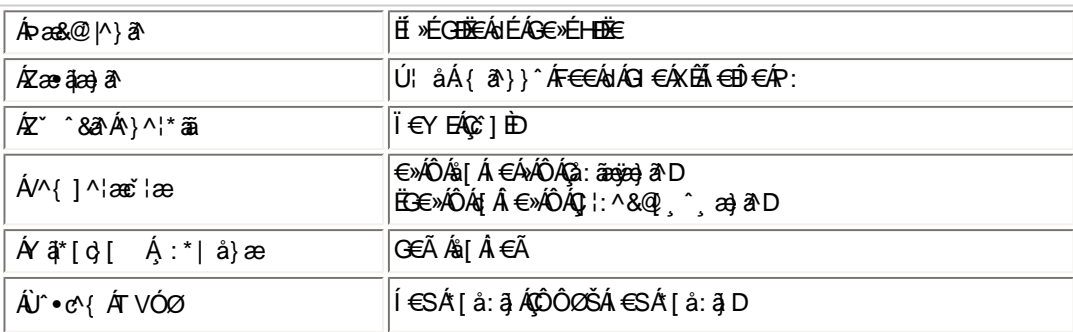

# $E^{0}$ a $\partial$  ^ Át^ Á[ \* Á[ \* æ Á{ ð} $\tilde{q}$ }^Át^: Á[  $\tilde{q}$   $\tilde{w}$ at $\in$  { ð}  $\tilde{a}$ t $\in$

FJŒÁrÁFŒ€Ê[]:{ãelÁœ}åælå[¸^ÊÁ[}dæoÁ€Ã ÊÁæ}[ Á æl•ÈĤÁ €€»ÁSÊÁ^y}^Á :[¦:^&Ásã\|àÈ

Á

ÚUY Ü3 VÁÖUÁJUÔZ VSWÁJVÜUÞŸ

#### DfnmXn]Uûd]bOk

FÈZÿ&:^Á&^⊹[¸^Áæ;a^¦æÁGIÁ•c^\äÁ^\*}æoj¸^Á[¦\*æ}ã[¸æ}^Á}Ád:^&@Á: åæ&@Áj[Á(∙a^{Á•c^\5¸ÈÁÚ[}ã∙:æÁææà^|æÁ<br>]¦:^å∙æe;ãæÁj¦:^å:ãæ¥∫4,ã5¸Á•^\*}æoj{,^&@K

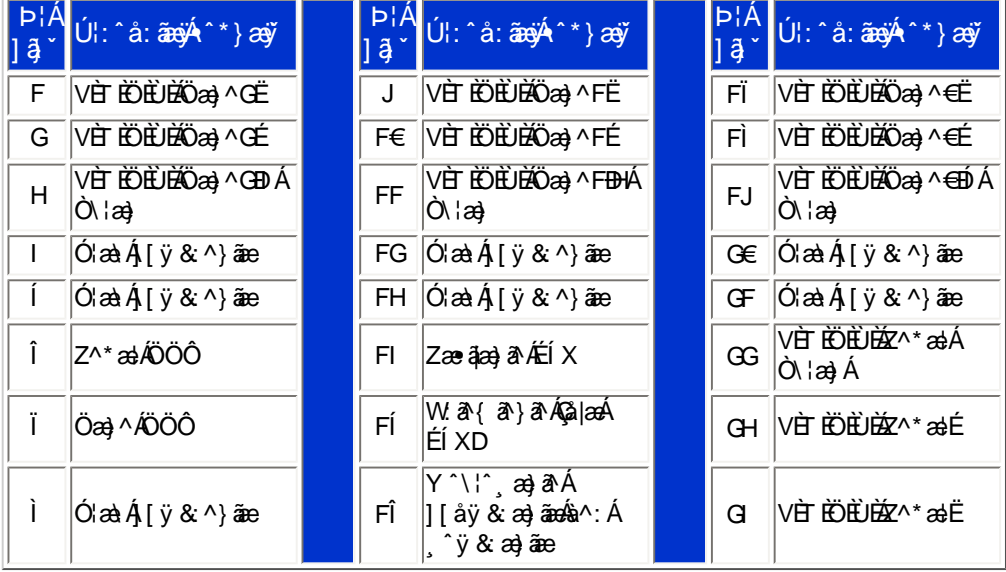

Pin1

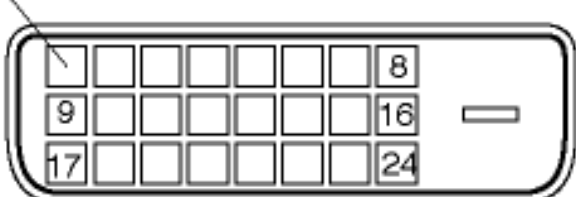

G 主「白 a [ , ^Á ÿ & ^ÁÖ lè ˇ àÁ Ç ^ • \ a DÁ æà |æÁ ^ \* } æ | , ^ \* [ KÁ

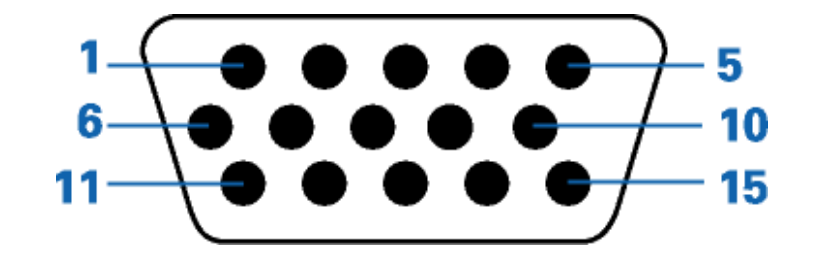

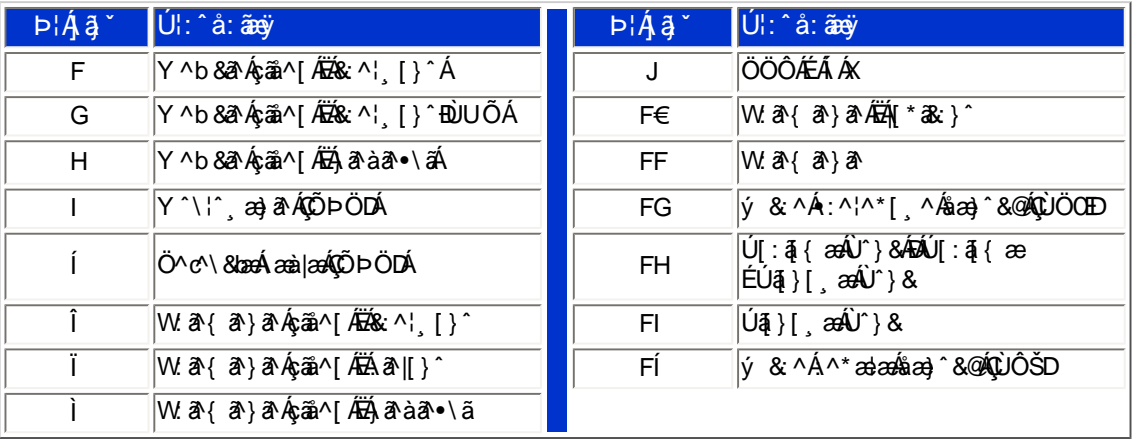

# ÚUY Ü3 VÄÖUÁJUÔZ VSWÂJVÜUÞŸ

# <span id="page-31-0"></span>K]Xc\_]'dfcXi \_h

.<br>Ù]¦æ, å Áý&:æÉæàîÁ:^●∖æ Á5}^Á, ãå[\ãÁ, [}ãą[¦æÁæðko\*[Á [{ ] [}^}c5, È

U]ãÁM{ ^} d͡, ÁÁl: [å \*Ál[å \* \č

ÚUY Ü3 VÁÖUÁJUÔZ VSWÁJVÜUÞŸ

<span id="page-31-1"></span>: i b\_WUZmWhbU

**%EBUW** mUb]Y

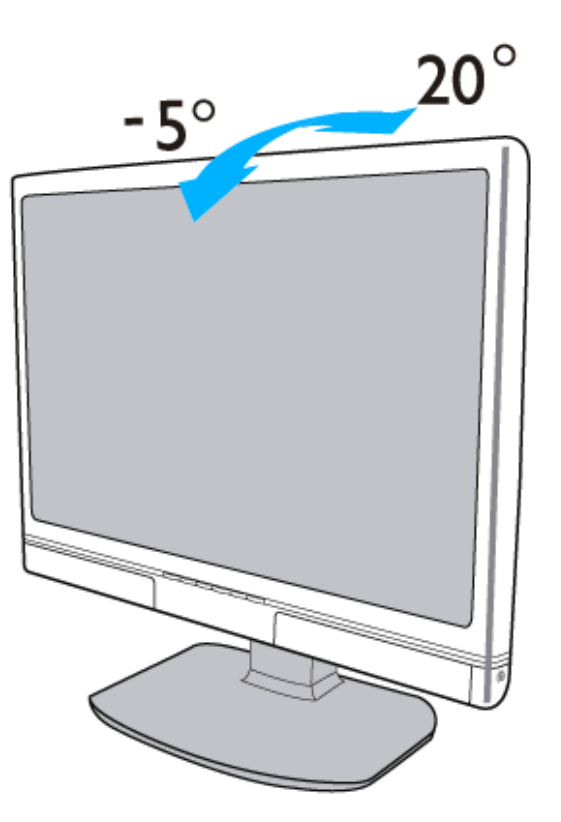

**&EFY[i** `UWU'k mgc\_c WJ

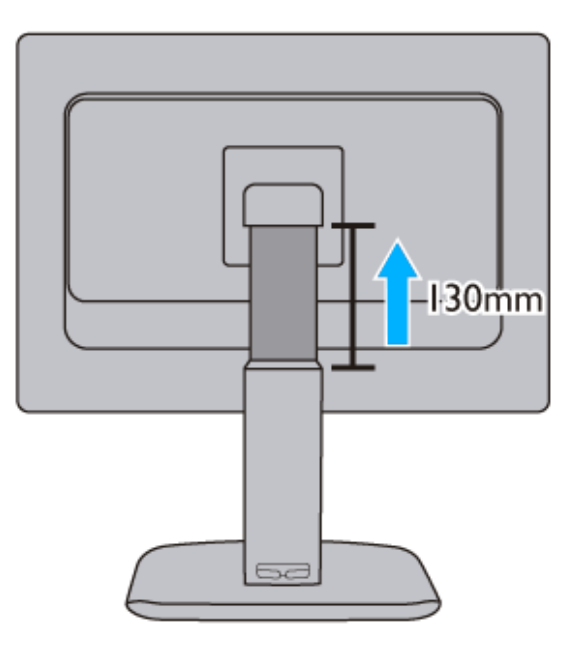

' ŁCVfUWUb]Y

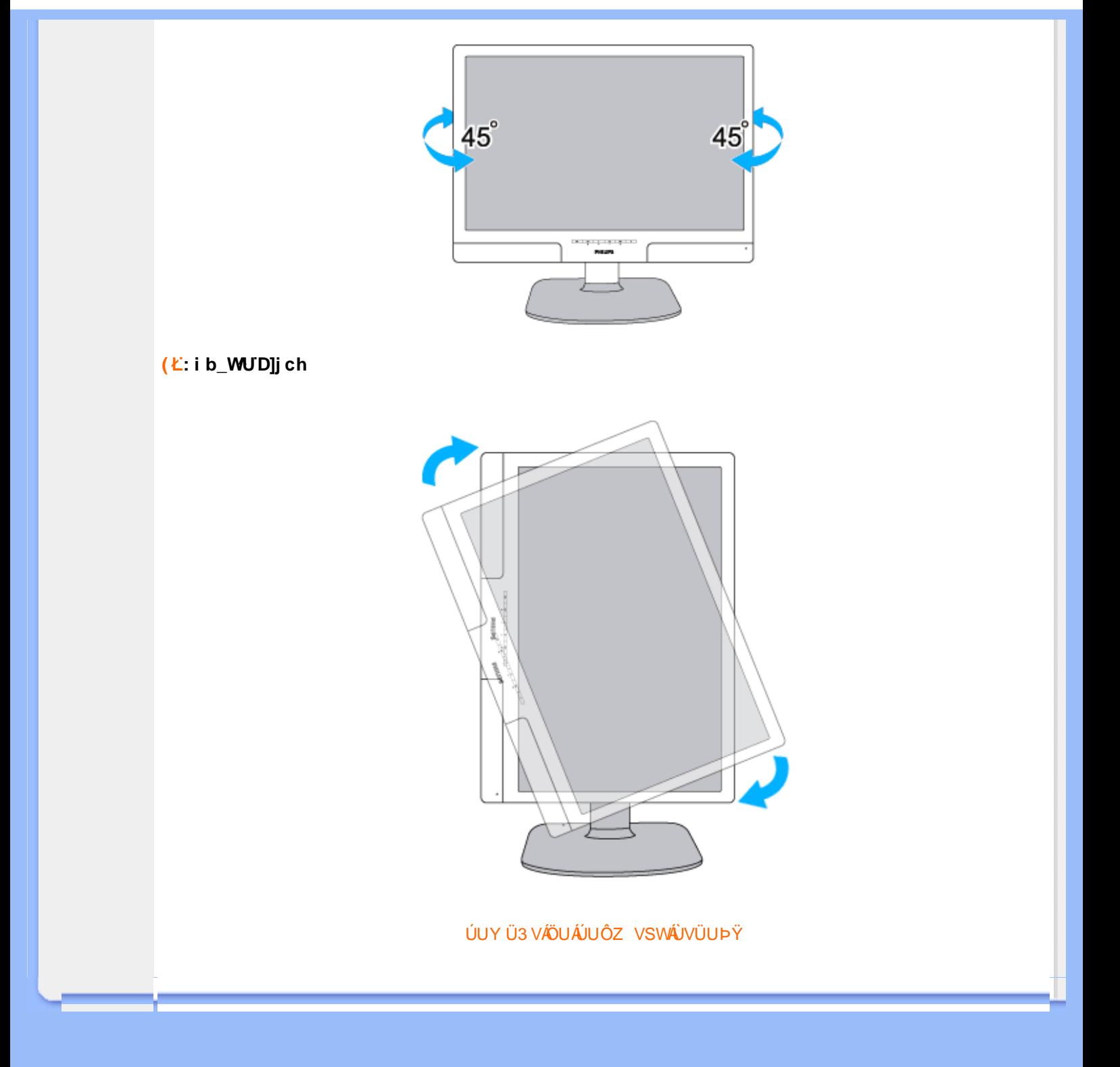

<span id="page-34-0"></span>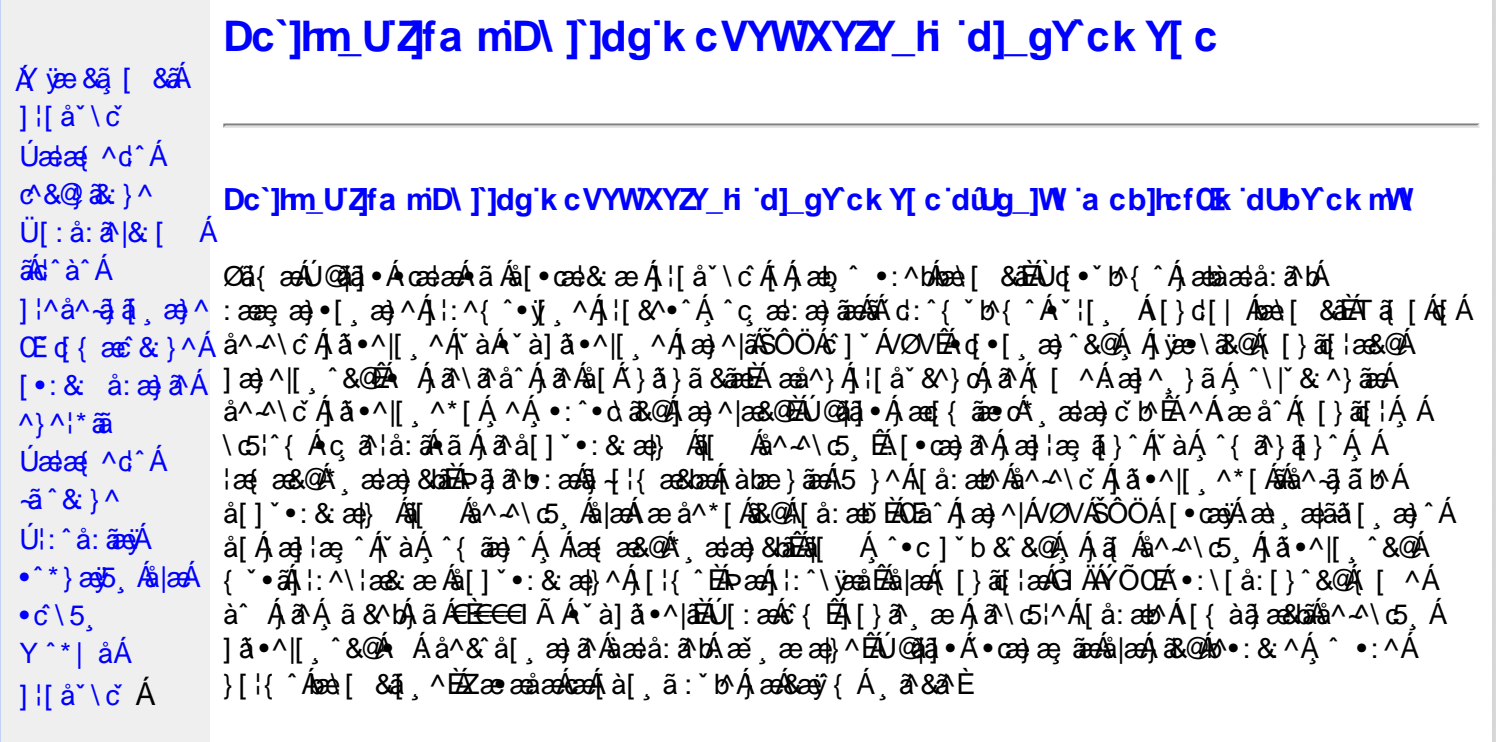

Úã.^^|^ / sá ~ à] ã.^|^

Úã •^|Á, `àÁ§læ&: ^bÁ°|^{^}oÁlà¦æ [ˌ´BÁl\ÿæåæÁãÁÁd::^&@Á``à]ã •^|ãÁÁ[|[¦æ&@Á][å •œe; [ˌ´&@AÁ & ^¦ [}^{ÉÁãN|[}^{ÁáÁãão^\ã[ÉÁS|{àã,æ&bæo4jã •^|ãÁs [¦:^Áj à¦æ ÉÁŐå^Á •:^•dãA\*à]ã •^|^Á  $\frac{3}{4}$  and  $\frac{1}{4}$   $\frac{1}{4}$  and  $\frac{1}{4}$   $\frac{1}{4}$  and  $\frac{1}{4}$  and  $\frac{1}{4}$  and  $\frac{1}{4}$  and  $\frac{1}{4}$  and  $\frac{1}{4}$  and  $\frac{1}{4}$  and  $\frac{1}{4}$  and  $\frac{1}{4}$  and  $\frac{1}{4}$  and  $\frac{1}{4}$  and  $\frac{1}{4}$  and  $\frac{1$ as) as [ \* as : } ^ & @ A [ | | as & @ E

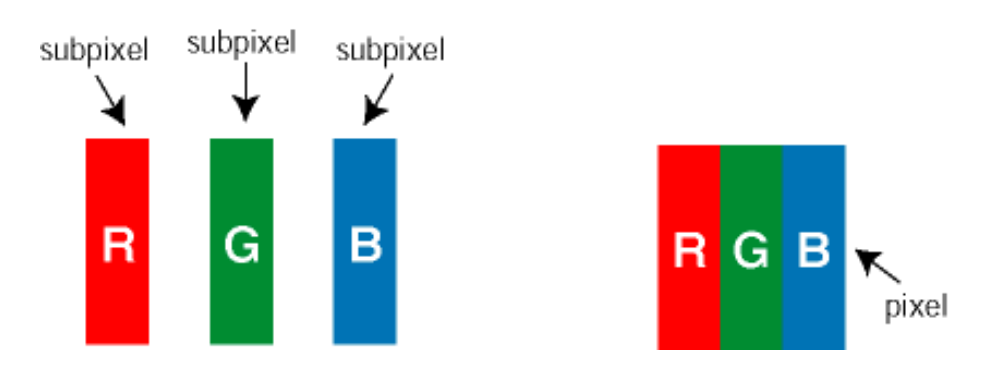

Ü[å: æb 4 ^ △ \ č 4 3 • ^ | [ , ^\* [ Á

Ö^~^\cÁjã •^|[¸^ÁsÁi`à]ã •^|[¸^Áj:^bæ, ãæÁiãÁjæÁ^\¦æ}ãAjÁs }^Áj[•5àÈÁouç}ãbÁs¸ãÁæe^\*[¦ãÁ 

Ö^~^\c^^^{aboe}^&@4}|æ{^\AÖ^~^\c^Aboe}^&@4}|æ{^\A{àboe;ãnebA^ãA}AbeàãA^][•5àÉdoenàôAjã+^|^A{`àÁ • `à]ã •^|^Árcap|^Á ¸ã &ãĵÁ, `àÁà^ÿÁÇ ÿ & [}^OĚkRæ}æ4∫|æ{\æÁo^•oÁ-`à]ã •^|^{Ájãå[& }^{ÁjæÁ^\¦æ}ãPÁ. \*å^Á([}ãq[¦Á^ , ã^dæÁ&ã^{}^Á:5¦È́AT[ }æÁ}^¦5 }ãÁæ∙c] \*b&^Ác^]^Áå^~^\c5 , Áæ∙e}^&@Aj|æ{^\K ÁÁ

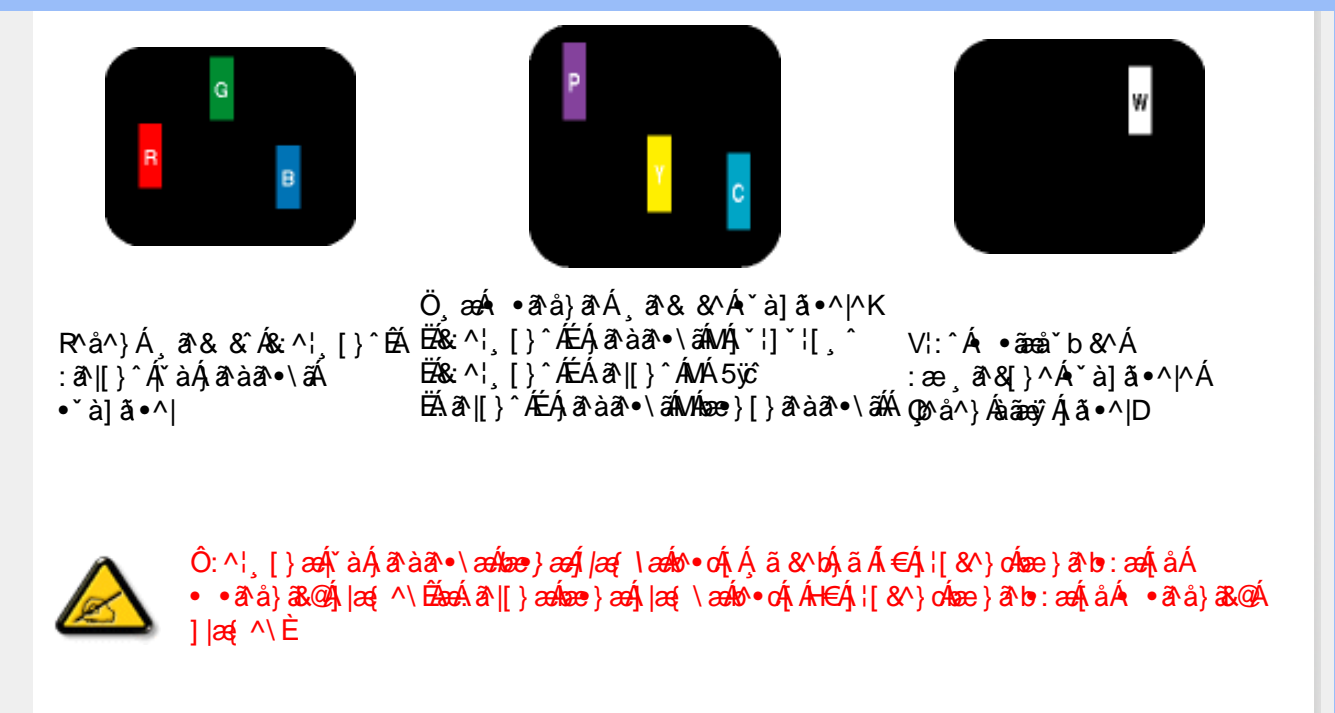

Ö^~^\c^{&\:za}^&@4\|za{^\AÖ^~^\c^{&\:za}^&@4\|za{^\A`a`laze; aade A^a A{Aaza`a4\][ • 5 àBazaà a^A{a`o^|^A{`aA • čà]ã •^|^Árcaa|^Ás^ÿÁ&ã^{}^Á(`àÁÇ^`ÿ&`[}^ŒÁÓã^{*} ae*∯|æ{\aa#o^∙cÁ∙ čà]ã •^|^{Ájãå[&`}^{ÁjæÁ <u> ^\¦æ}ārĂtårÁ([}ãq'¦Ár ˌā^qænbæe}rÁ:5¦ÀT[}æÁr¦5}ãÁæec]\*b&^Ác]rÁå^∡\σξÁxæ}r&@Á</u>  $1$ læf  $\land$ K

ÁÁ

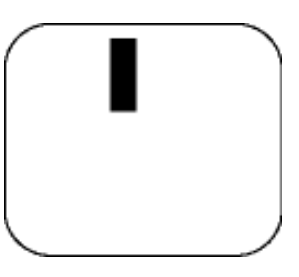

 $R^{a}$   $\hat{a}$   $\hat{A}$   $\hat{a}$   $\hat{B}$   $\hat{A}$   $\hat{A}$   $\hat{a}$   $\hat{a}$   $\hat{a}$   $\hat{b}$   $\hat{c}$   $\hat{c}$ 

Ö æÁ ràÁd: ^Á •āæå b& ^Á&a^{}^Á \*à]ã •^|^

Új}a^e æÁs^~^\c^Álã•^|[^ÁsÁn `à]ã•^|[^Áe^\*[Área{^\*[Áljå:æbĭÉk]^&^Ál Áljà|ã `Ála^àanĚk[|\*Á à Ánada :aNdva é ææl}^ÉÁna}aAÚ@dal•Ál\¦^lænÁ5 }a^ Án[|^læl&b^Án|ænÁa`lã^}ānankni∧-^lo5 Á  $|\tilde{a} \cdot \wedge||$   $\hat{80}$ 

V[|^¦æ}&b^&^-^\c`Áã•^|[ ^\*[

0Eà^Ájæ}^|AŠÔÖÁc^]`´Á/ØVÁ[●ænyÁæ\;æn|ãã[;æ}^ÁjÁ\¦^●ð^Á\*;æ}æ}&^b}^{Áni[Ájæ]¦æ;^Á\*àÁj^{ãne}^Á<br>:Áj[,[å`Án^~^\c5,Ájã•^|[,^&@éA{`\*•:ÁjÁjã{j^•c]ãÁn^~^\c^Ájã•^|[,^Áj¦:^\¦æ&:ænb&^Á d | ^ ¦æ}&b^Á [åæ}^Á Á [}ã•:^&@Áœæà^|æ&@È

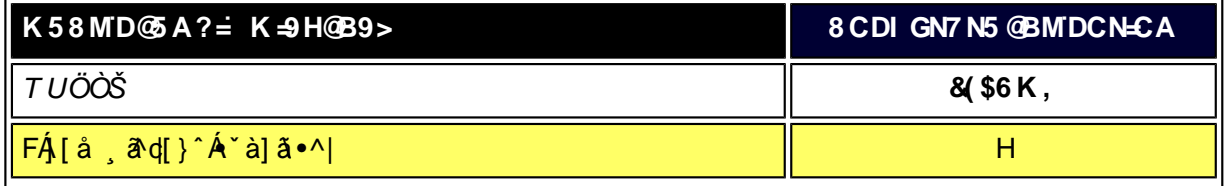

XW!!!5n6aUg\_Wfe. \$"S'V. \$"EVIf[Ye/S'UW6Wgfab!\$&"4l \*!BA>E: !\$&"4l \*!bdaVgUf!b[jWZf\_/\$aX%ff!#(!\$"")#",%,%"B?
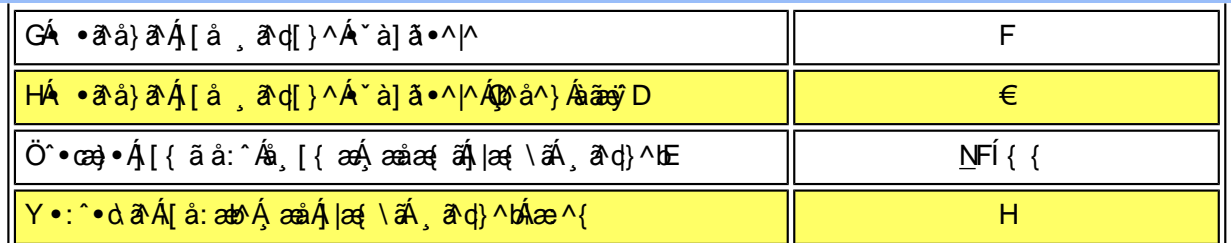

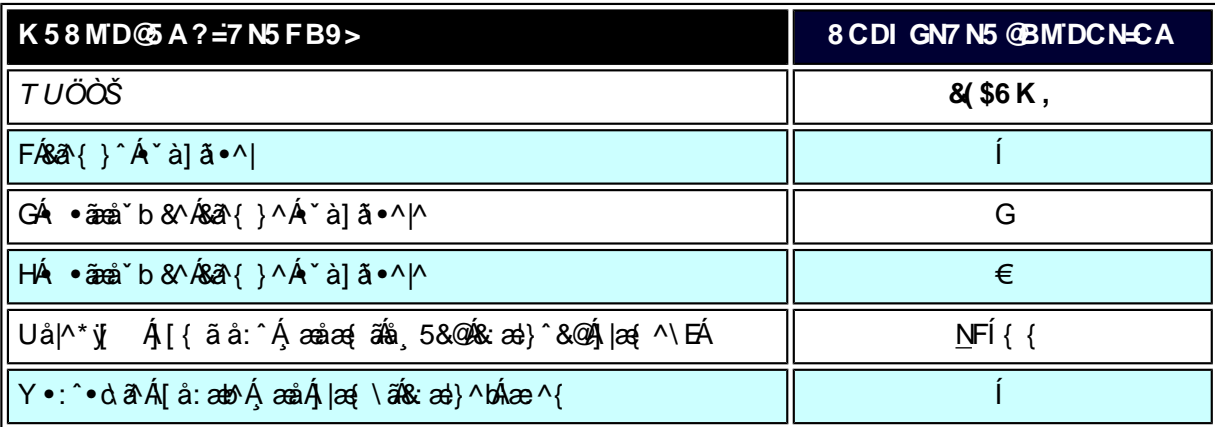

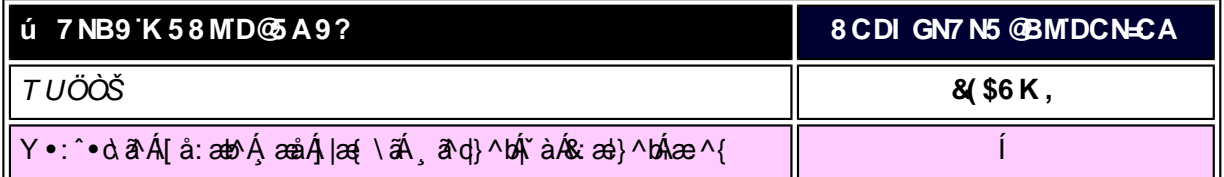

W<sub>s</sub> ætæká

*EÁ*Yæå^ÁFÁ,~àÁGÁ •ãæå~b&^&@Á~à]ã •^|ãÁMÁ,æåæ√FÁ,|æ{\ã

V^}Á[}ã[¦ÁÚ@j3]•Án•oÁ\*[å}^ÁÁŴUFH€ÎËG

ÁÁ

ÚUY Ü3 VÄÖUÁJUÔZ VSWÂJVÜUÞŸ

<span id="page-37-0"></span>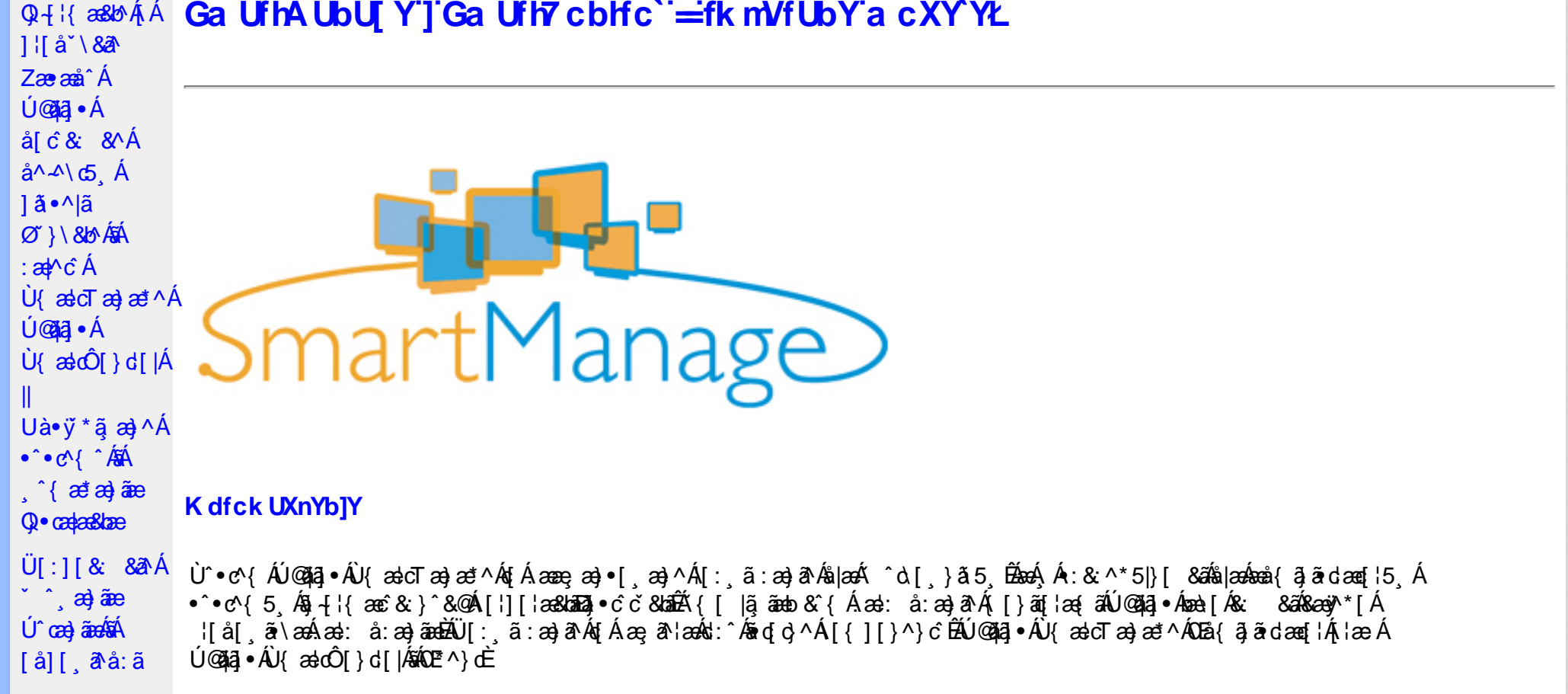

YÁli^]æå∖ˇÁ(æÿ&@ÁĭàÁl^å)ā&@Ázā{É&â[Áæa:å:æ}āæÁ{[^Á&\Áà Á[d:^à}^Áll~^•b[}æa}^Á]l[\*læ{[¸æ}&`EÄÖ|æe^\*[Á  $\alpha$   $\hat{H}$   $\alpha$   $\hat{A}$   $\alpha$   $\hat{B}$   $\alpha$   $\hat{C}$   $\alpha$   $\hat{C}$   $\alpha$   $\hat{C}$   $\alpha$   $\hat{C}$   $\alpha$   $\hat{C}$   $\alpha$   $\hat{C}$   $\alpha$   $\hat{C}$   $\alpha$   $\hat{C}$   $\alpha$   $\hat{C}$   $\alpha$   $\hat{C}$   $\alpha$   $\hat{C}$   $\alpha$   $\hat{C}$   $\alpha$   $\hat{C}$   $\alpha$   $\hat{C}$ 

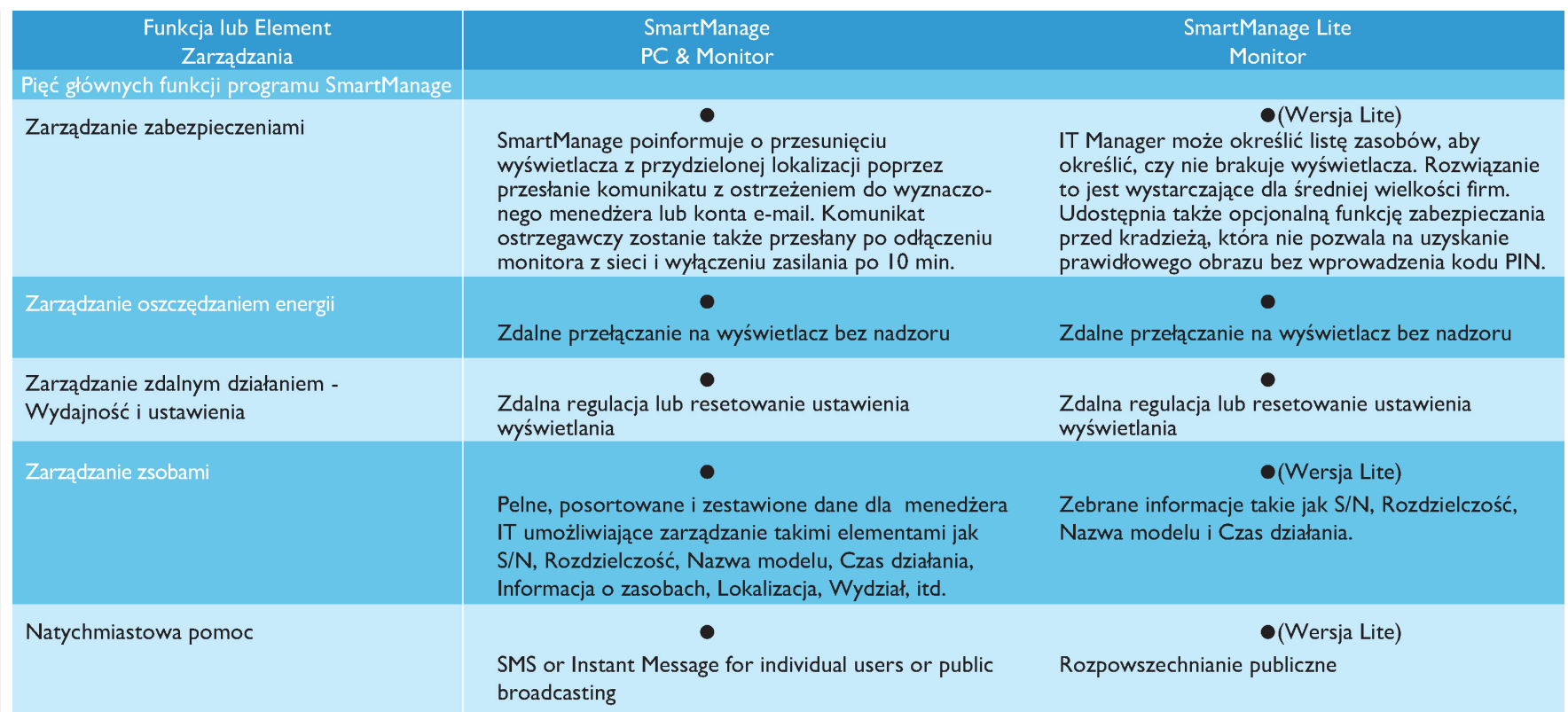

## <span id="page-38-0"></span>: i b\_WY']'nU YhniGa UfhA UbU[Y

Ú@Aā,•ÁU{ældTæ}æ\*^Áo^•cÁ[}•[|Á[à[& Áæal: å:æ}āæÁQVÁ¦:^:}æ&:[} Áâ[Á:^•∖ã̞æ}āæÁ§-{¦{æ&kāĂŗÁæ∙[àæ&@Á; [}āa[¦5 ِÉÁ •][¦: å:æ}āneÁæ][¦o5 Á,Áæe [àæ&@éÁ]¦æ;å:æ}āneÁà^:]ā^& ^ •c;æÁæe [à5 ଔE,[}ã[¦[ æ}āneÁà^:]ā^& ^ •c;æÁæe [à5 ଔE¦æÁ ^●^`ÿaa}ãaaÁ)æcî&@{ãaæ∙q{ ^&@Ál{``}ãæs5 Ás[Á ^o\[ }ã5 Á,[}ãa[¦5 ÈÁÚ@ãa]●ÂJ{ælcTæ}æ\*^Á∫ ●ãaaåæaÁ)æ∘c ]`b&^ÉÁ. \* \5 } ^ A` } \ & b K

#žZæ}^¸}ð^}ð^Ás[åædː[¸^\*[Áænà^:]ð^&:^}ãænéÁc5¦^Áj[{æ\*æoK´^d.[¸}ði[{Á[¦][¦æ&îb)^{Á&@{}ãÁ&&@Á§¸^●c^&b^EÁ \$ zॅU •: & å: æ) ā A }^¦\* a ah A {^|\* a {^|\* a {^|\* a {a }^|\* a {a }^|\* a {a }^ {n } a { & ^ to } [d: ^ à }^ to {a { y & æ) are }^ y & æ} aæ {\  $\{ | \}$ ăt  $|5|$ .  $\overline{\text{A}}$ %ZÜ{ældO[}d[|Á[^^|`b^Ás[åæd:[¸^Á][•5àÁ^\*`|æ&bãk&@edædc^|^•c^\Ásh{ærcæçÁ{[}ãq[¦5¸Ê &žYàˇå[ˌæ]^Á(^&@æ}ã{^Áæ][¦q[ˌæ}ãænÁ[Áæe[àæ&@Á^åˇ\ˇbÁæå¦Á¸^{æ\*æ} Áå[Áæčå^o5¸ Đl[}●^¦¸æ&bãbÃ&sæ∙Á&^\|ˇÁsÁ

 $\sqrt{\cdot}$ :  $\angle$  È

V^•d Á^¦•bÁ^•c^{ ĂK ædTætæ\*^Á [ }ænh[à¦æ Á [寿å¦^•^{ Á

**@dKD** Eatclia BJK Do21a .

T[}æÁæà ^Á [à¦æ Á ^¦∙b Â∪{æ}dTæ}æ\*^ÁŠãz^Á

**@cd KED**,  $\hat{H}$  [id assumed { Eac } ^ED @ED}  $\hat{H}$  and  $\hat{\sigma}$  EQ a

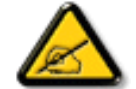

Ù{ædTæ}æ\*^Áq{Á]¦[\*¦æ{[ˌæ}ā^Áqvå^\[ˌæ}^Áq|æÁqaã}^•`ĔÁQQå^ jãn`æ|}ãÁ ^d[ˌ}ā&^Á ^\|^Ájā^Á,[d:^à`bÁ ∐ li\*¦æ( æ) âænÛ {æ}cTæ)æ\*^È

Ú@43 • ÁU { ascT as as ^ Án Á • 15 |} ^ Á [ : \_ ã : as a ÁU@43 • Á sKO Hadã ÁQ & È

Ú@ãã • ÁU astÔ [} d [|ÁQÓA| as ÁU asto Tan) as \* ^ Á São^ Án Án : ã : an) a ʿA [: ¸ã ã c^Á |: ^: ÁÚ@ãã • Á aÚ [¦da ão ÁÖ ā ]|as ÉÁQ & EÁ

## <span id="page-39-0"></span> $D\Gamma$ ldg Ga Ufh  $C^*$  =

Ù {& and } d [|AQQAq A ] \ [\* | and [\_an] an Anal [A [} and if \_an] and Algan ^{ A A ^ & a EAN \ lan] [^{ A a c \ A b ^ { A \ anal \ ^{ EA c5\^ A ]¦[ æå:ãÁ ^d [ }ãæa∫||¦:^:Á ]&b^Ás[\γæå}^bÁ∧\*\*|æ&bãÁj:å:ā^|&: &āĐÁæa†āa⊹¦æ&bãÁ [∥¦5,Áãn§}^Á ∙œe,ā^}āæÁ ^ a^dæ}āæĐÁ ູ ÿ& }&^Á Ánæe }[ &ã BÁ [}dæec^{ BÁ^\*æl^{ Ánávæ. BÁ [:^&b BÁÜÕÓ Bánáæn)\*{ Á| ˇ}\c^{ ÁnkbÁ, Á| [å^|æ&@Á Á à ઁå[ ໋æ] ^{ aÁ \*yj}ãæ{äËÄÁ^\*\*|æ&bÁtyj}[&ãĚÃQv•cækæ&bæÂÙ{æłoÔ[}d[|ÁQQÁÁ(|}ãq[¦æ&@ÉÁ{[:|ã,ãæÁ5\_}a^Áæl: å:æ}ā^Á,ã,ãÁ,[]¦:^:Á lii\*læ(ÁU) ældTæ)æ\*^ÉÁ5¦^Á [^Áæ}: å:æ Á [{ ] o^¦æ{ akaki [}at læ{aki àÁ [] |:^:Á ¦[\*|æ{ ÁU} ældTæ}æ\*^ÁŠaz^ÉÁd5¦^Á {[^Áæl: å:æÁ[}ãtjæ ābmūlæ å Á§4 ¦{æ&b^Á Á[:å:ãæl^ÁÙ{ædTæ)æ\*^+Dùl{ædTæ}æ\*^ÁŠãe^DÈ

# <span id="page-39-1"></span>CVqû [ ]k Ub Y'qnqhYa mi]'k na U Ub ]U.

#žUà• ÿ \* ã æ}^Á ^ • c^{^ KÁG€€€ĒÁÝÚĚÁÞVÁL ÈEÉÁÝÚÂĤ Á Óåããã} ĚÉK ã cæÁHŒĎIËÁ à • ÿ \* æÁÓÒJÂL ÈEÐŪÈEÈ \$ zॅUà• y̌\*ã æ}^Áb:^\āKk0B}\*ā^|•\āÁAM}¦[•:& [}^ÁÔ @ã•\āÁAÞā^{ā^&\āÁAPãi:]æ•\āÁ2Mæ}& ̆•\āÁAV yǐ•\āÁAW[•^bb\āÁAU[¦č\*æ]•\āÈ %ZUà•ÿ \* an s c'-^b \* AÖÖÔ EÔ QÁ Á [} at as @AÚ @ la] • È

# <span id="page-39-2"></span>**bgHJUWU.**

%"=bgHJUrcf!'Dck ûc\_U]bgHJUWJ'K ]HJa m

- Ú¦:^&ã\Á¤^¢o4QÖæ{^bDÁ}|:^}[•ãÁ ^d[¸}ãæ4&[Áæ∙c]}^\*[Áæ}^|`Á
	- ã · capashià
- $\hat{O}$  as  $8^{\circ}$  |  $\hat{A}$ CCCC;  $\hat{A}$  |  $\hat{B}$  |  $\hat{A}$  |  $\hat{C}$  |  $\hat{A}$  |  $\hat{C}$  |  $\hat{A}$  |  $\hat{C}$  |  $\hat{C}$  |  $\hat{C}$  |  $\hat{C}$  |  $\hat{C}$  |  $\hat{C}$  |  $\hat{C}$  |  $\hat{C}$  |  $\hat{C}$  |  $\hat{C}$  |  $\hat{C}$  |  $\hat{C$

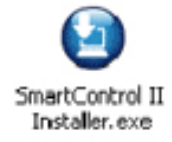

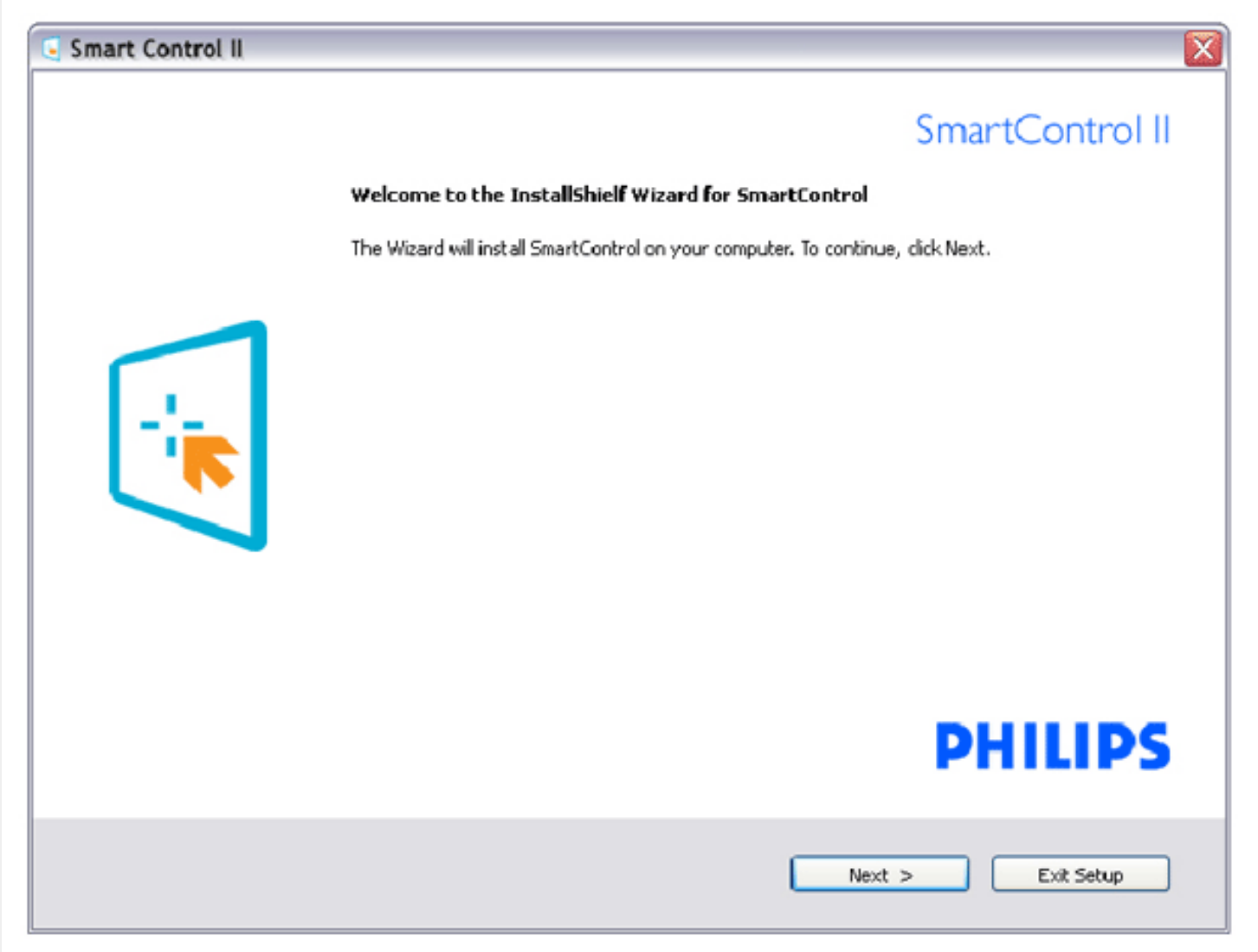

#### &"=bqHJUrcf!Dck & U]bqHJUM'=bZcfa UWYdfUkbY

- YÁ&^| "Á' "&@{ a^}aach||&^• "Áaj•cadaa&baán( ^ àa^|: ÁkÓaba&&^]oÁQCE&^] c bDÄBA
- Ôæ}&^| $\angle$ (CCE)  $\angle$  in Eqs. [  $a$  b  $A \land \angle$  and  $\angle$  and  $A \land \angle$  and  $A \land A$   $\angle$  [  $\angle$  and  $A \land A$   $\angle$  can be calculated in  $A$

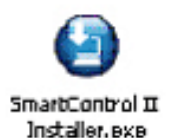

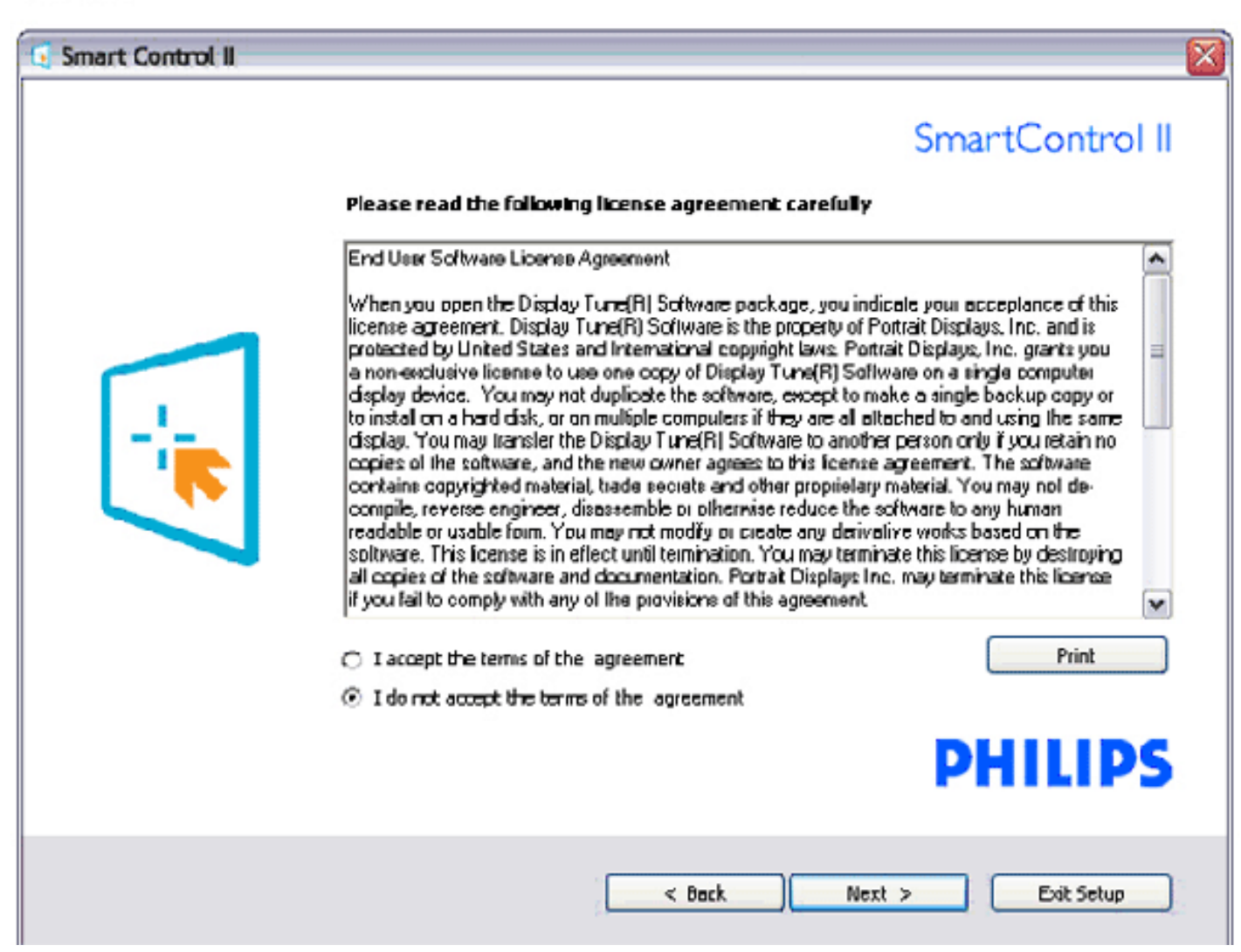

## " "=bgHJUrcf ! Dck &\_U]bgHJUMJ'D']\_]'dfc[fUai

• Zæ}æ&:Á $\{A\setminus\}$ [Á]&bôã $\hat{a}$ æ}•æa $\}$ ,æÁ•ÿ\*ã $\hat{A}$ u{ædTæ}æ\*^ÁSōæ^ÁDE•^o $\hat{A}$ æ}æ\*^{^}oń $\hat{V}$ æ: å:æ}ðrÁæe[àæ{āDeĂ

Quả^,ãn ˇ an}ãA ^ d[, }āk͡ Á,ā^Á,[d:^à ̌ b Á æà ĉ, }ãne Áe^bÁ ̌}\&bãnĂJ¦:^& ^canbÁk  $\hat{A}$ {ædT æn}æ\*^Á,Ác { Á,[å¦ & }ã ˇ 白æ:^åÁ , âlæ}ā { Á } \&ba v { ædTæ}æ \* ^Á sa v ž

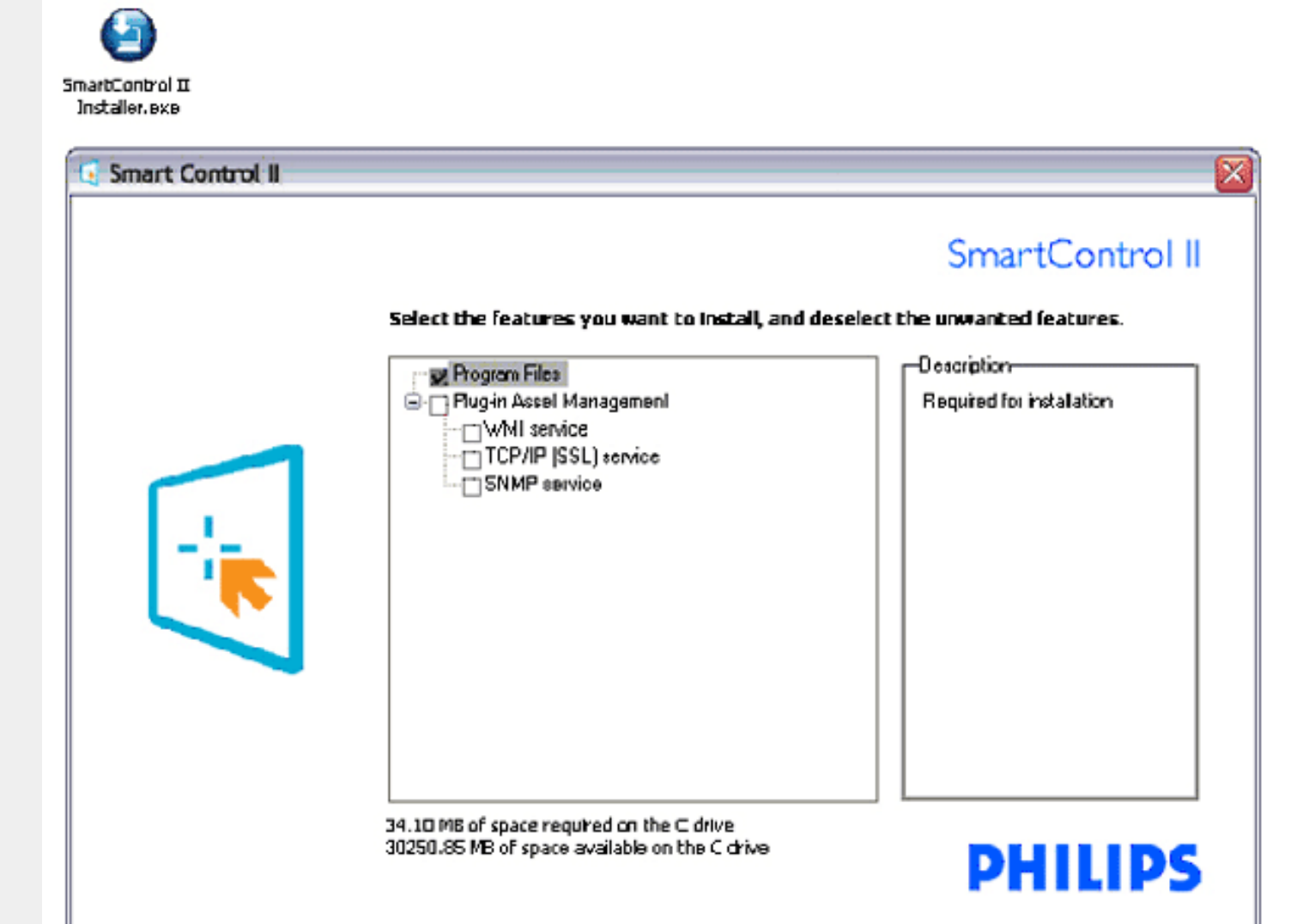

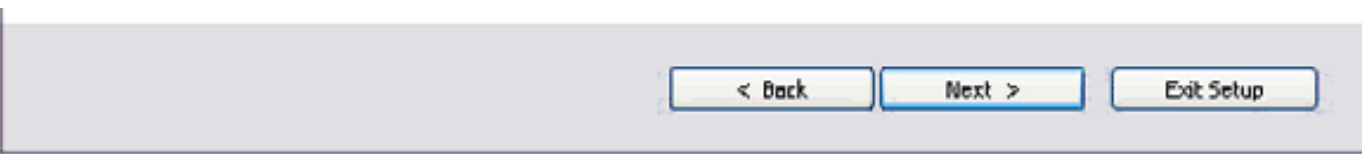

## ("=bgHJUrcf!DfcWYg']bgHJUW]

- 
- 
- •Y^\[}ænb\$y∙d``\&b^Áa\$q[\[ & Á§)∙caaþæ&bÉÁ<br>•Ú¦[\*¦æ{Á([ }æ4`¦`&Q?{ãÁ|[Áæ\[ & ^}ãÁ§∙caaþæ&baÈ<br>•Ú¦:^Á,5 }ā^b∙:^{Á¦`&@e{ãæ}ãÉÁ( [ }æAl|ã} Á∙\¦5oÁ,æ-Áj`|]ā&ā^Áj`àÁ,æ-Ájæ∘∖`Á,æ-i:^å:ą[ ĵ'{È

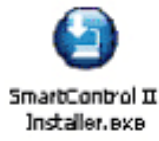

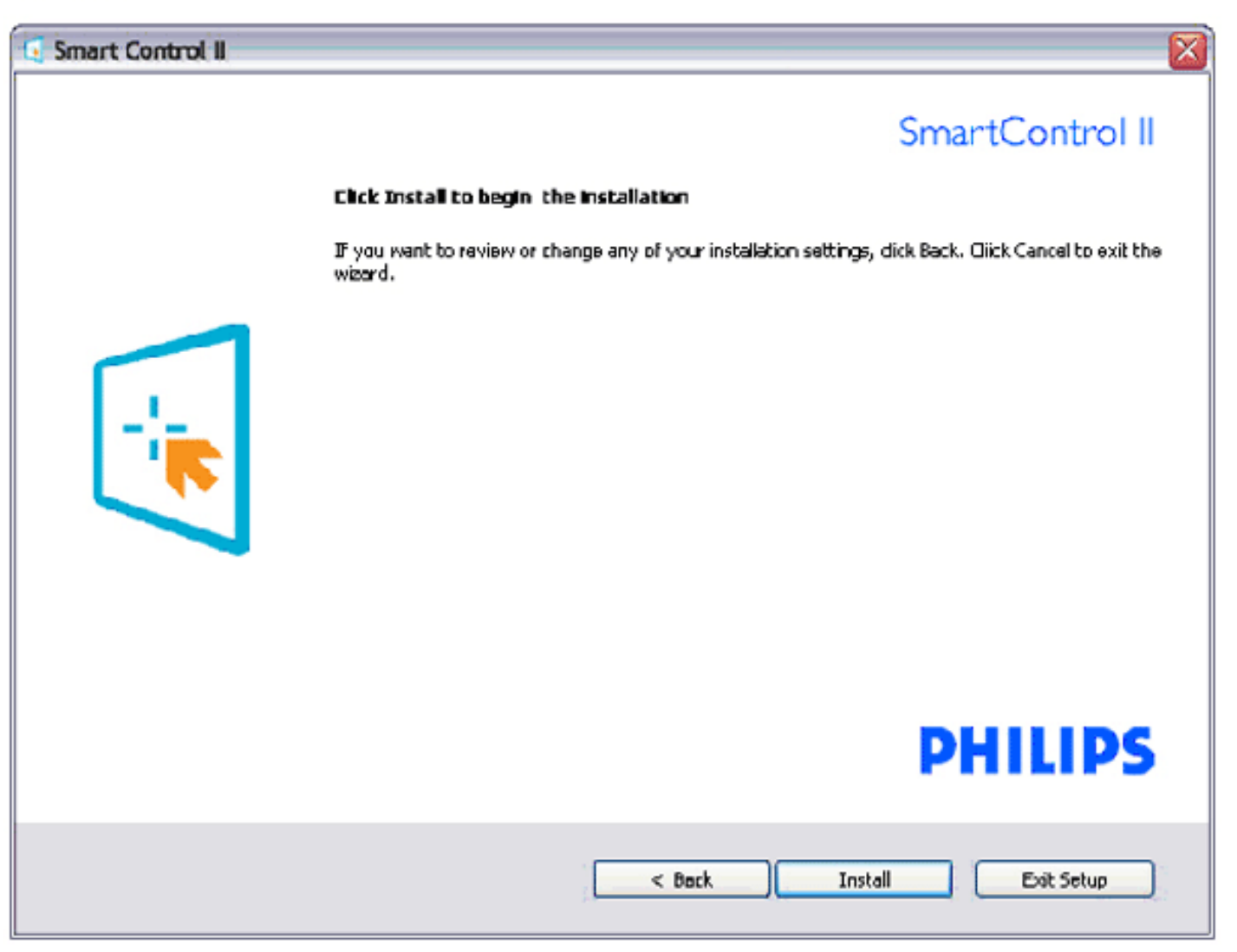

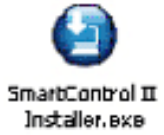

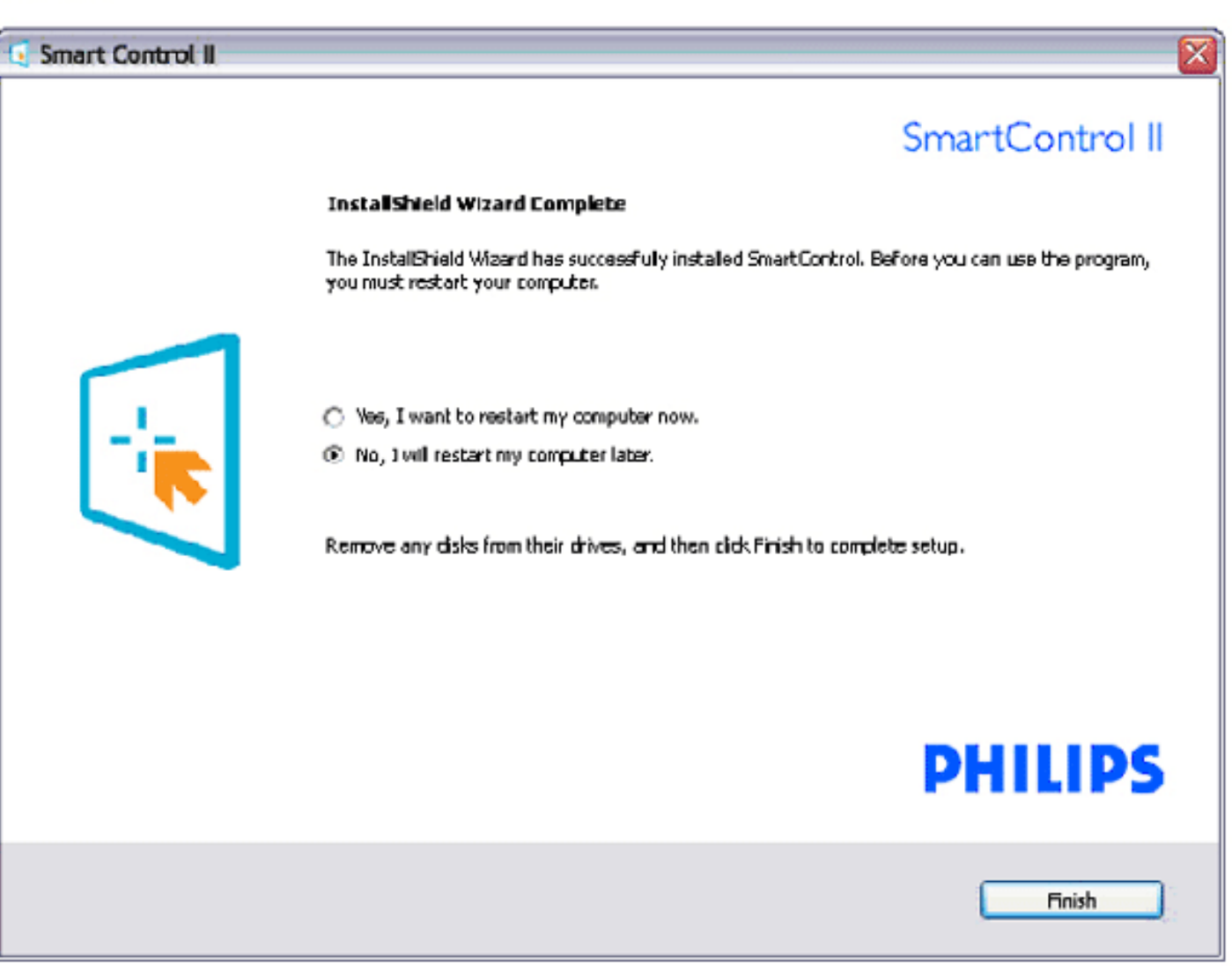

# **PHILIPS**

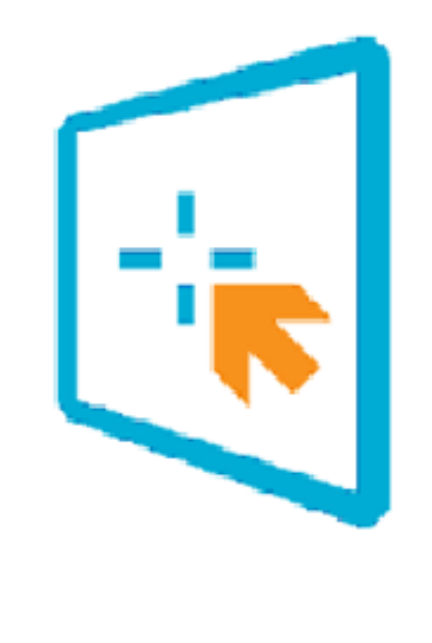

# SmartControl II

2007 Royal Philos Electronics Powered by Portrait Portions utilize Microsoft Windows Media Technologies. Copyright 1999-2002 Microsoft Corporation. All Rights Reserved. Copyright of Suppliers Acknowledged.

# <span id="page-46-0"></span>FondoW WY'i nk UbJU.

# %"DIYfk qnY'i fi W ca IYbIY!'?fYUrcf

- Ú¦:^Ájā^¦¸•:^{Á¦ˇ&@{{ā^}ãÉÁj[Á§∙œa‡æ&kbãÁÙ{ækô[}d[|ÁQÓÉÁj[bæçãæÁiãÁæčqf{æc°&;}ā^ÁS¦^æq[¦È<br>• S¦^æq[¦Áj[{æ\*æó}Áj^\[}æ}ãÉÁ¦[\Áj[Á¦[\˘ËÁ^\*ˇ|æ&kbãK&@ea÷aèc^¦´∙c^\Á([}ãq[¦æÈ
- 
- SI^æq $\vec{A}$ [ } æ $\vec{A}$  i  $\vec{B}$  &  $\vec{Q}$  {  $\vec{a}$   $\vec{A}$  5 }  $\vec{a}$   $\vec{B}$   $\vec{B}$  i  $\vec{C}$   $\vec{B}$   $\vec{B}$   $\vec{C}$   $\vec{A}$   $\vec{C}$   $\vec{C}$   $\vec{B}$   $\vec{C}$   $\vec{C}$   $\vec{C}$   $\vec{C}$   $\vec{C}$   $\vec{C}$   $\vec{C}$   $\vec{C}$
- 

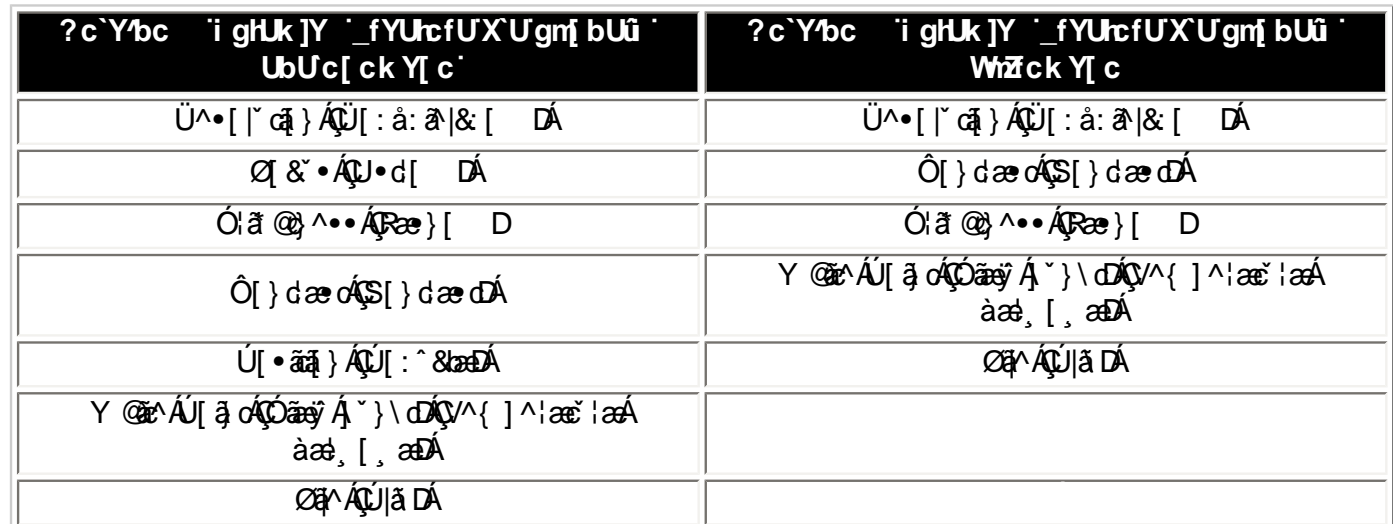

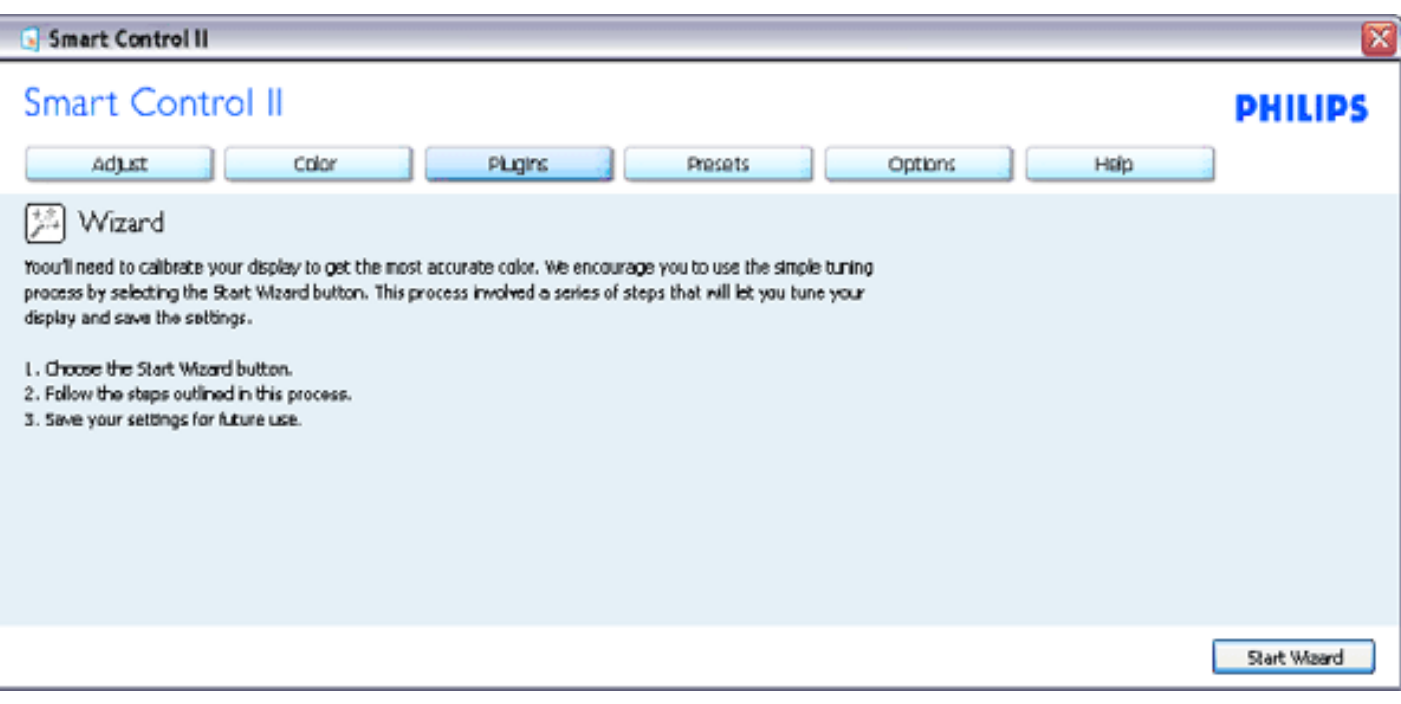

## &"FcndcWn WyYigHJk JY 'k 'dUbYi 'GHJbXUfX'fGHJbXUfXck YŁ

AYbi '5 X1 ghfK mfY[ i `i <sup>2</sup>L

- T^} `ÁOBb`•oÁQY ^¦^\* `|`bDĚÁ {[ |ãृãneÁ^\* `|æ&bÁ}ælæ{^d5¸ÁÓ¦ã"@}^••ÁDRæe}[ DĚÁÔ[}dæ∙oÁOS[}dæ∙oDÉÁZ[&`•Á<br>QU•d[ DĚÁÚ[•ãã[}ÁQÚ[:^&banDÁSÁÜ^•[|`cā[}ÁQÜ[:å:ā^|&;[ DĚÁ<br>• Ôæ}&^|ÁQCE} `|`bDĚÁ|[,[å `b^Á, ^ ¸ā^d^}ā^Á|^cæ}ãneÁÁæ} `
- 
- 

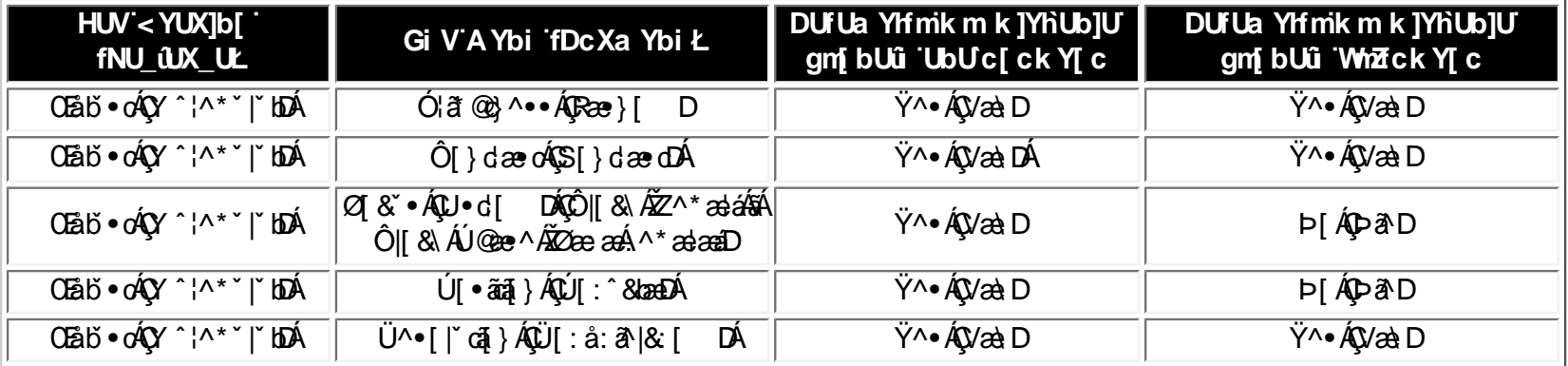

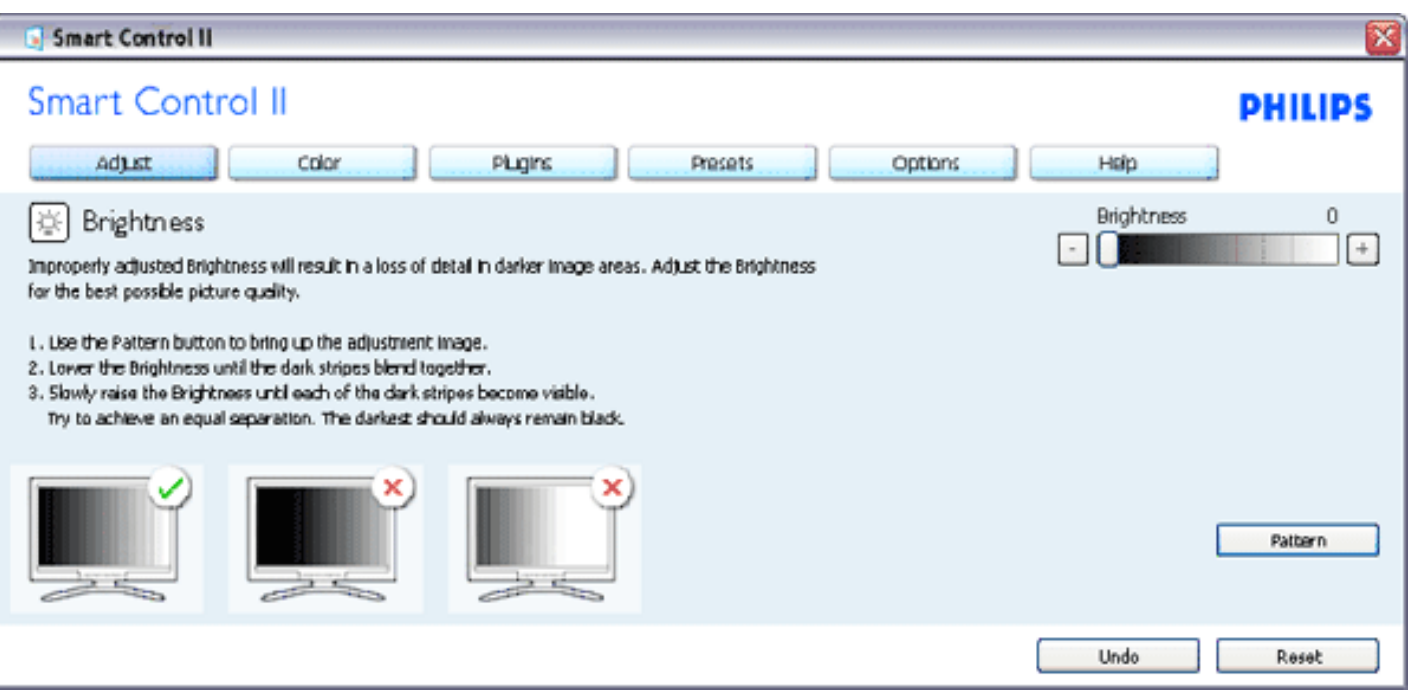

#### A Ybi '7 c'cf 'fP c'cf'.

- T^} ^ ÁÔ [|[¦ÁOS [|[¦DÉÁ { [ |ãृãneÁ^\* `|æslo Áræ\āk@Á`•œ -a? Ànæ\ÁÜÕÓ ÉÁÓ |æsk\ÁŠ^ç^|ÁQÚ [:ā[{Á<br>& ^¦}āDÉÁY @ãr^ÁÚ [ā] cÁQÓ âneÿÁ] `}\dDÉÓ [|[¦ÁÔ æ|åa¦æaā]}ÁQS æ|åa¦æskbæÁ [|[¦5¸DÁGÚ{æloQ æ\*^Á<br>QÙ ]¦æ -å Á§i-{¦{æskb^Á¸Á&:
- 
- T[}ækó^¦æÁqi• b&ÁãÁá[Á§•d `\&bapé{}|:^]¦[¸æå:ãÁ^\* `|æ&bÈ<br>• Ù]¦æ¸å Áœà^| Á[}ã^bó,Á&^| ́Á:^•\æ}ãæ4§4¦{æ&bãÁ(Á|^{^}&&^Á[å{^} `Á,Á[æ&&ãÁ{Á  $\frac{1}{2}$  ii  $\frac{a}{2}$  a  $\frac{a}{2}$   $\wedge$   $\frac{b}{2}$   $\wedge$   $\frac{c}{2}$

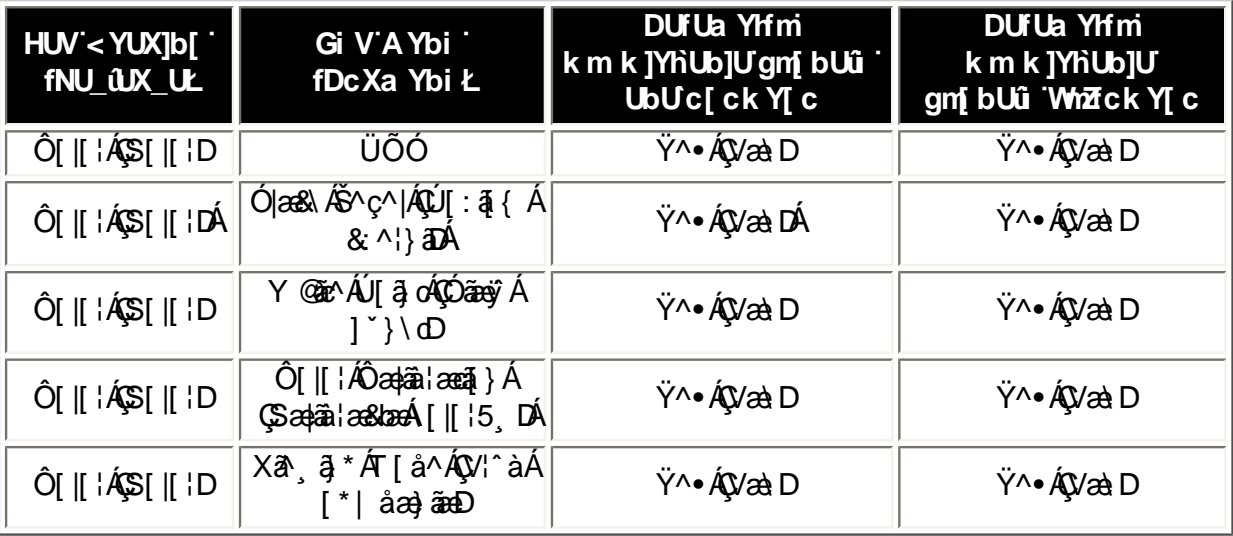

Ú : ^\ÿæåÁå|æÁ[]&kãÃÔ[|[¦Á Ôatâi acă } ÁSatâi a8ba4  $\sqrt{\left| \right|}$  15, D

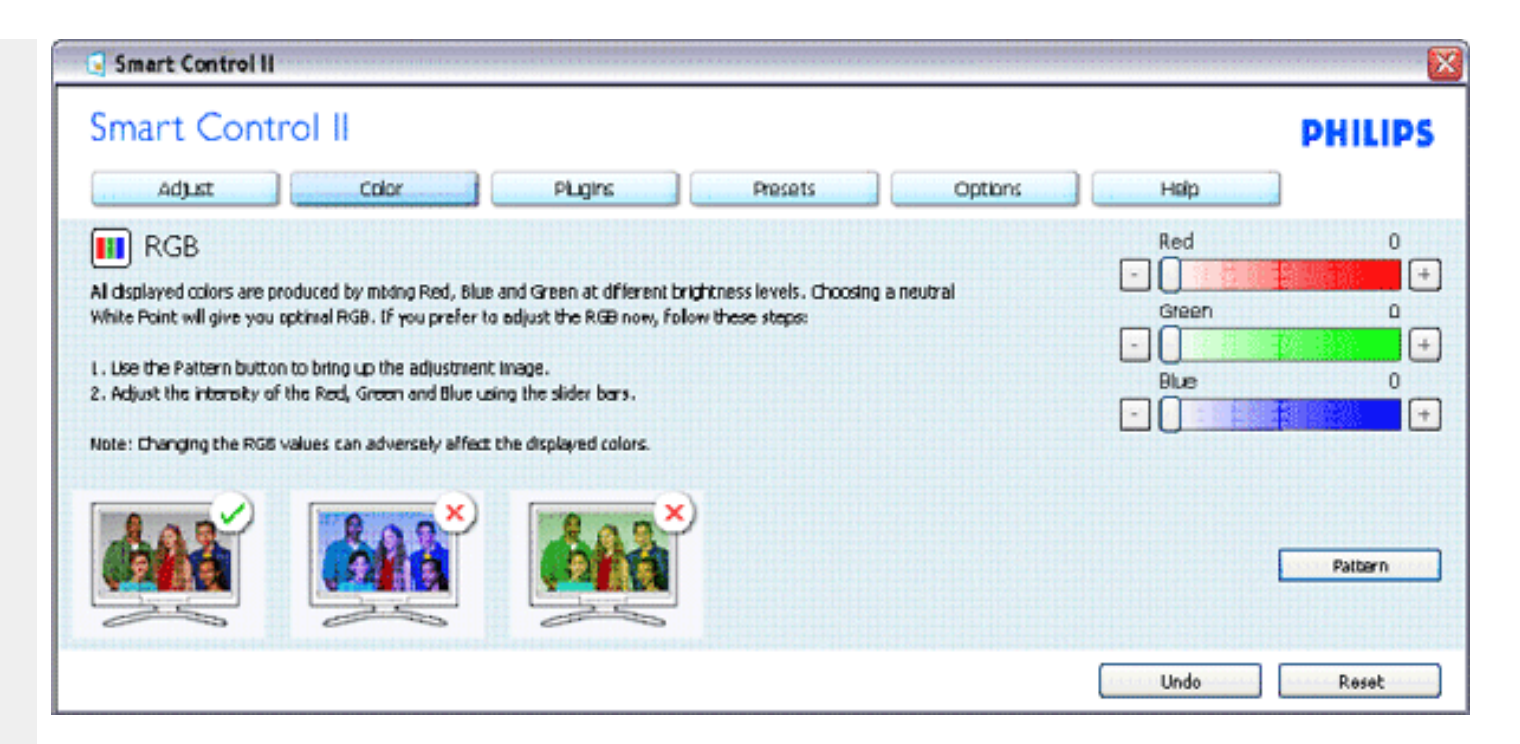

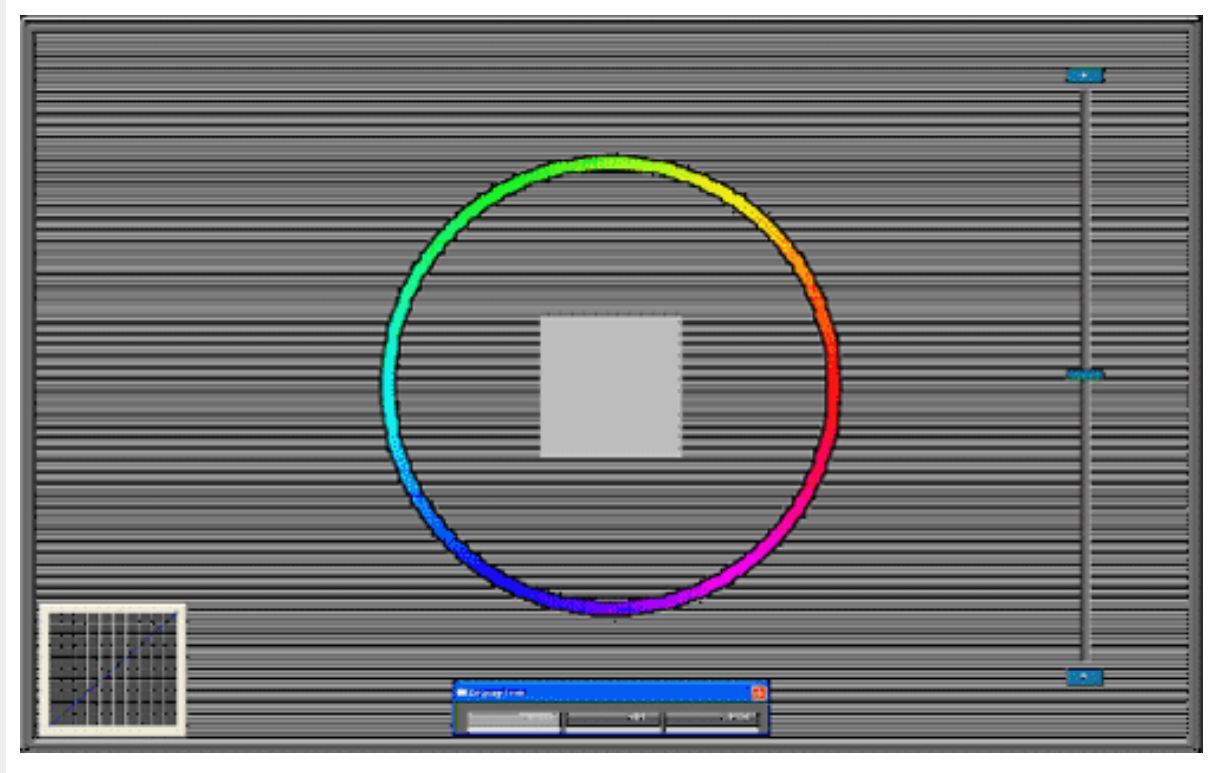

XWI!5n6aUg\_Wfe \$"SV \$"EVff[Ye/S`UW6V&Jfab!\$&"41 \*!BA>E: !\$&"41 \*!bdaVgUf!E? 3DFž F? /#&aX\$%ft!#(!\$"") #",%", "B?

## **CdWcbUbYa Ybi**

- T^} ʿÁU]oā[}ÁQU]& bOĐĚK {[|ã ãÁ æà ĉ]}ā^}ā^Á, ā^\o5¦^&@ÁY}\& boãÁæà ā&@Áæà ÁOE q[Úāç[oÈÁÚ¦^-^¦^}&^Á<br>QÚ¦^-^¦^}& bOĐÁQQ] YoÁÙ^|^& cā[}ÁQY^à5¦Á, ^b&ãæ ĐÁãKOE åā[ÁØY}& cā[}ÁØY}\& baækæĕ åā[DÈ<br>• Ŭ]¦æ;å Áœaà^|Á[}ã^bÁ;Á&^|`Á :
- 
- 

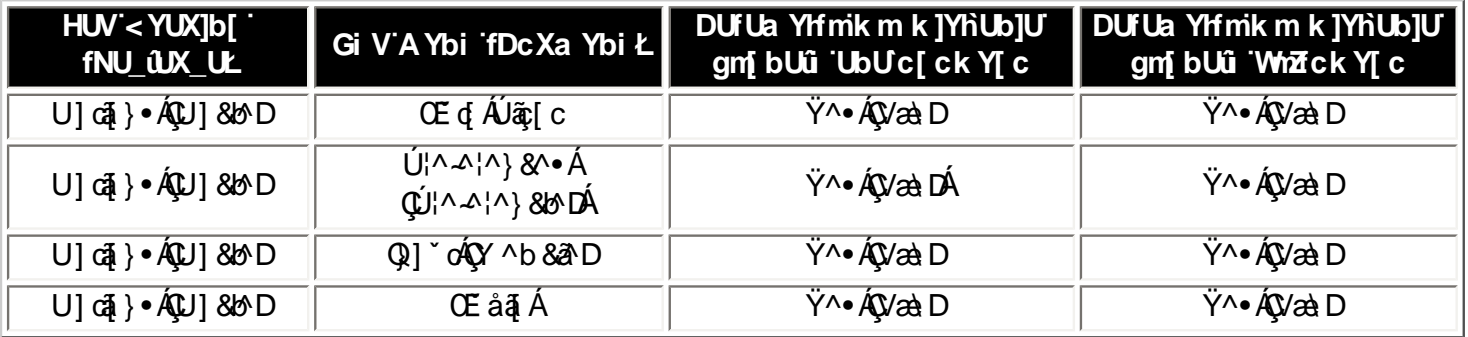

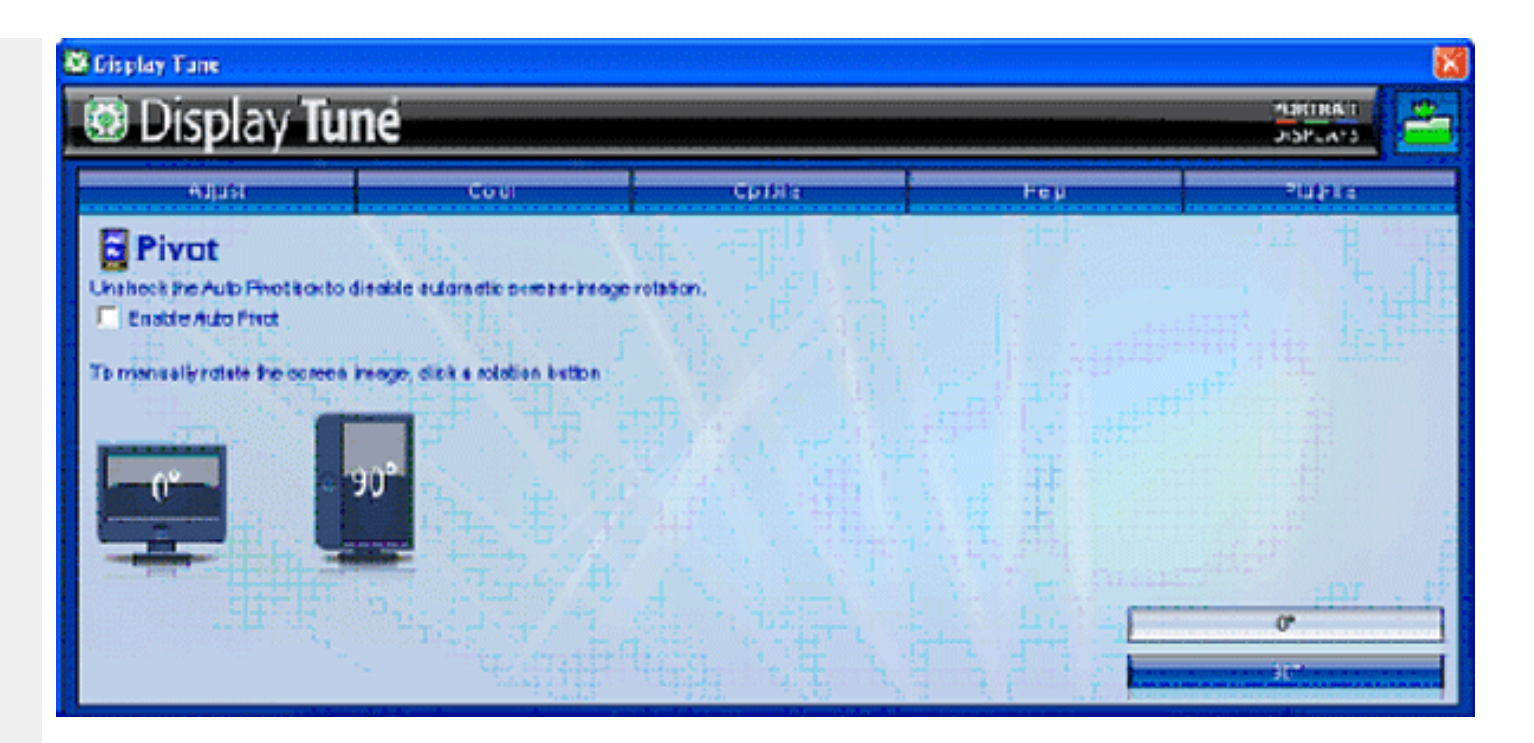

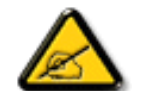

Ø}\&b^ÁOEqÚac[dáQu]\*o4QY^b&a^DánACEåa[Á Áa[•c]}^Áan(^ \_a^daa}^n m(^ y & }an n o^a^Bra^n n l[a \* \on[a • y \* \* b^ he^n n  $2\sqrt{86E}$ 

## A Ybi Dca cW

- T^} [xea] And { [8DA a [ c ] } and keen a Ang [{ and kheen AT and `and AnD all & } a DEAM alane A Ul: ^ \yana [ . ^ A [ { ` | and: A [ { [ & ^ A  $QE$  c and a substitution  $Q$  and  $\langle QH \rangle$  c and  $\langle QH \rangle$  and  $Q$  and  $\langle A \rangle$  c and  $\langle A \rangle$  and  $\langle A \rangle$  and  $\langle A \rangle$  and  $\langle A \rangle$ c^&@}a3c;}^bo2j[Á|ã}ã&ãÁÄV^&@À
- R |aĂ ^d [ˌ}ãÁà å:ā^Á|[d:^à[ˌæyĂ][{[&^Áe^&@}a3x;}^bobbeerc]akaĕq{ane^&;}^Á Ù `J][¦oÁQÚ[{[&Áe^&@}a3x;}aaDÄÈ ^\*^}^¦[ an} a^Á an}[¦č Ás|an 4^¦ ã ˇ ÁÚ @hā • ĚÁ { [ |ā̞ ãn do & ^\* [Á][:} an} a^Á ¦[å[ ¸ ã \ an Á  $\int | \partial \mathcal{X} \wedge \mathcal{A} \wedge \mathcal{A}|$   $\partial \mathcal{A} = \int | \partial \mathcal{A} \wedge \mathcal{A}| \wedge \mathcal{A}$  and  $\partial \mathcal{A} = \int | \partial \mathcal{A} \wedge \mathcal{A}| \wedge \int | \partial \mathcal{A} \wedge \mathcal{A}| \wedge \int | \partial \mathcal{A} \wedge \mathcal{A}| \wedge \int | \partial \mathcal{A} \wedge \mathcal{A}| \wedge \int | \partial \mathcal{A} \wedge \mathcal{A}| \wedge \int | \partial \mathcal{A} \wedge \mathcal{A$
- Ù ¦æ, å Áæà^| Á [}ã^bÁ, Á&^| Á :^•\æ}<del>ãæÁ§{</del>¦{æ&kbãÁ, Á |^{^}&��Á, [å{^} `Á, Á  $\overline{1}$  as  $\overline{8}$  a  $\overline{4}$  A  $\overline{1}$   $\overline{1}$  a  $\overline{2}$  a  $\overline{4}$   $\overline{1}$  a  $\overline{2}$

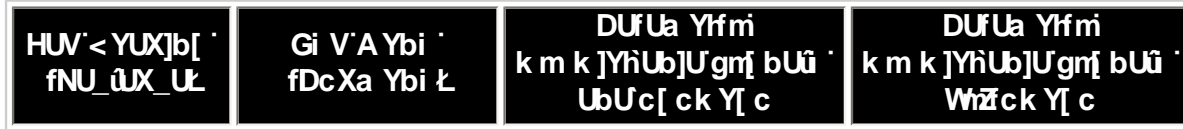

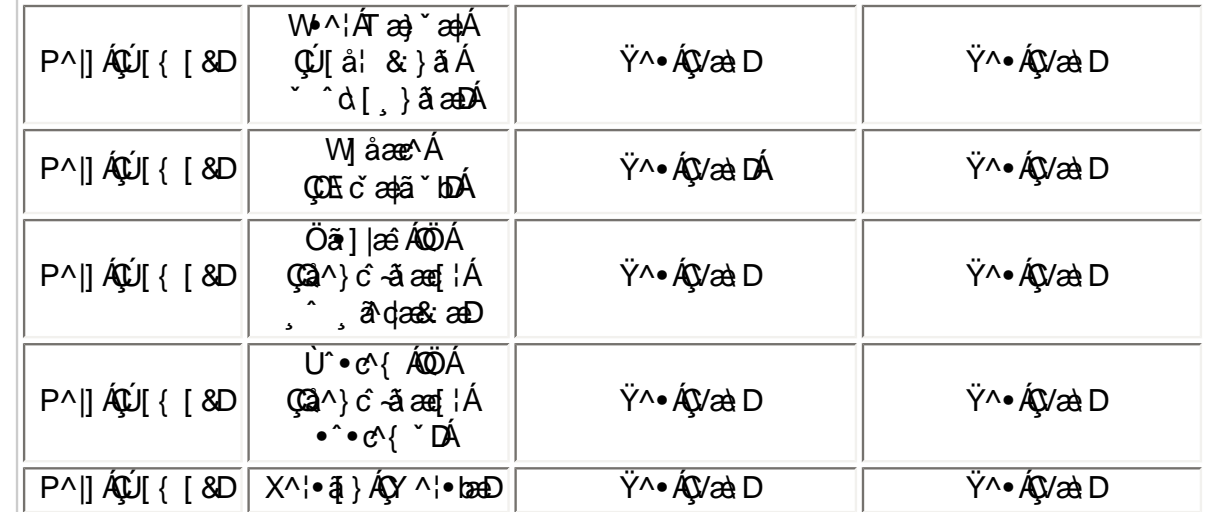

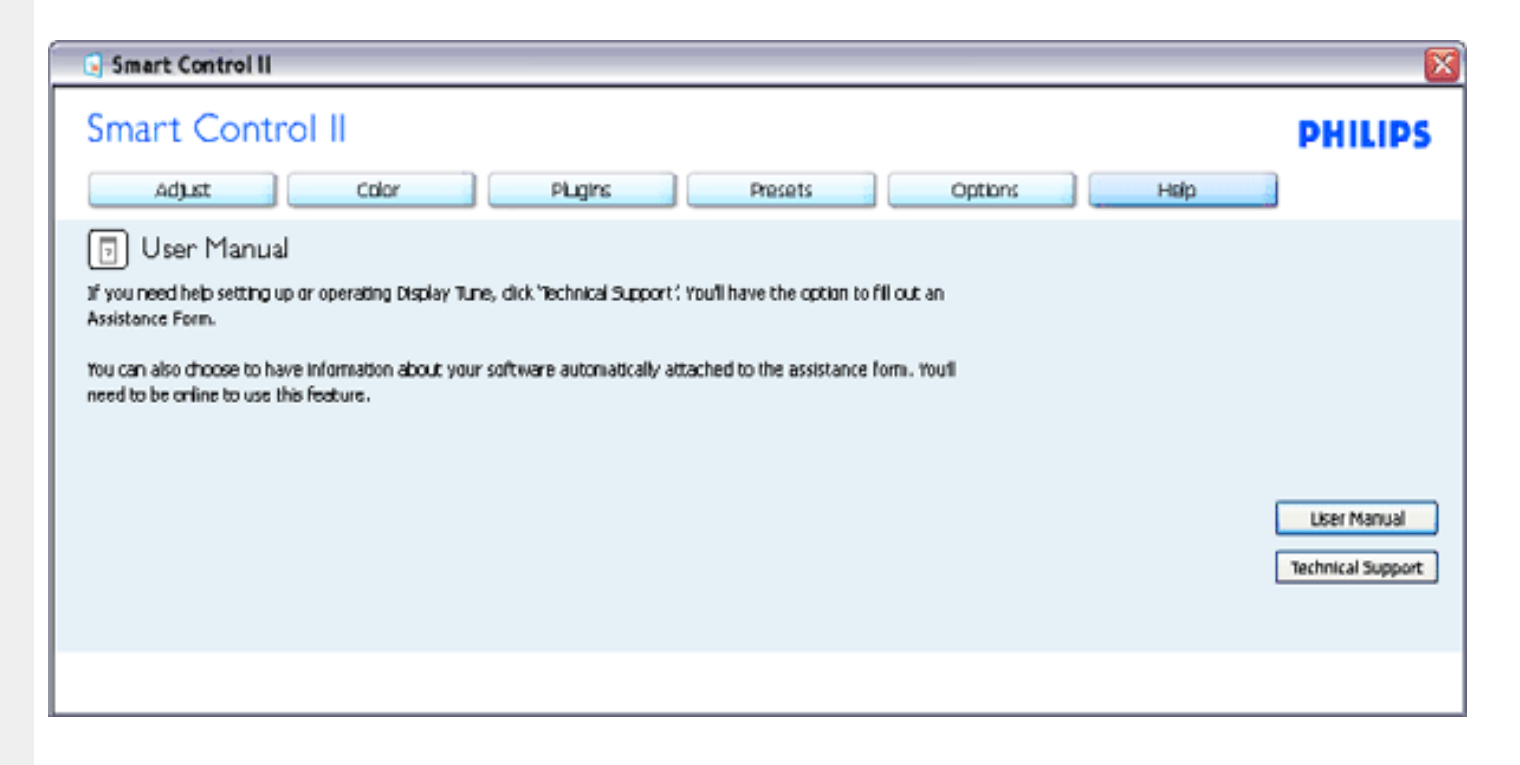

The following information is automatically generated to help our Technical Support representatives serve you batter...

#### System Information: +

General Info. : Build: R2004-03-04-2146-47 J Date: 3-18-2004 + Version: 1.00+ User Language: ENU + lInstall Language: ENU + Operating System: Microsoft Windows XP + Resolution: 1280x1024 J IE Version: 6.0.2800.1106 + Support ID: BBAC08B4-AF83-4776-A3A0-B76A1E5D939A + Device Description: Mattox Millennium G400 Qualiticad Max + Native Driver: Matrox Millennium G400 Qualitized Max + |Native Date: 6-6-2001 ↓ Installed Driver: vpfb\_g400d ..

#### Monitor #1 +

|Company Id: Philips ↓ EDID DRSC: 1908 1 EDID PNP: xxxxx+

#### A Ybi D'i [ shq

- $T^{\wedge}$   $\check{A}$ U' \* ÁQ Á { [ |ã ãneÁ : ^ \æ} ã Á ã & ^ bÁs [åæs\[ ^ &@Á ` } \&bãneÁ
- $\varnothing$  } \&b^AUQUASEZI}  $\tilde{a} * \tilde{A}$ CUI  $\tilde{a} : \tilde{a}$ eo Aid $\sim$ CAI Ár à v  $\breve{v} * \tilde{a}$  and  $\sim$ Ábr  $\hat{a}$ `}  $\tilde{a} \wedge \tilde{A}$  I  $\tilde{a} \wedge$  las&QAIA .^b&ãne(ãkãn∧[È
- Ø}\&be40E •^o $4T$ æ}æ\*^{^}o4QZæd: å:æ}æ^Áæ [àæ{ aDÁ): [\*¦æ{  $\check{A}$ }{ æ}dTæ}æ\*^Á  $\tilde{\mathbf{S}}$ ar Án a: ar Án a $\tilde{\mathbf{v}}$  \* an an  $\tilde{\mathbf{w}}$   $\tilde{\mathbf{w}}$  and  $\tilde{\mathbf{w}}$  the theory  $\tilde{\mathbf{w}}$  and  $\tilde{\mathbf{w}}$  and  $\tilde{\mathbf{w}}$  and  $\tilde{\mathbf{w}}$  and  $\tilde{\mathbf{w}}$  and  $\tilde{\mathbf{w}}$  and  $\tilde{\mathbf{w}}$  and  $\tilde{\mathbf{w}}$  $Q\aa$   $\hat{a}$   $\hat{a}$   $\hat{a}$   $\hat{a}$   $\hat{A}$   $\hat{A}$   $\hat{A}$   $\hat{C}$   $\hat{A}$   $\hat{A}$   $\hat{A}$   $\hat{A}$   $\hat{C}$   $\hat{A}$   $\hat{C}$   $\hat{A}$   $\hat{C}$   $\hat{C}$   $\hat{A}$   $\hat{C}$   $\hat{C}$   $\hat{A}$   $\hat{C}$   $\hat{C}$   $\hat{C}$   $\hat{C}$   $\hat{C}$
- Þæt^^Á^\[}æÁ§•d`\&bÁ\¦æ}[^Á&[c^&`&^Á`}\&bãÁV@~oÁ&^c^¦¦^}&^Á Cuảo dæ : æ)  $\partial A$ ý å:  $\partial A$  Theory A bood askin a v A v D A  $\hat{ }$  ( æ a  $\hat{ }$  A bood 1 e c 1 As I A  $Q(\mathcal{C})$  ^ $\check{C}$   $\dot{\mathsf{E}}$
- Zaal^&aa{^Á5 }&^Á \* caaa}&^&\*aae `Á aaohF€Á&[ÁFÍÁ ã bè [å& aae Á {ãaa}^Á aao§u }^Á \[{] `c^¦ÁãÁ ]¦[ æå:æ)ãæÁ [å ̌ÁÚOÞÈ
- T[}æÁæ\c^ }ãÁS¦^æq[¦ÉÁæe\Á¦:^Áæ\¦ ●:^{Á¦\*&@{æ\}ãÈ

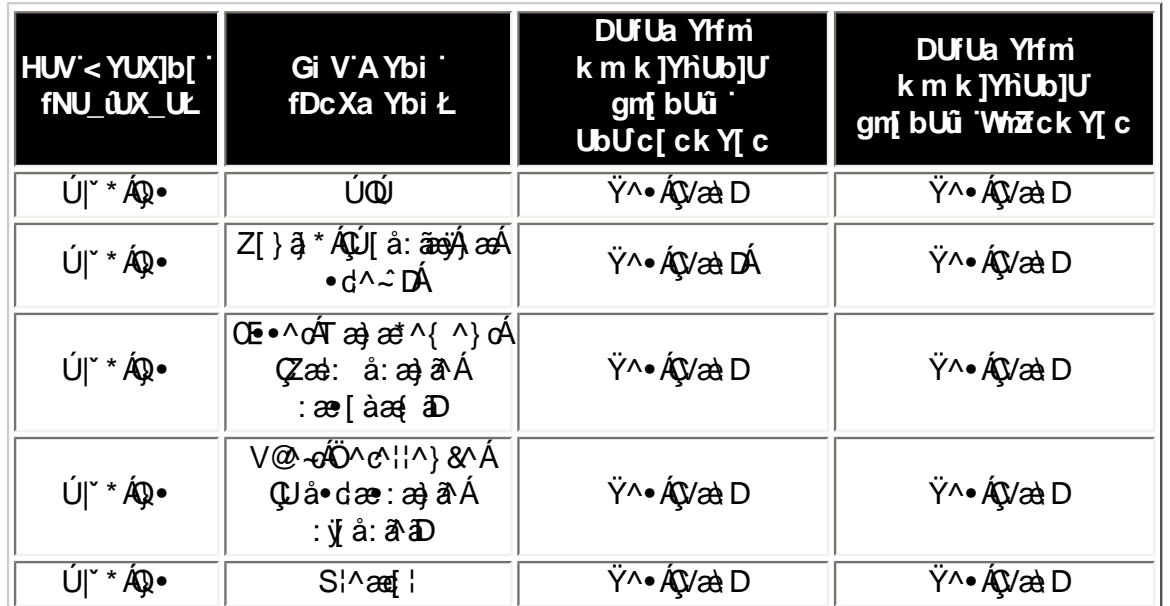

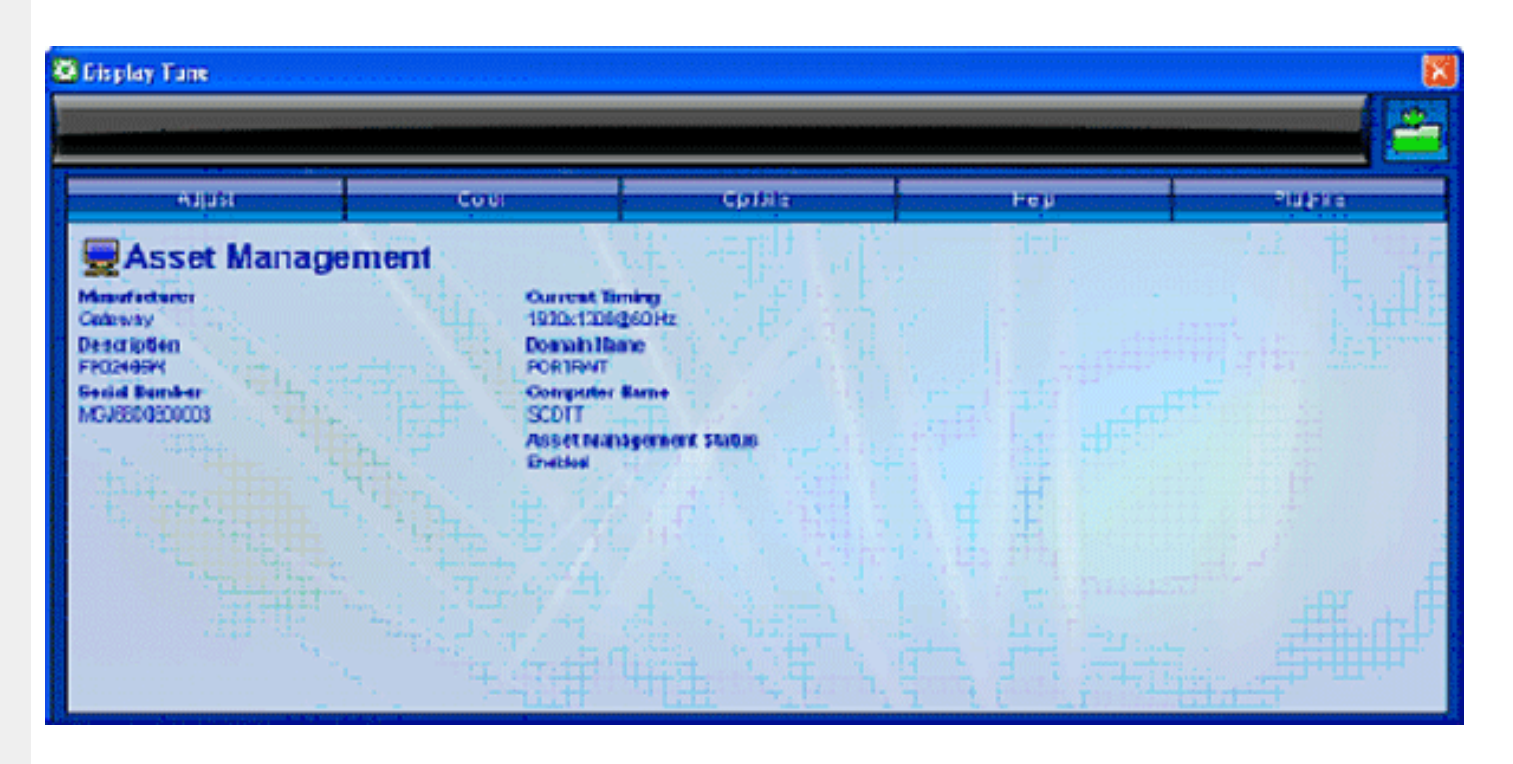

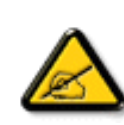

Ø}\&b^ÁJQÚBÉZ[}ā}\*ÁQÚ[å:ãmejÁjæÁnd^~^DÉQDE •^o 4Tæ)æ\*^{^}o4QZæd: å:æ}ā^Áæer[àæ{āDÉ4V@^~o4Ö^c^¦¦^}&^Á Quả dæ : a) a Á ý ả: a ho Á ( é c ] }^ Á Á ^ a qab Á ã É bo | á 1 [ å ` \ o Á à • ÿ \* ` b Á c Á ` } \ & b È Q } \ & b À Q ~ o Q ~ c ' | ^ } & A  $\mathbf{Q}$  and  $\mathbf{a}$  and  $\mathbf{a}$  and a dana anio }\&ban V@ o 40 ^ c ' l ^ }& A QU a • dae : an}a A y a : a a DA a A ana ^ : ]a & an A ^ . `a lana a a A l : ^ a A lana : a A BA ,<br>ap∧Ád\*å}āan&n:āanajan}A^ a^qan&can4∫[Ąfåÿ&^}ãÁ[(ĀfåÁ[{]\*o^¦an4ÁÁjÿ&[}Á\*}\&oÁn3d@~o4Ö^o^¦¦^}&^Á<br>QUå∙dæ•:æ)ā^Áyjå:ā^aDne¥Ö[Á[:][& &āaneÃ∑^{æ+æ)æ4óv•o4^b•dæ&bæ4j•[àão^\*[Á\*{^¦\*Ænå^}c^—ǎæs^b}^\*[ÁQÚQÞDÈ

<u>Ú¦:^\yenàÁs|æÁ;}\&hāÁV@~o4Ö^c^¦¦^}&^ÁDU å•dær:æ}ā^Á yī å:ā^āD</u>

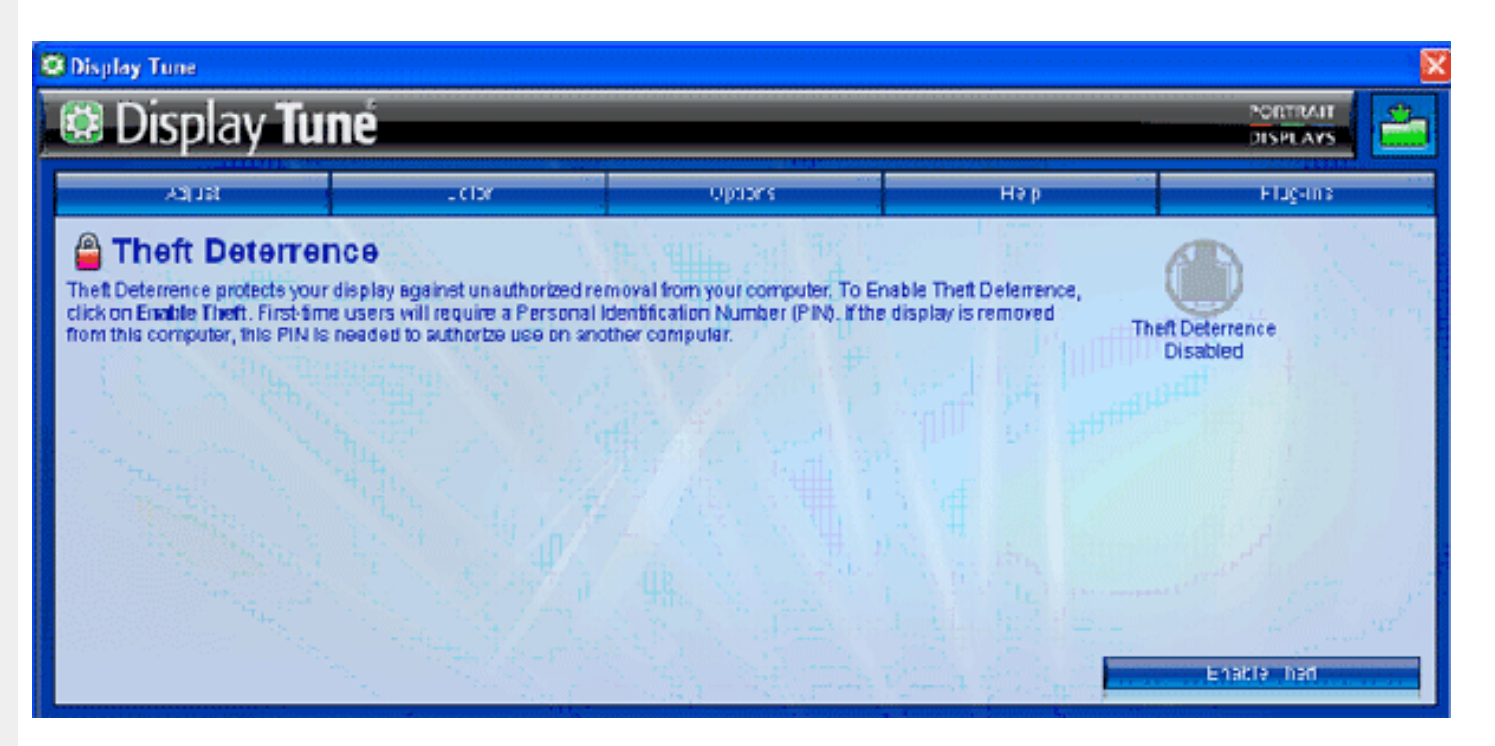

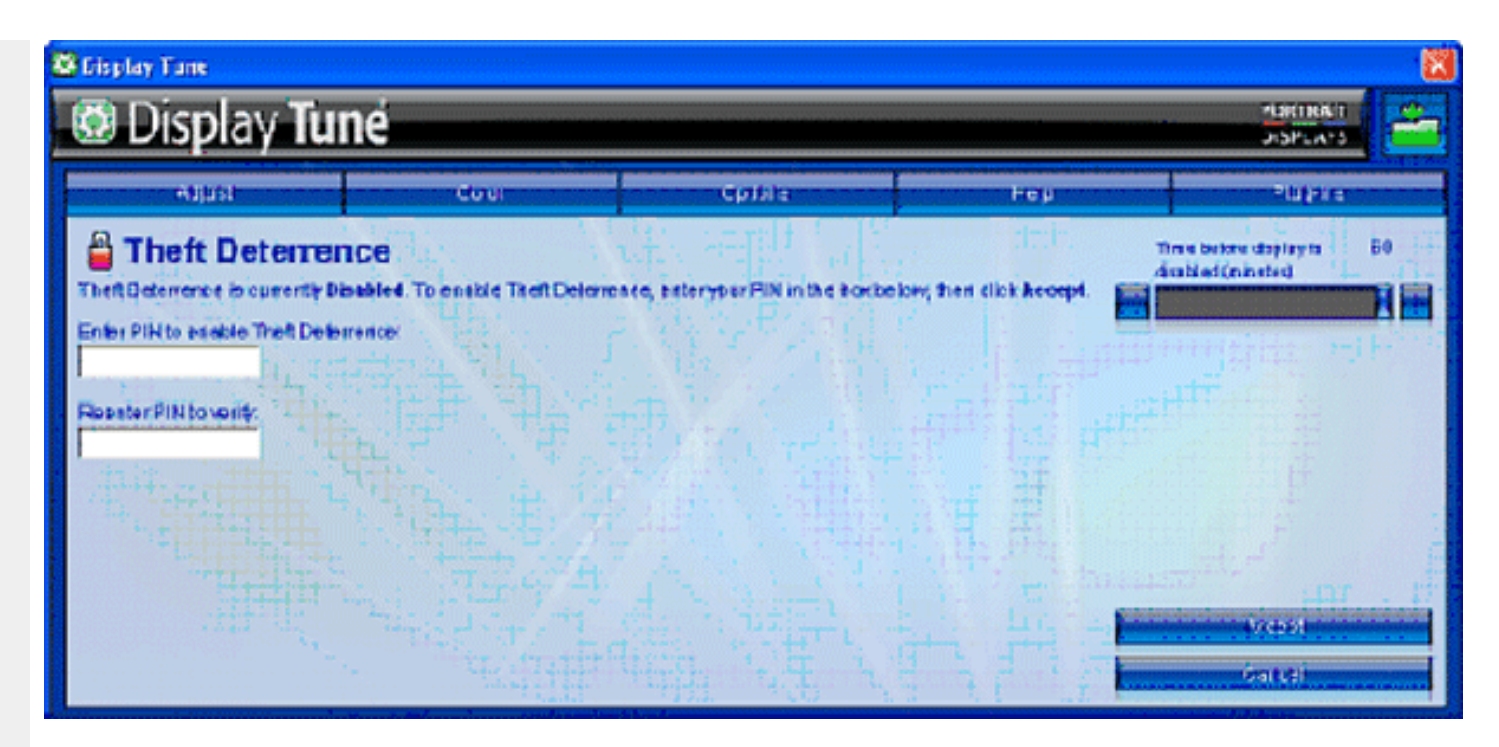

Ú¦:^\ÿeåÁ^b^•dæ&laÃA}}å^Á[å~ÁÚQÞÁ}\&laÃV@~o4Ö^c^¦¦^}&^ÁQUå•dær:æ}ã^Áÿå:ã^aD

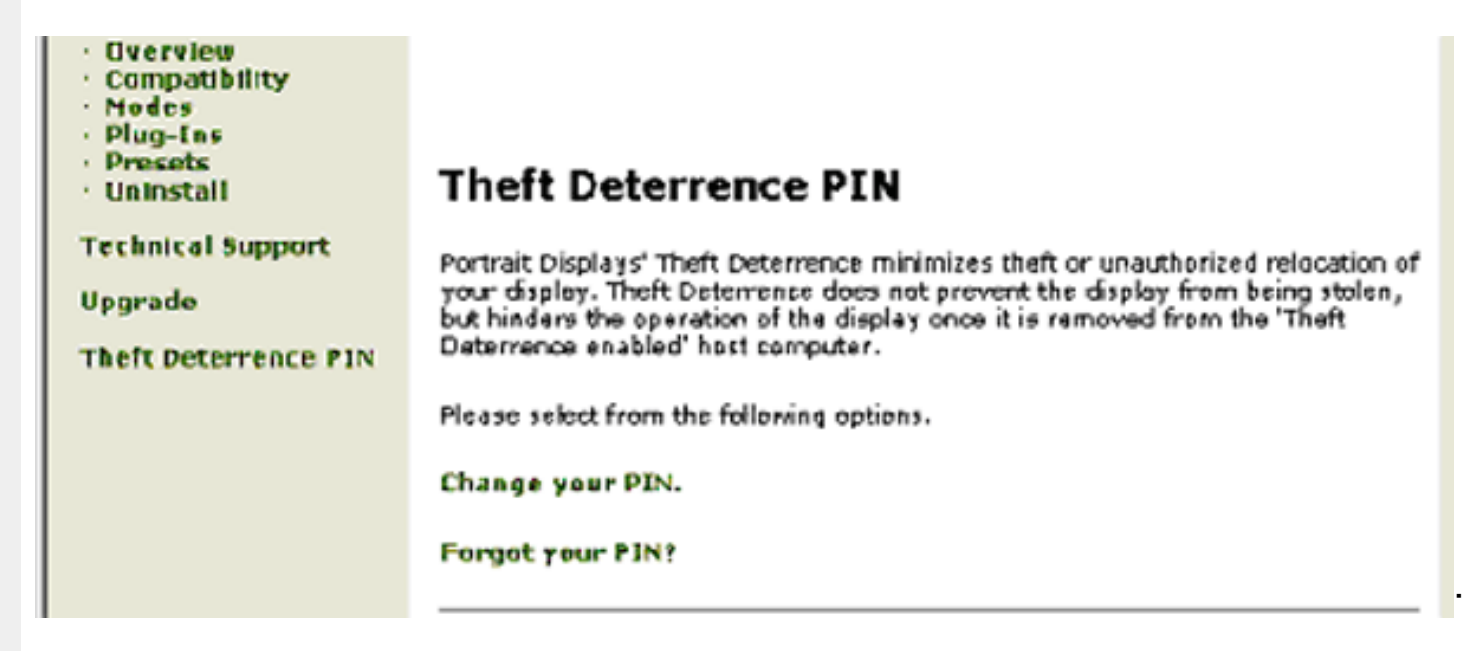

#### <span id="page-58-0"></span>DnitLb1UTcXdck1YXn1

 $D\%$ Ra)  $\alpha$ Ío  $\circ$  Á5 } $\alpha$  $\alpha$ Á [{ $\tilde{a}$  å:  $\hat{A}$  $\tilde{A}$ }  $\alpha$ d $\tilde{c}$   $\alpha$   $\tilde{a}$   $\sim$   $\tilde{A}$  $\tilde{a}$ }  $\alpha$   $\alpha$  $\tilde{b}$  }  $d$  [ $\tilde{N}$ { [}ão[¦æ( ãÁ Á∙ð^&ã

Ù{æloÔ[}d[|Áo^•oÁ|:•:^¦:^}ā^{Áæ}^| Ác^¦[ æ}⿣Áv5¦^Á[{æ\*æÁ ^d[ }ã[{Á^¦^\*`∥ æ Áiæ& ÁaK^•œe,ā^}āæÁ{ [}ān[¦æÁæÁ ][ ¦^å}ā&c ^{Á§c^¦-^bo `Áj¦\*¦æ{[ ^\*[ÉÁæ{ãæ∙cÁj¦:^&ã∧5 Áj¦: d[ ^&@Á}æbå `b&^&@ÁãÁÁj¦:[å `Á; [}ã[¦æÈ

D&YZ{ā}ān^{Á[}ān{¦ÁÁ[{] c^|:^Áænba}^ÁBá||\*|æ{Á){ædÔ[}d[|Á|:^•œanba^ Á ^c^& }^É&N[Á[ ā ā^}^{Á||àãÑ C "W & @ {Á [}[ } a^Á [{ ] \* c^¦Ásá ] ¦æ å Ék& ^Áa : amoseoÁ ¦[\* ¦æ(Á){æjoÔ [} c] |Èka ^ |ãá að Akia à • cao] æ Ásá æal æ Á 1 [} [ } an Âu { as cô [ } d [ |Á Á&^ | ` Á as] ^ } an } as ea ^ Á asa] • cad { as ^ Á [ • cao A vae & a ^ Á c^ I } a E

 $D'$  "ÚJ& d]  $\hat{A}$  $\hat{A}$  as  $\hat{O}$   $\hat{O}$   $\hat{A}$   $\hat{B}$  as  $\hat{B}$  as  $\hat{A}$   $\hat{B}$  as  $\hat{A}$   $\hat{B}$  as  $\hat{A}$   $\hat{B}$  as  $\hat{A}$   $\hat{B}$  as  $\hat{A}$   $\hat{B}$  as  $\hat{C}$   $\hat{B}$  as  $\hat{A}$   $\hat{B}$  as  $\hat{C}$   $\hat$  $C''R'$   $|\tilde{A}\rangle \cap |\tilde{A} \rangle$  and  $\wedge$   $\wedge$ 

- 
- •Zæ∖迆ã[æ}^Á[∙œæÿÁc^¦[}ãÁçãå^[È
- Öl\l}æ)^ÁlºœnÿÁ{ãne}^Á Án^ºc^{æ}Á]^¦æn&^b}^{Ánea\æName\Á§v•œnbæn&koneoÁænè& cĭæn}æn}vename{^¦çæn∧Áæn&\ÁràÁll¦æ,\aÈ
- WičQQ{ā}æÁ[•cæÿæÁæàc ≀æþãæSabæÁYājå[ •Á Mjåæs^ÁãÁæàc ≀æþã[ æ}^Á [•cæjÁrc^¦[ }ãÁ{ [}ãn[¦æÁāb]àÁæàc Áçãã^[È
- Ù ^•c^{Ár ā å[ •Á[•cævÁ¦ š& @}{āi}^Áa^:Á [åv & [}^\*[Á æ∙ākæ) ãæÁi [}āt¦æÁi àÁÁ ^ v & [}^{Ái [}āt¦^{È

YÁ&N'Á-Næ, å:^}ãæÁ,æM ^Á |ã-} Á-læ, ^{Á-l:^&ã-∖ā^{Á-^•:^Á§[}ÁT5bÁ-[{] `c^¦ÉÁ,æ∘c]}ā^Á |ã-} ÁY ÿæ &ã [&āËNÂU]¦: dËNÁ R^|ãÁ{]&bãAT[}ã[¦^Á^, ã^dæÁãÁ§{¦{æ&bæÁÄT[}ã[¦ÁÚ|ˇÁæ}åÁÚ|æ∂ÄÁ)anA^^Áâ[\[}æÁ[}[.}^bÁ§∙œabæ&bãÁ¦¦\*¦æ{ ĭĚAY^•œa& ^Á ັ∙ັ} Áll\*læ(Ál{æåÔl}d∐ÁãÁæã,∙œa∥ æ Áll}[ }ã^È

D("ÚJÁæã∙œa∥ æ)ãÁ¦|\*¦æ(`ÁÙ{ædÔJ}d[|ÁãÁ|ã}ã&ãÁæ∖æà∖ãÂÙ{ædôJ}d[|ÉÁJÁ&@ ããÁā&ÁãÁãAÁ^ ãdæaÁ`àÁJ\æ `b^ÁãÁ \[{ `}ãænéàÿå `Énbea∖ænéo∿•on∫¦:^&:^}ænÑ

#### $\mathbb{C}^n$

}æl^^Á,[à¦æ Á,æb][ ู●:^Á æ\cĭæl}ā^}ā^Ác^¦[ ู}ãæÁælc´ÉÁ^Ád[}^Áa^&ãÁ ^àÁo^bÁ,¦[åˇ&^}cæbŽæã)●cælˇbÁc^¦[ }ãBÁW∙ˇ Á,¦[\*¦æ(Á  $\hat{U}$ { as cÔ[ } d[ $\hat{A}$ as  $\hat{A}$  • cas  $\hat{A}$ s  $\hat{A}$  [  $\hat{A}$  [  $\hat{A}$  [  $\hat{B}$   $\hat{B}$   $\hat{C}$ 

}æÁrd[}ā^Árā^&ãÁ,^àÁÚ@ã¤]•Éåå[•c]}[ Áæ∖cॅæ†ãæ&bãÁrc^¦[ }ãæÁÙ{ædÔ[}d[|È

D) "Ú[Á|ã}ã &ã ÁU¦[å č &o4Q -{¦{æaã}ÀCQ -{¦{æ&b^Á;Á}¦[å č \&a^DěÀ; ^; a^daa}æ4o •o4o^a^}a^As: A§ -{¦{æ&bañæba•o4\:^& ^}æÑ

C"Úl:^&^}Á[^Áa^Áalæ\Áæba][ •:^bÁ^l•bãA´æ\cčæl}ã^}ãæÁc^l[ }ãæÁælc´Álææk}^bÃLæl ^ }ãæb&^\*[Á^v}Áà•v`\*Áac^l~bo`Á ÖÖŐDŐDŐDÁÚ jàāN:Áæb)[ •:^Áætčæn}āN}āvÁc^|[ }ãæÁætćÁ ¦ææst}^bÁ^Ád [}^Áā^&aÁ^àÁnôbÁ) [jå šv}œdeŽzæã •œq¥bÁc^|[ }ãBÁW+ `Á  $1$   $1 + \alpha$   $\hat{A}$   $\hat{A}$   $\alpha$   $\hat{O}$   $\hat{O}$   $\hat{O}$   $\hat{O}$   $\hat{A}$   $\hat{B}$   $\hat{A}$   $\hat{B}$   $\hat{B}$   $\hat{C}$   $\hat{A}$   $\hat{I}$   $\hat{I}$   $\hat{I}$   $\hat{I}$   $\hat{I}$   $\hat{I}$   $\hat{I}$   $\hat{I}$   $\hat{I}$   $\hat{I}$   $\hat{I}$   $\hat{I}$   $\hat{I$ 

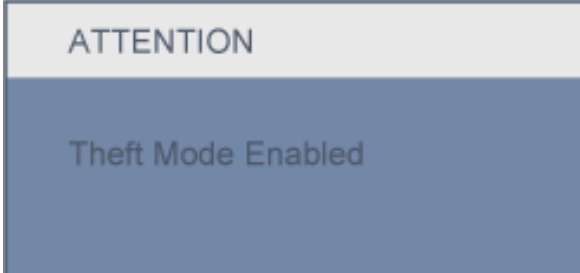

 $C'$ UNI can chá á Á Á  $\wedge$   $\wedge$  a  $\wedge$   $\wedge$   $\wedge$   $\wedge$   $\wedge$  a Á Á  $\wedge$   $\wedge$   $\wedge$   $\wedge$   $\wedge$   $\wedge$   $\wedge$   $\wedge$   $\wedge$   $\wedge$   $\wedge$   $\wedge$   $\wedge$   $\wedge$   $\wedge$   $\wedge$   $\wedge$   $\wedge$   $\wedge$   $\wedge$   $\wedge$   $\wedge$   $\wedge$   $\wedge$   $\wedge$ 

D+"AÓ læ) Á å] [ a å: ak } \ & bak { ] ^ læ i ^ ka æ [ vb A & @ { ae A Ü Õ Ó Á i [ \* læ `A } { ad û ] } d [ |A A [ } at l · ^A A `} \ & b A } ad Q a \* ^E A å|æ&: ^\* [Ñ

C"ÁU Á ÿ & ^}ã Á }\&báÛ {zadQ zat^ÉA & @ {zadA ÜÕÓ Áo • cÁ ^ ÿ & za) ^ Ázeid {zac^& } an ÈAY Á&^| `A ^ & azaA ÜÕÓ Á zah^ ^A ^ ÿ & ^ Á ` }\&b Á U  $\frac{1}{2}$  as  $\frac{1}{2}$  as  $\frac{1}{2}$  a

ÚUY Ü3 VÁROÁJUÔZ VÒSÁJVÜUÞŸ

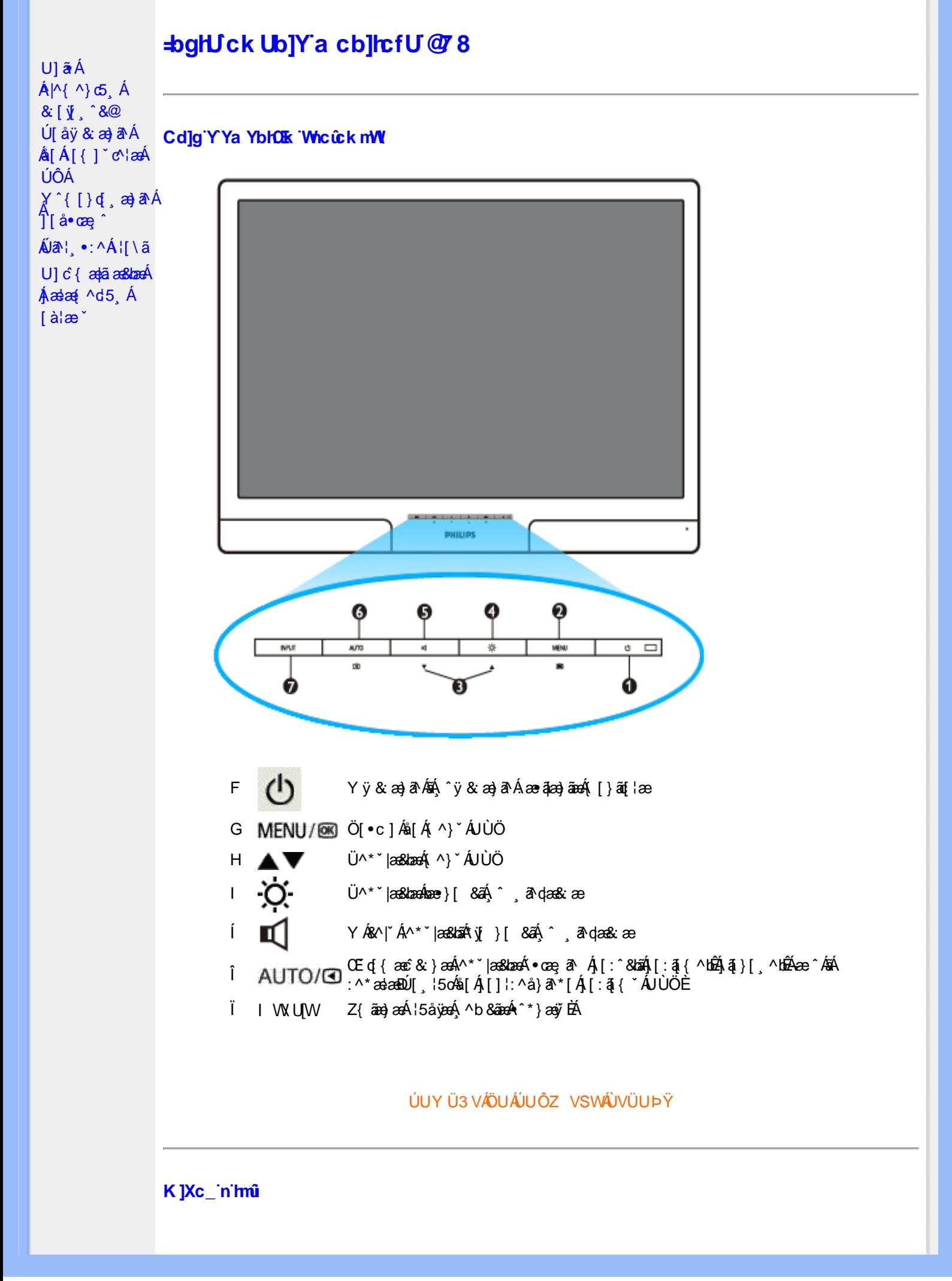

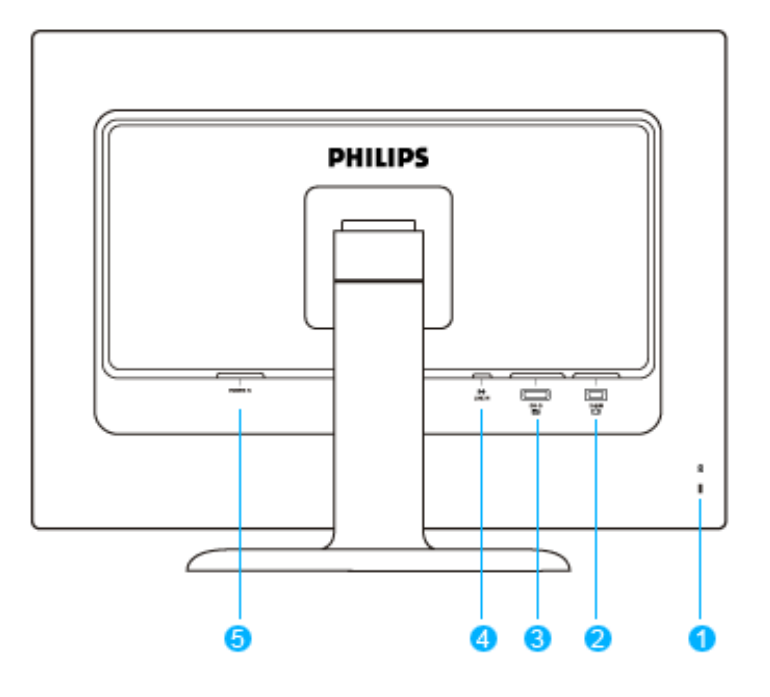

- $F$
- G Y ^b & a ÁKŐŒ
- Y ^b & a AÖXOEÖ  $H$
- Y^b&avÁæiåã  $\mathbf{I}$
- Ĺ Y ^b & a A æ a a a a a a k a x A { a } } ^\* [

### ÚUY Ü3 VÁÖUÁÚUÔZ VSWÁÚVÜUÞŸ

#### Cdma U]nUMUdUfUa YHOK cVfUni

• Œha^Á(•ã\*} Á)æob|^]•: Ánæà[ Ájà¦æ ˇBÁ]¦æ;å Éó&k ^Ájæaa{^d^Áj^ ¸ãndæa}ānaÁ(•æa;āj}^Á ÁjæáÁ FJGECFGEELA EP: E

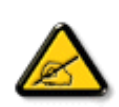

I k U[U 6]Y WFigHJk ]Yb]Uk m k ]YhUb]Ua c bUgdfUk Xn] bUNJg\_U W dc "YXnbWrc dfnnWg\_'fC?ff6]Y WnifrnVk m k ]YhUb]U "Yghdc\_Unnk Ubnik' [ *ilk bna* 'Y'Ya YbWyY'ghYfck UbJU'CG8 'nk Ubna 'F9GC @ HCB'  $F$ CN8N=9@7NC  $F'$ 

ÚUY Ü3 VÁÖUÁJUÔZ VSWÁJVÜUÞŸ

<span id="page-62-2"></span><span id="page-62-1"></span><span id="page-62-0"></span>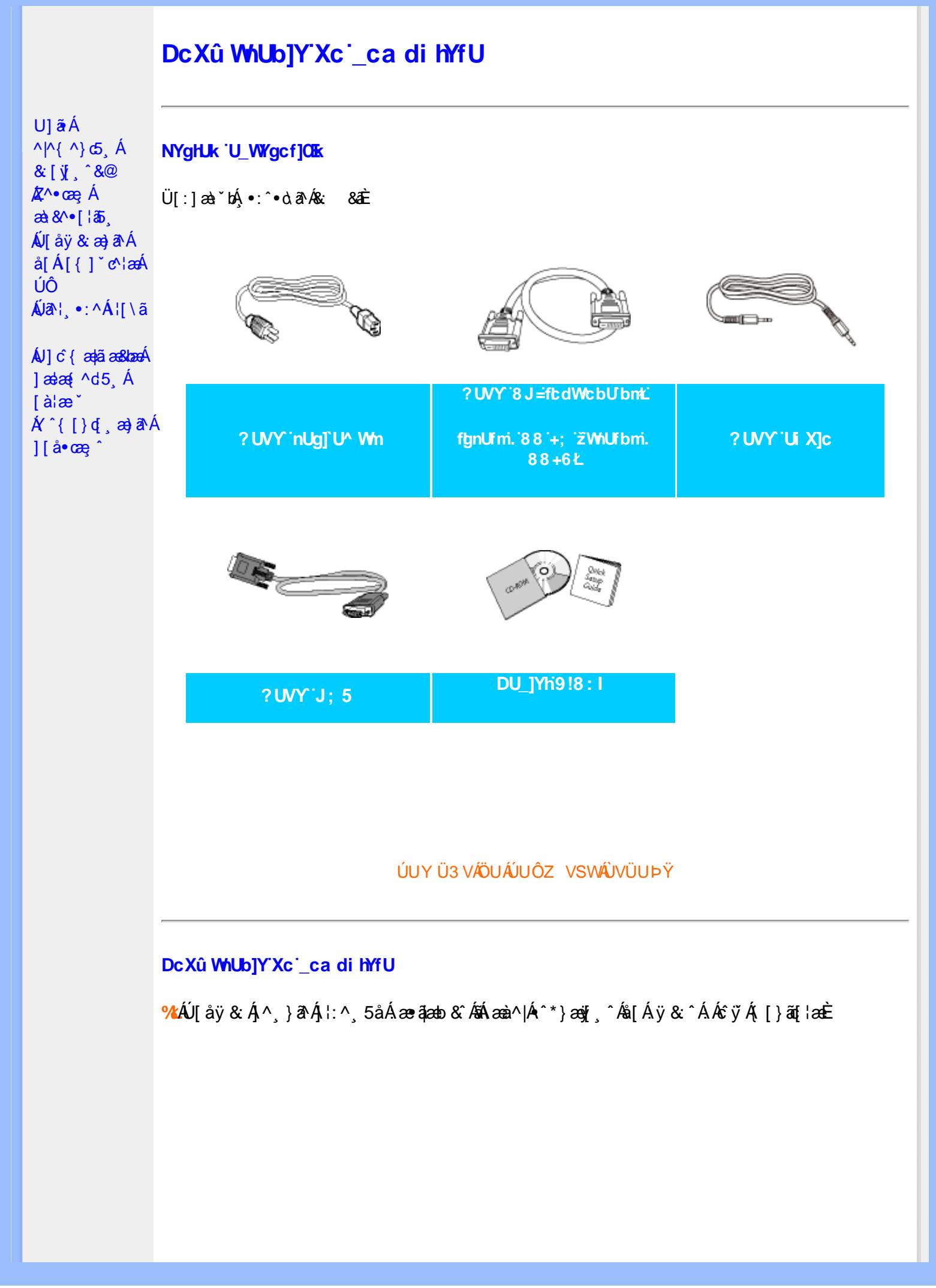

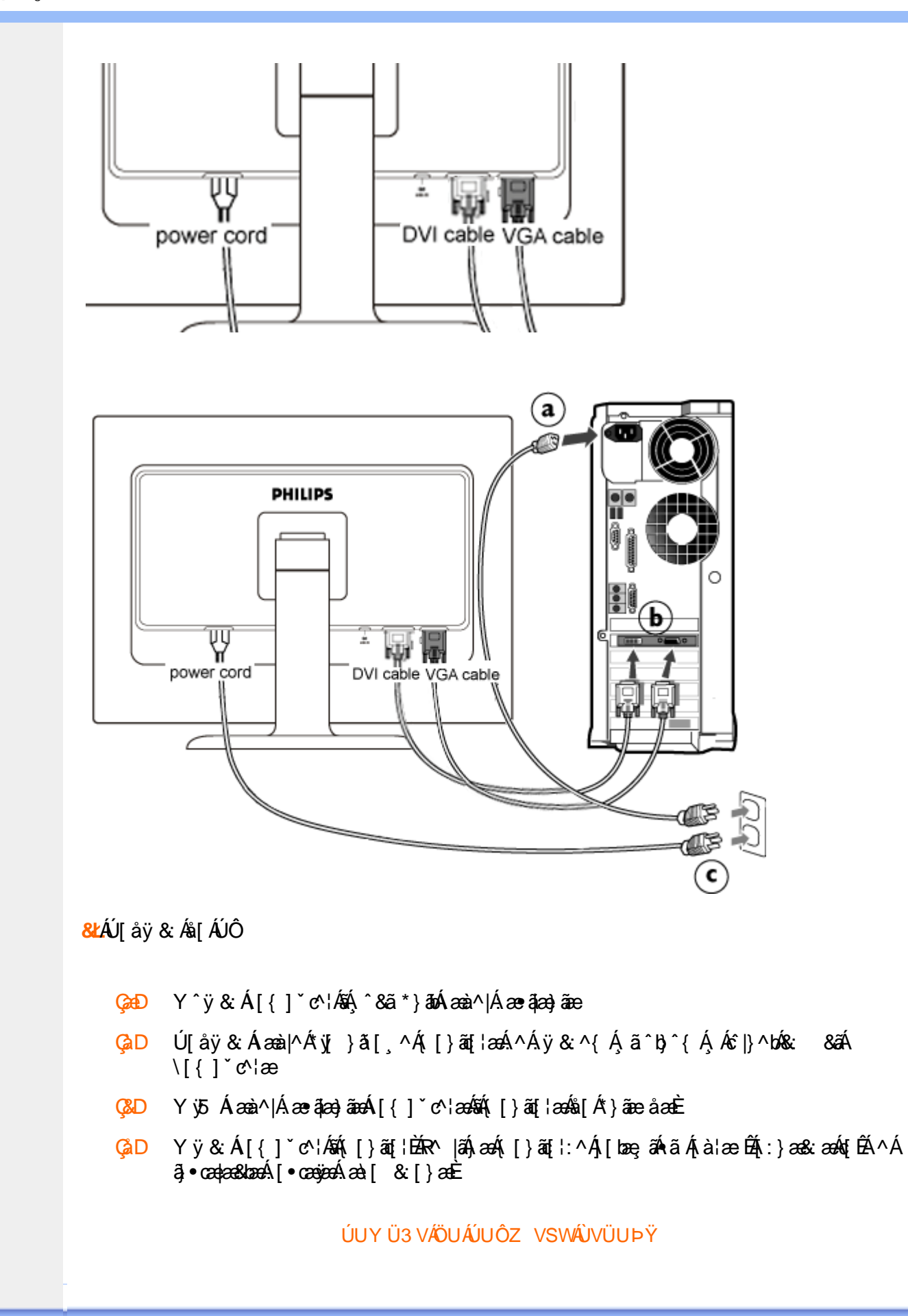

<span id="page-64-2"></span><span id="page-64-1"></span><span id="page-64-0"></span>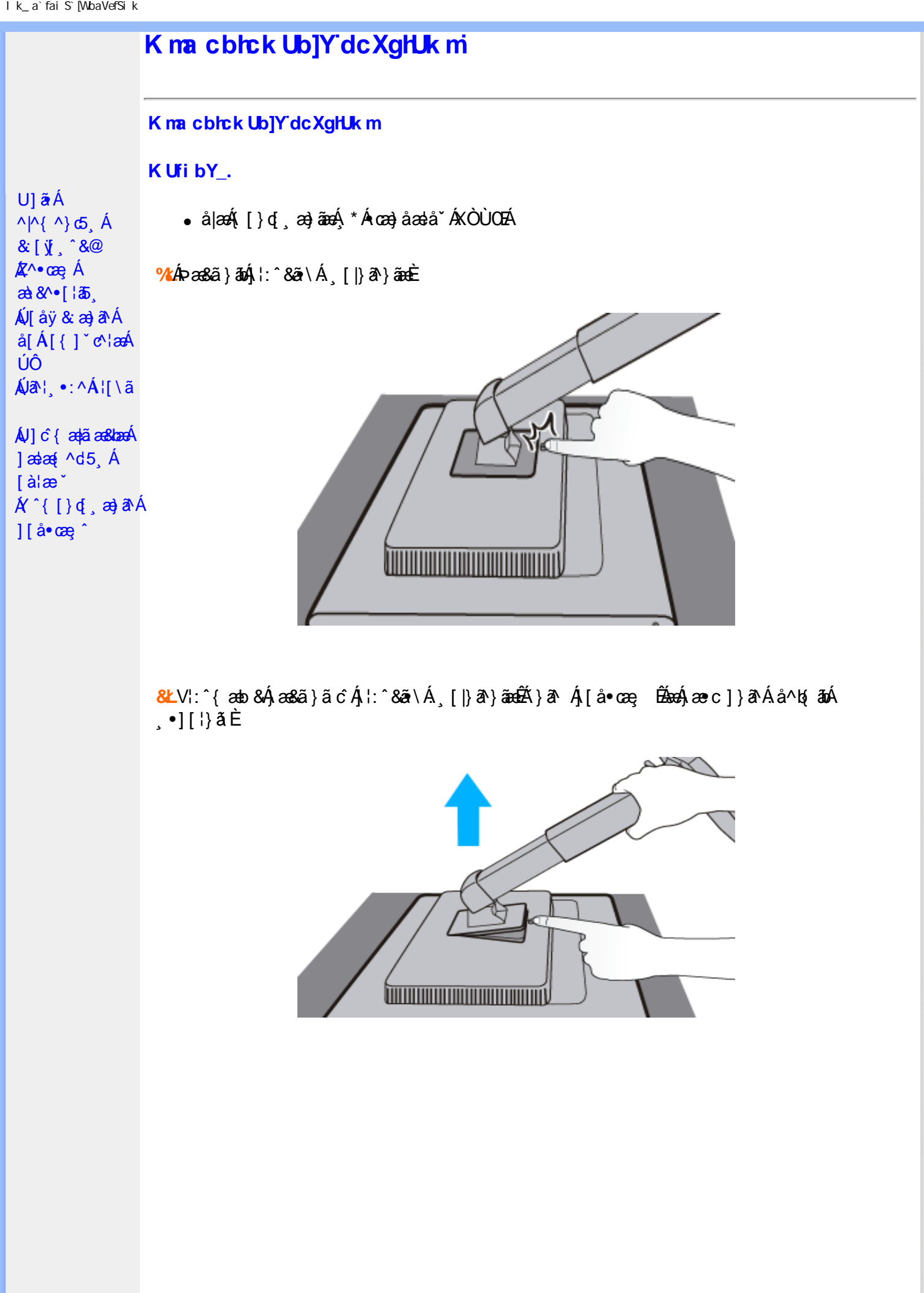

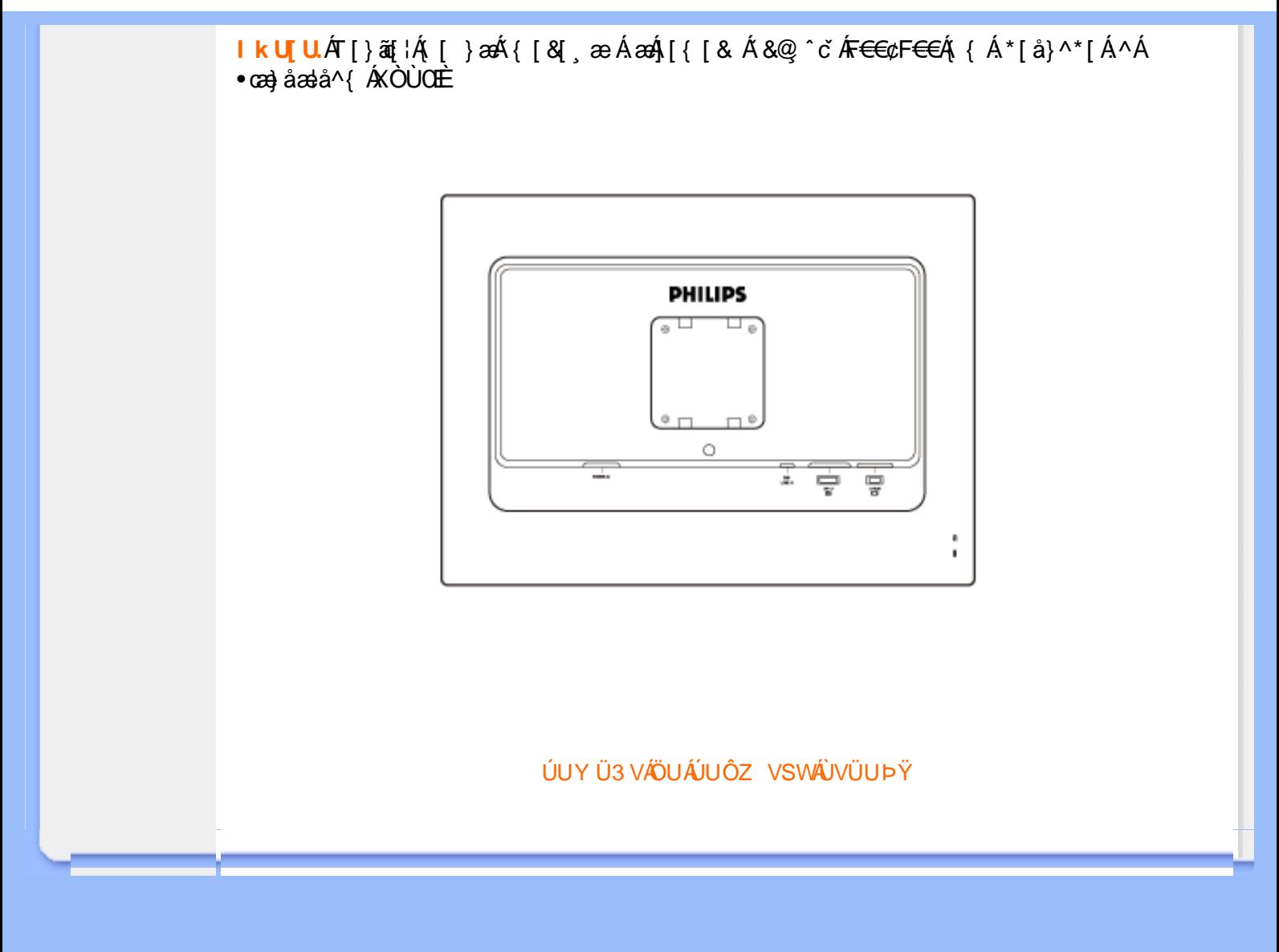

<span id="page-66-2"></span><span id="page-66-1"></span><span id="page-66-0"></span>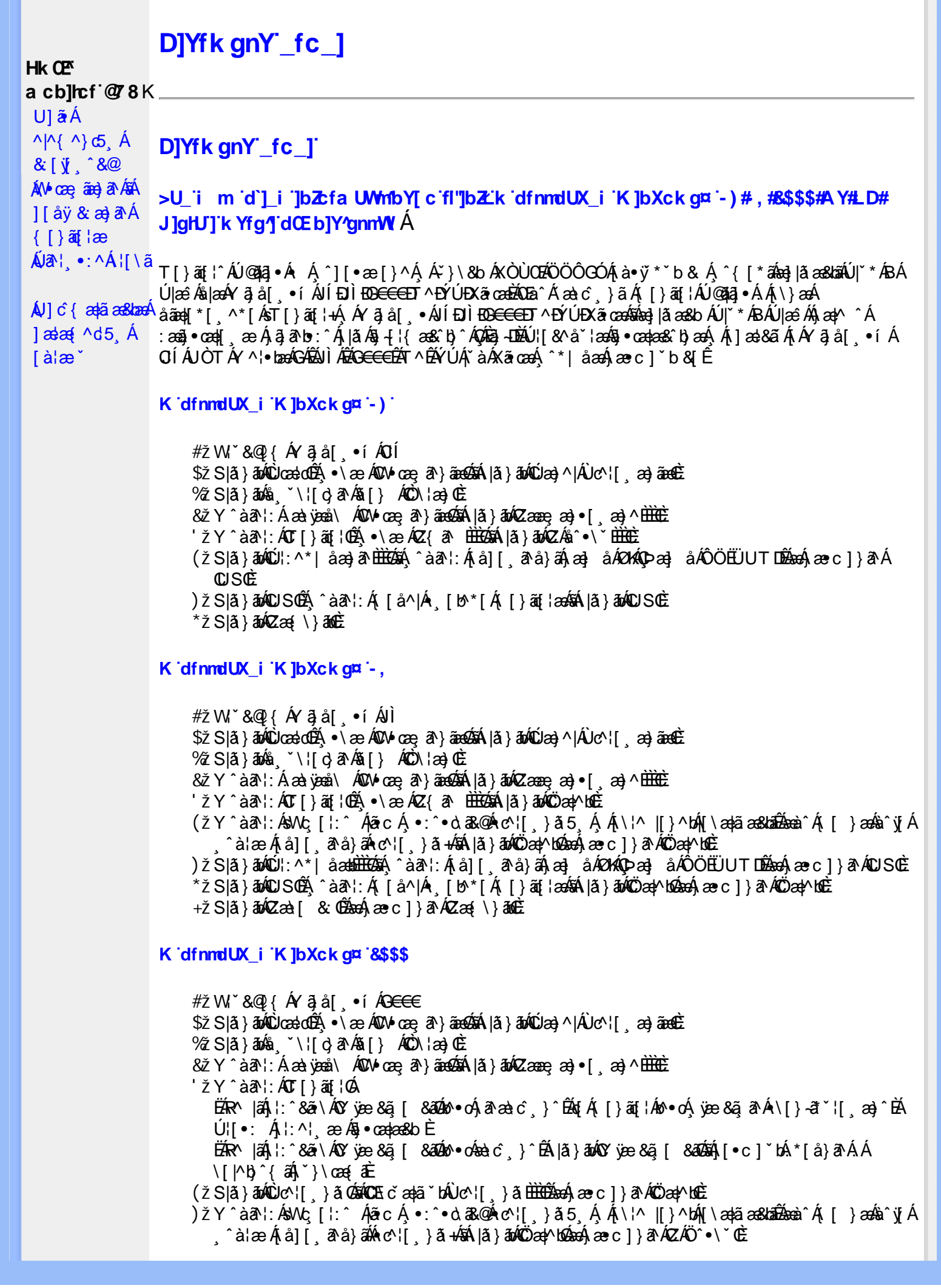

\*žS|ã}āmúúl:^\*|åæbbbbbô4}:Átå|[ãtå}āÁtæ]åÁØHKOÞæ]åÁÔÖEÜUTDÈ  $+ \check{z}$  SI $\check{a}$  }  $\check{a}$  $\hat{w}$ Uc 5  $\vdots$   $\check{w}$  $\check{a}$  $\check{a}$   $\check{a}$   $c$   $\vdots$   $\check{a}$   $\check{a}$   $\check{w}$  S $\check{c}$ #"žS|ã}ānkŪSOÃ,^àã'l:Á([å^|Á) [b^\*[Á,[}ãq[¦ækāk|ã}ānkÖæ∤^bókæo}æ∘c]}ã^AÖæγ^boÉ ##ŽS|ã}ādQZæà[ & Œkeen()}ãnQZæ{\}āncE R | aĂ \ ae ^ Á ã Á \ } [ AA Þ a Á å } and · 3 } [ Á [ å ]  $\tilde{a}$  \* Á | ^ \ d [ } ax } ^ \* [ AA |  $\tilde{a}$  }  $\tilde{a}$  }  $\tilde{a}$  }  $\tilde{a}$  }  $\tilde{a}$  }  $\tilde{a}$  }  $\tilde{a}$  }  $\tilde{a}$  }  $\tilde{a}$  }  $\tilde{a}$  }  $\tilde{a}$  } K dfnmdUX\_i K ]bXck g¤ A Y # $\sharp$  W  $\check{B}$  &  $\mathbb{Q}$  {  $\check{A}$  a  $\check{B}$  a  $\check{B}$  .  $\check{B}$  i %ZS|ã}ān%ä (`\¦[c}ā^A§[} AÔO\¦æ}OË & zī Y ^ à an l: Á æà væå \ ÁQM oæ an } aanoochan lã } abó (Zæae æ) • [ æ) ^ <del>⊞ ù </del>  $'$ žY ^àan': ÁOT[}ãi¦@áÁ|à}anóZ{an ÈÈÈÈ (žY^àãN:ÁsU\¦^|Á[\a‡ãæ&b^Ác^¦[}àæÁQZææ;a}•[,a-}^DÁãÁ|ã}ānÁÕæ{^bÉ )žY^àāN:ÁsWc,[¦:^ ÁpãcÁ •:^•o\a&o@Árc^¦[ }ã5 Á,Ái\¦^|[}^bón|\æ†ãæ&babÃæào^Á,[ }æÁà^yjÁ ^à¦æÁjå][ˌã^å}ã∰∰Ajc^¦[ˌ}ã+ÆnÁjã}ān/Özap^bóbænÁæc]}ã^ÁZÁÖ^•\\*Œ \*žS|ã}ānó01:^\*|åæbbbbb2ná^àa31:Á[å][a^à}āÁjaa}åÁØK4Opaa}åÁÔÖEÜUTDbbbaókæc]}a^AOUSOÈ +žS|ã}ānkŪSOà ^àā^¦:Á [å^|Á [b^\*|Á [}ãn{¦ækāÁ|ã}ānkÕæk)^boãbeo4 æc]}ān ÁÖæk^bošz #"žS|ã}ānóZæ\[&:02&enáæc]}ã^óZæ{\}ānôE K dfnmdUX i KlbXck qm LD #žWi\*&@{Á^●c^{Á\|^¦æ&îb|^ÁYãå[ ●íÁYÚÈ \$ 2 S lã } ānÁ ¦:^& ã \ Á Uœ débenÁ æ c l } ā AÔ [ } d [ |Á Úæ) ^ |Á Úæ) ^ |Á c ° ¦ [ æ) ã eo EÈ  $\%$  Y^àði:Áæt^\*[¦ãÁÚ¦ãc^¦∙Áæ}åÁUc@¦ÁPæ}å æt^Á(Ö)¦ˇ\æl\ã5&§}^Á¦: å:^}ãæboE 'žY^àði':Áæ¦cÁl^ocā\*∙Á0W-cæ ði}ãæb∰ækáæ∙c]}ð^Álã}ākí¦:^&ði∖Á0ãcæ}&^åÁ  $\sqrt{2}$ ææ, æ)•[ $\Rightarrow$  ^IE  $(\check{Z}Y \hat{a} \check{a}$  :  $\hat{A} \check{a}$  c  $\hat{A}$  [ }  $\check{a}$  i  $\hat{E}$ ËRN |ãÁ, l:^&ã \ÁÚ¦[]^¦cã ∙ÁΩY ÿæ &ã [ &āDÁo ∙cÁ, ā^æà ĉ }^ËÁ, [}ão[¦Áo ∙cÁ, ¦æ, ãåy] [Á •\[}-ā\*`| a)^BÚ|:^| aboniverada estoÈ ËR MÄH:^&ã\ÁÚ|||^¦cã ∙ÁΩY ÿæ &ã| &ā Mô ∙ cÁæ∖c´ }^ÉÁ |ã }ānÁ'|È  $U$ [ $\bullet$ c]  $b$ Á $\star$ [å}ā^ÁÁ[}ã $\bullet$ :  $\frac{2}{3}$ ā $\bullet$ ed $\checkmark$ \&ba $\bullet$ a $\hat{E}$ ) ž SIã }ābá æic ÁÖ¦ãc^¦ÁOùc^¦[} ã DÉseá æ∙c ]}ā^Á lã }ābá ¦;^&ã \Á Wiåæc^ÁÖ¦ãc^¦ÈÈÁOE c ̃æiã `bÁ  $\cdot$ c^¦| }ãDÈ \*žY^àāN:Á,l:^&ãNÁ,]&bãÁQv•cæ||Á√|{ÁnaÁãoÁ,¦Á∙]^&ãā&Á|{&ænā¦}ÁŽæåçæ}&^åáÁQQv•cæ|`bÁ.Áão^Á,`àÁ [\¦^|[}^b\$|[\ada aa&banDéada{ae c]}a^Á|a}}ada{¦:^&a^\Áp^¢o4QÖady^boDÉ +žY^àãN:Á¦:^&ã\Á]&kãÕJ}″oÁVœò&@ÁQÁã||Á&@I[•^Áo@∧&¦ãc^¦Áq{Ãe•œaHÁD=ãA^•:`\`LÉÀ ^àą̃¦Ác^¦[ˌ}ãÁå[Áæa]•œa∥ˌæ}āæb $\widetilde{B}$ Pæ∙c]}ãÁ|ã}ānÁ¦:^&ã∖ÁP^¢o4QÕæn^boE #"žSlã}ānÁ¦:^&ã\ÁPæc^Áâã\ÈHÈÁQZÁâ^•\\*DĚkæÁæc]}ãAl¦:^&ã\ÁÓ¦I •^ÈHÈÁQÚ¦:^\*IåæbDÉÁ Y^àaN:Á[å][ ā^å}ãÁà^∙∖ÁØKÁQ}æ] åÁÔÖËÜUTDÈ ##žS|ã}ānÁ¦:^&ã\ÁU]^}ÁQUc 5¦:DéasaÁæc]}ā^Á|ã}ānÁ¦:^&ã\ÁUSÈ #\$žY^àāN:Á[jå^|Á[}ãn{¦æbāÁ|ã}ānó}!:^&ã\ÁP^¢o4QÖæn^boDÈ ËRN |ãÁl •œàãÁ^ âq[}^Á[{`}ãænÁ@æ∙Á[cÁæ•^åÁYãå[ •í ÁŠ[\*[Áe^•cã\*Áq Áe^¦ã`Á ãor Á&l{]æaãàããĉÁ,ão @ÁY ā}å[ •íÁÝÚ″ÁQ&^•cÁY ā}å[ •íÁŠI\*[Á,Á&^|ˇÁ,^¦^⊹ã,æ&baÁ, **University of the conduct of Argal** of AYUÁ, and locasing [{^ |}a A ca [ & [}^DeA |a}an A #% S| â } ān A : ^ & a \ A Q à a @ A Q z a [ & Déban e c ] } a A : : ^ & a \ A O | . ^ A Q z a { \ } an De #& ZS| & } & h |:^& a \ AUS Beach are c ] } a hove: & ^ h are A | a } anh |:^& a \ AUS Bean ^ h a s \ } h \ } [ A  $\hat{a}$ and \* [ ^ $\hat{A}$ Öasilæ´´Ú¦li^¦ca^∙ÁOY öve & a [ &a´À\¦æ\ `DÈ GnghYa cdYfUWnbmK ]bXck g¤ J]gHJ  $#Z$  W  $*$  & Q {  $\acute{A}Y$   $\ddot{a}$  á[  $\bullet$  í  $\acute{A}X$   $\ddot{a}$  cae \$zĭS|ã}ānÁ¦:^&ã\ÁUcasdÁ,^àãN:ÁãÁ|ã}ānÁCUas}^|Á∙c^¦[ as}āna£ī  $\%$  Y ^ à  $\alpha$  l:  $\frac{1}{20}$  ( $\frac{3}{40}$   $\frac{1}{20}$   $\frac{3}{40}$   $\frac{3}{40}$   $\frac{1}{40}$   $\frac{3}{40}$   $\frac{1}{40}$   $\frac{3}{40}$   $\frac{1}{40}$   $\frac{3}{40}$   $\frac{1}{40}$   $\frac{3}{40}$   $\frac{1}{40}$   $\frac{1}{40}$   $\frac{1}{40}$   $\frac{1}{40}$   $\frac{1}{40}$   $\frac$ & žY^àāN: ÁOT^}^å ^¦Á';: å:^ ÓBÁA |ã}ānÁOSEc `æ þáYo^';[ }ããÁ';: å:^}ãæsĒ 'žY^àð^!:AOT[}ã[¦GãbanA,æc]}ð^A|ã}ānA,¦æ,^{A\!^&ð^\ð^{AQO^}^¦&RAÚ}ÚAT[}ãn[¦GÉ

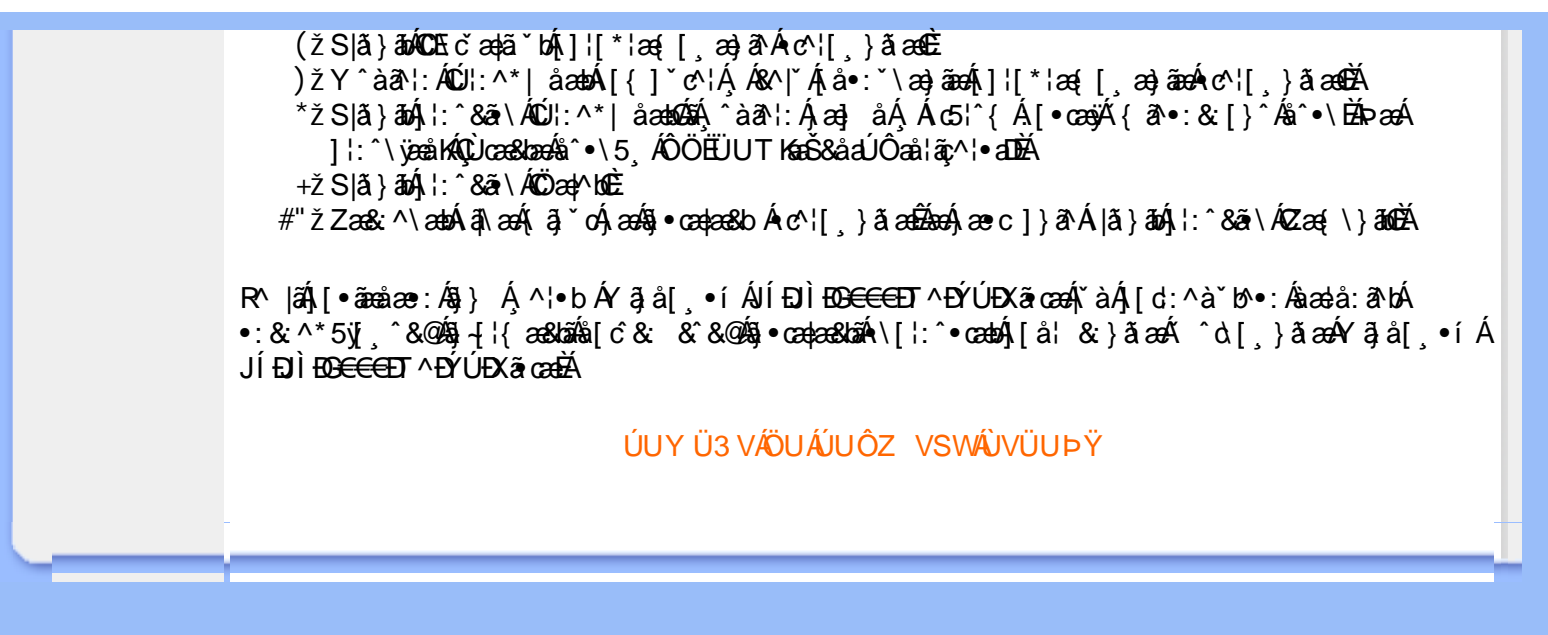

## A Ybi 'Y fUbck Y'CG8 U] $\tilde{a}$   $\tilde{A} \wedge$   $\tilde{A}$  $\wedge$   $\omega$  [  $\wedge$  \* [  $\wedge$ UÙÖ  $\dot{\mathsf{U}}$ d' $\dot{\mathsf{C}}$   $\mathsf{I}$ æ $\dot{\mathsf{A}}$ Cd]g'a Ybi 'Y\_fUbck Y[ c'CG8  $\{\wedge\}$   $\wedge$   $\wedge$ A<sub>\{a}</sub>[, ^\*[Á7nna '^YghAYbi 'Y\_fUbck YCG83 **UÙÖ** UÙÖÁCU} EÜ& 1^1} ÁÖã] |æ ÁZT^} "Á \ | æ}[ 1 ^ a DÉA[ Á } \ & bæ Á ^ • c ] " b & an Á ^ Á • : ^ • d a& @ Á [ } ã [ | a& @ Á ŠÔÖÁÚ@AZ]•PÁNY[|ã¸ãæÁj}æÁv\*ˇ|æ8bÁl:^:Á ^à[¸}ãæÁ| & [¸^\*[Á]æáæ(^d5¸Á° ¸ãqæ)ãæÁ<br>^\¦æ)ˇÁ~`àÁà^:][ ¦^å}ãÁ¸^à5¦Á-ĭ}\&kãÁ{ [}ã{¦5¸Á¸Á\}ā^Á§•dˇ\&kãÁ\¦æ}[¸^&@PÁÚ¦:^bæe}^Áä|æÁ

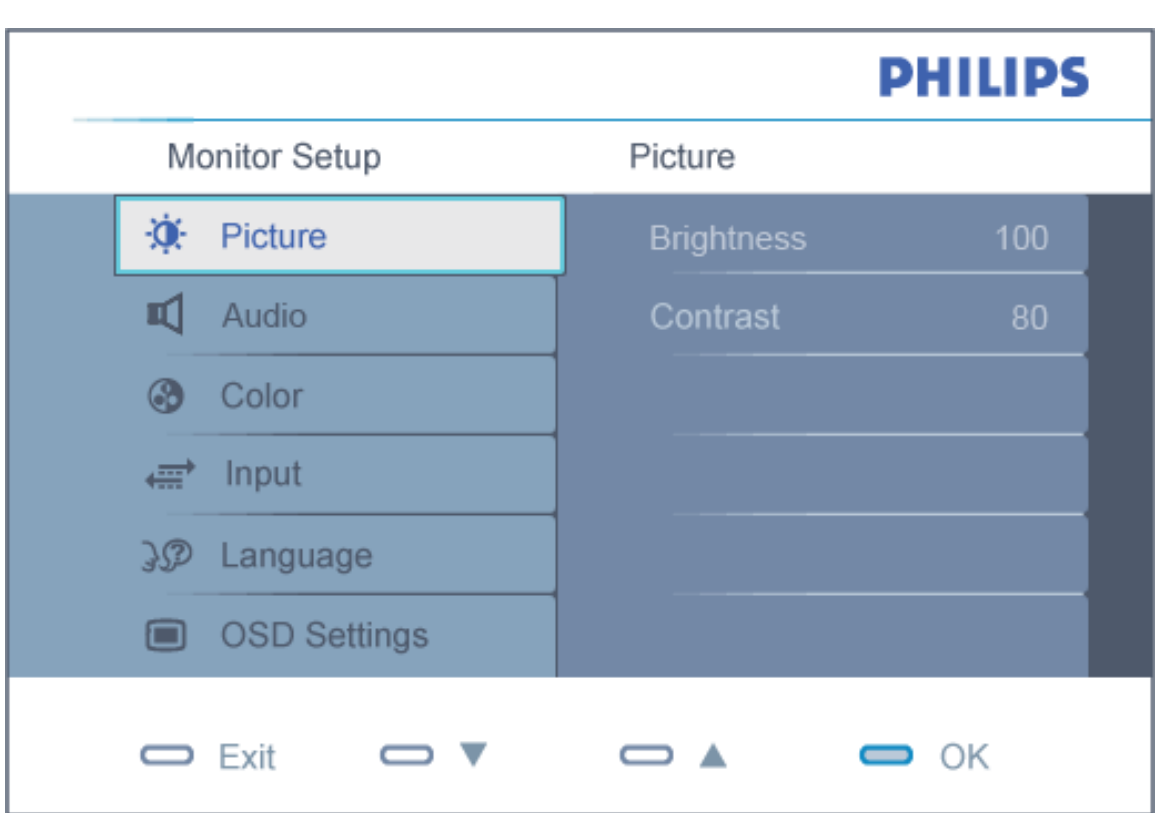

`^d[}ãæ∯α^¦*△*bÁ∖¦æ}[^Áo•о́}[\ææ}^Á}[}ã^Ҝ

DcXgIUk ck Y']bgIfi\_WYXcImWi WY\_`Uk ]gnnighYfi ^ WtW "

YÁ[\ææ}^{Á[¸^^bÁ\}&AUÙÖÉK ^d[¸}&^Á[\* Áæ&ã\æb&Á¦:^&ã\{▲VÁÁ¦:[å^Á [àˇå[ˌ´Á([}ãt[¦æm2á]:^•ˇ¸æÁˇ¦•[¦p<mark>.OKK]</mark>Á Æx^|ˇÁ[ç ā^¦å:^}ãneoÁ ˆà[¦ˇÁˇàÁ{ãne}ˆÈ

ÚUY Ü3 VÁÖUÁJUŐZ VSWÁJVÜUÞŸ

# GH<sub>i</sub> hifUAYbi Y fUbck Y<sub>I</sub> c CG8

Ú[}ã^bÁæ{ã●:&[}^Áb^•cḀ́ãå[\Á[\*5|}^Ádˇ\člˆÁT^}ˇÁ\¦æ}[ ^\*[ÈĀT[ }æét[Á ^ es Ánæ}[Á 1 `}\c` Á å } a \* a \* } a a 4 |: ^ Á 5 } a b : ^ { Á ^ \* : ` \ ã a + ã Á & a ^ \ Á i Á [ \* : & ^ \* 5 | } ^ & @ A = cae a + E

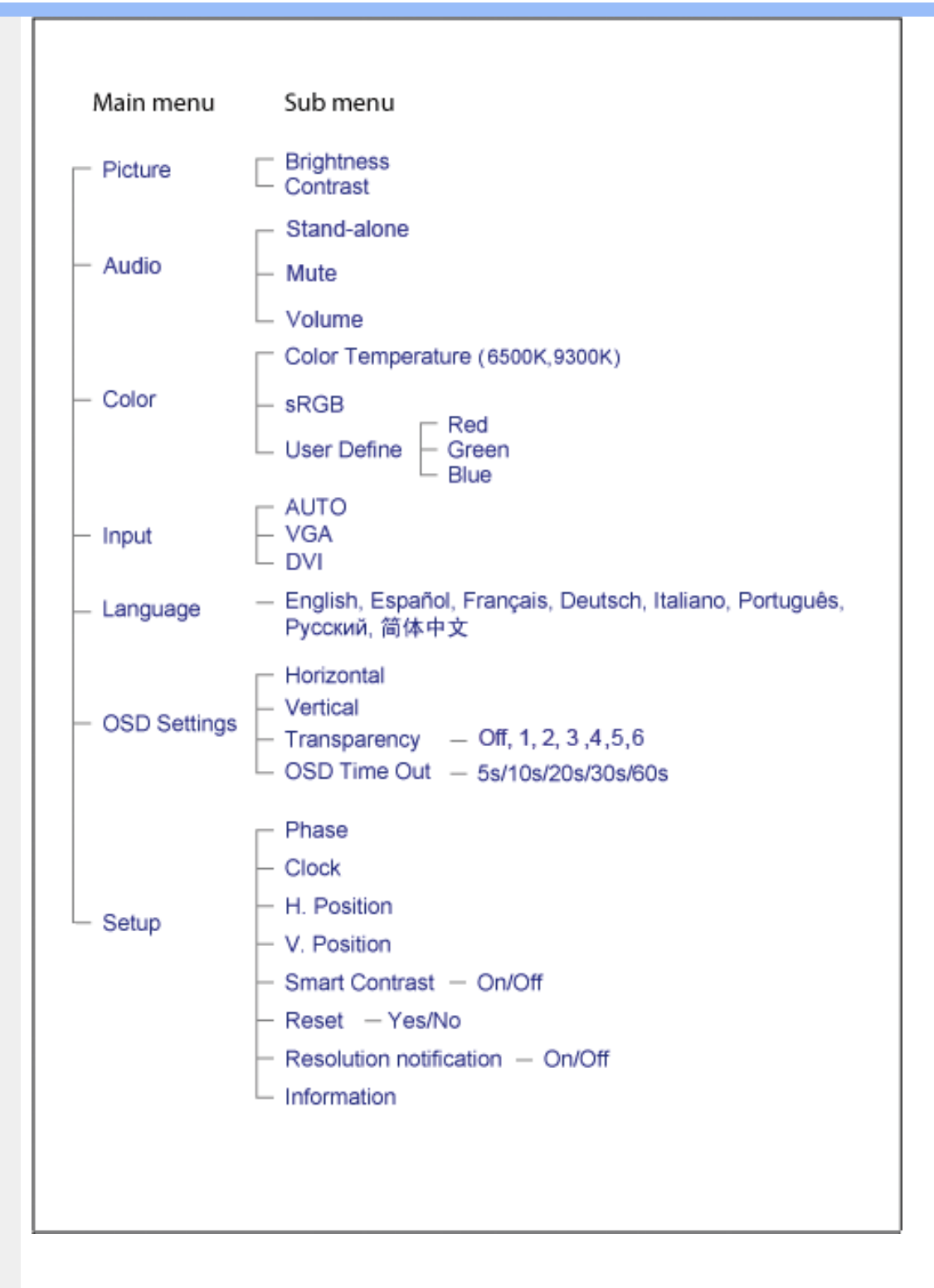

#### Dck JUXca JYbJY'c fcnXnJYWhc WJ

V^}Á[}ãt¦Áo • cÁæ]^ }ãæÁ[]c´{æ}}^Ás:ãæÿæ}ã^Ájl:å:ã\&[&ã∫æc° }^bânkTO €¢FO ∈€O ΀P:ÈÁU[Á  $^{\circ}$   $\frac{1}{2}$  &  $\frac{3}{4}$   $\frac{3}{4}$   $\frac{4}{4}$   $\frac{1}{4}$   $\frac{3}{4}$   $\frac{4}{4}$   $\frac{4}{4}$   $\frac{3}{4}$   $\frac{4}{4}$   $\frac{3}{4}$   $\frac{4}{4}$   $\frac{4}{4}$   $\frac{3}{4}$   $\frac{4}{4}$   $\frac{4}{4}$   $\frac{4}{4}$   $\frac{4}{4}$   $\frac{4}{4}$   $\frac{4}{4}$   $\frac{4}{4}$   $\$ **ÞætM·l•: ^Á^}ãã&æbÁ•æe ã^}ãæfFJG€¢FG€€O΀P:È** 

O #æl{Ánic & & Á,^ ardænjāneÁ,Ána}^bÁni:å:ār|& [&āÁ,ã Án|:å:ār|& [ Á,æc^ sæð, faneÁni fan-Á,^ÿ& ^ Á,Á  $(2)$   $(1)$   $(1)$   $(1)$   $(2)$   $(3)$   $(3)$   $(4)$   $(1)$   $(1)$   $(2)$   $(1)$   $(1)$   $(2)$   $(1)$   $(2)$   $(1)$   $(2)$   $(1)$   $(1)$   $(1)$   $(1)$   $(1)$   $(1)$   $(1)$   $(1)$   $(1)$   $(1)$   $(1)$   $(1)$   $(1)$   $(1)$   $(1)$   $(1)$   $(1)$   $(1)$   $(1)$ 

ÚUY Ü3 VÄÖUÁJUÔZ VSWÁJVÜUÞŸ

ī
# GYfk ]g<sup>'</sup>]<sup>'</sup>[ k Uf UbWU

ÚÜUÙZ ÁY ŸÓÜCE ÂUY 3 RÁSÜCIRADÜ ÖŐQUÞÉÁDEÓ YÁZCALÚUZÞOE ÁUQ ÁZÓÁUZŐZÓŐ 3 ÝOET QÁ ÖU VŸÔZ ÔŸT OZONIJÔÙ WẤT YÔ YVUÔ

ÒWÜUÚCERCEÓPUÖÞCOEKKE · dærÁKÓ^|\* and KÖzel and ARTA & AKÓ|^ 8/2004/2021 a a and A  $Q$ a a  $\frac{3}{4}$ a  $\frac{4}{9}$   $\frac{4}{9}$   $\frac{1}{9}$   $\frac{1}{9}$   $\frac{1}{9}$   $\frac{1}{9}$   $\frac{1}{9}$   $\frac{1}{9}$   $\frac{1}{9}$   $\frac{1}{9}$   $\frac{1}{9}$   $\frac{1}{9}$   $\frac{1}{9}$   $\frac{1}{9}$   $\frac{1}{9}$   $\frac{1}{9}$   $\frac{1}{9}$   $\frac{1}{9}$   $\frac{1}{9}$   $\frac{1}{9}$   $\frac$  $\overline{P\tilde{a}}$ :  $\overline{a}$  at  $\overline{a}$  at  $\overline{A}$   $\overline{A}$   $\overline{B}$   $\overline{a}$   $\overline{b}$   $\overline{a}$   $\overline{b}$   $\overline{a}$   $\overline{b}$   $\overline{a}$   $\overline{b}$ 

ÒWÜUÚCEÁY ÙÔPUÖÞQEKÜ^] \* à lã ælÔ: ^• \ ælÁY \* |^ ÁÁJI |• \ ælÁÜI • bælÁÛVE æsbælÁÛVE ^ } ædÁ  $\cdot$  A/  $\cdot$   $\cdot$  8  $\cdot$  8  $\cdot$ 

OET Ò ÜŸS OEÁY OEÔQ ÙS OEKNOE ¢ |^Á Á OE \*^} c } aná ÁÓ ¦ae ^ | aná ÁÔ @AMÁ Á S [| \*{ à aaná Á T ^ \ • ^ \ Á Á Úææt, æÁÁ/^¦ ÁÁ/V'\*, æÁÁY ^}^: '^|æ

OET Ò ÜŸSOFÁJ3 ýÞU ÔÞOFÁSæ) æ ará ÁN ÚCE

UÔÒŒD QHÁCE · da anan ÁP[ an an an an

 $OZROE4Oa$ <sup>\*</sup> $\left| \frac{\partial^2 u}{\partial x^2} \right|$  \*  $\left| \frac{\partial^2 u}{\partial x^2} \right|$  \*  $\left| \frac{\partial^2 u}{\partial x^2} \right|$  \*  $\left| \frac{\partial^2 u}{\partial x^2} \right|$  \*  $\left| \frac{\partial^2 u}{\partial x^2} \right|$  \*  $\left| \frac{\partial^2 u}{\partial x^2} \right|$  \*  $\left| \frac{\partial^2 u}{\partial x^2} \right|$  \*  $\left| \frac{\partial^2 u}{\partial x^2} \right|$  \*  $\left| \frac{\partial^$ Úæl ã cea) ÁÁDãa a ^ ÁÁÙa \* æl \* lÁÁ/æb æl ÁÁ/æblæl å ãæ

OLOÜŸSOLKÁT æl \[ÁÄÜÚŒ

ÓŠOUS ON UÔP3 ÖHŐ à ab AO \* a c

Á

# <span id="page-73-0"></span>; k UfUbWUD\  $\int$ ]dg $:$  %gh7\ c]WY

8n] i Ya minUnU i d'a cb]hcfUZjfa miD\ i`]dg"

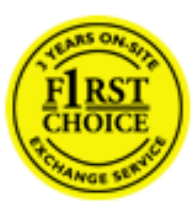

Y•:^•  $\Delta$   $\partial$   $\hat{A}$  [ }  $\tilde{a}$  [ ^  $\tilde{A}$  a{ ^  $\tilde{A}$   $\tilde{U}$   $\tilde{C}$   $\tilde{a}$ ]  $\tilde{A}$   $\tilde{A}$  [[ $\tilde{b}$   $\tilde{b}$   $\tilde{c}$   $\tilde{A}$   $\tilde{c}$   $\tilde{f}$   $\tilde{C}$   $\tilde{f}$   $\tilde{A}$   $\tilde{f}$   $\tilde{C}$   $\tilde{A}$   $\$ &ãvÿ{ãÁ|¦{æ{ābóZæ]^ sãndo Á{}^Á ^ •[\ Ánanès[ Á¦æ& Á{¦æ Á jæng [ Á{à ∙ ÿ \*ãñaÃ ã • cadaa&boãÁY Á, l:^]æå\ ઁ Á, ^ • c ]ã }ãæÁj l[à|^{5, Á, Áæl ¦^•ã^Áãj • cadaa&bãÁj àÁ  $\wedge \bullet$ ] |[acaskaÃi | [ å  $\wedge$  c Á aa $\wedge$   $\wedge$  Á \ [ } cas d a as Á a Á a $\wedge$  : ] [  $\wedge$  å }  $\overline{a}$  Á Á  $\overline{A}$   $\vee$   $\vee$   $\wedge$   $\overline{A}$  [ { [ & A c^&@ a& }^bAa{^AU@Aaj• A A&^|`A \[|:^•caa) aanA A aaaa}&laaU@Aa]• AQFI• o4O@ a&^EA Vi:^|^c}ãne4\*, ælæ}&bane4\^|, ã{, æ4\]¦æ; }ãne4\|a^}cae4&{[Á, ^{ ãne}^Á{[}ãn[¦æ4Á, Á{ a^bo & `Á ã • cadaaskbãÁ, Á l:^]æå\ˇÁæ, adaāáhǐàÁ,æå|ã, ^\*[Áã:ãæġæ)ãæbékOã{æÁÚ@ãã •Áå[\ÿæåæÁ  $\bullet$ :^|\a&@Áxcadæ Basaà^Ás[\[}æÁ ^{ aaa)^Á & ã\*`Á lÁ [å:āj Á åÁ d:^{ aa}aaaÁ :\*γř∙:^}ãadÈ

## NU fYg'[ k UfUbW]'

Õ asag & baná U@A aj • ÁO F¦ • o 4Ô @ a&^ Á à [ ã : ˇ b^ Á ā Áo^¦^} ā ÁO Ej å [ ¦ ̂ ÉKO E • d anÉKÓ ^| \* anÉKÔ ^ ] ¦ ̃ ÉKÖ ag anÉKO ag & banÉ Õ¦^&bôŽkPã :]æ}ãôŽkP[|æ}åãôŽkO3}|æ}åãôŽkQlæ}åãôŽkŠ&Ro2^}•c^3}\*ÊŘŠ\*\•^{à\*¦\*æŘ޶[}æ&[ĚkÞã^{ā^&ŘÁ Þ[¦ ^\*ãEÁÚ[¦cǐ\*æ]áEÁÚ: æb&æsãEÁÚ: ^&boEÁY&^|\&^bóQ¦^cæ}ãábéYyj&@Ásáléc& ^Á ^ÿ& }&^Á([}ãq[¦5 Á :æ]¦[b^\d[æ}^&@Ã{^]¦[å\*\[\_æ}^&@ãlæe;ā^¦å:[}^&@Áanp`àÁå[]\*∙:&:[}^&@Áa[Á ^o\\*Á;Á  $\left[\right]$   $\left[\right]$   $\cdot$   $\cdot$   $\cdot$   $\frac{804}{4}$  at  $\frac{326}{40}$ 

U\¦^•Á , ælæ}&`b}^Á[:][&^}æÁãÁ, Ás}ãÁæ\\*]\*Á{[}ãt¦æĚÁY Ásã \*\*Ád:^&@ÁæeÁ{[}ãt¦Á[•œa}ãÁ . ^{ 8} a}}^Á æÁæà ãÁ æ{ Á čáÁ^] •: ^Á [å^|Á Á|:^]æå\ ^Á ^•c ] a^}āæÁ •c^¦^\Á àb c^&@Á\*, æ}æ}&b È

Þ[ ^Á[ }ã tiÁ cabo Á ã Á ÿæ} [ & ã Á |aħ } cab $\hat{A}$  and { äær o Á al{ aaÁÚ @ ja] • Á and : ^ { \* b^Á cab ^ÉÁ anà |ā ^Á {[}ão[HĎZaa[ã^}}^Á[]ão[lÁ[àb c^Áo^∙oÁ\* asaa}&b Á|:^:Ái\¦^•Á5 }^Ái\¦^•[ ãÁ\* asaa}&`b}^{ \*Á ]ãN, [ʤ ^\* [Á([}ãn[¦æn£Ác;}ÈÁn-ÎÁ(ã^∙ã&^Án,åÁnåænĉ Áæn\\*]ˇÁjāN, [ʤ ^\* [Á([}ãn[¦æÈ

### 7 nYI c'bIY'cVY'a i 'Y'I k UfUbWU3

 $\tilde{O}$  as a stand  $\tilde{O}$  and  $\tilde{O}$  and  $\tilde{O}$  as  $\tilde{O}$  and  $\tilde{O}$  and  $\tilde{O}$  and  $\tilde{O}$  and  $\tilde{O}$  and  $\tilde{O}$  and  $\tilde{O}$  and  $\tilde{O}$  and  $\tilde{O}$  and  $\tilde{O}$  and  $\tilde{O}$  and  $\tilde{O}$  and  $\tilde{O}$ , yee &ajā∧&n \*[å}ā∧Án 4 :^:}æ&:^}ā^{Én ^åy \*Án •d `\&ban[à•y \*ān bol]åæn [, ^{ Á æn `}\ā^{ Án •cÁ ] |: ^å • œ = �� } �� 4 |^\*  $\tilde{a}$  æy Áæl c ' ^ A ~ à Áæ&@ } \ \* A A \_ : \* | å } �� { A a a c A æl ~ ] \* B a æ \_ ^ A ] |: ^åæ & A [¦æÁ[å^|ˇÁáá{^¦ˇÁ^¦^b}^\*[Á¦[åˇ\čÈ

 $\tilde{O}$ , as a constructed  $\tilde{O}$  and  $\tilde{O}$  and  $\tilde{O}$  and  $\tilde{O}$  and  $\tilde{O}$  and  $\tilde{O}$  and  $\tilde{O}$  and  $\tilde{O}$  and  $\tilde{O}$  and  $\tilde{O}$  and  $\tilde{O}$  and  $\tilde{O}$  and  $\tilde{O}$  and  $\tilde{O}$  and  $\tilde{O}$  and

- b^ |ãÁê|\ˇ{^}c´Á|●cæŷÁ Ánæàã|| สิ\Á||●5àÁ{สิ}สิ}^Á;`àÁ• Á,สึ&∵̂c^|}^LÁ
- b^|ãÁ| å^|Á, `àÁ, `{^¦Á^¦^b}^Á¦| å `\cॅÁ[ •œo¥Á{ ā^} ā[}^ÉÁ.æ{ææ}^ÉÁ `}ã c^Á, `àÁ œo¥Áã Á
- b^ |ã∯\:[åˇ \cÁ [ cæjiĂ] [ååæ}^Á æ] ¦æ [ { Á ř àÁ [ å ̂ ~ã æ&b[ { Á ^ \[ } ̂ ¸ æ} ^ { Á ¦ : ^ : Á }ã^`][ æ}āj}^Á|æ35 \ãÁ^¦ ã[ ^Á `àÁ^| à^LÁ
- b^ |aĂ(^•c ]ay Á•:\[å:^}aanok][ [å[ aa}^Áåæal:^}aana{ a1k|•[ ^{ abakaea a]anakaeakakaeana [ aa}aanak æg [•–^¦^&`}^BÅæ)æ}ð?BÅ[æbB),ð≷ ÿæ & ą̃^Á ^o\[ˌæ}ð^Áa å Áæ}ð^åàæ}ð^LÁ
- b^ |ãÁ(^●c]ˇbÁæò√jō&^}ãæóÁ,ÁÁåàã[¦:^Á^][〔|å[ˌæ}^Ánæà[ &ãÁ^\*}æoÿÁà å Áæà|æ{āÁr`àÁ  $\partial A \circ B$  as  $\partial A$  :  $\partial A$  :  $\partial A$  :  $\partial A$  :  $\partial A$
- 
- b^ |ãÁ\:[åˇ\cÁ̩ ^{ æ fæoÁj [列ã æ& bãĂj `à Á& [•d̥[•[¸ æ}ãæoÁ¸ Á&^|ˇ Á æ]^¸ }ā^}ãæoÁ \* [å}[ &ãA. A

||\æl}^{ãA`àÁ¦ælþ{^{ãA}[¦{æl{ã&^&@}a3k}^{ãA{à[ˌãː`b&^{ãA{Åalælæ&@éA{Afosl^&@A{[}ãq{¦Á] }ā^Án^`ýn[xoo][c}a^n^j{|b^\q[\_aa}^E{}|[a``\[\_aa}^E{A`aoe;a^\|a`:[}^A{`a`A\$u[]`●:& [}^A{G}aa|^\_^A :æ;•:^Ái]¦æ;å:ãÉÁ&:^Ái¦¦åˇ∖oÁo^•oÁ¦:^:}æ&;[}^ÁæÁ^}^\Áåæ}^\*[Á¦æbĭDÈ • Ū¦[åˇ\ĉBĂd5¦^Ájā^Á[•œooĵÁjā^¦, [ʤjā^Áæ]¦[b^\q[,æ}^BĂ໋^]¦[åˇ\[,æ}^BĂæaq;ā^¦å:[}^ÁBD)`àÁ

å[] `•:& [}^Ási[Ái à¦[cǐÁi Álaboas&@Ái àb c̃&@Á\* asaa}&b ÁÚ@ãa]•Á20F¦•oÁÔ@}&R^Áj&^Áj[å|^\*aabÁe^bÁi \* ælæ)&NoardAY Ázeala3&@Ál¦:^]ænå\æs&@Ánaj[ã:`bÁæ∙ænå^Álja`æn}^bÁt\_ælæ)&Noar4A3{^ÁÚ@ãa]●BÁ

#### K ngHJ fWnn YXbc [1] b] WY

YÁ, ¦:^]æå\ˇÁnæà&hQ{| ˌãNÁ, ¦[à|^{5 ِÉÁæ|^&æ{^Áå[\ÿæå}^Á, ¦:^&:^œa}ā^Á§∙dˇ\&bãÁ{à∙ÿ\*ãÁ{`àÁ (^b&a^Á)æÁrd[}Á§jc^¦}^d[ Á, , Èj@ãa]∙È&[{Bo`]][¦cÁ,Á&^|ˇÁ :^∙∖æ}ãæÁs[åæs\[ ^\*[Á,∙]æ}&ãæÈÁ

#### KnaH If Whm 'Y X Yb 'H' Y Zb

O Fa ^ Á }ã } Ánza â& @ [| ã \ Á ā^å [\* [å } [ & â É à æ |^ & a [ ` væ å }^Á ¦ : ^ & ^ cæ}ā^Á§ • d ` \& hâ Á à• v,`\* â Á` à Á ,^b&a^ÁæÁnd[}Á§c^¦}^q[, Á], Èi@Aā]●È&[{Bo`]][¦cÁjÁ&^|`Á :^●\æ}ãæÁs[åæs\[,^\*[Áj●]æ}&ãæÉÁ  $]$ |:^å $A \setminus$ [}cæ\d] æ}a\{ $A$ ã $A \setminus$ ]\c^{ $A$ [{[&^&\&\@}a&`}^b $\Delta$ a\{^ $A$ U@sa] $\bullet \dot{E}$ 

c^&@}a3x;}^bÁnā{^ÁÚ@āpā|∙Á,æ†^^Á,¦:^\*[q[ æ.Á,æ^c ]`b&^Á§+[¦ æ&b^K

- [:}æ&:^}æ^Á [å^| `Á¦[å `\ c`Áā{ ^ÁÚ@ăa] L
- 
- $\bullet$  åæræÁæt`] [Á $\mathcal{G}$  [^Áat Á ^{ætæ)æÁ []āæÁa [[å `Áæt`] [DL
- $-1$   $8^{\circ}$   $($   $4\pi)$   $3^{\circ}$   $320$   $4\pi$   $($   $)$   $\circ$   $3\pi$ 
	- $\circ$  GÌ lੋ ĐHÌ lੋ ĐHÌ lੋ ĐƯ  $\circ$ } cã { ÁU¦ [Đ] as { a ^ A ^ S } d: } as L
	- o •^•c^{Á]^¦æ&îb}^ÁQYājå[ุ•ÉKÖUÙÉÁUÙEGÉKOE]|^ÁTæ&ājd[•@00L
	- ~æn£R)[å^{En}:^\*|åæ√\æa§{c^¦}^d[ æÑ ।
- $\bullet$   $\tilde{a}$  }^ $\tilde{A}$  æ $\tilde{a}$   $\bullet$  cæ $\sharp$  @e}^ $\tilde{A}$  æ $\circ$  E

Ú¦[&^●Á[à●ў \*ãÁ \*yř•:^}ãæÁ[ \* Á|:^●]ā^●:^ Á5 }ā^ Á æ∙c ] \*b&^Á§ -[¦{ æ&b^K

- •å[, 5åÁæ\\*]\*ÁÁ\¦^|^}æ}{K&åæc^Áæ\\*]\*ÉÁæ\_^Á]¦:^åæ;&°ÉÁ\[å^|\*ÁáÅ\\*{^¦\*Á^¦^b}^\*[Á  $\frac{1}{6}$  is  $\check{c}$  if and  $\check{c}$  if and  $\check{c}$
- Þæ ^^Á [åæ Á^ỳ^Áæå¦^•ĚA] [åÁc5¦^\* [Áæ |^^Áå^à¦æ Á•:\[å: [}^Á [}ā [<del>]Žá)</del> æ Ác5¦^Á }æ|^^*Å*a[∙œa¦& ^ Á[|}ão[¦Áæ∙c]& ^Ė

Øä{æÁÚ@ãã•Á[•ãæåæÁǐ}\c^Á[{[&^Ác^&@}a3x}^bÁ}æÁ&æój{Á ِað&aðBÁS|ã}ānkčœdbÉæà^Á:^•\æÁ å[∙c]Áä[Á§i-[¦{æ&bãÁi[}œa\q[¸^&@4}l[\*¦æ{`*Á*ØFl∙o/Ô@{&A∆È

T[}ækê^Á\[}œàq[æéÂãÁÁæ(ãĦ:^:K

 $\bullet$  d[}  $\#$  c^ l}^d  $\bullet$  KAQ207/H2D  $\bullet$  ,  $\frac{1}{2}$  Q343  $\bullet$  B2[{Bo  $\frac{1}{2}$ ]][/c

# <span id="page-75-0"></span>**JbZta UWj\_cbHJ\_lck nW 'dfc[fUai': %gh7\c]WY**

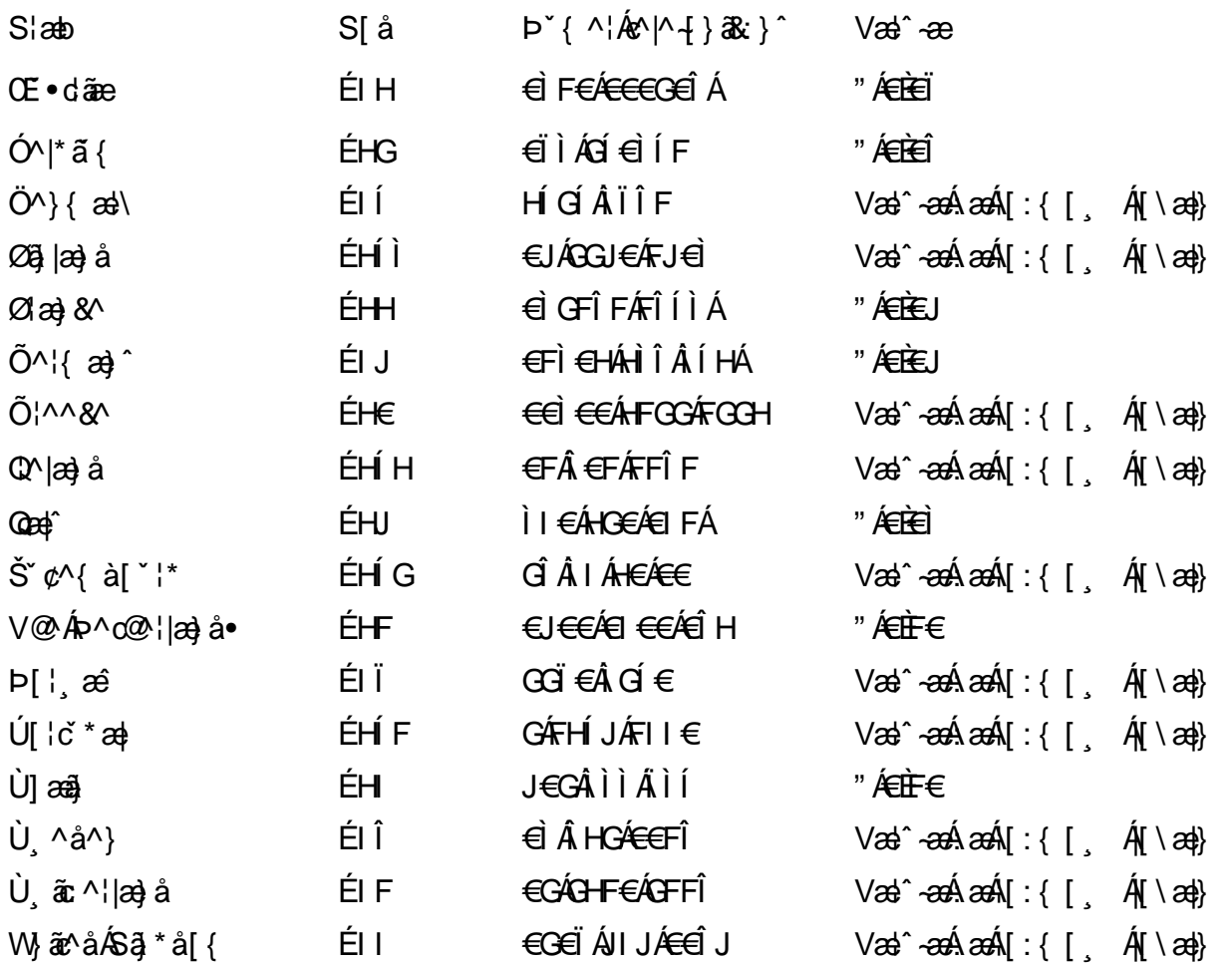

# <span id="page-76-0"></span>: k UfUbWUk '9i fcd]Y'7 YbHUbY"]'K qW cXb]Y^

Ö¦[ \* a\$|a\}&a\Ê

Ö:ã\ `b^{^ÁæÁæ\`]ā^}ā^Áz^\*[Á:|[å `\ c Áā{^ÁÚ@ãa]•ĚÁæ}:|b^\d \_æ}^\*[ÁãÁ ^c [::[}^\*[Á ^åy \*Á }æto ^•:^&@Ávca-}åælå5 Ánæl[&abŽk?^|aBÁja^-{¦c´}}a^BÁ.æsão}a^bzÁja^]¦æ, aãy[ [&aÁj Ás:āæjæ-}ã Ás^\*[Á ]¦[åˇ\čBÁã{æÁÚ@ãã]∙Á\* ææ}čbÁà^:]yæe}zÁjæa}¦æ, ÁãÁ∖^{ãæ} Á&: &ãÁ;Ái∖¦^∙ã^ÁnÎÁ{ã^∙ã&^ÁjåÁ åæcî Áæn``l `BÀ

#### 7 c'c VY'a i Y'[ k Uf Ub WU3

Õ ælæ)&bæÁða{^ÁÚ@ða]•Ás|æÁÒ\*¦[]^ÁÔ^}dæ}}^bÁsÁY•&@]å}æ`bÁja^bj\*bóÄJ^]\*à|ã ÁÔ:^•\zÉÁY \*¦^ÉÁ Ùyǐ æ&bÉÂÙyǐ^}ãÉÁÚ[l●\ÉÄÜ[●bÁ≨ÁV ¦&bÁsÁá[ĉ& ^Á[[}ão[¦5 Ái|^\*ã]æ}àÁæ]¦[b^\dí æ}^&@ÉÁ . ^c [|:[}^&@^B{aec a^|å:[}^&@^SeqU`àÁec`d |^:[ aa}^&@%a`[Á ^&aôeaÁ Ác^&@A^|adoana&@^E

Uàb & a Á as a & bzÁ [: ] [& ^ } an Á ã Á å Ás an É Á a N ] a } an á [} a [an EV Ás z \* 4 . ^ & O [an Á å Ás an É Á *: æ*t ˇ*] ā*^}ãæn∯ Áj¦:^]ænå\ˇ Árc ā^¦å:^}ãæk\$a^-△\c5 ଔ{[}ãq[¦Áà å:ā^Á^¦ ã[ ˌæ}^Á \*[å}ā^ÁÁ{[ ˌzÁ \* aslaa)&^b}zÈ

### 7 nY[ c b]Y c VY'a i 'Y' [ k Uf UbWU3

Õ saba)&baaÁaî{^ÁÚ@ăp]•Ás[ĉ&^Áj¦[åˇ\c5 ໋∯kà•y̌\*ã̞æ}^&@Áj¦æçãay][Á\*[å}ðAÁÁj:^:}æ&:^}ð^{Á \_●\æ ˇbz&^&@Ánaaz Áæ\ˇ]ā^}ãæb∯kæ \_ Án¦eœ & Âiæ Á{[å^|ÁsÁ{`{^¦Á¦[åˇ\&^b}^Á¦[åˇ\cၴÈ

Ú¦[åˇ∖oÁã{^ÁÚ@ãã•Á,ã^Á,[å|^\*æÁ\* ææ}&bããob^|ãK

- å[\ [^} c´Áz^Á [ œayī Á { a} }  $\tilde{a}$  } ^ Á Áa [ [ |} ^ Á ] [ 5 à Á čá Á ææde^Á G} a 8 x ^ c^ |} ^ DL
- ĉ]Áx àÁ ˇ { ^¦Á ^¦^b} ^Á ¦[åˇ \ č Á [ cænŷÁ { æొ}} ā } ^ËÀ \ ¦^ |[ } ^ËK ˇ } ã c^Áx àÁæææ}c^Á **GA& 0 | ^D**
- •}æ]¦æ;^Á;`àÁ;[å^-ãíæ&b^ÁãÁ;{ãæ}^Á;![å\*\čÁ[•œaÿÁã[\[}æ}^Á;!:^:Á;ā^æ`d;|^:[ˌæ}^Á;•[à^Á  $\upharpoonright$  à $\upharpoonright$   $\upharpoonright$   $\upharpoonright$   $\upharpoonright$   $\upharpoonright$   $\upharpoonright$   $\upharpoonright$   $\upharpoonright$   $\upharpoonright$   $\upharpoonright$   $\upharpoonright$   $\upharpoonright$   $\upharpoonright$   $\upharpoonright$
- ˇ●:\[å:^}ā^Á[●cæo}[Á][ [å[ æo}^Á]:^:Á ^]æoå\ãÁ|●[ ^É&œotā^ÁnæotÁ ^ ÿæoå[ æo]ãneÁ æ [·^¦^&}^B ][, 5å B ][ æ h |æ h a } yæ & a ^ A ^ & a h `a h æ a àæ a B m å}æ h a h a h  $\lceil$  \*  $\lceil$  as  $\rceil$   $\setminus$  A  $\hat{ }$  v &  $\setminus$  a  $\hat{ }$  a  $\hat{ }$  a  $\stackrel{1}{\sim}$  a  $\stackrel{1}{\sim}$
- Úl[à|^{^Á¸ãːæ}^ÁÁáàã[^{Á][¸[å[¸æ}^ÁÿÁæà[ &ãzÁ^\*}æyĭÁřàÁå:ãæġæ}ā^{Á^•c^{5 Á \æà|[^&@Á;`àÁæ}c^}[^&@Á|[:æÁl:zå:^}ā^{LÁ
- $O(\sqrt{16A})[1, [a1, a3]^{A}Aa]$   $a3a$   $a4a$   $a5a$   $a7a$   $a8a$   $a8a$   $a1a$
- Úl[åˇ\cḀ́ ^{ætæoÁj[å^-ãæ&bãÁj`àÁæåæ]cæ&bãÃzÁ,Á&^|ˇÁ{[|ḁ̃ãʰ}ãæÁb^\*[Áà:ãæġæ}ãæÁ,\*[å}ā^Á.Á  $\| \cdot |$ an)  $\| \cdot |$  an $\|$  an  $\|$  and  $\|$  and  $\|$  and  $\|$  and a  $\|$  and  $\|$  and  $\|$  and  $\|$  and  $\|$  and  $\|$  and  $\|$  and  $\|$  and  $\|$  and  $\|$  and  $\|$  and  $\|$  and  $\|$  and  $\|$   $\|$  and  $\|$   $\|$   $\|$   $\|$   $\|$  $\overrightarrow{O}$ |æe^\*[ $\overrightarrow{A}$ <sup>0</sup>  $\overrightarrow{A}$ ]  $\overrightarrow{A}$   $\overrightarrow{A}$   $\overrightarrow{A}$  a:  $\overrightarrow{a}$   $\overrightarrow{B}$   $\overrightarrow{A}$   $\overrightarrow{C}$   $\overrightarrow{A}$   $\overrightarrow{C}$   $\overrightarrow{A}$   $\overrightarrow{C}$   $\overrightarrow{C}$   $\overrightarrow{A}$   $\overrightarrow{C}$   $\overrightarrow{A}$   $\overrightarrow{C}$   $\overrightarrow{C}$   $\overrightarrow{C}$   $\overrightarrow{C}$   $\overrightarrow{C}$   $\$

Þæl^ ^Á ,¦5&ãÁ ,æ\* Á)ælÁældŐA^Á ^\[}æ}ð^Ájð\:à å}^&@Á{[å^~ãæ&bãÁj¦¦å\*\čÁ{[ |ã¸ãæbz&^&@Á b^\*[Á\*[å}[ ÁÁ[\æl}^{ãÁ|`àÁlælþ[^{ãÁrœa}åælåæ{ãko^&@}āk:}^{āñ£kâ[c^&:z&^{ãÁlæb5,Áå|æÁko5l^&@Á ] |[å'\cÁ[•cæjÁ[¦^\*ã]æ]} a^Áæ] |[b^\q[ æ}^Áæ])\* àÁ ^c [|:[}^ÉÁãAÁ] | [å'b^Áå^~^\c5 Áe^\*[Á|[å'\c'ÈÁ Ölær\*[Ár BÁ anh ^Á ag • ^Á] ag å: ã Bốk ^Á |[å \on( [ ^Áa ^ A ^ an) ^Á A \ |^ |[ } ^{ A | and E

Dc'dfcgh [1]b]^

YÁ, : ^ ]æå\ `Áneab a& @ [| a^\Á, : [à|^{ 5 Étà| anà:ao{ ^Á ae }^Á, : ^& ^ caa}a^Á§ • d `\&bãÁa:ānaojaa}ãaon{\`àÁ [å ā\å:^}ā\Ád[}^Áa\&ã{\^àÁ i È@ã{a •È&|{B`]][¦o{A{&^|`Á:^ • \æ}āna&si[aast\[ ^b{i { [& `È

#### Dc'dfcghinUXnkc

O Fa^Á}ã}z Ájã}[d:^à}^& @Ájã^å[\*[å}[ & FâÁj:^åÁi\[}œ à d̥{ æ}ã { Ájã Á,Áä [ •œ a̯ & æ{ ãÁj ˇ } \œ { ã Á  $\frac{3}{4}$   $\frac{1}{6}$   $\frac{32}{48}$   $\frac{1}{6}$   $\frac{32}{48}$   $\frac{1}{6}$   $\frac{32}{48}$   $\frac{32}{48}$   $\frac{4}{48}$   $\frac{1}{6}$   $\frac{1}{6}$   $\frac{1}{6}$   $\frac{1}{6}$   $\frac{1}{6}$   $\frac{1}{6}$   $\frac{1}{6}$   $\frac{1}{6}$   $\frac{1}{6}$   $\frac{1}{6}$   $\frac{1}{6}$   $\frac{1}{6}$   $\$ 

YÁ, ¦:^]æå\ LÉK\*å^Á, ¦[å `\cÁã{ ^ÁÚ@ă@] •Áå:ãæÿæÁ;å^]¦æ;ãåy[ (Á `àÁno •cÁ •:\[å:[}^ÉÁ;æ|^ ^Á  $\cdot$  ( } can q e a Á ã Á Á a [  $\cdot$  can & Z Á a {  $\cdot$  Á U @ a a  $\cdot$  A  $\cdot$  à Á a ^  $\cdot$  ] [  $\cdot$  a a  $\cdot$  a  $\cdot$  A  $\cdot$  a  $\cdot$  a  $\cdot$  a  $\cdot$  a  $\cdot$  a  $\cdot$  a  $\cdot$  a  $\cdot$  a  $\cdot$  a  $\cdot$  a  $\cdot$  a  $\cdot$   $\cdot$  a  $\cdot$  a  $\cdot$   $\cdot$  $3 + 1$ {  $3 + 1$ }  $3 + 1$ }  $3 + 1$ 

 $\bigcup_{i=1}^n$  a  $\bigcup_{i=1}^n$  a  $\bigcup_{i=1}^n$  a  $\bigcup_{i=1}^n$   $\bigcup_{i=1}^n$   $\bigcup_{i=1}^n$   $\bigcup_{i=1}^n$   $\bigcup_{i=1}^n$   $\bigcup_{i=1}^n$   $\bigcup_{i=1}^n$   $\bigcup_{i=1}^n$   $\bigcup_{i=1}^n$   $\bigcup_{i=1}^n$   $\bigcup_{i=1}^n$   $\bigcup_{i=1}^n$   $\bigcup_{i=1}^n$   $\bigcup_{i=$ 

# <span id="page-78-0"></span>7 cbgi a Yf =b Zefa Unicb 7 YbhYfg

OH cill^•ÁÁDH\*^} cả adÁÁDE • d'adjandÁÓad \* læå^•@ÁÁÓlae jiÁÁÔad anà adÁÁÔ@MAÁÔ@A adÁÁÔ | | { à anal Á Ó 122 · Á Ó 1\* zá azÁÁÖ 1 azazÁ Ô: ^ &@Ü^] \* à 138Á Ò d } azÁ Ö \* à azÁÁR 1 } \* ÁS 1 } \* ÁÁP \* } \* zá \* ÁÁ Q å änd ÁQ å [} ^ • änd ÁS [¦ ^ and Á Sanc änd Á Sai @ as änd Á T alse • änd Á T ^ ¢ as T Á T | [] 88 T Á Á P ^ K ^ alse à Á •Ájæl ã ca) ÁÁjælæt \*æ ÁÁj^¦\*ÁÁj@la] ā ^•ÁÁj[ |æ} åÁÁj]{ æ} ãæÁÄj\* ••ãæÁÁj^¦àãæÍBÁ T [ } c^} ^\* |[ ÁÁJā] \* az} [ ¦^ÁÁJ|[ ça za azÁÁJ|[ ç^} azáÁÚ] ~ coÁDE za aÁÁ/aza az ÁÁ/@eziaz) åÁÁ/" ¦\ ^^ ÁÁ Wilan AAW \* \* & AA \ \ . \* ^ | æ

# $\left| \hat{O}$ æc' $\right|$   $\left| \hat{A} \right|$   $\left| \left[ \right] \right|$   $\wedge$

## <span id="page-78-1"></span>**ÓÒŠŒÜWÙ**

V^&@ a&abAO^} c^ A ARXAQOOE TEKÓ f\*åæ) [ca&@Ád EkFÍÍ ÓŸÆÃGG€EI €ÁT ã ·\ VAIKAEHI Í ÁFÏ ÁGFÏ ÁHA Î

# <span id="page-78-2"></span>**ÓVIŠÕOTUDE**

ŠOIDAU<sup>1</sup>caR^ Fl€ EXTã ã Ó cal∖æi∙∖æ Û dÈ  $U - 380.681$   $c'$   $|\Delta x|$   $\omega$   $\bullet$   $|| *$ FÍI€ÁÙ F<del>adã</del>Ó l\*ælaæ V^|KAÉHÍJÁGÁJ΀ÁGH΀ ,,, Èæ}Ë∙¦ça&^Èà\*Á

# <span id="page-78-4"></span>ÔZÒÔPÁJÒÚWÓŠÔ

 $\dot{Y}1 \wedge 8d^{\prime}$  $\tilde{S}$   $\tilde{z}$   $\tilde{A}$  JFD ÔZÁ<del>JÁT</del>Î €Á EEÁ V¦æQQEAÎ Á MIKÂI <del>E</del>EÁ FEEFÎ JÏ O (a a a 4 O c 1 ^ 8 d' { B c 

# <span id="page-78-3"></span>**ÔÜUŒ/Œ**

Ü^}[] | [ { / & E E E T|ã ∙∖æÁi ÉÀÙd{ ^& PÜÄBAIFIH€ÂUæ [à[¦ V^IKÉHÌ Í ÁFÁHH HÉJÏ I

### <span id="page-79-0"></span>**OUVUPOE**

ØNROYÙWAUOÜXOÔOÙÁJW O E as a n of a series AGFO OOFG FI Availa } V^|KÉHÏGÂÍFJJ€€ ,, E^Biçãade≍bõor≚Ba{Á

### <span id="page-79-1"></span>**PWPՌܟ**

 $\hat{U}$ <sup>1</sup> ad $\hat{A}$  $\hat{U}$ :  $\hat{A}$  $\hat{G}$ Xãã [|}ı¦Á BÁGEÏ PW<del>ÄÄT∈HFÁÓ</del> åæ}^•c V^|KẤEHÎ ÁFÁGIGÎHHF  $\dot{O}$ ( $\dot{\alpha}$ aalk $\dot{\alpha}$ ) à ( $\alpha$ O  $\dot{\alpha}$ ), as  $\dot{\alpha}$ <sub>zzz</sub>En¦ad^E@

### <span id="page-79-2"></span> $\frac{\text{S}}{\text{S}}$   $\frac{\text{S}}{\text{S}}$

Ù^¦caMÞ^o@X R<sup>I\*</sup> acce An at H ŠXÆÄF€Í Í ÄUã æÊ V^IK ÉHÏFÁ I Î €HJJ O { assivent of the C of the C and the C of the C of the C of the C of the C of the C of the C of the C of the C of the C of the C of the C of the C of the C of the C of the C of the C of the C of the C of the C of the C o

#### <span id="page-79-3"></span> $\text{SQVP}$ VO **ID** OF

UnicaRn bnofow  $\tilde{O}$ æãã $V$   $\tilde{O}$ m $\tilde{O}$ ŠVÆ<del>ÄNEC</del>JÁSOEMPOEÙ V^|KÁËHÏ€ÁÏI€€€ÌÌ (PDLOVHUYLVDV#VHUYLFHQHWOW ∑∑ Ei^¦ça&∧}^d मे**c** 

## <span id="page-79-4"></span> $ÜUT$ **CEP ODE**

O|`^AJãi\*^AQ}oOO[{ ] `c^¦∙AJUS FFIELT agestion a  $\sim$  8 Audion 8d + AG  $ÜU\ddot{H}H\acute{H}G\acute{H}H$  |  $A\acute{O}^{\circ}$  &  $Q\acute{e}$   $\Lambda$   $\bullet$   $\circ$ V^IKAĖI€ÁGFÁGF€FJÎJ

# <span id="page-79-5"></span>ÚÒÜÓ@ÉBÁT UÞVÓÞÓŐÜU

V^@ a& { AU^¦ca&v Ashe in E Ó reas Á k[bɛʃå^ÁT ã alsada Hi Ó ŸW**ÆÆF€€€ÁÓ**^|\*¦æå^ V^lKÁÉHÌFÁFFÁH⊟΀ÂÌÎ

#### <span id="page-80-1"></span> $\dot{0}$  $\dot{S}$  $0 \times$  $\dot{0}$  $\dot{S}$  $0$  $\dot{E}$

Öæææ) ÁV^¦çã}^ÁJd^åã\[Á  $U^*$  &  $\mathbb{Q}$   $\mathbb{C}$   $\bullet \setminus$   $\mathbb{R}$   $\mathbb{A}$   $\mathbb{A}$ ÙSAEA HFÁEI ÁÓlæra læra Á V^|KAÉIGFÁGÁJG €ÏFÍÍ  $\dot{O}$ ( $\alpha$ analk $\dot{A}$   $\wedge$   $\alpha$   $\ddot{C}$   $\alpha$ )  $\ddot{C}$  a  $\alpha$   $\alpha$   $\alpha$   $\alpha$   $\beta$   $\ddot{C}$   $\ddot{C}$ 

# <span id="page-80-2"></span>**ÚŠU XÒ DOF**

ÚÔÁRO ĐÖÁ  $Q' \cdot I$  c&  $A \in A$ ÙQËÄFGHÎ Á/¦: ã Á V^IKAÉHÌ Î ÁFÁÍHEÁ EÌ ÁGI O lasallón Micão | & Centa a beia

## $|11\rangle$  $\frac{\text{S}}{\text{S}}$

 $Z[|C^c|]$ <sup>≚</sup>lÈZ^c}ãneo—krÁ ÚŠÆFEÍ EL EEÁJãne ^ & } [ Á V^|KAÉIÌÁGGÁÏÍ€FÏÎÎ  $\dot{Q}$   $\dot{B}$   $\dot{B}$   $\dot{C}$   $\dot{C}$   $\dot{C}$   $\ddot{C}$   $\ddot{C}$   $\ddot{C}$   $\ddot{C}$   $\ddot{C}$   $\ddot{C}$   $\ddot{C}$   $\ddot{C}$   $\ddot{C}$   $\ddot{C}$   $\ddot{C}$   $\ddot{C}$   $\ddot{C}$   $\ddot{C}$   $\ddot{C}$   $\ddot{C}$   $\ddot{C}$   $\ddot{C}$   $\ddot{C}$   $\$  $\frac{1}{2}$   $\frac{1}{2}$  E [ | c^ | B&|  $\frac{1}{2}$  |  $\frac{1}{2}$  |

## <span id="page-80-0"></span>**ÜWUUTE**

VAIK EI ÁEJÍ ÁJÎ FÜFFFF V^IK E <del>EEETCEEE</del>TE Ì €Á Y ^à. avký, qì @hā. È

#### <span id="page-80-3"></span>**VWÜSÒŸ**

V>II AU @ Fala + AVaRead ^ of Q THUE Ÿˇ∖ælã4Öˇåˇ∥ˇÁU¦\*ÈÙæ}ÈÓ[|\*^∙ã GEÓ ænå Ap[KGA HIÏÏËW, ¦æ}ã^BQncæ}à\*| V^IKKEEÌ <del>€EIJËCÎ</del> FÁHHÉG

#### <span id="page-80-4"></span>**WSÜCKEDO**

 $\hat{O}[\ \wedge \ \wedge]$ U@c&@}\[Ad^^oAG WOE HEAD}^] i[ ] ^d [ c• \ V^IKÉHÌ €Á Î GHO € Í  $\ldots$   $\mathbb{R}$   $\mathbb{R}$   $\mathbb{R}$   $\{ \wedge \mathbb{R} \}$   $\{ \wedge \mathbb{R} \}$ 

#### $S$ and  $\overline{A}$   $\overline{B}$   $\overline{C}$   $\overline{C}$

## <span id="page-81-0"></span>**(TEVGŠŠOL)**

Ú@ilat•Á0Ecailæ)æÁPÈXÈ Sat a aat the disc of  $\mathbf{A}$ Z^^|æ}å俤eÄÚnÈULDeÁn GHEHEÍF Yäl^{ •cæåÉÃÔ ¦æ&æ∮ Ú @ } ^ KAGEJ DEÏÎFGÏJJ Øær ÁKKEJDEI I FGI I G

#### <span id="page-81-1"></span>**OHÜÕÒÞVOD OE**

Ú@Ma •ÁCHE cálæ) æÁÞÈXÈ X^åäæhlJGQda äæbo<sup>n</sup>å^¦æb ÔÚKÁFIHEÁÓ ^}[ • ÁDEI^•  $U@$ }^EOZeogk $R$ EEFFDEIII $N$ EEII

# <span id="page-81-2"></span> $\ddot{\text{O}}$

 $\dot{U}$ @Ad • Ás $\alpha$ ÁQ ar  $f$ } an  $\alpha$ Quada  $\dot{H}$ Ü ask^¦à[ ÄÖãçã][ <del>Ék</del>∏ €€ËÜë[ ÁJæš |[ ËÙÚ ÔÒÚËEI Ï FJË<del>EC</del>G Ú@}^•KFAFGFEGEHÜGIÁJzĕII ÁBJEL EFEGEHEU c@¦ÁÜ^\* ã}•Á ãn@~ dÂJëI ÁUzé II ÁÔãô

# <span id="page-81-3"></span> $\hat{O}P\check{B}\hat{O}$

 $\hat{U}$ @ a + $\hat{A}$ O @  $\land$  a  $\hat{A}$ U ED  $E$ OE^}ãnasÁ Jaa}casÁTaalãasÁ El ΀ ÚÈUÈÀGILIÙ an cãe fÁn ÁÔ @M UQ } ^ KAGEGIDE HEAGEEE Øær ÁKREGITHE I I A I HE

## <span id="page-81-4"></span>ÔUŠUTÓ <del>ODE</del>

Qa<sup>x</sup>•dãne ÁU@AaI•Áa^ÁÔ [ | { àãne UELHÖTGE A } Á AU ca ÔŒÜÜŎÜŒÆTÍ ÁPIÈ<del>ÉFEI</del>H  $\hat{O}$ [\*[cae $\hat{B}$  $\hat{O}$ [ $||$ { à ã $\hat{a}$ e Ú@}^K)€FDÈL<del>ECE</del>ÁFF<del>EC</del>FÁQI||Á¦^^D ØærÁKWAGEFDÉ FJËLHEGÐÎ FJËLFEL

## <span id="page-82-0"></span>T OY ON J

 $\hat{O}$ |  $\langle \hat{O} \rangle$ |  $\langle \hat{O} \rangle$  |  $\langle \hat{O} \rangle$  |  $\langle \hat{O} \rangle$  |  $\langle \hat{O} \rangle$  |  $\langle \hat{O} \rangle$  |  $\langle \hat{O} \rangle$ **Þ**[¦c^Á Í ÁÞ[ ËÌ J O FLOQUA \* danabakaa |^b ÔEUFEGHEERET ^¢a& PÖÖEDE Ú@}^KAGEÍDËHÎÌÏÏÌĂAÁNFÌ<del>∈</del>EÍ€IÎG Øær ÁKAGEÍ DË GÌ I GÏ G

## <span id="page-82-1"></span>ÚO EU O EÓ VOBY

O EBÜ *sa*betCH<sup>\*</sup> ^} cã aafri Ì €ASHOUH-¦^å [ÂJ^ã^¦@ lå ÚÈUÈÁÓ ¢Â€Í ÚO2}^KÁQÍJÍÁGFDÂIÎIÁHH Øæ¢KAÓ JÍ ÁGFDÂII ÁHHI  $\hat{O}^* \cdot d$  {  $\land$   $\angle$   $\hat{O}^* \cdot \times$ Ú@}^KÉ€JÂ<del>€</del>€ÁIÁFÁ<del>€€</del>EI

## <span id="page-82-2"></span>**LIQUIM**

 $\dot{U}$ @Na  $\cdot$   $\dot{A}$ <sup>1</sup> $\cdot$  as  $\dot{\alpha}$  $\dot{\alpha}$ UECE  $\hat{O}^* \cdot d$  {  $\land$   $\hat{AO} \cdot \land$  $\hat{O}$ [{ $\hat{\sigma}$ }  $\hat{a}$  $\hat{\sigma}$ } $\hat{\sigma}$  $\hat{\sigma}$  $\hat{\sigma}$ } $\hat{\sigma}$ ]  $\hat{a}$   $\hat{\sigma}$  $\hat{A}$   $\hat{F}$ J Ôæ ålæfri IF Šã æàFÌ Ú@}^KAGEFDEGEHÎGEE Øær ÁKKEEF LÄCFHÎ GÏÎ

#### <span id="page-82-3"></span>WÜWÕWOB<sup>Y</sup>

Uæ(à|æAUCPã\*ã,∙A.H€HAT[}c^çãå^[  $W^*$ \* a $\hat{e}$ Ú @ }^KAÓ JÌ DÂI FJÂI ÂI Øær**KÚ** JI DÂFJÁ I Á I  $\hat{O}^* \cdot d$  {  $\land$   $\angle$   $\Diamond$   $\land$   $\land$   $\land$ Ú@}^kÁ<del>€€</del>El€ÍIFÏÎ

#### <span id="page-82-4"></span>**XÒPÒZWÒŠŒ**

Qa\*·dae ÁX^}^: [|a} as ÁU@Ha·AUÈDE O Elascasi Áuli•casÁFFÎ Ü ÔæææÆ<del>€F€E</del>DE ÚQ?}^KAGEGDÁGHÏÏÍÏÍ Øær ÁKREGDÁGHI I GE

#### $\ddot{\text{O}}$  $\ddot{\text{O}}$  $\ddot{\text{O}}$  $\dddot{\text{O}}$  $\dddot{\text{O}}$

## <span id="page-83-2"></span> $\hat{O}$  $\times$  $\hat{O}$  $\hat{O}$  $\hat{O}$  $\hat{O}$  $\hat{O}$  $\hat{O}$

 $\hat{U}$ @Aa • $\hat{A}$ O|^&d [ } a&  $\hat{A}$ ScåÈ  $\overrightarrow{d}$  FÁPal{[  $\check{ }$  }  $\overrightarrow{d}$ U[æå Tæl@a{BU}æa{ASÎÔAQUH Ú@}^KAQ<del>Ù ∈</del>EDAÎÏJËÎÎJÎ

#### **Ú**a8ã&

## <span id="page-83-0"></span>**CEVU VÜ CESCOE**

 $\widehat{U}$ @§§ $\bullet$  AO[} $\bullet$  '{ ^¦AO|^8d[} &e Ô[}• '{ ^¦ ÂÔ and ÂÔ ^} c^ |  $\overrightarrow{S}$ <sup>V</sup>C<sup>^</sup>| $\overrightarrow{A}$ EÂ Í ÁO ] ]  $\overrightarrow{a}$  \* ÁUa b[  $100$ W  $a^6$ Ap UY AGFFH Ú@}^K#F<del>I€€ÁI</del>ÎHÁHJF Øær ÁKÉ Í FÁGÁJJI Ï Á<del>CC</del>ÎH.

#### <span id="page-83-4"></span>**ÞÒY ÁZÒOBŐD**Ö

Ú@Ha·ÁP^ ÁZ^adad-åÁŠcåÈ  $\hat{O}[\ \} \bullet^{\times} \{ \ \wedge |\hat{A}P \wedge| |\hat{A}Q \wedge \bullet| \}$ GÁY as ^}^¦ÁÚ|an&YÉAT dÈO#à^¦c  $\hat{U}$ EU EÀS[ $\phi$ ÁF€IF OE & a ÚQ }^KÉ <del>EE</del>Á Ï Ï ÁJJÁQI ||Á¦^^D ØæcÁKÊ E€ÁGÌ Ì Á Ì Ì

# OE ãe

# <span id="page-83-1"></span> $($  $($  $($  $($  $)$  $($  $)$  $($  $)$  $($  $)$  $($  $)$  $($  $)$  $($  $)$  $($  $)$  $($  $)$  $($  $)$  $($  $)$  $($  $)$  $($  $)$  $($  $)$  $($  $)$  $($  $)$  $($  $)$  $($  $)$  $($  $)$  $($  $)$  $($  $)$  $($  $)$  $($  $)$  $($  $)$  $($  $)$  $($  $)$  $($  $)$  $($  $)$  $($  $)$  $($  $)$  $($  $)$  $($  $)$  $($  $)$  $($  $)$  $($  $)$  $($

 $U$ @Aa $\bullet$ A $V$  | case A $\hat{O}$  \cases ] d ^ F<del>∈</del>€ÁSæãÍÞæ¦ĽIÁ®læí OE^} ^ ^ \$ a a i a i A Ó a a a Á Ó EDE  $0$ @ $A$  $A$  $H$  $F$  $F$  $I$ Ú@}^KAGEGODÊ FGJ€J Øær ÁKIGEGILLE FHEI G

## <span id="page-83-3"></span> $\hat{O}$ P $\Phi$  $\Gamma$

 $UPO\oplus \tilde{O}PO\oplus$  $U\{F\in E\cap K\}$   $\sim$   $\{X\}$  and  $\sim$   $\{X\}$  and  $\sim$   $\{X\}$  and  $\sim$   $\{X\}$  and  $\sim$ GEEEÎHÛQQA) \* QQQãNÜÜBŐQZA æ ÚQU}^KÁ<del>LE</del> À<del>LEÉE</del> È OperKAFH G FEEIL

## <span id="page-84-0"></span>PUÞÕÁSUÞÕ

 $\bigcup_{k=1}^{\infty}$   $\bigcup_{k=1}^{\infty}$   $\bigcup_{k=1}^{\infty}$   $\bigcup_{k=1}^{\infty}$   $\bigcup_{k=1}^{\infty}$   $\bigcup_{k=1}^{\infty}$   $\bigcup_{k=1}^{\infty}$   $\bigcup_{k=1}^{\infty}$   $\bigcup_{k=1}^{\infty}$   $\bigcup_{k=1}^{\infty}$   $\bigcup_{k=1}^{\infty}$   $\bigcup_{k=1}^{\infty}$   $\bigcup_{k=1}^{\infty}$   $\bigcup_{k=1}^{\infty$  $\hat{O}$ |  $\cdot$   $\cdot$   $\{ \land |\hat{A} \land |\hat{c} \times \rangle$ 8QLW\$)3DUN6XQ%XLOGLQJ F<del>€HË</del>€ÏÁY [ÁŸãkP[]ÁÜ[æå  $S$   $\alpha \tilde{\alpha} \hat{O} \omega$   $\alpha$ <sup>+</sup> $\tilde{E}$  $\tilde{E}$  $\tilde{E}$  $\tilde{E}$  $\tilde{E}$  $P[ \ \}$  \*  $\&$   $\left[ \ \right]$  \* ÚQ?}^K\$QìíGDBÎFJJÎÎH Øærkkû í GDB Ì FÍ Ì I Ï

#### <span id="page-84-1"></span> $Q$ <sub> $Q$ </sub> $Q$  $Q$  $Q$  $E$

ÚQU}^KÁJFÉGEEË FGÁGEIÌÁ^¢dKÁGÏÎÍ ØærkNFEGEET FGÆFÍ Í Í

**ÓUTÓOBY** Ú**@ia· ÁD** åæe  $\hat{O}^*$  •  $d \{ \wedge |\hat{A} \cup \hat{A}| \}$   $\langle \hat{O} \rangle$   $d \wedge$ Óæ}åà[¢ÁP[ $\sim$ ^ GIL EÖ AÖ HEÁDEÁÓ^•æ} GÁU [æå EÁY [¦|ã  $\mathsf{O}$  { àæî  $\mathsf{A} \in \mathsf{H}$ 

ÔŒŠÔWVVŒ  $\hat{O}^*$  •  $d \{ \wedge |\hat{A} \cup \hat{A}| \}$   $\langle \hat{Q} \wedge \hat{Q} \rangle$   $d \wedge$ ÏÁN ∙œ3K^ÁÔ@ea)妿ÁTæå@eaàÁÜ[æå ÔækXĭ coad i<del>∈</del>€ÆG€

T OBÖÜCEÙ  $\hat{O}^*$  •  $d \in \Delta \mathbb{R}$  +  $\mathbb{Z}$  +  $\mathbb{Z$  $H$  $\hat{H}$  $R$  $\hat{B}$  $\hat{B}$  $\hat{C}$  $\hat{A}$  $\hat{C}$  $\hat{A}$  $\hat{C}$  $\hat{C}$  $\hat{A}$  $\hat{C}$  $\hat{C}$  $\hat{A}$  $\hat{C}$  $\hat{C}$ Tanå¦ane Â<del>∈€Á∈</del>€Î

**ÞÒY ÁÖÒŠPQ**  $\hat{O}^* \cdot d$  {  $\wedge$   $|\hat{A} \cup \hat{A}|$  and  $|\hat{A} \cap \hat{O} \cap \hat{A}|$   $d \wedge$  $\hat{\mathsf{H}}$  i BÑ Qão ao amin'ny farit b^ AÖ^@aFF€AEFÍ

## <span id="page-84-2"></span>,1'21(6,\$

 $\dot{U}$ @Aā • $\dot{A}$ O $\dot{S}$ l $\dot{A}$  + $\dot{A}$ O $\dot{I}$ laa a $\dot{A}$  + $\dot{A}$ a $\dot{A}$ a $\dot{A}$ l $\dot{A}$  +  $\ddot{a}$ e $\dot{B}$  $\hat{O}$ [ } •  $\check{O}$  {  $\land$   $\hat{A}$ Q {  $\lor$  {  $\hat{O}$   $\land$   $\hat{A}$   $\hat{O}$   $\land$   $\hat{O}$   $\land$   $\}$   $d \land$ RÈÓ }&ãÁÜæâs&aşÈÁJËF€€ FGÍF€ÁRæ∖ækæe Ú@}^KAGEGFDEÏJI<del>E</del>EI€ÁÁR¢dKÁGF<del>E</del>E Øæ¢ÁKÁGEGFDEÏJIÁ Í FFÁÐÁ JIÁ Í HJ

# <span id="page-85-0"></span> $SU(3)$  $\overline{O}$

 $\bigcup_{i=1}^{\infty}$   $\bigcap_{i=1}^{\infty}$   $\bigcap_{i=1}^{\infty}$   $\bigcap_{i=1}^{\infty}$   $\bigcap_{i=1}^{\infty}$   $\bigcap_{i=1}^{\infty}$   $\bigcap_{i=1}^{\infty}$   $\bigcap_{i=1}^{\infty}$   $\bigcap_{i=1}^{\infty}$   $\bigcap_{i=1}^{\infty}$   $\bigcap_{i=1}^{\infty}$   $\bigcap_{i=1}^{\infty}$   $\bigcap_{i=1}^{\infty}$   $\bigcap_{i=1}^{\infty$  $R\left[\right]$  \* ÁO E ÁÓ Jå \* EFFGEG  $O$ a $\cdot$ ] [ $E$ a $[3 \times E$ K $\cdot$ ]  $[8 \times E \times E]$  $W$ [ $\tilde{B}$ ] $\tilde{B}$ ]  $\sim$   $\tilde{B}$ Ô · d{ ^¦ÁÔæl^|ã}^ké eË €€ËÎ Î €€ Ú@}^KASEGDA €JËFGEE ØærÁKKEGDÁ JÍ ËJÎ Ì Ì

#### <span id="page-85-1"></span>T OBSOBY UGDE

O Ee^¦ÁTæ\^oÂU[| `qã{} • Á Jå}ÁÓ @AÊ Ú@Hā·ÁDEc@!ā^åÁJ^¦caR^ÁÔ^}c^¦Ê SI OR EERGERED AGGI EAU A SCELLA FOLE I Î F€€ÁÚ^cadã \* ÁRaêanÊ  $\dot{U}$ ^ $|\dot{a}|\cdot|$ / $\ddot{0}$ æ $\ddot{a}$   $|\dot{0}$ @ æ} $\dot{E}$ Tadaê •ãa E Ú@}^KÁÔC <del>∈HD</del>ËJÍIÁJÎJFÐÏJÍÎÁHÎJÍ Øæ¢KAÛ <del>€H</del>DËJÍI Í€I Ô ઁ ∙ d{ ^¦ÁÔæ¦^|㦠^kk∓Ì <del>∈∈Ë</del>Ì Ì <del>∈ËF</del>Ì ∈

### <span id="page-85-2"></span> $\angle$ 00 $\angle$ 50 $\angle$ 00 $\angle$ 60 $\angle$ 60 $\angle$ 60 $\angle$ 60 $\angle$ 60 $\angle$ 60 $\angle$ 60 $\angle$ 60 $\angle$ 60 $\angle$ 60

 $\dot{U}$ @13 •  $\hat{A}$ O[ } •  $\check{A}$  ^ { ^ { $\hat{A}$ U^ } c 3R^ T adda Á ad : al Ê HUBHQGaan AUT ana BHQgaad E Sælæ&@äËll<del>∈</del>€ V^IKAQIGGFDÁGÏHÏIFFËFÎ ØærkiQ GGFDIG GFFI I OE GENAS GENOLOGIA · BEN { Y^à•ãc^KÁ . . 日@12]•B3【日\

#### <span id="page-85-3"></span> $UP$  $\tilde{S}$  $\tilde{O}$  $U$  $\tilde{O}$  $\tilde{O}$  $\tilde{O}$

ÚPOŠOÚÙ Á DŠO VŮU ÞO ÔÙ ÁB Á SỐ P VO ĐẾ ÔĐ Ô L  $\hat{O}[\ \} \bullet^{\times} \{ \wedge \hat{A} \hat{O} | \wedge 8 \text{d} \} \}$  are IÌ ØÁÚÓÔUTÁ \$  $\hat{\Pi}$   $\overline{\Pi}$   $\overline{\Delta}$   $\overline{\Delta$ Uat&^å[ AX alaet ^ FGG AT as assaíos séun coid ÚQU}^KAGEQODË I LÉTI QË AÖT{^•QSLÁVI||ÁRI^^KAFËL <del>CEËT C</del>ËLIP QŠQÚÙÁI; AFËL <del>CEËT C</del>ËTI I ÁI I Ï ØædkAGEGDEÌ I ÁEÍ IF

## <span id="page-86-1"></span>ÙODÕO TÚUÜÒ

 $O$ Bo $S$ ¦å $\hat{A}O$ ' $\cdot$ q $\{$   $\wedge$ ¦ $\hat{O}$ æ $\wedge$  $\hat{A}$ U[|' $\hat{q}$ } $\cdot$  $\hat{A}$ Scå OE coulã^åÁÚ@ja • ÂI^lcaR^ÁÔ^} c'  $\hat{O}$ |  $\cdot$   $\cdot$   $\cdot$   $\wedge$   $\hat{A}$  $\wedge$   $\cdot$   $\cdot$   $\hat{C}$  $\hat{B}$  $\wedge$  $\left[ \right.$   $\left( \frac{1}{R} \frac{1}{R} \right)$   $\left. \frac{1}{R} \frac{1}{R} \frac{$ Ùã \*æ∃¦^Á+FJÏ Î G VAIKEEI Í AII I GÁHJJJ ØædKaÊÎÍ G̀ €HÏ

#### <span id="page-86-2"></span>VOEY OF

Ú@4ā∙Á⁄æãa}ÁŠcåÈ  $\hat{O}[\ \} \bullet^{\times} \{ \wedge | \hat{A} \Omega + | \{ \text{coeff } \} \hat{A} \hat{O} \wedge \} d \wedge$  $F$ H2Đ Đ | Đ AĐ Đ Y Xa ÁÙ 'Á John Đ A Á Ö an \* Á Ö ã diễ $\Lambda$ Væ¶l^ã kFFÍ BÝæã, æ} Ú@}^KKEÌ<del>∈€ËQF</del>ËSUJ Øær ÁKAGEGDÖH I JËGÎ IF

#### <span id="page-86-3"></span>VPOESSOEDO

 $\dot{U}$ @A al-ÁO|^&d [ } a ke ÁQV@eajaa} å DÁŠcåÈ GEGORHIIEA OBEANIA T FÜ I ÁP^ ÁV^o&@a`¦ãÄU[æå  $SO(2e^x) * SO(2e^x)$  and  $ESO(2e^x)$ Óæ}\*\[\F€HG€ÁV@eaãjæ}å V^|KAQÎÎDO⊞ÎÍGÌÎÍG OH aalkasasA/@eaO | @lai•Bol{

# OE Read

## <span id="page-86-0"></span>**TUÜUÔÔU**

 $\hat{U}$ @Aa • $\hat{A}$ O|^&d[}ã ˇ^ÁTæl[& HEI ÊÓÖÁT [@ea4 ^åÁK Ôææia}&D Ú@}^K@<del>@QDËK</del>GJJG Øær ÁKKEGDÜF HEHI I Î

### <span id="page-87-1"></span>ÙUWPÁBEÜQŐCE

ÚP GŠOÚÚ ÁU OZÁDÍVÝ DÁŠVÖ &XVWRPHU&DUH&HQWHU FJÍ ÁT æna ÁÜ[æna Tælcājåæ|^Book]^•à'¦\* ÚÈUÈ À DI ¢Ă Ì <del>d</del>Ì b^, çã<sup>i∧ ÁGFFI</sup> VAPJ@}^KÉG Á EDÁFFÁ Ï FÁ FJI ØærkÆGI Á EDÍFFÁ I FÁ FGH OË assikkes of { ^ | & asi^È asO ] @ asi + B& {

# Tãå|^*Â*Òæc

#### <span id="page-87-0"></span> $\ddot{\text{OWO}}$

Ú@ja· Á aå|^ Ádæ dÓBKÈ  $\hat{O}$ [ $\sum_{\alpha} P(\alpha)$ ]  $\sum_{\beta} P(\alpha)$  {  $\sum_{\alpha} P(\alpha)$  {  $\sum_{\alpha} P(\alpha)$  {  $\sum_{\alpha} P(\alpha)$  {  $\sum_{\alpha} P(\alpha)$  {  $\sum_{\alpha} P(\alpha)$ } {  $\sum_{\alpha} P(\alpha)$ } {  $\sum_{\alpha} P(\alpha)$ } {  $\sum_{\alpha} P(\alpha)$ } {  $\sum_{\alpha} P(\alpha)$ } {  $\sum_{\alpha} P(\alpha)$ } {  $\sum_{\alpha} P(\alpha)$ } {  $\sum_{\alpha} P(\alpha)$ ÚÈUEÓJ ¢ÂÏIÍ  $\ddot{\text{OWO}}$ ÚQ }^KQEIDËHÍ ÁHÎ Î Î ØærÁKAGEID<del>ÜH</del>ÍÁHJJ

# <span id="page-88-0"></span>; k UfUbWUa ] XnmbUfcXck U

 $\hat{U}$ :  $\omega$  [  $\hat{S}$   $\hat{S}$   $\hat{A}$   $\hat{S}$   $\hat{B}$   $\hat{A}$   $\hat{B}$   $\hat{C}$ 

 $\tilde{O}$ |æč|"b^{^Áæ\"]"Á¦|å"\c'Áä{^ÁÚ@ăa|+ĚÁæd¦|b^\d|æ)^\*|ÁÄ\^]¦|å"\[æ}^\*|ÁÁ ັ :\*|å}ā^}ā^{Áiæb:^∙:^&@Áicæ}åælå5 Ánæol[&ā[^&@È

R ^|ãÁ ã [Á •:^● ol [Á ^● c ]ã/ Á ā^| ¦æ, ãàyǐ [ &ãÁ ã :æ) ^Á Á ¦ [å ` \c^{ BÁÚ @ã a] • Á ææ) c b^Á Á  $\lceil \frac{1}{2} \cdot \frac{1}{2} \cdot \$ \d5l^{Áærc]ãÁaellæ æð Ápāð∂br:æn<sup>k</sup> ætæt&bænÁãå:^}ætlå [ænÁã{^ÁÚ@ñal•Áo^∙cÁ\*lå}ænÁÁ ão, ao b & {aĂ[à[ ã : ao) aao[aA\* ao ao]& b) {a‰^ao|S ÁU@Aa] • ao A Á laob Á ao] Y Áan ao A ]y Y Á ao A  $\hat{U}$ æ) as budden af læ, æ $\hat{A}$  • æ, [ ^ Ánæs [Á |að } æ, E

 $U$ || å \oÁa}{  $\hat{A}$ U@Aa] • Áo • oÁ $\hat{a}$ b  $\hat{c}$  Á asaa}&b Á | åÁ asi \\a $\hat{A}$  \óAs  $\hat{a}$  \* a $\hat{a}$ é q • [ as aa $\hat{A}$  | Á :\*[å}ā^ÁÁo^\*[Á,¦:^:}æ&:^}ā^{ÉÁ,\*[å}ā^ÁÁrå}[ }^{äÁã}•d`\&bæ{äÁrà•y`\*äÁr¦æ. Á [Á,¦:^啜 a?}ãÁ  $1$ : ^: ÁS|aN} can Ali^\* a] ao y Á ao c`i Ai a b ao as [} A ao [ ^\* [ B ao aN ao b  $8^{\circ}$  [ A ao c A ao `]  $\tilde{B}$  ao c A ao  $\sim$  A  $\sim$  and a b  $\sim$ [¦æ Á $\hat{\epsilon}$ ] ÁãÁ ˇ { ^¦Á ^¦^b}^Á ¦[ åˇ \ č È

Ú¦[å`\cÁã{^ÁÚ@ãã•ÁãAí[å|^\*æÁ\* ælæ}&bãÃbôv ^|aK

- å[\'{^} c´ ké^ Á [ œ ayī Á { a} a] }^ Á ka[ [|} ^ Á ] [ 5 à Á ` à Á À ææd c^ Á Gj a & ^ c^ |} ^ DL
- ĉ]Áx àÁ ˇ { ^¦Á^¦^b} ^Á ¦[åˇ\č Á [● cæŷÁ { æొ} ā }^ÉÀ\¦^ |[}^ÉĂ●ˇ }ã c^Áx àÁæææ}c^Á Ga&^c\}^D
- }æ]¦æ, ^Á, `àÁ, [å^-ã, æ&b^Áã, { ´ãæ} ^Á, '[å `\čÁ [•œóy`Áã [\[}æ}^Á, ':^: Á, ð}æ`d, '^: [ a=}^Á, [à^Á  $|\tilde{a}(\tilde{A}^{\star})\rangle \hat{c}(\tilde{A}^{\wedge}|_{\tilde{a}}\tilde{a}|_{\tilde{a}}^{\tilde{a}}$
- æa [• △ ¦ ^ & } ^ 白人[, 5 å 白人[ æ h ]æ h a , yæ & q ^ A ^ & a h `a h æ ja àæ ja 白 m å }æ h a h A  $\mathbb{R}^*$  as  $\mathbb{R}^*$  as  $\mathbb{R}^*$  as  $\mathbb{R}^*$  as  $\mathbb{R}^*$  as  $\mathbb{R}^*$  as  $\mathbb{R}^*$

YÁ[:ˇ{ã^}ãÁ,ã,ã^bo:^bÁ\*,ælæ}&bãÃ}¦[åˇ\cÁ,ã^Áo^•cÁ,æå|ã,ˆÁ,Ái¦:ˆ]æå\ˇÁrå^Áo^\*[Á([å^–ã,æ&b^Á-Á \[} a\& }^ Á, Á&^ | ` Á æ a}^ } a`} à an á \* [ â} [ & áA Á [\ æ a}^ { án à ah à an à à à à aaà aa{ an à ao ao à ai }^ { a $\tilde{A}$ [à[ˌãːˇb&^{ã[ḥ́A}æ•c ̥æ&@ébå|æAlo5¦^&@Á]¦åˇ\oÁjā^Áao^`ýAjā^! [ʤjā^Áæ]¦[b^\q[æ}^ÁBO)^àÁ , ^]¦[åˇ\[¸æ}^BóZÁ&^bó}¦:^&^}^Á;æ{^ ^Á^]¦æ;å:ãBÁ&c^Á}¦[åˇ\oÁ{[^Áà^ Á´^,æ}^Á;Á[}\¦^c}^{Á ∖¦a#ŏÈ

YÁæðAc, ða ¦å: ^}ãæn∮ða jæ&ã ^\*[Ás:ãæjæn}ãænn∰ àÁ•c^¦^\Áæà \*]āl}^\*[Á¦:^:ÁÚæ•c ænní¦liå \*\čÁ -a{^AU@aa]•Ball•a[^AA\[}cadq a}a^A a A Aa^aa^!^{AU@aa]•aabYA ::^]aan\\*A [}a^& }[ &aA ãic^¦^}&bãné^¦ã `Á [å&:æ•Á [à^c Ăæt¦æ)ā& Ésbæå¦^•Á§∧æ√^¦ænÁ [^&ã^ÁÚæ •ç [Á :^•∖æ Á, Á&∧}dæ&@Á å[¦æå&:[Ë^¦ ã[ ^&@ÃA c5¦^&@Á) \*{^¦^Áz^|^-{}5 ÁãÁve+5 Á}æbå \*b ÁãÁ, Ájå}[ }^bÁ&: 8ãA } a a b : ^ball • : ' | ^ È

 $U$ |:^å $\hat{A} \setminus$ [}cæ\d] a} $\hat{a} \setminus \hat{A}$ ā Á $\hat{A}$ a $\hat{a}$ ^a $\hat{a}$ |^{ $\hat{A}$ æà: $\hat{a}$ ] ^ $\hat{A}$  æ} $\hat{a}$ Á $\hat{a}$ a] [:}æ $\hat{A}$ ā Á $\hat{A}$ a, ed `\&b $\hat{A}$ à, e $\ddot{y}$  \* $\hat{a}$ Á {[}āq[¦ænbokar ^|aĂ{ænbókbæ ∙ c;[Á)^cæ}āneokYàÁ,¦[à|^{^ÉÁÁd5¦^{a#à^æn|^!Á,a^Á{a^Á[àa^Á[¦ænå:ãÉÁ  $1$   $\mid$   $\mid$   $\bullet$   $\tilde{a}$   $\land$   $\tilde{A}$   $\tilde{A}$   $\tilde{B}$   $\land$   $\sim$   $\tilde{A}$   $\tilde{A}$   $\tilde{B}$   $\tilde{C}$   $\land$   $\mid$   $\tilde{B}$   $\tilde{B}$   $\tilde{C}$   $\tilde{B}$   $\tilde{C}$   $\tilde{C}$   $\tilde{C}$   $\tilde{C}$   $\tilde{C}$   $\tilde{C}$   $\tilde{C}$   $\tilde{C$ 

**Quantiment For GMa** · By { A

# <span id="page-90-0"></span>: k UfUbWUD\  $\int dq$ : %gh7\ c Wfl G5 L

# $\tilde{O}$ |æč| $\tilde{O}$ | $\tilde{O}$ | $\tilde{O}$ | $\tilde{O}$ | $\tilde{O}$ | $\tilde{O}$ | $\tilde{O}$ | $\tilde{O}$ | $\tilde{O}$ | $\tilde{O}$ | $\tilde{O}$ | $\tilde{O}$ | $\tilde{O}$ | $\tilde{O}$ | $\tilde{O}$ | $\tilde{O}$ | $\tilde{O}$ | $\tilde{O}$ | $\tilde{O}$ | $\tilde{O}$ | $\tilde{O}$ | $\tilde{O}$ | $\tilde{O}$ | $\$

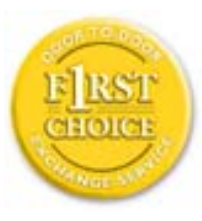

Y•:^•o\a^A{[}aq['AÚ@aq||e A| A|||b^\d[aa}^Aa{||a\*\[\_aa}^A.A´{\_:\*| a`}a^}a^{A }ætg <sup>o</sup> • 8© Ácæ}åælå5 ÉÁæ}^ }ãætbÁ ° • [\ Ánza} [ Áš:ãæ<del>ya)</del>ãæÉÁ Ájæg ^ Á Á  $\tilde{a}$  • cabashākhā  $\tilde{a}$   $\tilde{a}$   $\tilde{b}$   $\tilde{c}$  and  $\tilde{a}$   $\tilde{b}$   $\tilde{c}$   $\tilde{a}$   $\tilde{c}$   $\tilde{a}$   $\tilde{c}$   $\tilde{a}$   $\tilde{c}$   $\tilde{a}$   $\tilde{c}$   $\tilde{a}$   $\tilde{c}$   $\tilde{a}$   $\tilde{c}$   $\tilde{a}$   $\tilde{c}$   $\tilde{a$ dæ\&a\Á§ • cæ [ a> anak `aA ^d [ a> anak] | a `\c`ÉAj | • a ^ A{ Aa^: ] [ |^a}aA [ } cæ\d A :Ál:^啜 a&all^{Áal{^ÁJ@4aj•ÁÁ&^|`Á\[¦:^•œ) azáÁ,Á adad &aŭkÚ@4a]•ÁØFl•cÁ Ô@ 28 XB Vadd: ^ | ^ c} and and & back ^ | a [ ad ] | ag } and Asa \* ` A a 1 . . ^ \* [ A  $\frac{1}{2}$  \'AlåA&@ ājāAæ\']`As[A ^{ aa $\rightarrow$  ^Alla'\c'AlA(alb&`Ab \*[Alæa] • caa| aa}aa $\rightarrow$ A 8ã \* ˇ Á Ì Á [å:ā Ái åÁ&@ ããÁi ¦:^b &ãæÁ \* yǐ•:^}ãæÈĀR^^|ãÁ ^•c ]ã Ázeè ā^\[| ā^\Á ] |[à|^{^ÁÁ([}ãi[|^{Á Ádæ\&a^Ás|`\*a^\*[Á `àÁs:^&a^\*[Á[\`Á åÁæ\`]` $\hat{B}$ ] [Á  $|\cdot|$ : ^• $\overline{v}$ e)  $\tilde{a}$   $\tilde{A}$   $| \cdot \rangle$   $\tilde{a}$   $\tilde{a}$   $\overline{a}$   $\tilde{b}$   $\tilde{A}$   $\tilde{c}$   $\tilde{b}$   $\tilde{c}$   $\tilde{c}$   $\tilde{A}$   $\tilde{c}$   $\tilde{d}$   $\tilde{c}$   $\tilde{c}$   $\tilde{d}$   $\tilde{a}$   $\tilde{b}$   $\tilde{c}$   $\tilde{c}$   $\tilde$ }æ]¦æ ā^}ānabāÁ, ¦5&ā ^ÁfÁÁ¦:^&ã \* `Áã&ãÁå}āÁ[à[& ^&@È

# : K5F5B7>5 C: F5B=7 NCB5 fAcbllrcf cadi hYfck nt

# ?`I b]^h HJŽUVmk m k ]Yh`] K UffUbmiF YJ ]qlfUricb 7 UfX

# HfnmYlb]UVYndûUbUfcVcWinbU#HfnmYlb]UVYndûUbUXcglUkUW WinUa ]YbbmW # FcWhbmic fYg'k mallubmi

EÚ¦ a \o éa a:a A ( { a} a} } ^A a a { [ ^A `a A a} [ \ a} ^A ^a y \*A a } \ g ^b 4 ] ^ & ^a a a ba a ka \* \*A \ 5& @A å}a4fà[& ^&@4f:^:A[a^{| • ^A[\Ad a}aad aa}&ab2v Asi \*\*a]Aad:^&a]Ajl \*A aaa}&ba4 {[a \*\oA  $\int$  \*  $\theta$  and \*  $\hat{A}$  =  $\cos \theta$  :  $\int$   $\hat{A}$   $\theta$   $\int$   $\hat{A} \wedge \int$   $\tilde{a}$   $\tilde{a}$   $\int$   $\hat{A}$   $\cos \theta$   $\int$   $\theta$   $\int$   $\frac{\partial A}{\partial \theta}$ 

#### ?HC > 9 GH C 6 > HM: K 5 F 5 B 7 > 3

05a^Á:^•\æÁ¦æʃÁa[Á^¦ ã `Á ææ}&`b|^\*[白[}a^&}^Áo^•oÁ¦:^å^œe}a^}a^Áa[ [å `Áæ\`] `Á ]  $\left| \begin{array}{cc} a^x & a^y \end{array} \right| \left( \begin{array}{cc} 5aA & a^x \end{array} \right)^x A \left( \begin{array}{cc} a^y & a^y \end{array} \right) A \left( \begin{array}{cc} a^y & a^y \end{array} \right) A \left( \begin{array}{cc} a^y & a^y \end{array} \right) A \left( \begin{array}{cc} a^y & a^y \end{array} \right) A \left( \begin{array}{cc} a^y & a^y \end{array} \right) A \left( \begin{array}{cc} a^y & a^y \end{array} \right) A \left( \begin{array}{cc$ }æn\$i[\[}æ}ā^Á|:^:Á|ā^}œn-Áæt`] `Á|[å \ c`ÈÀYÁ ã :\ `ÁÁc { Áæt^ ^Á|:^& @ ^ æ Ási[ 5åÁ :æ\`l`ÆÄkæbl^]āNÁ¦æÁÁ§∙d`\&bÁá∙ÿ\*ãÁl¦å`\c`È

### 7C > 9GHC6 > H9; K5F5B7 > 3

 $\tilde{O}$  as as  $\frac{3}{4}$  as  $\tilde{A}$  as  $\tilde{A}$  as  $\tilde{A}$  as  $\tilde{A}$  as  $\tilde{C}$  as  $\tilde{A}$  as  $\tilde{A}$  as  $\tilde{A}$  if a  $\tilde{A}$  is  $\tilde{B}$  and  $\tilde{A}$  is  $\tilde{A}$  and  $\tilde{A}$  and  $\tilde{A}$  and  $\tilde{A}$  and  $\tilde{A$  $\hat{a}^{\wedge}$ : l veach and  $\hat{a}$  and  $\hat{a}$  and  $\hat{a}$  and  $\hat{a}$  and  $\hat{a}$  . The  $\hat{a}$  and  $\hat{a}$  and  $\hat{a}$  and  $\hat{a}$  and  $\hat{a}$  and  $\hat{a}$  and  $\hat{a}$  and  $\hat{a}$  and  $\hat{a}$  and  $\hat{a}$  and  $\hat{a}$  and d: ^&@@eeq{a&aec^Aeal^j^A|al}c^4[}[.e^aA[.e^: c^A ^{ al} a]}^&@A\`aAjeq a[}^&@&& &an{lae A[.e^: c^A  $\sqrt{a}$  are  $\frac{8a}{c}$   $\hat{E}$ 

Y•:^•o\a^Á&: &abeX}y & aab & Aj Áq Á&: &aAj aa}læ, aaa}^ÁaAj ^{a^}aaa}^ÉAl Áj àb c^Á , aa'aa}&b Áj ^ÿ & }a^Á , Ájā^¦, [d̥^{Ái∖¦^●ā^Áo^bÁjà[¸ã:^¸æ}āānèĂÚ[Áj^\*æ}ã&ãÁ\*,ælæ}&bãÁjæaÁj¦[å\*\oÁ¦^\*ãjæa}^ÊÁ , ælæ)&bæn()æn()∙:^∙o\ā^Á ^{ā^}ą[}^Áaó{æ]¦æ, ą[}^Áj¦[åˇ\c´Áaó&c &ãÁ5 }ā^Á ^\*æ∙ænĖ

### 7 C > 9 GHK Mú 7 NCB9 N; K 5 F 5 B 7 > 3 A

 $\tilde{O}$   $\alpha$  and  $\alpha$   $\alpha$   $\beta$   $\alpha$   $\beta$   $\alpha$   $\beta$   $\gamma$   $\beta$   $\gamma$ 

- \[•: c5 Al[à[&ã}^Á æ bēj• cæ þæ b Á `à Á \[}-ã `¦[ a) að Á ¦[å `\c Ébêj[\[}a) að Á ^\* `|æ bloãÁ \  $\frac{1}{2}$ ækæ(^d5 Állæ&^Állå'\c`Á^åÿ\*Áld:^àÁla^}œm£ækaÀÁ5 }a^Á§∙œæka&kaÃiæ}læ, ^Á
- }@\`e`{\``|\_@~}^b\$\@=}`@^^\_^`Q`\c`A``àA\$}^b\$\!:^&^}^A^\_&^b\$\[:@=AU@\$@]•AÔ[}•`{^¦A  $O/N$  &  $I$  } are  $L$  A
- ]|[à|^{5, Á[åàã['Á][, [å[, æ]^&@Áætyō&^}ãæ{ãÁ^\*}æyïÁ, `àÁ^ •c^{æ{ãÁæà|[,^{ã&æa|a[Á  $\partial A$  c<sup>{</sup>}  $\partial A$   $\partial A$   $\partial_1$   $\partial_2$   $\partial_3$   $\partial_4$   $\partial_5$   $\partial_6$   $\partial_7$   $\partial_8$   $\partial_9$   $\partial_9$
- •]¦[åˇ\čÁ,^{æ\*æb&^\*[Á{[å^~ãæ&bãÁjčàÁæåæ]cæ&bãÁi{[ |ã¸ãæb&^bÁo^\*[Áâ:ãæjæ}ā^Á,Áâ[ [|}^{Á \¦æbĭÁ§}^{ÁãÁ&^}ÉÁs|æÁd5¦^\*[Á[•œe)Á|}Áæ]¦|b^\d[æ}^ÉÁ^]¦[å\*\[\_æ}^ÉÁæe;ã^¦å:[}^ÁÐD
- •• \5åÁ à [& }^&@ban [& @ å }^&@A ] [ [å [ a ]^&@A ^ a ] a } { A } [ å `\ c EA QU a a [ A A a \ c5 | ^& @A \ about 2004 a As [] \* · & and ^ \ | \* & ^ } and \* : \ 5 a A `a [ & } \* & @ \$ 4 [ & Q a } \* & @ \$ a a A \* } \ o A ][^ •:^Á(I ^ÁÚæ •c, æÁ)ā^Ás[ć& ^ BÁ∨æ∖āÁ\l:^]ã+Á,¦æ, æÁjà^bj ˇbókæ∖ ^B&Q? Á,ā^kč|\[BÁ {æv¦ãneyĭÁ& ^}āNaÁæd¦æ)^ÉÁãn:æv}ānÁåÁe^\*[Á& ^Á ÉÁ& ^Áz^Á ÁiānÁ Áiàbc^Áilæ, æ( ãÁ æid ¦∙∖ãi a⊞0∟
- ĉ]Áx àÁ ˇ { ^¦Á^¦^b} ^Á ¦[åˇ \ č Á [ •œoŷÁ { aొ} ā }^ÊÀ \ ¦^ |[ }^Êᡬ ˇ } ã c^Á xàÁæædc^Á  $Q$   $\delta$  &  $\hat{c}$   $\left| \right\rangle$   $\wedge$   $D$  $\hat{A}$

#### :  $8$ N=9  $8$  CGH DBM > 9 GH G9 FK  $\pm$ G3 $\acute{A}$

Ù^¦ ãÁ ada)&b ^Áo • o4å[ • c ]} ^Á ^Á •: ^ • d a&@Á ladana&@à Á c5 l ^&@Á l[ å ` \ o4o • o4 -a&bad } a^Á 1[: ] 1 [ as a c a  $\hat{A}$  | ^ K U @ a  $\hat{A}$  |  $\hat{O}$  |  $\hat{O}$  |  $\hat{O}$  |  $\hat{O}$  |  $\hat{O}$  |  $\hat{O}$  |  $\hat{O}$  |  $\hat{O}$  |  $\hat{O}$  |  $\hat{O}$  |  $\hat{O}$  |  $\hat{O}$  |  $\hat{O}$  |  $\hat{O}$  |  $\hat{O}$  |  $\hat{O}$  |  $\hat{O}$  |  $\hat$  $\hat{O}$ |^&d[}ā&^Á^ā^Á[:]¦[ æå:æÁ||åˇ\č $\hat{E}$ A^| ã Á æ]^ }ãæÁ|\æ}}^Á ˇ}\ $\hat{O}$ |^&1| ã [ ^ÁÚ@ã[a]•æÁÁQ;Á $\hat{c}$ {Á  $1$   $1$   $a$   $b$   $a$   $b$   $a$   $5$   $a$   $a$   $a$   $a$   $a$   $a$   $b$   $a$   $a$   $b$   $a$   $a$   $b$   $a$   $a$   $b$   $a$   $a$   $b$   $a$   $a$   $b$   $a$   $a$   $b$   $a$   $a$   $b$   $a$   $a$   $b$   $a$   $a$   $b$   $a$   $a$   $b$   $a$   $a$   $b$   $a$   $a$   $b$   $a$   $a$   $b$   $a$ 

#### : 8 N=9 A C B 5 CHFNMA 5  $K = 79$  >  $\pm$ B: CFA 57 >  $\approx$  A

YÁ&^|゙Átd:^{æ}ãnæÁl:&:^\*5\jr ^&@Á§l-|¦{æ&Nañ£Á¦|∙ã{^Á[}cæ\d] æ:ÁãÁÁÔ^}d`{ÁÖ|¦æå&:[Ë Ù^¦ ã[ ^{ ÁU@ãa • ÁQU@ãa • ÁÔ \* • d{^¦ÁÔæ^ÁÔ^}c^¦DĂ [åÁ \*{^¦^{ Ác^|^-{} \* ÁQ`IÏD HÍËTÌHÌÁ C ^ ÿ & } a^ Á | a^ } & a Á Á AN Ù CEAÎ Y à Á Q FJ DĂ Ï HË Ì Í Í ÆÄ

#### **NUbja k Ynk jYgn gYfk jg'"A**

Ú¦:^åÁ ^: a}ā{ Á^¦ ã `Á¦[•ã ^ÁÁ (æ}^Áæ][:}æ}ā\Áã ÁÁ [å¦ & }ãā{ Á ^d [ }ãæÈÁ  $\overrightarrow{O}$ [\[}aa} $\partial$ a $\overrightarrow{A}$ { 5  $\overrightarrow{a}$ }^& $\overrightarrow{OA}$   $\overrightarrow{A}$ a $\overrightarrow{A}$   $\overrightarrow{A}$ a $\overrightarrow{A}$   $\overrightarrow{A}$   $\overrightarrow{A}$ 

56 MINMG?5 G9FK=G; K5F5B7MbBMK IG5 ZDCFHCFM?C @ 6 B5 KMGD57<  $8$  N-9 K  $\leq$  NM7  $<$  "" A

05a^Á:^•\æÁ[{[&Áa[ĉ& & Á¦[â\čÁah[&^â'|^Á^¦\_ã[\_aa} ãaebæ|•a]^ÁÁ[}œa}oÁÁÔ^}d {{Á  $\ddot{O}$ [ $\ddot{\text{cos}}$ & [ $\ddot{E}$  $\text{M}$ ] $\ddot{\text{a}}$ [ $\ddot{\text{m}}$  {  $\acute{A}$  $\ddot{\text{cos}}$  $\ddot{\text{a}}$   $\cdot$  K

 $\hat{U}$ @  $\hat{H} \cdot \hat{A}$  of {  $\wedge$  / $\hat{A}$  a  $\hat{A}$   $\hat{A}$   $\hat{O}$   $\wedge$  / $\hat{A}$   $\hat{A}$ 

*Q*iïDĂH ËFÌHÌ Á `àÁQFJDÁÏHËÏÌÍÁ

a[{} a}{ a} ^A { as a} &b^As[] `• : & as}[ &a&s[ A ] |: ^ a ae ^AsA a ane}[ &a&s[ A \ I \'^ |[} ^ & @ &x |5 & A [\*¦æ}ā&:[}^Á Á&:æ∙ā^Ás[Ái\¦^• `Ás' æ}āneoÁ,ã[ā^b;^bÁ ^¦æ}^bŤ æ¦æ}&bābēkT^å}æ} ^ÁÁ æ\*āÁ,æ4 ^\|~&:^}&^A|:^:Aj&\c5¦^A{zab^Aj\*¦æ}&&:^ &\$|c^&: &^&@4j\¦^•~Ad\_æ}aæ&\$|{}&^{æ}^&@4\_æ}&ba\$B|  $1^{\circ}$ }\o4 $1^{\circ}$  •  $A$   $1^{\circ}A$   $\sim$   $A\acute{u}$ æ •  $c$   $\omega A$   $A\acute{u}$  $\acute{u}$  $\acute{u}$  $C\&$   $\sim$   $D\acute{u}$ 

## 56 MINMG?5 G9FK=G; K5F5B7MbBMK '?5B58N=9""A

 $U$ ||• $\tilde{a}$  ^ $\tilde{A}$  $\tilde{A}$ || $\tilde{c}$ æ\ $c\tilde{A}$  $\tilde{A}$ | $\tilde{a}$ | $\tilde{d}$ | $\tilde{d}$ | $\tilde{a}$ | $\tilde{A}$   $\tilde{c}$ | $\tilde{c}$ | $\tilde{c}$ | $\tilde{c}$ | $\tilde{c}$ | $\tilde{c}$ | $\tilde{d}$ | $\tilde{c}$ | $\tilde{c}$ | $\tilde{c}$ | $\tilde{c}$ | $\tilde{d}$ | $\tilde{c$ 

## **¢€**EDÁÏJËÎJÎÁ

 $O$ : jüseo) ^Á& 8áÁ æ(a) } ^Á ¦æ Áa^: jüseo) æÁ ja j&ã }æÁ Á \¦^•a^Áo: ^&@ÁænÁa å Á æ}^ }āj } ^Á ¦: ^:Á àæ ÁÚ@jãoi-ÁÔæ)æåæá,Y`àÁå[[|}^ÁÁo^bóæ`d |^:[æ)^&@ÁI`}\d5\_Á^|\_ã[\_^&@È

QYÁS an) anni. Thất, anh an Naman Thán an C l' bhán : ^|\ Thất }^Á, anh an No hàn Thán Á ai Than Á ã Á anh }^& @ Á a] 8@4 ^ læ} 8@4 r`a Áal { } a} aa} 8@4 aaa 8bo£4 y & aab 84 Anj A •: ^ |\ a Áal { } a} aa} ^ Af aaaa 8b^A å[] `•:&:æ[}[ &ãÁs[Á]|:^åæ^Á,`àÁåæ][ &ãÁs[Á∖¦^ |[}^&@Á&^|5 ÙEÁJ@ã{}•Á, Áæå}^&@Á [\[|a3c}[ & aana&@4 a^Ao^• o4 a`][ a^a: aaa}^A aa4 aaa}^A [}a^• a] ^A :: ^: AS|a^} caa4 : \[a^Aa^: ][ ¦^a}a^BA ][ ¦^å}ārĎA:& ^\*5|}^ĎÁà[& }^Á, `àÁ, [& @]å}^ĎAæ, ^oÁno ^|ãÁ, [•œaojÁ, [ āæå, [{ā]}^ÁÁ, [ |ã [ & ãÁ  $\hat{a}$  o l  $\hat{a}$  and  $\hat{a}$  and  $\hat{a}$  and  $\hat{a}$  and  $\hat{b}$  in  $\hat{b}$  and  $\hat{b}$  and  $\hat{b}$  and  $\hat{b}$  and  $\hat{b}$  and  $\hat{b}$  and  $\hat{b}$  and  $\hat{c}$  and  $\hat{c}$  and  $\hat{c}$  and  $\hat{c}$  and  $\hat{c}$  and  $\hat{c}$ 

D5 A = H5 > ""Dfcg]a mc nUd]gUb]Ydcb] Y^nbU'Xi ^ WrW 'g] 'bU'dfcXi WY'hrdi ']'bi a Yfi ' gYfmbY[c"A

TUÖÒŠÁDYŸÚDÂÁ<sup>N</sup> (1111) (1111) (1111) (1111) (1111) (1111) (1111) (1111) (1111) (1111) (1111) (1111)

 $\tilde{O}$  as as  $\frac{1}{4}$  and  $\frac{1}{4}$  and  $\frac{1}{4}$  and  $\frac{1}{4}$  and  $\frac{1}{4}$  and  $\frac{1}{4}$  and  $\frac{1}{4}$  and  $\frac{1}{4}$  and  $\frac{1}{4}$  and  $\frac{1}{4}$  and  $\frac{1}{4}$  and  $\frac{1}{4}$  and  $\frac{1}{4}$  and  $\frac{1}{4}$  and  $\frac{1}{4}$   $^{\circ}$ ] læ } ði} ðærð $\acute{e}$  Áær $\land$  } [ & ðif å Áðær $\land$  \* [Á lærð Ep l[  $\ddot{q}$  &  $\ddot{w}$ æ] Á c5 l^{ En Gi^bó $\acute{w}$ æ • c [Á ði•: \æb E $\acute{e}$ 

 $U$ |:^å $A \setminus$ [}cæ\d[,æ}ā^{ $A$ ã Á $A$ ã{ $A$ Ú@ã $A$ ] • Á, l[•ã[^Á, Á, l:^\*[d[,æ}ā^Á,æ^c]  $\setminus$ b&^&@&åæ}^&@ $\hat{A}$  $^{\circ}$ { [ lã ãnab & ̂&@Á;^à•;^Ál ; ã:æl ð ð ÁÚæ:•c æÁl ¦[àl^{ 5 K

- $\bullet$   $\hat{C}$   $\hat{A}$   $\hat{B}$   $\hat{a}$   $\hat{b}$   $\hat{c}$   $\hat{d}$   $\hat{d}$   $\hat{d}$   $\bullet$   $\hat{A}$
- } [ ^ | Á ^ | ^ |} ^ | { | } at | ao 4 JO @ |a = A
- $\bullet$  åæræÁæt $'$ ]  $\mathcal{A}$ g [ ^Ást Á ^{ ætæ}æÁ[]āneÁæ&@}\  $\mathcal{A}$
- $\hat{c}$ ] $\hat{A}$  |[&^•[¦æÁæãº•æa∥ æ)^\*[ÁÁ[{] ˇc^!:^ÁÚÔKÁ
	- $\circ$  GII  $\overline{\text{H}}$ II  $\overline{\text{H}}$ II  $\overline{\text{H}}$ IV  $\overline{\text{H}}$ II  $\overline{\text{H}}$ II  $\overline{\text{H}}$ I  $\overline{\text{H}}$ II  $\overline{\text{H}}$ II  $\overline{\text{H}}$ II  $\overline{\text{H}}$ II  $\overline{\text{H}}$ III  $\overline{\text{H}}$ III  $\overline{\text{H}}$ III  $\overline{\text{H}}$ IIIII IIII IIIIIIIIIIIIIIIIIIII
- 
- Øæt•日[å^{ ĐÚ¦[\*¦æ( ゟ\$q c^¦}^d ^ ^ Á
- ã}^Áæã•œa∥ æ}^ÁæéćÁ[:•:^¦:^ È
- $\hat{U}$ <sup>1</sup>,  $\tilde{a}$   $\hat{A}$ ,  $\tilde{a}$   $\tilde{a}$   $\hat{a}$   $\hat{b}$   $\hat{c}$   $\hat{A}$   $\hat{c}$   $\hat{b}$   $\hat{c}$   $\hat{d}$   $\hat{c}$   $\hat{d}$   $\hat{c}$   $\hat{d}$   $\hat{d}$   $\hat{d}$   $\hat{d}$   $\hat{d}$   $\hat{d}$   $\hat{e}$   $\hat{f}$   $\hat{f}$   $\hat{f}$   $\hat{e$
- å[ 5åÁæl ] Aæ alæb& Asæc Áæl ] Ba e Anaplana (j 4 la i c 4 ) { 1} }  $\bullet$ <sup>1</sup><sup>o</sup> b<sup>o</sup> A
- ]^y}^Áæå¦^●ǘÁ{[åÁc5¦^Á{ā}a^}Áà^ Áå[●cæł&: [}^Á{[å^|Áæ{a^}}^ÉÁ

## HYYZbJWhbUdca cW

U | [å\ä∯] { [&`Áz^&@}a&`}^bÁ|a^}cæÁz}{^ÁÚ@4z]•Á}æbå\*bÁãÁæÁ&æj^{Á¸a^&a^ÈÁYÁWÙOEÉ∯[]¦:^:Á ັ^&2^Áo^å}^\*[ÁÁ[}cæ\d[.^&@Á`{^¦5 Ác^|^-[}a3k:}^&@ÕÃ{[ }æ=Á[]cæ\d[ ຂe ÁãÁÁsã¦æ{a4}o^\*[ÁÁ[] \|aN}cadÁa3{^ÁÚ@4a3|•ÉÁ∖åÁÚ[}aNå:ãana)\\*Áa[ÁÚãol\\*Á∖åÁf[å:ā}^ÁlK≡∈Áæ}[ÁËÁUK≡∈ÁˌaN&:[¦^{Á&:æ^`Á , •&@[å}ā^\*[ÁQÒVDÁ[¦æÁ, ÁÙ[à[ćÁ;åÁ\*[å:ã]^ÁF€HҼ€Áæ}[Áå[Á\*[å:ã]^ÁiHҼ€Á}[Á|ỹå}ãÁÒVÈ

Öæb•:^Á§i-{¦æ&b^ÁtÁc{Á#§}^&@Ái•]æ}ãæÿ&@Á¦¦å`\œa&@Áz}{^ÁÚ@ã¤]•ĚÁ}æbå`bÁaĭÁæÁd[}a^Ázi&aÃ , ^àÁ[åÁæå¦^•^{KÁ

 $\dot{U}$ d[}æÁð $\delta$ & $\dot{A}$ ^à $\dot{A}$ @ct $H$ e $D$  ,  $\dot{H}$ @fa]• $\dot{B}$ l{Á

# <span id="page-94-2"></span>Gûck b]WYY

# OFÓJŐJÖJÖJGJŐJE ADRÉS ÉSAT ÁDÁJ AJÁJÁJÁJÁJÁVÁNYA AZ AZ AZ AZ

#### <span id="page-94-0"></span>5

## 5 Wij Ya Ufil 'f5\_mk bUa UfmWL

V[Á [å:æbókā^\yj\l^•œdak}^bókdˇ\č|^Á ^ s a\dæk æb∯ Á c5l^bóll:^ÿ& æ}^Ádæ}:^•qll^Á Á ][åÿ& [}^Á§[Áæå^\*[ÁÁã•^|aÐÁÁ&^|ˇÁc^¦[ an}āneÁ ÿ& an}ā^{Đ ^ÿ& an}ā^{Á an}ã &āneĎeĀ W[ | aj āneÁ d Á: ^•\æ}ā^Ásædå:ā^bÁnæe}^\*[Á#i•d^\*[Átàlæ Ă::^Á:^!•:^{ Á 8a^Á ãa:^}ānen{ã Á Á ^ a^dæ& æ&@Á  $\hat{A}$  and  $\hat{B}$   $\hat{A}$  and  $\hat{A}$   $\hat{B}$   $\hat{C}$   $\hat{A}$   $\hat{C}$   $\hat{C}$   $\hat{C}$   $\hat{C}$   $\hat{C}$   $\hat{A}$   $\hat{C}$   $\hat{C}$   $\hat{C}$   $\hat{C}$   $\hat{A}$   $\hat{C}$   $\hat{C}$   $\hat{C}$   $\hat{C}$   $\hat{C}$   $\hat{C}$   $\hat{C}$   $\hat{C}$   $\hat{C$ 

## 5a cfd\ ci g'g]`]Wcb`fU!G]ŁfPfnYa 'Ua cfZ]WnbmL

Tæt¦ãne)4∫5)}¦:^ [å}ã[¸ ^Á ^ \[¦:^•ĉ ဆ}^Ás[Á ^ c̥ æi:æ}ãneÀ æi•c¸ ^Á /Ø VÁCo @3jÁą}{Áda}•ãq[¦•Á 

### 5 gd YWrif Unic fK gd CEWnnbb] gnH Uni Ł

Ùq • `} ^ \ Á : ^ ¦ [ \ [ & a´Ás [ Á ^ • [ \ [ & a´Áseà ĉ , } ^ \* [ Á à • : æb ` Á ^ , a^d asa&: ashe $X$ , ^ \ |^ EĂ ã \ • : [ Á [ } ãt ¦ 5, Á { an (  $\bullet$  | 5) & ^ } }  $\tilde{a}$  A  $\bullet$  : cango A K+EAY  $\bullet$  | 5) & ^ } }  $\tilde{a}$  A  $\bullet$  : cango A FIK = A  $\tilde{a}$  and A : ^ ¦ [ \ [ ^ \ ¦ a } [  $\tilde{a}$  A {[}ão['ấx'àÁo^|^ ã[| ̂È

ÚUY Ü3 VÄÖUÁJUÔZ VSWÁJVÜUÞŸ

#### <span id="page-94-1"></span>6

#### 6 UW II \ htDcX k ]YhYb]YŁ

c^&@}ãã téYã\•: [ Á æ}^|ã vØVÁŠÔÖÁ^\[¦:^•čbÁÔÔØŠ•Á&Z|åÁ&æ@}å^ÁJ`[¦^•&^}oÁã@eŽã}[Á \ædfål ^Á äædfÁl″l¦^•&^}&^b}^aDÁsÁlæ}^|Ás^~`•^¦æÁsv^:1l ¦^å}ālÁæÁlæ÷∘c Ás&^\vi\¦^•œab&c;} ÈÁ Y & ã Á [: diana) and book [ and book and [ || \* and book and  $\cdot$  || : ^ can a ASOO ASS and book and \* A O a a ^ o A OŽÖa[å^Á^{ačb&^Á aænojaDÈ

# $6$  f][ \ *H*b Ygg fb Ugbc  $\pm$

Y^{äædÁ[|[¦`Ájå}[●: &^ÁjãÁa[Ái∖æþãðæ&@]{æc^&;}^béÀÁæà¦^●æ^ÁjåÁ&;^¦}ãÁa[Áajæ]béÃæa}^Á

 $\frac{1}{2}$  and  $\frac{1}{2}$  and  $\frac{1}{2}$  a  $:$  and an  $\partial \mathbb{R}$  and  $\partial \mathbb{R}$   $\partial \mathbb{R}$   $\partial \mathbb{R$ 

## ÚUY Ü3 VÁÖUÁJUÔZ VSWÁJVÜUÞŸ

#### <span id="page-95-0"></span> $\overline{\mathbf{7}}$

### 77: QWC`X`WUH cXY`Zi cfYgWYbh`][\H`\_fh]a bc \_UrcXck Y` k]Urîc Zi cfYgWYbWn1bYŁ

ÙÁnfÁæt]^Á√`[¦^●&^}&^b}^Áæt^}}ãæb&^Á ãændjÁf[å`vjãÁŠÔÖÈÁŠæt]^Ác^Á Á ^\|^Ásæså:[Á &a^}\a^Ex{aab Á\| yĭ ÁGÁ{ Á¦^å}a&^E

### 7\fca UHWmifV\fca ]bUbWUL

 $\hat{A}$ ] ^&^ - $\hat{a}$  æ&ka $\hat{a}$ [[|' $\hat{B}$  \c5 | æ $\hat{A}$  a $\hat{A}$ si[c^ & ^ $\hat{A}$  æg  $\sim$  ^ } ane $\hat{A}$ ^  $\sim$  ane $\hat{B}$  $\hat{O}$  @ [{  $\hat{a}$  as & kneak)  $\cdot$  o  $\hat{A}$  $V$ adi $R$ å \* ^{ãael[æb@nki\¦^ læ)ænklædær ãkha& à Ékbæne ã ãkbæne Ásl{ā \*b &ænaksiv\*l Áænlaábaksi^•dí È

## 7→ fr ca a logicb =bhYfbUHcbU XY=49 WU|fU YLfA | XnnbUfcXck U?ca lgU  $C$   $k$  *IYhYblck UL*

Tãå:^}æljå[ æn\$S[{ãhænAU ã^d^}ā[ æn∯t\jō }æn∮¦\*æ}ãæ&hænÁjãå:^}æljå[ æn∮à^bj \*b&ænÁ [ãjÁ å:ãæġæ)a^{Á ^∙œ?Á[∥¦5 ÁsÁ|[{ãæ}ઁÁ[∥¦5 È

### 7c'cf hlad YfUri fYfHYad YfUri fUVUfk ck UL

Tãndan Aflili Á ãna pa Á îlil{aî}ā, an)^\*[Á ¦:^:Átàa?\cÁ [å&:ane Áo^\*[Á [å\* ¦:^ an)ãna be Tãndan Andove Ó A î ¦ææ) æÁ, Áz^¦{ ã¦æ&@Á∧æ)åænè∙[|ĭc}^béÃ@}d[]}ãæ&@ÁS^|çã¦æběÁÞã∙:^Áz^{]^¦æcĭ¦îÁS^|çã¦æÁæo}ã^Ánæ)Á. GE€≫ÁSÁ∱å}[•: ÁãÁå[Á[∥¦ˇÁ&:^¦ [}^\*[LÁִ´ •:^Ác^{]^¦æč¦´Áæàã^ÁnæàÁlH€€≫ÁSÁå[Ájã^àã^•∖ã^\*[ÈÁ Þ^ dæn}æn&^{]^¦æc`¦æn∱å][ ãænåæn&nåð^|âÐÃ, Í€l »ÁSÈĀT[}ãn[¦^ÁÚ@ña]•Á ^\|^Áj-^\'b Áe^{]^¦æc`¦^Á JH∈€≫ÁSÊÂLÍ€€≫ÁSÁ∖¦æÁs^{]^¦æč¦^Áå^~ãã, æ)^Á¦:^:Á ^o∖[}ãæÈ

### 7 c b H UahfP c b H Ualt

Z¦5 }ā& jaa}ā^Á, `{ ā} aa}&bāÁ\ [{ ã å: ^Ánæe } ^ { āKāk&a^{ } ^ { ā Kià•: aa'aa{ ā Kiàiæ `Ē

### 7 cbHUghfUrjc fK gdOEWnnbb] \_\_ cbHUgh Ł

Y•]5)&k ^}}ãÁ,Y{ãjæ}&bãÁj[{ã å:^Ájæbàælå:ãhoÁnæ}^{Á :[¦&^{Áaā^|āĐæbaÁjæbàælå:āhoÁ&ā^{}^{Á 

#### ÚUY Ü3 VÄÖUÁJUÔZ VSWÂJVÜUÞŸ

#### <span id="page-96-0"></span>8

 $8!G16$ 

OEjæn∥\* [ ^ÁKŐOEÁ ÿ & ^Á ^b&ãnebÉT [}ãn(¦Áe^}Áno•oÁa [•œal&:æa)^Á Á æà∣^{ ÁÖ EÜ'àÈ.

Öð áraþÁK á "aþÁQ c^¦ asl^ÁGÖX QUÁÁGÔ^ ~ [¸^Ág c^¦ ^b Á ã "aþ}^ÁÄÖX QD

Uæbæ { ^d^ÁÔ^~| ^\* [Á§ c^ | ^b `Á ã `æ|} ^\* [Á(ÖXQDÁ æ] ^ } aæb Á&^~| ^A [ ÿ & ^} a^A Á ^ • [ \ a^bA ] | å\[ & a bànaa)^& @ kĉ`] \* Á ã \* aa} ^ \* [ BÁ c5 | ^ Áo \* o Á, ā \*: aa|^ }^Á, å Áo \* & @ [ | [ \* āaKi : ^ • \ã aa}āan kí à læ \* BÁ Qc^¦~béc^}Á\\*]ãooÁãÁ¦:^å^Á.•:^•dã{ÁæÁæ}^ }a^}ãÁ[ÿ&^}ãoo∯[{ãå:^Á[{]\*c^¦^{Á an the final mode of the same of the same of the same of the same of the same of the same of the same of the same of the same of the same of the same of the same of the same of the same of the same of the same of the same ] |: ^{^•y̌ ÁÚÔÁQ`[{] `c^ | 5 Ă • [àã ĉ & @ A bèk caskbák [à [& ^& @ BA [{] `c^ | 5 Ás ] `Ás ^• \d[] BÀ ang d] Ásg BÉ& [Á ˇ{[|ą̃ãneÁ^●][|^}ā^Á5}^&@Á^\*{^}c5¸Á([\5ÿÁo^å}^\*[Á)ææ{^dˇÁ§{c^¦-^bo ˇÁ([}ãą̃¦æÈ

 $Q\mathcal{C}$   $\rightarrow$   $\bullet$   $\ddot{\mathcal{A}}$   $\ddot{\mathcal{A}}$   $\ddot{\mathcal{A}}$   $\uparrow$   $\uparrow$   $\ddot{\mathcal{A}}$   $\ddot{\mathcal{A}}$ 

#žÚ[:[•œ a—)að Ád^&aÁ(Áa^:•dæn)^bÁa [{^}að ÁSt`~|[ˌ^bÁ[åÁ([{^}cĭ Áno bÁc [¦:^}ānaÁa [ÁSv@ ājaÁl ° ^&ãn F \$žÞā^:æ(^}[ Á[åÁ&^&@}[|[\*ããÁc;[¦:^}ãæÁ[à¦æ `È %ZÜ^æ)ãæ&bÁz^&@}[|[\*ããÁÚ|`\*Áæ}åÁÚ|æ^Á}[]¦:^:Á ^\¦^ ea}ā^Áæ\c^ }^bÁ c^& \ãKQÃQ?oÁ||`\*ÄDÃA ÒÖÖÄÄÖÖÔGÓÈ & ŽUà • ỹ \* Á ^ \* } æ yĭ Á& î ~ | ˌ ^ \* [ Á skæ) æ || \* | ˌ ^ \* [ Á ¦ : ^ : Á ] [ bô â ` } & ^Á ÿ & ^Ė

ÚUY Ü3 VÄÖUÁJUÔZ VSWÁJVÜUÞŸ

#### <span id="page-96-1"></span>9

## 9bYf[ mGHJf 7 ca di hYfg Dfc[ fUa a Y Dfc[fUa '9bYff[mGHJF"

 $U$ |[\*|æ[ Á[•:& å}[ &ãÁt}^|\*ãã $\tilde{H}$ |`&@[ {  $\tilde{a}$ }^Á[|:^:ÁOE[ ^|^\æ •\ ÁOE\*^}&b ÁU&@[}^Á |[å[ ¸ãt \æÁ QÒÚOEDÉÁG5¦^\*[Á[å●œ¿[ ˆ{ Á&^|^{ Áo^●cÁ¦|{ [&bæÁ¦¦åˇ\&bãÁ^}^¦\*[[●:&: å}^\*[Áeěd{ æc°&:}^\*[Á ●]¦: č Áàã¦[¸ ^\*[ÈÁU¦:^å●ãàą̃¦●c̥ æÁj¦:^ÿ&:æb&^ÁãÁå[Áj¦[\*¦æ{ ˇÁ[à[¸ã:ˇbÁãÁå[Á ^c ael:aa}ãne4o^å}^\*[Á/`àÁ\ã&^bó]\l[å `\c5 Á å[|}^&@Aâ[Á|:^&@[å:^}ãne4\Árcaa}Á{}ã^bo :[}^\*[Á ][à[¦ Á}^¦\* @AQLHEAY DAÎ [Á\¦^• a^Á a^aob ĉ }[ &aAj à Aُ] [Á\¦^ |[}^{ A& ao a^Á ^ à¦ao}^{ Á]¦: ^â} aī Á  $1$  : ^  $\hat{A}$  ^ d  $\hat{A}$  }  $\hat{a}$  a  $\hat{E}$ 

ÚLIY Ü3 VÁÖLJÁJLJÓZ VSWÁJVÜLJÞŸ

<span id="page-96-2"></span>

#### ; Ua a U

Š'{ā}æ}&bæA^\¦æ}`Anzè[Á`}\&bæA}æ]ã&āæÁçãå^[Á.à|ã[}æÁå[Á[æe^{æc^&`}^bÁ`}\&bãÁ{[&^Á^\*}æyĭÁ

Nb&ãnaÁçãå^[BÁc5¦^bÁ ^\ÿenà}ãÁo^∙oÁæ ^ aa}^Áraa{{anÈ

# ; fUngWUYfG\_UUgnUfc WL

Ù\apanba&@[{an &}an A and l^o a A a a k a A a a lill :^: A ^ la A a [lae A see } a b :^&@A : and [& a a lill i A àãæo)\*[BĎU^¦ā^Áe^Á{[\* Áà^ Á.yǐ[}^Á.Á.¦[\5¸BÃ[:{ā^∙:&:[}^&@Á}Á5¸}^bók[å|^\*yǐ&ãk[åÁ.ā^àā^BĂR^ |ãÁ \[} ^¦c^¦Áæ)æ∥\*[ ^ ĐÁ&^⊹| ^ Áo^∙o Áaäq[ ^ ĐÁq[Á| [}ãq[¦Á| [^Á ^ ] a^dæ Á æb ã&^bÁOÌ ÁMÁOÍÎÁ<br>][:ā[ 5 ¸ ĐÁY Á| [}ãq[¦æ&@Á| [| ¦[ ¸ ^ &@ĐÁ æ å ^Á [|[¦ÁÜEÕ ÈÓ ĐÁ, æÁOÍÎÁ| :ā[ 5 ¸ ĐÁY Á ¸ã :\ ˇ Á Ác { 巴Á & enyi[, ãn zen axa A [|[15, Á ^} [ • ã ko í î c cí î c cí î M krî fË Á 3 ka ] a ke E

## ÚUY Ü3 VÄÖUÁJUÔZ VSWÂJVÜUÞŸ

#### <span id="page-97-0"></span> $\prec$

### <i Yf6 Ufk UL

Õу5,}^Áæd^àˇoÁ[|[¦ˇ白Ãi4'5 }ãæb&^Á[Á[åÁ§}^&@Á[|[¦5 ÈÁÚ¦:^\ÿœå[¸[白Ã[|[¦Á [ ^Á ã^ Áàæ}, Á :a^||} BĂ5yc Á, àÁ, `¦] `¦[ BÁS[|[¦^Á∖¦^ ||}^Ánaa\[Á{ anb &^Ánaae, Á Á ae ^ ¸ aa}^Á [|[¦aa{ aĂ  $\mathcal{S} \mathcal{Q}$ [{ $\mathcal{S} \mathcal{C}$  & }^{ $\mathcal{S}$ [[[ $\mathcal{S}$ à $\mathcal{S}$ ] $\mathcal{S}$ &  $\mathcal{S}$ }^ $\mathcal{S}$ à [[[ $\mathcal{S}$   $\mathcal{S}$   $\mathcal{S}$   $\mathcal{S}$   $\mathcal{S}$   $\mathcal{S}$   $\mathcal{S}$   $\mathcal{S}$   $\mathcal{S}$   $\mathcal{S}$   $\mathcal{S}$   $\mathcal{S}$   $\mathcal{S}$   $\mathcal{S$ 

# ÚUY Ü3 VÁÖUÁÚUÔZ VSWÁÚVÜUÞŸ

<span id="page-97-1"></span>Ξ

# =DG'f#b'D'UbY'Gk ]HW ]b[ Ł'

 $V^{\wedge}$ &@)  $\tilde{a}$   $\tilde{a}$  $\tilde{d}$   $[ ]$   $\tilde{a}$   $\tilde{a}$   $\tilde{a}$   $\tilde{a}$   $\tilde{a}$   $\tilde{a}$  :  $\tilde{a}$   $\tilde{b}$   $\tilde{b}$   $\tilde{c}$   $\tilde{c}$   $\tilde{c}$   $\tilde{a}$   $\tilde{a}$   $\tilde{a}$   $\tilde{a}$   $\tilde{a}$   $\tilde{a}$   $\tilde{b}$   $\tilde{$  $\frac{15}{5}$ }[|^\*|^Ås[A}æ•c¸^ASOOE&eA}a^A}:[•d[]æå|^Ås[A}a^NE

# ÚUY Ü3 VÄÖUÁÚUÔZ VSWÂJVÜUÞŸ

#### <span id="page-97-2"></span> $\omega$

# @78 fijei jX WngHJ Xjgd`UnŁfk m k jYhUWh WJY\_ûc\_fngHJ jWhbnŁ

Y^, aNdana&:Án\ÿanabol&^ÁãÁÁ&an\ỹ&@Ál^•:caoj5,Á•^č[ˌao}^&@Áj[{ãå:^Áà,an{aeÁl:^:l[& ^•c´{āÁ ] ÿœ e abbY^ , and as a Á \yanabanka Á Á s • a & Á a • ^ |abb(a 5 ¦ ^ Á [\* Á a ^ Á y & aa}^Á ` y & aa}^Á [] ¦ : ^ : Á ●c^{`|æ&bÁ|^\d^&} BĂÖ:ã\ãko^{`BĂ{[}æÁ\^\*^}^¦[ˌæÁl[||¦[ˌ^Á[à¦æ ^Bo^\●cÈ

# **Gei JX WngHJ fl' JY\_ûY\_fngnHJûnt**

 $\bigcup \varphi$ a)  $\delta$  Á ^ and dans ^ khan \j \ | ^ cadans } ^ & @ 200 an \v A | ^  $\bullet$  : can v A ^ az \* b A A II  $\bullet$  5 a A  $\,$  | : ^ an ^ ad  $\,$  ^ A A  $\hat{A}$ ) ã  $\hat{A}$  c´ $\hat{C}$  {  $\hat{A}$  | as lai $\hat{A}$ | $\hat{A}$  \and  $\hat{C}$  &  $\hat{C}$   $\hat{A}$   $\hat{C}$   $\hat{C}$   $\hat{C}$   $\hat{C}$   $\hat{C}$   $\hat{C}$   $\hat{C}$   $\hat{C}$   $\hat{C}$   $\hat{C}$   $\hat{C}$   $\hat{C}$   $\hat{C}$   $\hat{C}$   $\hat{C}$   $\hat{C}$ Ä ^ÿ&:æ}ãæÄÁ,ã •^|ãKŠÔÖBŐQã\ÿ^Á ¦^ •:cæ)ĵÁ∙ Á&:æ∙æ{ ãÁ\\¦^ |æ}^Á\¦5d[ Áæ}[ÁŠÔÈ

## **Q a lbUbW fQ a lbUbWUL**

Tändendhame }[ & ãhi à Ába c^ } •^ }[ & ãhi à d}^bhí äneogenéh ^ \|^h ^ ¦æ an}anh Ánzah ä& @ honià }[ • dæ& @ honah Á \za}å^|za4) za4{ ^dÁ, zaå¦zaa[, ^ÁQ&åEQ GDÁ) àÁ{[o/Šza{ à^¦dŽfrÁŠMHÊ GÎÁ&åEQ GÈ

## ÚLIY Ü3 VÁÖLJÁJLJÓZ VSWÁJVÜLJÞŸ

<span id="page-98-0"></span>B

### **Blh**

## ÚUY Ü3 VÄÖUÁJUÔZ VSWÂJVÜUÞŸ

#### <span id="page-98-1"></span>D

#### DYFZWHI bY

Ú^¦-^&V`}^Ád{Á ā[å &æÁ Á|:^{^ |^ÉÁa å &æÁ ÿæe}| &ãÁÚ@ãa]•Áz^&@}[||\*ãæÁ||æ;å:æ}ãæÁãÁ\ an) Tiệt [,an) an một liệt samp san (n \* v |an san một và một và một liệt một liệt một liệt một liệt một liệt \c5¦^Áæ}^ }ãæn4 ænt^ •: Á ^åænb| ÉA|:^Á \*[å}[ &ãÁ ^Áœaa}åælåæ{ ãKs:c^¦^Áæ ^Ánaalà:ā^bÁ l^\*[l^●c^&`}^{ã∯\åÁ\_^•[\a&@Á\_^{æ\*æ~Á^•c^{`AT&N{|•[~cóKã~cæóba |æ4{\[}ãq[l5\_{BĂ\_c5læa∯[:[•cæ\_- ãæÁ\_\ ັ∙ແຂ ຸ&ົ}ãæÁæà¦ົ&ୄ}^Áĉ |∖[Á.a]\ັÁ^|^{^}c5 ໋BÁV´|∖[Áaî{æÁÚ@ăa]∙Á.æ]^ ໋}ãæÁæàÁå[\γ̈æå}^Á[:ā[{Á  $a[\n\big\{\n\big\}$   $\mathbb{R}$   $\mathbb{R}$ 

## DII Y fDL gYŁ

ÒN {^} on[àlæ ˇ LÁ æntj}ā^b : ˆÁN {^} on[{] ˇ c^¦[ ^\* [Á àlæ ˇ ÁÔÜVÁ, `à ÁŠÔÖÁ {[ |ã ãneb & ̂ Áo^ \* [Á ຸົຸ a^daa}a^È

#### Dc `Uf In Yf `fl `I`H`dc `Uf mU Wribnt.

ØãdÁ ãænöæÁ {[lããæb&ÁÁ^}ã `Á∖¦^l[}^\*[Áà¦[cǐÁ¦:^&@lå:^}ā^Áo^à^}ā^ÁaN c5¦^&@ÁæoÁ ãængenee™ ær∿¦ãænyAj[ååæn}^Áj[|æn}:æ&naá√Á^}ã YÁ¦:^b&ãæÁ ãængea4)¦:^:Áā¦d Áj Áj[|æn}:æ&haᦦ[•d]æniyNoÁ å[Ájā\\*|Áno•o Áj`\[¦:^•c^,aa}^ÁjÁn^&@}[|[\*ãakŠÔÖBÁs|Á&a^\y`&@Áj^•:caa)5, BÉÔa^\y`Aj^•:caay`Áj Á }æc]}ā^Á,^\[¦:^●c^,aa}^Ánaa}[Á¦[å^\Ánå[Á|:^\|&aa}ānaóÁaqokÁ, énangaakÁ, Án⊗^|~Á|:^|`●:&aa}ānaÁ  $\mid$  à Áal $\mid \setminus \mid$  and  $\frac{3}{4}$  and  $\mid \cdot \wedge$  8.00 å  $\cdot \wedge$  and  $\parallel$  are  $\mid$  and  $\mid$ 

## ÚUY Ü3 VÄÖUÁJUÔZ VSWÁJVÜUÞŸ

#### <span id="page-99-0"></span>F

#### FYZYg\ fUn'fVn ghch]kc CX k ]Y Ub]UL

QQI Áæc^ÁæÁn\\*}åÁÁæàÁå¸ãã æ}^Á\*àÁ¦:^¦^•[¸^¸æ}^Áo^•oÁ∖¦æ}ÈÁQQI ÁæaÁo^•oÁ¸^\|^Á [\¦^|æ}æÁ,ÁP:ÁOP^¦&æ&©DÁ)Y`àÁ&^\|æ&©Á,æÁ∙^\\*}å ÈÁÔ: •o[dą̃[ Âi€ÁP:Áiå][ aæåæÁi€Áæe [{ÁjæÁ •^\ˇ}å È

#### ÚUY Ü3 VÄÖUÁÚUÔZ VSWÂJVÜUÞŸ

#### <span id="page-99-1"></span>G

#### Ga Ufh cbhf Ugh

Wjã æn}ænkv&@}[|[\*ãnebà c5¦ænkå^}æn{āk:}āvÁne}æn¦ã `bvÁ,^, ā^qæn}Á æn;ændq Ánaké qí{ænč&;}āvÁ 1 [|^| • : ^} asan \* | åæ}asan ban bil: ^ : Á [å ˌad^}a^ kå|æn<sup>k</sup> : ^ • \æ}asan ban ænk}asan bil: ^ & @ ban ^ ^ & @ ban b bæ}ā\br:^&@4{alæ5{Afà4}:^&a^{}ana}ana4{A&^|`Af:^•\aa}ana4{^læ}^&@4{alæ5{Afad&a^{}^{A4^E4O|aa4 {[}ão[¦5 Á Á&^&@}[|[\*ã ÁÙ{ældŐ[}dæ∙dÉÀ ∙]5ÿ& ^}}ã Ál [}dæ∙cĭÁ|∙ã \*æÁ<del>h €€€KF</del>ËÀ ælp ^ ∙: Á å[∙c]}Ás:ãmãndoÁæd, ÁslæóK, [}ão[¦5 ÁŠÔÖÁs^] Ás^∙∖d[]ÈÁ.

## Ga Uff $\overline{r}$ cbhc'=

Ù{ætoÔ[}d[|ÁOQÁtÁ^\[¦:^●cॅb&^Á{[}ãt[¦[ˌæ}ā^Á]¦[\*¦æ{[ˌæ}ā^ÁÁjeæç ^{ÁÁ´^&ãÁ¦æsa&;}^{Á a c'Ab ^{ A \ | a } [ ^{ B { G } ^ A } : ^ ] | [ a a : a A ^ d [ , } a a A } : ^ : A | [ & ^ · A { [ \ year} \ ^ bA ^ \* ` | a & ba B A  $*\psi$  }ãæ{aĒ

#### Ga Ufha U Y

Ù{ aso Q as ^ Á å [ • c ] } aan ∮ • c ] } ^ Á • œ ; a^ } an £ A c5 ¦ ^ Á ] c { an pa ~ b Á ^ , a^ q an a^ Á 5 } ^ & @ of ] 5 Å A :æ;æid[&ap̃ana^}æ{ā&:}ā^Á^\*`|`b&Ánaœ}[ BÁ[}dæ∙dBÁ[|[¦ÁanÃ(∙d[ Á,Á&:æ∙ā^Á∴^&:^ ,ão^{ BÁYÁ :aal^}[ &aĂ[åÁo^\*[Bố&c´ Á´ ^ d [ ) ã Á læ&č b^ Á Áaa]|ã æ&bæa{ ãko^\ • d ໋ ( ãBÁ ^ ¸ ã^ daaÁ à læ ^ Á č àÁ \* | åæÁ cãn^[BẤƯ@ăpt+ÂŬ{ætoQtæ\*^Á å[∙c]}ānaókā[∙∖[}ænÿBÁ[]c´{ætpã[ æt)^Á [åÁ c^{Á ^åæb][ &ãÁ à¦æ:Á ŠÔÖž

#### Ga UffF YgdcbgY

Ù{ædÜ^•][}•^Áq{Á^ÿ&}æÁz^&@][||\*ãæÁÚ@ãq}•ÉÁd5¦æÁ∧\*\*|\*bÁ&:æ∙Ájå][ˌã^å:ãÁ\*[å}ã^ÁÁ ົ{æ\*æ}ãæ{ã&æ}|ãæ&bãnŽÁæ}^ }ãæb&Á:^•:^Á&:æ∙^Á[å][ ูã^å:ã∜&|æ√tã^¦Áã√@ãn^[Á,čàÁ^]•:^Á;æ∙^&^}ã^Á  $\left( \left[ \begin{array}{cc} 15 & 4\ \end{array} \right] \right)$   $\left[ \begin{array}{cc} 4\ \end{array} \right]$   $\left[ \begin{array}{cc} 4\ \end{array} \right]$   $\left[ \begin{array}{cc} 4\ \end{array} \right]$   $\left[ \begin{array}{cc} 4\ \end{array} \right]$   $\left[ \begin{array}{cc} 4\ \end{array} \right]$   $\left[ \begin{array}{cc} 4\ \end{array} \right]$   $\left[ \begin{array}{cc} 4\ \end{array} \right]$   $\left[ \begin{array}{cc} 4\ \end{array}$ 

#### Ga Ufh UbU Y QhY

Ù{ældTæ}æ\*^ÁSãz^Áq{Á^∙c^{Áq{Á{}ãq{¦ æ}ãæb∯∆æl: å:æ}ãæb∰nk}¦æ, å:æ}ãænk‰:æ∙`Á¦: å:^Á  $30 \text{ days}$   $\frac{1}{2}$   $\frac{1}{2}$  å:ānojana}[82454\c5|^Á{ā}ā[aqbā bA [•:c^454{ao}•^{aqbā b^A \ c^& }[ Á |aa&[ } ã5 AQVÁ [ ] |:^:Á  $\vec{a}$  :  $\vec{a}$  and  $\vec{b}$   $\vec{b}$  and  $\vec{c}$   $\vec{a}$  and  $\vec{b}$   $\vec{c}$  and  $\vec{a}$  and  $\vec{c}$  and  $\vec{c}$  and  $\vec{c}$   $\vec{a}$  and  $\vec{c}$   $\vec{b}$  and  $\vec{c}$   $\vec{c}$  and  $\vec{c}$   $\vec{c}$   $\vec{d}$   $\vec{c}$   $\vec{c}$   $\vec$ åæ}^&@&\[c^& &^&@A`^,æ}ānab $\tilde{H}$ |:^,ãn^,æ}ā^A`^&ānaA^}^|\*ānabkænà^:]ā^&æ}ā^A|:^åA|ænů:ā^ ž

## $gF$ ; 6

 • ÜÕÓÁn{Á cæ}åælåÁ æ]^ }ãæb&^Á, ¦æ, ãåyj Á ^{ãæ}Á [∥¦5 Á [{ã å:^Á5 }^{ãÁ ¦: å:^}ãæ,{ãk0}]ÈÁ  $\frac{1}{2}$  and  $\frac{1}{2}$  and  $\frac{1}{2}$  a

Ú []|:^:Á ^\[|:^•œ}ā^Áœ}åælå[ ^béĂ ˇ }ãã [ æ}^bÁ l:^•d:^}ã¥àæ} [ ^béĂ ÜÕÓÁ •] [{æ'æÁ  $\left[\right]$ iæ, ānj (^A^] |^:^} of æ) a $\mathbf{A}$  a læ 5  $\mathbf{A}$  (\[} a }  $\mathbf{A}$  &  $\mathbf{A}$  A  $\mathbf{A}$  :  $\mathbf{A}$  :  $\mathbf{A}$   $\mathbf{A}$   $\mathbf{A}$   $\mathbf{A}$   $\mathbf{A}$   $\mathbf{A}$   $\mathbf{A}$   $\mathbf{A}$   $\mathbf{A}$   $\mathbf{A}$   $\mathbf{A}$   $\mathbf{A}$  {|}ãn[¦æ&@ÁÚ@ãa]•ÁÁÿ& [}^{Ácæ}忦å^{ÁÜÕÓÈÁYÁ^}}Á ][•5àÉÁ [∥¦^Á Áæ¦ãà¦[ æ}^É&k]Á :æl^}ãna#S&@Á, al¦}^Ál åc æl:æl al-Ál æm<sup>4</sup>\¦æl al-È

Újå& ær Áj¦:^•œ}ãæÁ^Áœ}åælå YÁÜÕÓÉÁæ}^Áo^•œ{^}ã^Áæ∙}[&ãÃãÁj}dæc čÁj]}ã(¦æÁÁ  $\int |A\hat{a}A\hat{a}|\hat{a}A\hat{a}|\hat{a}A\hat{a}A\hat{a}A\rangle$   $\int$   $\int$   $\hat{a}A\hat{a}A\hat{a}A\hat{a}A\hat{a}A\hat{a}A\hat{a}A\hat{a}A\hat{a}A\hat{a}A\hat{a}A\hat{a}A\hat{a}A\hat{a}A\hat{a}A\hat{a}A\hat{a}A\hat{a}A\hat{a}A\hat{a}A\hat{a}A\hat{a}A\hat{a}A\hat{a}A\hat{a}A\hat{a}A\hat{a}$ ˇ•œ a͡ ð}ãæÁUÖÓÁÁ(^}ˇÁUÙÖÁ([}ão[¦æĒ

05a^Án[Á¦|àã BÁ)æM^^Á c [¦:^ Ál\}[ÁUÙÖBÁ)æ&ã \æb &Ál:^&ã \ÁUSÁ æÁ)æ}^| YÁl:^å}ã[Á [}ãn[¦æBÁ Öæl^býbæl^^Áæ&ã} Ál:^&ã\Ál:^•`}ã&ãneý Ás5ÿAl:^&@{å: &Ás[Á]&bãÁÔ[|[¦ÁQS[|[¦DÁsja&ã} Á II}I } à ÁUSEÁN ^ ao 8ÁI: ^ 8ã \ ` Á ÁIæ [Á æl^ ^ ÁI: ^ b Ás [Á ] & bãÁ ÜÕÓ EÁDær c] } à Á æl^ ^ Á  $1$ [}[,}ā^Á,æ&ã} Á,:^&ã\Á,Á&5ÿÁã,\:^&ã\ÁUSÉ&æà^Á,]\*&ãÁUÙÖÈ

Ú[Á ^\[}æ}ã Áe^\*[Á∙œ ae a^}ãæbà a^Á æp^^Á {a^}ãæ Ánæe }[ & ãkao}ãÁ [}dæ∙c Ă [}ãa[¦æbĂÚ[Á {āæ}a^Á \c5¦^\*[ÁÁc^&@4}æ}æ{^d5¸É4{[}ãq[¦Á[]ˇ&ãkbl^àÁÙÕÓÁab}¦:^bå:ã^Á∙œ -¿ã}ãæké^{]^¦æč¦^Áaæ}[¸^bÁ  $\hat{I}$   $\hat{I}$   $\in$   $\in$   $\hat{S}$  $\hat{E}$ 

## ÚUY Ü3 VÄÖUÁJUÔZ VSWÁJVÜUÞŸ

#### <span id="page-100-0"></span>н

#### H: Hfh ]b Z a 'H Ubg]ghcf L'fhf Ubnnghcf mWYb ck Ufghk ck YL

Y^c;ael:ae}^Á ^\|^ÁÁãã[}`Áæ{|⊹a3c}^\*[Á@adËJaDÁaÁ ^\[¦:^●c^ ae}^Ánæa-[Á|:^ÿ& }ãÁ\ÿaeå`Á  $\left[ \int \hat{a} d \hat{b} \hat{c} \right]$  and  $\left( \hat{a} \hat{a} \hat{b} \hat{c} \hat{c} \right)$   $\left( \hat{c} \right)$   $\left( \hat{c} \right)$  and  $\left( \hat{a} \right)$   $\left( \hat{a} \right)$   $\left( \hat{a} \right)$   $\left( \hat{a} \right)$   $\left( \hat{a} \right)$   $\left( \hat{a} \right)$   $\left( \hat{a} \right)$   $\left( \hat{a} \right)$   $\left( \hat{a} \right)$ 

# ÚUY Ü3 VÄÖUÁJUÔZ VSWÁJVÜUÞŸ

<span id="page-100-1"></span>ı

# I G6 "i VI b]j YfgU GYfJU 6 i g'fl b]k YfgUbUa U ]gIfUUgnYfY ck UL

Qc^|ã^} d an é & \an sua a hand i: å: ^ Á^|^\_^|^b ^ &@ ÚO PANUÓ hand d { and & } a A A \ |^ |an A an [ à ^ Á Cand a A hand A  $\left[\right] \left[ \right]$  \* $\left[\right]$  a)  $\left[\right]$  a)  $\left[\right]$   $\left[\right]$   $\left[\right]$  a)  $\left[\right]$  and  $\left[\right]$  and  $\left[\right]$  and  $\left[\right]$  and  $\left[\right]$  and  $\left[\right]$  and  $\left[\right]$  and  $\left[\right]$  and  $\left[\right]$  and  $\left[\right]$  and  $\left[\right]$  and  $\left[\right]$  and  $\left[\right]$  and c^{ `Áær[à^Á Áå[ • c ] }^Áà^:Áãc^¦ ^}&loãÁ ^d[ }ãæÈ

- WÙÓÁ^ |ā ā ˇ bó ÁÄ æ}ā^| [\[b^}ā^Á[à ˇ å[ U ĂËÃ àæ | Á]:^åÁ å^b{[ en}ā^{ Á à ˇ å[ j ˆ Á \[{] ° c^¦æÁ Á&^| `Á æã}• œa∥ aa}ãæÁ'¦: å:^ Á[:•:^¦:æb&^&@ÀÁÚ[}æåq[Á ^\| `&:æÁ∙ãÁ Áe^}Á  $\bullet$  | [  $\bullet$  5 à Á [  $\}$   $\mathbb{R}$  &  $\}$  [  $\mathbb{A}$   $\mathbb{S}$   $\setminus$  [  $\setminus$   $\setminus$   $\mathbb{R}$   $\setminus$   $\setminus$   $\setminus$   $\setminus$   $\setminus$   $\setminus$   $\setminus$   $\setminus$   $\setminus$   $\setminus$   $\setminus$   $\setminus$   $\setminus$   $\setminus$   $\setminus$   $\setminus$   $\setminus$   $\setminus$   $\setminus$   $\setminus$   $\setminus$   $\set$ a cal a a a A [ 804 ^ | ^ 4 | a E
- WÙÓÁI : ã : bÁII à M {Áaiæà ÁII G ÈKÓ ^ : ÁNÙÓÁI { ] "c^ ¦ÁÚÔÁI ãnea an A an & and I Ába^}Á ][|o^&|'\æ\o£{&, æA\|: å:^}āæ4}[|c5, AÔ|{A͡@:^|^\*[, ^&@4EA`æ, ^& æb4{ ^•: AãA{ [å^{ DÊAb^å}[Á ັ¦: å:^}ā^Á|æ&ັb&^ÁÁ|^]∙:[}^{Á[|c^{Á5}}[|^\*ÿ{ÁG}]ÈÁ\æ}^¦Á(`àÁæ{^¦æÁչãå^[DÁ  $[$ læÁn)^•œā&\EÁn>æÁ^}\\*Á[læe, ãneÁnãÁÁn}ãneÁ,æÁnå:ā^Á&{læÁ\ã&^bÁ'¦: å:^Á^¦^~^¦^b}^&@ÁnaeÁ \[{] \* c^¦5, Á{ \*|cã{ ^ åãæ} ^ &@@^Q`: ã \ãANÙÓÁ; æÁ[{] \* c^¦: ^Á{[^Áa^ Á¦ \*&@{{a}^&@Á
- WÙÓÁ [: , aakaoÁ, aakÄ) [åÿ & aa}ā^Á, aa4Á [| & [Abéb-ā^Á, aa4Á [d:^à^Á, ^ÿ & aa}āna4Á [{ ] \* c^ ¦aabÁ  $\int [\hat{a} \hat{y} \hat{x} \hat{a} \hat{y} \hat{a} \hat{y} \hat{a}]$ : ^} $\hat{a} \hat{x} \hat{A}$   $\hat{a} \hat{b}$   $\hat{c}$   $\hat{a} \hat{b}$   $\hat{c}$   $\hat{a} \hat{b}$   $\hat{a} \hat{c}$   $\hat{a} \hat{c}$   $\hat{a} \hat{c}$   $\hat{a} \hat{c}$   $\hat{a} \hat{c}$   $\hat{a} \hat{c}$   $\hat{c}$   $\hat{c}$   $\hat{a}$  ]^¦^~^!^b}^&@BÓQ\$;&?^A{`&=A{5}}&^A{[}&^&`}[&&A{^\[}^,&}&`@#a{\a`,![c}^bo{\![&^a`'|^A{.A  $| |$  :  $|$   $\alpha$ å $\rangle$   $\overline{\land}$   $\overline{\land}$   $\overline{\land}$   $\alpha$   $\overline{\land}$   $\alpha$   $\overline{\land}$   $\alpha$   $\overline{\land}$   $\overline{\land}$

S¦5d, [Á, 5 á & BÁN ÚÓ Á, ¦:^∖∙: cæn&ænÁa: ã ā^br:^ÁÄÚ∣ \* Ëæn, åËÚ¦æ∂ÄKOY ÿ&: ÁãÁ, 5å|Á∙ã DÁ, Á, ¦æ, å:ã, ^ÁÚ∣ \* Ë an}å ËU an∂ÁQY ÿ & ÁãÁ ^ anbonÂ

 $P^{\prime}$  à  $A\$ [S]  $\}$  &  $\}$  d and  $\Box$ 

R^•o4o[Ál: å:^}ā^Á}ã¸^¦•æ|}^b4{æ\*ãdæ pã4:^¦^\*[¸^bã2á[•œa&:æb&^Áa[åæol[¸^Áÿ&:æ4&a[ÁWÙÓÈ

S[}&^}dæq[|^Á Á|^& [ ^{ Á|^{^}c^{ Á Áæ}&@ac^\c`|:^ÁNÙÓÁc^] \*Á|^\*Ëæ}åË||æ`ÈÄU^• \*}^\Á ][\æ `b^kô`][ ^Á[}&^}dæq[¦EkS[}&^}dæq[¦^Áy̆ Aŝ[Á]¦[•:& ^}ãæAĵ¦:^ÿ&:æ}āæÁAĵ^¦•]^\ĉ ^Á ັ^d[ }ãao∯āÁæ]^ }ãaobÁËÁ¦:^Á{æoĵ&©Ál[∙:cæ&©ÁãÁã∖ã[Ád[]}ãÁv][}[&ãËËÁ^ }[ Áŝ:ãaoape}ãaeÈ

S[}&^}dæq[¦^Á Á :yæ{äÁ∖æà|[¸æ}ãæévãÁ^æþã \*bÁ ā^|[]¦:^ÿ& ^}ąī , Á&@eslæ\c^¦^•c^\ ÁNÙÓBÁ Ú"}\c^Á|:^ÿ&:æ}ãneo∯\|^|æ}^Ár Ánea}[Á||c^ÈnSæ å^Á|}&^}dæn[¦Á|:^\•:cæn}&æ4∫|b^å^}&^Á\*}\cÁ ] |: ^ ÿ & ^} ą̃ ¸ ^Á Á `}\ ĉÁ a`l[] |: ^ ÿ & ^} ą̃ ¸ ^EXCE&@ac\ cૅ |æÁ •] a`|æÁÿ & ^} a`A æ \æå[ ¸ ^Á a`|` Á  $\setminus$   $\setminus$  8 $\setminus$  3 dæn[ $\setminus$  5  $\setminus$   $\dot{E}$ 

Ú[¦oÁ • c ] b & Á[}& } dæq[¦æ4) & ^Á [ÁÁ[{ ] o^¦^{ Eq2 • c^{ ÁÇ[ •][åæ}: ^{ DESæ å ^ÁÁ ][:[●cænÿ&@Á|[¦c5 Á•c ] b & ̂&@Á|}&^}dæn⊈¦ænÁ{ [ |ã ãænÁ| åÿ& ^}ā^Áã| Á§}}^\*[Á|}&^}dæn⊈¦ænÁ`àÁ ~)\&book\$6[}&^}dæq['^Á([\* Á^\[}^, æ Á& ^}}[&aĂ^\|^, a}āne $\hat{H}$ |:^y & a}ānekkhåy & a}ānekh \æå^{Á[¦&ã^Á∙c]`b&^{Á|¦æÁ{[|ã¸ãæbÁ[:]¦[¸æå:æ}ā^Áæ∙ã@àãæÁâ[Á¦: å:^Á∙c]`b&^&@ðÄ Sæ å^Á[¦cÁ∙c] b & Á{[^Áa^ Á§a^ ão `æa}ā^Á ÿ & æa}^ÁāÁ[}-ão `¦[ ূæa}^Á æa5 }[Á æa∫A^y} É#æa}Áā∫aæÁ {ājā{æn}} Áj¦å∖[ BÉS[}&^}dæn[¦Áä[|ˇb^Á[¦c´Á∖Áiã∀àohÁ}¦å∖[&ãÁ∖åÁnãjããÁ^\*}æny[ ^&@Á∖Ál^y}^bÁ  $1!$  å $\overline{84E}$ 

S[}&^}dæq[¦Á^\ÿæåæÁãÁÁå 5&@Á&: &āKÁ[}d[|^¦æÁ[}&^}dæq[¦æÁQ@?àÁ&[}d[||^¦DÁãÁ :{æ&}ãæ\æÁ \[}&^}dæof¦æÁQ@?àÁ^]^æ&^¦DÈÁY:{æ&}ãæ∖Áo^∙oÁ∙c^¦[\_æ}^{Á||d|\[y^{Á|:^y`&:}ã&^{Á|[{ãå:^Á ][¦c^{Á,●c ] `b & ^{ÁæÁ}[¦cæ{ãÁ,●c ] `b & ^{â¤ÁÚ[●ãæåæÁ{}Á5 }}& Á,●]æ}&&^Á]¦: q[^Áå[Á ັ{| ∣ããan±o&^Ádaa)∙{ãnbÁs|Á aĂjåÁ[{] °c^¦æde\*[•][åæd:æo4QQ2]•cædomÄU\¦^ |[} ^Ácæc\*•Á[}&^}dæq[¦æo4[{^}å ^Ác^¦ \*b&^Á  $[1: 34$ a $[2: 4]$   $[3: 6]$   $[3: 6]$   $[3: 6]$   $[3: 6]$   $[3: 6]$   $[3: 6]$   $[3: 6]$   $[3: 6]$   $[3: 6]$   $[3: 6]$   $[3: 6]$   $[3: 6]$   $[3: 6]$   $[3: 6]$   $[3: 6]$   $[3: 6]$   $[3: 6]$   $[3: 6]$   $[3: 6]$   $[3: 6]$   $[3: 6]$   $[3: 6]$   $[3:$ 

## $1$   $\sim$   $\frac{1}{2}$

## $O^{\wedge}$ ca $O^{\wedge}$   $AN:$  å:  $\wedge$ } and  $AN:$

R^å}[ • o\ æn∯ \* ā& }æn∯ à Á ã ^ & }ænBio5¦ænÁ ^ \[} \* b^nÁ \¦^ |[} Á `}\&b BÄU:^& ^ \_ ã cæn∮ ]ã ^ \_ æ}ænÁ b^å}[•o\æÁæp^^Á{åÁ[}c^\•c`Á{å}ā^•a^}āæb $\overleftrightarrow{A}$ æn}ā adojā •:^{Á[: $\overline{a}$ {a^{x}]: å:^}a^Á[ ^Á{å}[•ãÁãÁ  $\hat{A}$ [bé^}& ^\*[A $\wedge$ { ^} č A [: d ^\*[Beat Asat A {i ^] and  $\check{A}$   $\check{A}$ :  $\hat{A}$  at  $\hat{A}$  and  $\hat{A}$  at  $\hat{A}$  and  $\hat{A}$  at  $\hat{A}$  and  $\hat{A}$   $\hat{A}$   $\hat{A}$   $\hat{A}$   $\hat{A}$   $\hat{A}$   $\hat{A}$   $\hat{A}$   $\hat{A}$  ][: 4] [ a A [ ^ A a A } [ A a } [ • a A ] [ A ^ e cag \* A | ^ } cs A ] |: d , ^ & @A ^ \ [ } \* b & & @A a a } A \* } \ & b B \ cada&@homodAl: å:^}ā^4§c^¦~bo Á}ã ^¦•ad}^b4{antādadã4:^¦^\*[¸^bébaoobo e:&^Á e:^{Á[:ã{āAÁ \*|: å:^} a^k[^Á å}[•ã Á ã Ás][Á }\&baĂ ^\[}^ an}^bÁ |:^: Áno å}[• d Á |:^ÿ & [} Ás][Á } ã ^ |• an}^bÁ {ætãdæhãÁr:^¦^\*[\_^béĂ;æA∫¦:^\ÿæåÁæ\∙{[å^{BÁM\: å:^}ãæn4{[\* Áa ^ Áã ^& }^BÁ\|^\d^& }^BÁ æå¦^●[ æ4}^Á54){\*æk}}^È

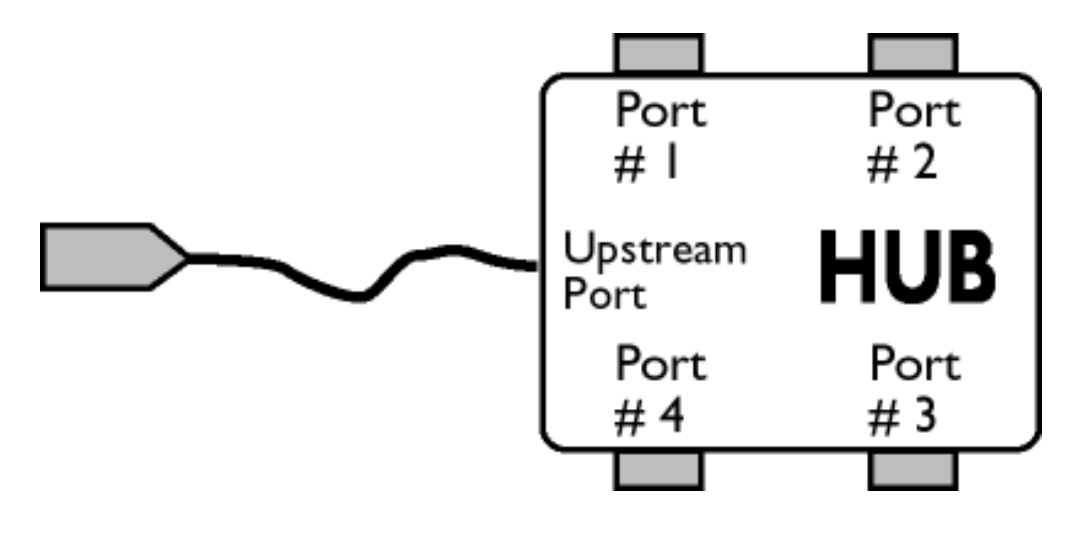

# 

S&`l`}^\Á l:^]ÿ ઁ Ásæ}^&@ÁjåÁ[{] ઁc^¦æÈ\*[•][åæl:æÁQ@}•œÐÁjǎÁ,ÁsæþæÁjåÁj&\\*[ÈÁU[¦cÁ•c] ઁb&^Á bo on [ |co {  $\hat{A}$  and [ } & } d and |: ^ A and add a a bon | ^ \ d ^ & } a  $\hat{A}$  a and  $\hat{A}$  {  $\hat{A}$  and  $\hat{A}$  {  $\hat{B}$  and  $\hat{C}$  and  $\hat{A}$  and  $\hat{C}$  and  $\hat{C}$  and  $\hat{A}$  and  $\hat{C}$  and  $\hat{C}$  and \*^}^¦`b^Á•c]`b&`Á`&@Ásæ}^&@ÁtåÁ[}&^}dæt[æÐÁÚ[¦c´Á•c]`b&^Á¦:^b;`bÁ•c]`b&`Á`&@Á åæ}^&@A

### $W \cdot d \cdot a \notin \mathbb{Q} \times \{ \cdot \} \wedge \mathbb{A} \cdot c \}$  b & D

Sal'}^\Al:^]ỹ 'Asag`&@ÁAal'}\'As[A[{]'c^la $\vec{E}$ [•][åad:ad $\vec{A}$ U[loÁ•c]'b&`Ab^oqÁ[lc^{ÁadÁ \[}&^}dæt[:^Álæbàædå:ā^bÁ^|^\d^&;}ā^Áà|ã[}^{ Ás|Á|{] \*c^¦æt $\bar{\mathbb{F}}$ [•][åæd:æt $\bar{\mathbb{A}}$ ω5|^Á^}^|\*b^Á 

# ÚUY Ü3 VÄÖUÁJUÔZ VSWÂJVÜUÞŸ

#### <span id="page-102-0"></span>J

# JYfhWU fYZYg\ fUhYfVn ghch]kc cX k]Y Ub]UY\_fUbi Ł

Y^¦æ [}æÁ, ÁP:BÁot•oÁja3c à Áæ(^\ÁQ; [{]|^o}^&@Átà¦æ 5 DÁ æ}ã^ a}^&@ÁtæÁ^\¦æ}Á, Áæ å^bÁ  $\bullet \wedge \check{ }$  } å:  $\mathfrak{A} \dot{E}$ 

ÚUY Ü3 VÄÖUÁJUÔZ VSWÂJVÜUÞŸ

# <span id="page-104-2"></span><span id="page-104-0"></span>DcV]YfUb]Y`]`Xfi ckUb]Y  $Q \cdot \text{cat}$   $\Rightarrow$   $\overline{a} \wedge \overline{A}$  $\cdot$  c<sup>1</sup> $\mid$   $\}$   $\tilde{a}$   $\tilde{a}$   $\tilde{b}$  $\{ [\}$  at  $\mathsf{Id}$ ŠÔÖ baHJck Ub]YahYfck b] Ua cb]hcfU@78  $Q \cdot d^{\prime}$  &  $\mathsf{A}$  $d\tilde{c}$  &  $d\tilde{A}$   $\gamma$   $\gamma$  at  $d\tilde{a}$   $d\tilde{a}$   $\gamma$   $d\gamma$   $f$   $f$   $M\tilde{A}$  $\frac{1}{2}$  $\frac{1}{2}$  $\frac{1}{2}$  $\frac{1}{2}$  $\frac{1}{2}$  $\frac{1}{2}$  $\frac{1}{2}$  $\frac{1}{2}$  $\frac{1}{2}$  $\frac{1}{2}$  $\frac{1}{2}$  $\ddot{a}$ <sup>1</sup>  $\left[$ ,  $\frac{a}{2}$   $\ddot{a}$   $\frac{a}{2}$ • S[{] ઁc^¦ÁÚÔÉÁ∖¦æ&ĭb&`Á;Á•^e^{&^ÁKYãå[ •íÁJÍÉÁYãå[ •íÁJÌÉÁYãå[ •íÁG€€€ÉÁ  $1$ | $\delta$ 5. Yājå[ˌ●íÁT^BÁYājå[ˌ●íÁYÚBÁYājå[ˌ●íXãrcæÁ,YàÁ,Á,^¦●bæ&©Áj5}ā^b•:^&©BÁ • Uå•: `\ænok 5bókc^¦ I}ã AAB + EnBoardA Á ærænd \* YabúÔ Ena ¦ãn^¦• Enk. DfnYX dfnnuh dIYbIYa 'Xc 'lboltJ UWI'dfnYWntLI^d'1 "FYUXa Y'H h''" Þãi að brænkd[}ænkæ, að ¦ænkÚ ja ¦& }ã Á ^d [ }ã ænk Á ¦ {æ&að Ænt åækÚ já ankÚ ÖØÁ [\* Áa ^Á [à¦æ}^Áa h :aa}ãraa}^A)aaÁn°∙∖Án, aa'å^ËA}[Ánk:^{Á|:^\*|åaa}^ÁaÁna|`\[ˌaa}^Á,Á||\*¦aa{ãAÓB&|àaaaÁÜ^ænå^¦ÁràÁaaÁ  $11 \frac{10}{3}$  ax  $0.4 \frac{1}{10}$   $0.4 \frac{1}{10}$  ax  $\frac{3}{10}$ R^^|ãÁ, ã^Á, æ∙: Á æã, • cæ∥ a)^\*[Á, ¦[\*¦æ( ˇÁO ã| à^í ÁO B√|àæaÁÜ^æå^¦ÉÁ, |ã }ānÁ, æÁÿ & ^Á, [}ã^bÁ, Á&^| `Á  $a[\ \rangle]$  and  $\ddot{a}$   $\ddot{a}$   $\ddot{a}$   $\ddot{b}$   $\ddot{a}$   $\ddot{b}$   $\ddot{c}$ Olafà^B¦^\*LÁDBY[àæn4Ü^æå^¦Á§|æn4ÚÔÁRÁDFá[à^B¦^\*LÁDBY[àæn4Ü^æå^¦Á§|æn<sup>4</sup>Tæ&ABÈ **bghi WUXchnWi WYdcVlYfUblUdl Olk.** Á

<span id="page-104-1"></span>YÁ&^| ઁÁ|[à¦æ}ãæÁ||ã ˇK

FÈÁÞæ&ã}āoÁáÅl:^d:^{æbÁ^ ^Ál:^&ã∖Á(^•:^ÁæÁ)[}ã•:^bÁã[}āAÇ ^d[¸}ā&^ÁYājJÍÐDÌÐB<del>ECC</del>ET^Ð YUEXãoæn∫[¸ã]}ãÁA|ã}ã Á¦æç ̂{Á¦:^&ã∖ã^{Á{ ^●:^DÈ ÁÁ

Ú[àãNa)ã <u>De</u> d€ÓY Ì È å~

GÈÁZÁ [bæ; ãæb:&^\*[Á·ã Á]^} `Á ^àa^l: ÁÄZæ]ā :Áy & ^Ánæ}[Á⊞ÈÉÁÄZæ]ā :Á^|^{^}oÁs[&^|[ ^Ánæ}[⊞ÈÄÁ, àÁ ÄZæ}ãr:Áÿ&:^Á;æÁå^∙∖ÄÈ

HBÁY•\æÁtā^b•&^Áæliã\*Állã\*BÁllā}ābÁkZæliā:ÄKCÁl:^læå\\*Ál lã[ &ãÁæliā\*Ánzel [Äkc^\•o¥ÁtàÁ Ħ5åyjÄËA∖^àð^¦: ÁĦ5åyjÄDÈ

**=balfi WUXclmWn WYXfi ck UbJUd`J O.K.** A

YÁ&^| `Á ^å¦ `\[ æ}ãneÁ\[å¦ & }ãæK

Tæb&Áic,ælćÁi|ãÁi[å¦&}ãæÁi^å¦`\`bÁi[d:^à}^Ád[}^฿Ái^\[}`b&Ái[|^&^}ãæÁiyæ &ã ^Ás|æÁ 1 [● apaa a → bookal ˇ \ aal aÈ

ÚLIY Ü3 VÁÖLLÁJLIÔZ VSWÁJVÜLIÞŸ

Г

 $\mathbf{J}^{\mathbf{1}}$